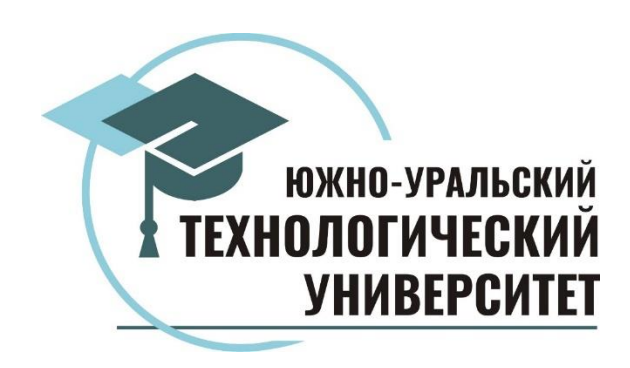

## **УЧЕБНОЕ ПОСОБИЕ**

# **ПРОДВИЖЕНИЕ ДИЗАЙН-ПРОДУКТА В СОЦИАЛЬНЫХ СЕТЯХ Направленность (профиль) образовательной программы**  «Графический дизайн» **Направление подготовки** 54.03.01 «Дизайн»

для очной, очно-заочной формы обучения

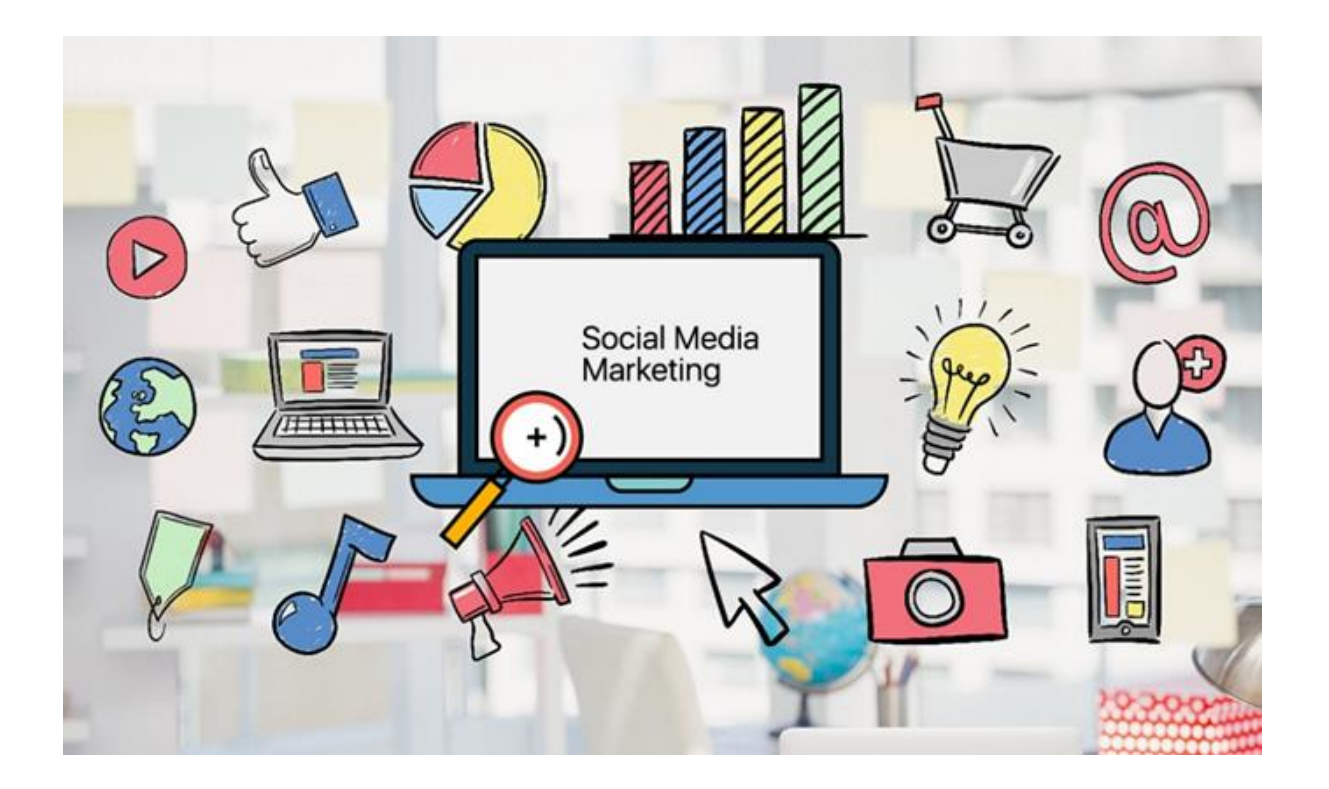

**УДК 339.198 ББК 16.26 Е67**

### **Автор-составитель:**

Епифанова А.Г. – кандидат культурологии, доцент ОУ ВО «Южно-Уральский технологический университет»

### **Рецензенты:**

Канд. культурологии, преподаватель Зонального учебно-методического центра профсоюзов Санкт-Петербурга А.А. Добрикова;

Канд. пед. наук, директор ООО «Багира» М.В. Литвишкова;

Докт. ист. наук, профеесор кафедры лингвистики и гуманитарных дисциплин Южно-Уральского технологического университета Б.И. Ровный;

**Продвижение дизайн-продукта в социальных сетях: Учебное пособие** [Электронный ресурс] / А.Г. Епифанова – Челябинск: ОУ ВО «Южно-Уральский технологический университет», 2022. – – Режим доступа: https://www.inueco.ru/rio/2022/978-5-6047814-6-3.pdf, свободный. – Загл. с экрана. – 236 с.

#### **ISBN 978-5-6047814-6-3**

**Продвижение дизайн-продукта в социальных сетях: Учебное пособие**: предназначено для обучающихся по направлению подготовки 54.03.01 «Дизайн» для очной и заочной форм обучения.

Настоящее пособие отражает современное состояние курса «Продвижение спецпроекта». Рассматриваются вопросы продвижения дизайн-продукта в социальных сетях, даны основные понятия социального медиа-маркетинга или маркетинга социальных сетей (SMM), раскрыта суть моделей личного бренда. Это дает возможность глубокого изучения основ SMM коммуникации, которые применяются в маркетинговой коммуникации и маркетинговых исследованиях, понять каким нишам подходит продвижение в Instagram, определить поведенческую особенность целевой аудитории.

Компетентностный подход в области продвижения дизайн-продукта эффективно раскрывается при изучении основных преимуществ продвижения с помощью социальных сетей, точного определения портрета целевой аудитории, визуальной структуры аккаунта, вариантов структуры ленты, трендов оформления профилей Instagram, моделей написания текстов, пути привлечения аудитории, основ таргетированной рекламы.

Учебное пособие подготовлено в соответствии с требованиями ФГОС ВО.

#### **Текстовое электронное издание Минимальные системные требования:**

Компьютер: процессор AMD, Intel от 1ГГц, 100 Мб HDD, ОЗУ от 1 Гб,

Видеоадаптер от 1024 Мб, Сетевой адаптер 10/100/1000 Мб/с;

Клавиатура; Мышь; Монитор с разрешением от 800х600;

Операционная система: Windows XP SP3/Vista/7/8/10;

Программное обеспечение: Adobe Acrobat Reader, браузер Internet Explorer, Mozilla Firefox и др. Скорость подключения от 10 Мб/с.

© Епифанова А.Г., 2022

© Издательство ОУ ВО «Южно-Уральский технологический университета», 2022

## **СОДЕРЖАНИЕ**

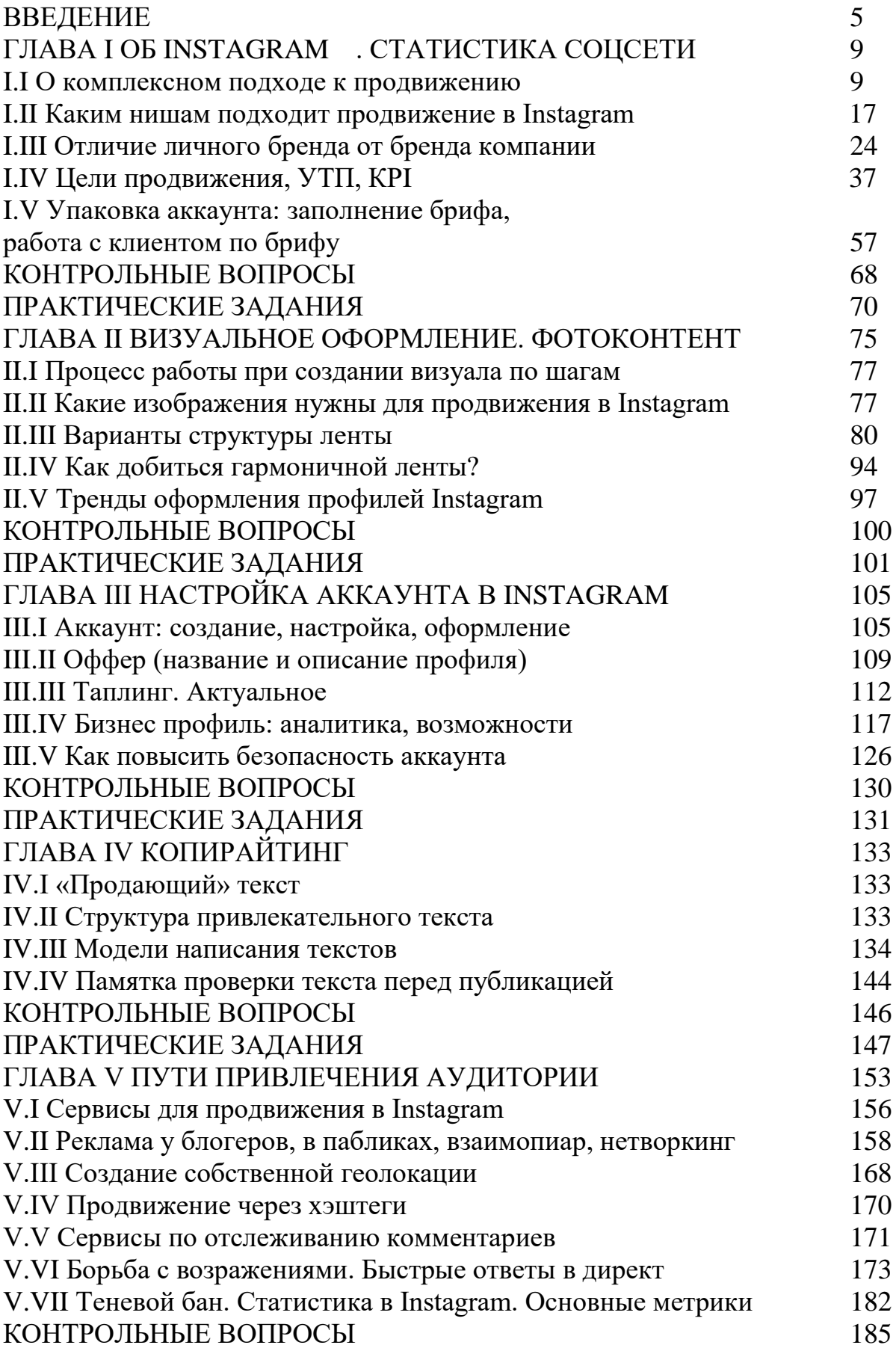

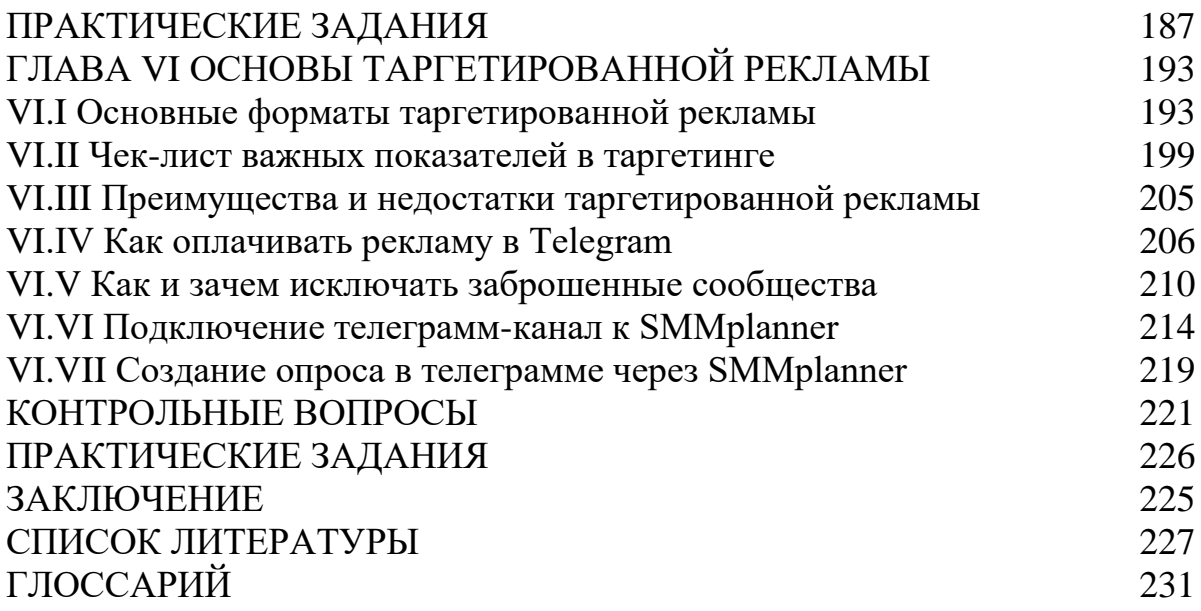

### ВВЕДЕНИЕ

Целью учебного пособия является продвижение дизайн-продукта в социальной сети Instagram через развитие личности, создание условий для самоопределения и социализации обучающихся на основе социокультурных, духовно-нравственных ценностей и принятых в российском обществе правил и норм поведения в интересах человека, семьи, общества и государства, формирование у обучающихся чувства патриотизма, гражданственности, уважения к памяти защитников Отечества и подвигам Героев Отечества, закону и правопорядку, человеку труда и старшему поколению, взаимного уважения, бережного отношения к культурному наследию и традициям многонационального народа Российской Федерации, природе и окружающей среде.

Организация и проведение практических работ предусмотрены для очной и очно-заочной форм обучения учебным планом по направлению подготовки 54.03.01 Дизайн.

Задачи пособия:

− научить обучающегося анализировать информацию, необходимую для проведения статистики соцсети Instagram;

находить дизайнерские решения задач по разработке визуального оформления фотоконтента;

− синтезировать набор, создание, настройку, оформление аккаунта в Instagram;

− организовывать и проводить контент маркетинг;

− анализировать информацию, необходимую для работы над описанием портрета целевой аудитории и аватаром клиента;

использовать специальные компьютерные программы для написания привлекательной структуры текста для соцсетей;

− учитывать при продвижении через хэштеги геолокацию целевой аудитории;

− обосновывать правильность принимаемых решений при продвижении через stories в Instagram;

научить обучающегося анализировать рекламные кампании при помощи инструментов Facebook.

*Компетенции обучающегося, формируемые в результате освоения дисциплины:*

− способность выполнять поисковые эскизы изобразительными средствами и способами проектной графики; разрабатывать проектную идею, основанную на концептуальном, творческом подходе к решению дизайнерской задачи; синтезировать набор возможных решений и научно обосновывать свои предложения при проектировании дизайн-объектов, удовлетворяющих утилитарные и эстетические потребности человека (техника и оборудование, транспортные средства, интерьеры, полиграфия, товары народного потребления) (ОПК-3);

− способность организовывать, проводить и участвовать в выставках, конкурсах, фестивалях и других творческих мероприятиях (ОПК-5);

− способность проектировать объекты визуальной информации, идентификации и коммуникации (ПК-1).

В результате освоения дисциплины (модуля) обучающийся должен *знать:* 

− теоретические основы разработки проектной идеи, основанной на концептуальном, творческом подходе к решению дизайнерской задачи;

− приемы работы с изобразительными средствами и способами проектной графики;

− теоретические основы организации и проведения выставок, конкурсов, фестивалей и других творческих мероприятий;

− основы проектирования объектов визуальной информации, идентификации и коммуникации;

− теорию композиции, цветоведения и колористики, типографики, фотографики, мультипликации, художественного конструирования и технического моделирования;

− основы технологических процессов производства в области полиграфии, упаковки, кино и телевидения;

− основы законодательства Российской Федерации в области интеллектуальной собственности;

− компьютерное программное обеспечение, используемое в проектировании объектов визуальной информации, идентификации и коммуникации.

*уметь:*

− анализировать информацию, необходимую для работы над поисковыми эскизами;

− находить дизайнерские решения задач по разработке проектной идеи, основанной на концептуальном, творческом подходе;

− синтезировать набор возможных решений и научно обосновывать свои предложения при проектировании дизайн- объектов, удовлетворяющие утилитарные и эстетические потребности человека (техника и оборудование, транспортные средства, интерьеры, полиграфия, товары народного потребления);

− организовывать и проводить выставки, конкурсы, фестивали и другие творческие мероприятия;

− готовиться к участию в выставках, конкурсах, фестивалях и других творческих мероприятиях;

− анализировать информацию, необходимую для работы над дизайнпроектом объектов визуальной информации, идентификации и коммуникации;

− находить дизайнерские решения задач по проектированию объектов визуальной информации, идентификации и коммуникации с учетом пожеланий заказчика и предпочтений целевой аудитории;

− использовать специальные компьютерные программы для проектирования объектов визуальной информации, идентификации и коммуникации;

− учитывать при проектировании объектов визуальной информации, идентификации и коммуникации свойства используемых материалов и технологии реализации дизайн-проектов;

− обосновывать правильность принимаемых дизайнерских решений.

*владеть:*

− способностью анализировать информацию, необходимую для работы над поисковыми эскизами;

− навыками поиска дизайнерских решений и выполнения задач по разработке проектной идеи, основанной на концептуальном, творческом подходе;

способностью синтезировать набор возможных решений и научно обосновывать свои предложения при проектировании дизайн-объектов, удовлетворяющие утилитарные и эстетические потребности человека (техника и оборудование, транспортные средства, интерьеры, полиграфия, товары народного потребления);

− способностью организовывать и проводить выставки, конкурсы, фестивали и другие творческие мероприятия;

− навыками участия в выставках, конкурсах, фестивалях и других творческих мероприятиях;

− профессиональной терминологией в области проектирования объектов визуальной информации, идентификации и коммуникации;

− способностью находить дизайнерские решения задач по проектированию объектов визуальной информации, идентификации и коммуникации с учетом пожеланий заказчика и предпочтений целевой аудитории;

навыками использования специальных компьютерных программ для проектирования объектов визуальной информации, идентификации и коммуникации;

− навыками проектирования объектов визуальной информации, идентификации и коммуникации с учетом свойств используемых материалов и технологий реализации дизайн-проектов.

В пособии использован иллюстративный материал, имеющий научнопрактическое и методическое значение, из распространенных отечественных и зарубежных источников. Основные из них приведены в списке литературы.

Для лучшего освоения материала обучающимися при написании учебного пособия использовались различные стили языка, а также изобразительно-выразительные средства.

## ГЛАВА I ОБ INSTAGRAM. СТАТИСТИКА СОЦСЕТИ

### *I.I О комплексном подходе к продвижению*

Социальный медиа маркетинг или маркетинг социальных сетей (SMM) является сравнительно новой сферой деятельности для современных компаний, которую они активно осваивают независимо от масштаба и специфики их деятельности, но при этом тема продвижения инфопродуктов посредством SMM на сегодняшний день является очень актуальной.

SMM в настоящее время тяжело отнести к маркетингу, как к науке, но вместе с тем он выполняет многие его функции. В SMM используются маркетинговые коммуникации и маркетинговые исследования, с его помощью становится легче определить целевую аудиторию и обеспечить обратную связь с ней. Проанализировав всё вышесказанное, можно отметить, что SMM становится очень актуальным средством взаимодействия, ведь нынешнее поколение можно назвать «поколением социальных сетей».

Единого и общепринятого определения понятия SMM не существует, однако, проанализировав публикации многих ученых и авторов, можно сформулировать собственное определение: социальный медиа маркетинг (SMM) – это особый инструмент интернет-маркетинга, который предполагает продвижение продукта, услуги, компании или бренда за счет использования социальных медиа, контент которых создается и обновляется за счет усилий посетителей. Запускающие механизмы вирусного маркетинга увеличивают не только количество информации на сайте, а также повышают его рейтинг в поисковых системах.

Несмотря на то, что SMM уже более десяти лет, сейчас данная тема недостаточно представлена в работах отечественных авторов. Как определяет Андросов Н.С. в своей книге «Интернет-маркетинг за 55 минут»: «SMM – комплекс мероприятий по продвижению товаров или услуг в социальных сетях» [2].

Сенаторов А. в своей книге «Битва за подписчика: SMM-руководство» определяет SMM, как «продвижение товаров и услуг в социальных сетях». Сущность его состоит в том, что это эффективный инструмент, с помощью которого посетители привлекаются на сайт из социальных сетей, сообществ, блогов и тому подобное [7].

Музыкант В.Д. в своей работе «Основы интегрированных коммуникаций: теория и современные практики» подчеркивает, что «SMM – это продвижение сайта в социальных сервисах путем публикаций свежих интересных материалов в сообществах, форумах, социальных сетях». Заключается в постоянном общении с пользователями, предусматривает скрытую рекламу товаров и услуг. Возможно использование аудио- и видеоматериалов. SMM также подразумевает работу по формированию имиджа автора сайта и сообщений, а также работу над самим сайтом [21].

Далворт М. в своей книге «Социальные сети. Руководство по эксплуатации. Строим и развиваем сети связей – личные, профессиональные и виртуальные» определяет, что «SMM-продвижение бизнеса – это действия, направленные на поиск и сбор целевой аудитории, донесение до нее коммерческой информации и формирования положительного отклика путем размещения контента в социальных сетях и медиа. Нужен для продвижения бизнеса и увеличения продажи товаров» [31, с. 3.].

Трейси Тутен, профессор маркетинга Восточно-Каролинского университета, ведущая лекции по маркетингу в социальных сетях, дает следующее определение предмету своих лекций: «SMM – это использование технологий социальных медиа, их каналов и программного обеспечения для создания и передачи предложений, имеющих ценность для организаторов и стейкхолдеров». Однако это определение нуждается в дополнении. Вопервых, необходимо определить, что такое социальные медиа и чем они отличаются от социальных сетей. В «Словаре блогера» социальные медиа определяются, как «сайты, выстраивающие сообщество и определенное взаимодействие вокруг определенного вида контента». А социальные сети –

это один из видов социальных медиа, предназначенные в первую очередь для построения социальных взаимоотношений [23].

Кроме того, важно уточнить, что продвижение в Интернете используется не только для оповещения аудитории об инфопродукте, но и для создания благоприятного имиджа компании. Предметом продвижения в Интернете может быть не только компания, но и любое объединение, учреждение или отдельная личность, такая как политик, знаменитость или деятель искусства. Основными видами деятельности в сфере SMM являются организация мероприятий и рекламных акций (инфоповодов), ведение блога, группы или страницы в социальных сетях.

Аббревиатура SMM расшифровывается, как Social Media Marketing – маркетинг в социальных сетях, а SMM-менеджер, соответственно, – это специалист по работе с социальными сетями. Стоит отметить, что человек, который ведет сообщество в Facebook или Instagram, не превращается автоматически в SMM-специалиста. Соцмаркетинг имеет много сторон, и его задача – продвигать инфопродукт через социальные платформы, а также улучшать имидж фирмы. Данная профессия еще молодая (ведь собственно социальные сети появились с десяток лет назад), но достаточно востребована. Овладеть ею можно только на специальных курсах, ведь пока ни одно высшее учебное заведение России не включило такую специальность в свою образовательную программу.

Действительно, SMM-менеджеру необходимо быть творческой личностью с нетривиальным взглядом на вещи. К специалисту выдвигают ряд вполне конкретных требований: – знания соцсетей (Facebook, Instagram, Вконтакте, Twitter, Pinterest, Google+ и других); − управление таргетированной и контекстной рекламой в соцсетях; - определение целевой аудитории, ее интересов и стратегии поведения; - увеличение количества участников сообществ; - создание однородного имиджа компании в различных сетях; - популяризация товаров/услуг компании, организация и

проведение онлайн-мероприятий; - использование сервисов веб-аналитики для анализа результатов продвижения; – общение с посетителями сообщества, направление диалогов в нужном направлении; - нейтрализация негатива и добавление «бунтарей» в черный список; - работа с другими участниками продвижения (копирайтерами, дизайнерами).

Немаловажным условием для быстрой покупки является и «фотогеничность» контента. Не секрет, что хорошо продаются услуги, связанные с едой, путешествиями, спортом, детьми, красотой.

Для сегментов типа разработки мобильных приложений, дизайна или инфопродуктов лучше работают другие цели [5]:

- − повышение узнаваемости бренда и охвата,
- − генерация трафика,
- − установка приложения,
- − просмотры видео,
- − генерация лидов.

В маркетинге существует такое понятие как лид-магнит – это то, что притягивает потенциальных клиентов. В автосалоне это, например, тест-драйв авто. У косметолога – бесплатная консультация. В инфобизнесе – это может быть бесплатный инфопродукт – видеокурс, вебинар, чек-лист и т. п.

Для создания лид-магнита понадобится всего неделя, чтобы эффективно проверить гипотезу конкретной ниши. Допустим, у компании есть идея видеокурса по SMM-маркетингу для частных ветеринаров. Прежде чем приступить к запуску, необходимо узнать, будут ли ветеринары вообще регистрироваться на бесплатный видеокурс или урок, чтобы уже тратить деньги на покупку и посещение.

Сперва нужно придумать убедительный заголовок лид-магнита, например, «5 способов, которыми социальные медиа создадут поток клиентов для частного ветеринара». Затем можно написать краткий, но информативный список того, что использование SMM поможет им в бизнесе.

Лид-магнит состоит из 2 частей [11]:

- − лид-магнит сайт то, на что человек подписывается;
- − лид-магнит-продукт то, что внутри сайта.

Признанный в России специалист в области SMM Дамир Халилов утверждает, что продвижение в социальных сетях не должно строиться интуитивно. Для того, чтобы продвижение инфопродуктов посредством SMM принесло плоды нужно следовать специальной стратегии, которая также похожа на стратегию PR-кампаний [33, с.51.].

Вначале необходимо определить целевую аудиторию. Основными параметрами являются социально-демографические характеристики (возраст, пол, семейное положение, образование, уровень дохода и должность), место жительства, увлечения и интересы. Последние два параметра особенно важны, так как они позволят определить, каким образом можно привлекать внимание целевой аудитории.

После этого нужно поставить задачи продвижения. В данном пункте Дамир Халилов отметил, что задача состоит не просто в создании страницы, якобы для того, чтобы не отставать от других компаний, которые уже «продвигаются» в сети Интернет. Данное замечание является справедливым, так как «мертвые» группы вызывают максимум равнодушие, а в худшем случае начинают заполняться репостами (копированием) публикаций из других групп, что ни в коем случае не способствует продвижению того или иного инфопродукта.

После постановки соответствующих задач нужно выбрать самые подходящие платформы для продвижения. SMM-платформа является социальной сетью, видео или фото хостингом, форумом или блогом, становящимся площадкой для коммуникаций. Самыми распространенными из них на сегодняшний день являются Facebook, Instagram, Вконтакте, YouTube.

Когда платформа выбрана, нужно определить, в каких сообществах в сети публиковать инфоконтент. Необходимо изучение статистики площадок, которая покажет, какая у них содержится аудитория, как она пришла на

данную площадку или насколько активно проявляет себя. Данную статистику можно найти в открытом доступе в Интернете, а также получить при обращении к администратору сообщества. Помимо этого, нужно изучить темы, обсуждаемые в сообществе, если они далеки от сферы инфоповода с высокой вероятностью, такие рекламные публикации будут восприняты или с раздражением, или с безразличием.

Следующий шаг, который нужно сделать – определение поведенческих особенностей целевой аудитории. Можно разделить всех пользователей на три категории: участники дискуссий, пассивные наблюдатели и генераторы контента.

Если целевая аудитория является в основном пассивными наблюдателями, нужно регулярно наполнять сообщество инфоконтентом и стимулировать активность, для чего разрабатывается стратегия наполнения контентом.

Ключевые моменты контентной стратегии – это определение главных тем для инфопостов, стиль языка в публикациях, частота и время публикаций, соотношение постов нейтрального и рекламного характера.

Следующим этапом является выбор метрики и системы анализа эффективности сайта. Разнообразные метрики рассматривают специальные критерии посещаемости. Одни анализируют активность и охват аудитории, другие – число потенциальных продаж и лидов.

В случае, если планируется создавать приложение, нужно также продумать оплату труда программиста, который его создаст. После чего, нужно написать календарный план, в котором зафиксируются порядок публикации инфопостов по дням недели, а также запуска планируемых мероприятий (вебинаров, семинаров) и дни контроля показателей.

В разработке стратегии заключительным этапом является анализ всей проделанной работы, выполнив которую можно определить эффективность площадок, выявлять слабые места и дорабатывать стратегию.

SMM – это не просто постить информацию и собирать лайки. Чтобы стать профессионалом в этой сфере, нужны определенные навыки, умения и полезные привычки. Эксперт-практик из мира SMM Павел Гуров (основатель агентства Feedback Media) делится информацией, которая пригодится в работе начинающим специалистам [32]:

1. План – превыше всего!

Достоверно известно, что любой бизнес, как и вообще все значимые процессы в нашей жизни, обречены на успех только в случае детального предварительного планирования, определения миссии, целей на рынке и в обществе, задач, проблем, которые необходимо решить. То же касается и Social Media Marketing. Прежде чем начать, стоит определиться, чего мы хотим, куда идем и кого поведем за собой. А еще: как быстро идти, что взять с собой, куда зайти по дороге, на что смотреть и с кем здороваться – словом, все детали имеют значение! Планируйте тщательно и придирчиво.

2. Не опускайте руки ни при каких обстоятельствах!

SMM – это изнурительный труд. Придется работать с негативом, искать свежие новости, учиться рисовать, писать, постоянно общаться с людьми, быть активным и продавать. Не каждому под силу играть такую роль фактически без выходных с утра до ночи – в буквальном смысле. Но стоит только прекратить сообщения, как аудитория уже через несколько дней переключит внимание на более динамичные и стабильные каналы.

3. Помните о Public Relations.

Отношения с аудиторией должны быть двусторонними. Так нужно настроиться не только отвечать на комментарии к своим постам, но и активно «лайкать» страницы подписчиков, следить за их сообщениями.

4. Покажите, что у вас тут интересного.

Если выкладывать статьи о своем товаре, это очень быстро надоест «социальным друзьям». Публика любит лайфхаки (полезные жизненные советы), юмор, трогательные истории успеха, советы от специалистов, свежие обзоры новинок в соответствующей отрасли, мотиваторы, опросы, конкурсы,

розыгрыши бесплатных призов и тому подобное. Цель страницы в социальной сети – привлечь и удержать максимальное количество потенциальной целевой аудитории.

Проанализировав советы экспертов-практиков в данной отрасли современного информационного пространства, можно дать еще такие эффективные рекомендации специалистам в области SMM-менеджмента:

1. Поскольку речь идет об Интернете, то прежде всего необходимо стать в выдаче Google-поиска. Для этого нужно уметь определять ключевые слова, знать, как их и где писать, понимать, что не все соцсети индексируют посты и выдают в поиске Гугла. Здесь не обойтись без определенных навыков в копирайтинге. Если таких не хватает, помогут соответствующие специалисты – штатные или фрилансеры. Создавать «вкусные» тексты, которые помогут целевой аудитории принять решение о покупке продукции или поднимут онлайн-страницы в топ выдачи – именно их работа.

2. Нужно искать и создавать вдохновляющие фото, создавать креативные видео, выдумывать захватывающие флешмобы и удивительные акции.

3. Как только появится новая тенденция, нужно не просто быть «в теме», а иметь готовый обзор, статью, несколько трендовых фото и экспертных мнений. Нужно бывать на всех значимых событиях, читать официальную литературу и заметки иностранных блогеров, которые идут на 3 шага быстрее нас, быть в тренде и не забывать ежедневно фиксировать это в Social Media.

4. Каждая социальная сеть имеет свои методы аналитики посещений, изменений в статистике подписчиков и тому подобное. Поэтому для успеха придется не только быть художником, но и иметь дело с сухими цифрами. Следить за тем, какой контент нравится публике и избегать тем, что вызывают негатив и «утечку» читателей.

5. И самое главное – нужно любить свою работу. Другими словами – если человек не получает истинное удовольствие от общения, не может сдержанно реагировать на критику и дискутировать, то SMM не для него.

Чтобы позитив преобладал в ленте, стоит освоить базовые навыки нейролингвистического программирования и успешных переговоров.

### *I.II Каким нишам подходит продвижение в Instagram*

Многие организации в работе выстраивания маркетинговых коммуникаций сталкиваются с недостаточно высоким спросом на продвигаемый товар. Исправление данной ситуации с помощью привлечения внимания, доведения до потребителя информации о новом продукте, формирования и поддержания к нему интереса и продвижения в будущем на рынке возможно путем рекламы в социальных сетях. Однако современного потребителя достаточно сложно удивить чем-либо новым. Сеть интернет дает рекламодателям огромное поле для деятельности, и все большую часть оборотов набирает размещение интернет-рекламы в целом, и в частности в социальных сетях. Считается, что первый социально-сетевой ресурс – это Classmates.com (от англ. classmates – одноклассники), которую создал американец Рэнди Конрадс в 1995 г. С помощью сайта можно было связаться с бывшими одноклассниками или однокурсниками, коллегами, друзьями. Сеть Сlassmates.com до сих пор остается популярной в США и Канаде и насчитывает около 50 млн пользователей (включая пользователей из Швеции, Германии, Австрии и Франции). Недостаток этой сети заключался в том, что в течение продолжительного времени на сайте Сlassmates.com не поддерживались функции создания личных профилей и добавления друзей – пользователю были доступны только списки обучавшихся в тех или иных заведениях.

Если рассматривать социальные сети с точки зрения наличия личных профилей пользователей и возможности установки связи между пользователями, так называемого френдинга (от англ. friending – добавлять в друзья) [26], то первой полноценной социальной сетью следует считать не Classmates.com, а проект SixDegrees.com, появившийся в 1997 г. Надо сказать,

что в 1990-е гг. многие вебсервисы (сайты знакомств и общения, например) имели в своем распоряжении следующие функции: создать личную страницу (профиль) или список друзей (ICQ и АIM), – однако эти возможности не были интегрированы друг с другом. SixDegrees.com был первый социально-сетевой сервис, который объединил данные функции, а с 1998 г. стал доступен и поиск по страницам друзей – таким образом, SixDegrees.com уже практически являлся полноценной социальной сетью в ее современном понимании. В 1997– 2001 гг. происходит настоящий взрыв популярности соцсетей.

В 1999 г. американским студентом-программистом Брэдом Фицпатриком был открыт популярный сервис онлайн-дневников Livejournal.com, предоставляющий возможности создания детального профиля и впоследствии – добавления контактов (друзей). За ним последовали шведский LunarStorm (2000), и корейский Cyworld (2001). Вторая волна бума соцсетей пришлась на 2001–2004 гг. Социальные сети этого периода взяли курс на разбивку по нишам, одной из которых явился бизнес. Первым вебсервисом, поставившим своей целью инициирование и поддержание деловых контактов, стал Ryze.com (2001), за ним последовали LinkedIn и Friendster. С 2004 г. не осталась в стороне от всеобщего процесса интернет-социализации и Россия: стали появляться такие сервисы, как MoiKrug.ru, professionali.ru.

Наконец, в 2004 г. студентом из Гарварда Марком Цукербергом была основана крупнейшая на сегодняшний день социальная сеть Facebook, а в 2006 г. благодаря программисту из Америки Джеку Дорси родился проект Twitter, самый динамично развивающийся среди новых социально-сетевых проектов. Нельзя не упомянуть и крупные российские проекты: детище петербургского программиста Павла Дурова ВКонтакте (2006), соавтор – его брат Николай, и российский аналог сети Classmates.com – сайт Одноклассники, автором коего является веб-разработчик Альберт Попков (2006).

За последние два года взрывной рост показала социальная сеть Инстаграм, появившаяся в магазине приложений для мобильных устройств 6 октября 2010 г.

Alexa Internet является дочерней компанией Amazon.com, известной своим сайтом, в которой идет сбор статистики о посещаемости других сайтов. Alexa собирает информацию именно от пользователей, установивших Alexa Toolbar, на основании которой идет формирование статистики о посещаемости сайтов и списки взаимосвязанных ссылок. По состоянию на 2018 г. Alexa может предоставить данные о трафике, глобальные рейтинги и другую информацию более чем 35 млн веб-сайтов.

На сегодняшний день социальные сети обладают рядом общих черт:

1. Наличие регистрации пользователя. В ходе регистрации пользователь должен указать определенную информацию о себе, с помощью которой его можно идентифицировать. На сайте создается аккаунт (учетная запись), который содержит почтовый адрес пользователя, позволяющий предотвратить множественную регистрацию и однозначно идентифицировать пользователя социальной сети [27].

2. Входом в систему с помощью открытия сеанса (пользователь должен указать логин и подтвердить свою личность вводом пароля).

3. Настройка окружения (к примеру, можно указать дополнительные данные о себе и своих интересах).

Главные преимущества социальной сети – возможность пользователей сети заявить о своих интересах и разделить их с окружающими. Именно это дает основание считать, что социальные сети – это не только средство общения, но и мощный маркетинговый инструмент [10]. Социальным сетям свойственен ряд преимуществ как перед другими инструментами онлайнмаркетинга (поисковым, контекстным и баннерным видом рекламы), так и перед оффлайн рекламными инструментами (телевизионная, наружная реклама и т.д.). С помощью маркетинга в социальных сетях можно достигнуть следующих целей: привлечения новых клиентов; продвижения бренда или товаров и услуг на рынке; изменения репутации бренда; оказания поддержки и помощи клиентам; изучения аудитории компании.

Следует отметить существование нескольких видов социальных сетей. Кроме сетей общего формата, которые предназначены для общения с друзьями, прослушивания музыкальных композиций, обмена фото и видео, есть также профессиональные социальные сети и сети по интересам. Профессиональные сети созданы для общения среды конкретных профессиональных кругов. Их можно использовать для деловых целей, к примеру, для поисков нужного сотрудника, для того чтобы установить связи между компаниями, размещать корпоративные объявления и т.д. Целью образования социальных сетей по интересам является общение с единомышленниками [28]. Такой вид сетей особенно ценен для рекламодателя, так как позволяет точно попасть в целевую аудиторию.

Использование социальных сетей дает большое количество преимуществ для рекламодателя, а именно: невысокую стоимость размещения; точный и широкий охват целевой аудитории; присутствие быстрой обратной связи; ненавязчивость; минимальная подверженность внешним факторам; возможность следить за популярностью.

Социальные сети всегда будут иметь большую популярность у рекламодателя, желающего получить максимальную аудиторию для своих товаров и услуг. Чем полезно продвижение компании с помощью социальных сетей? Повышением репутации компании вне ее сайта [25]. Для сайтов, которые имеют основной целью продажу товаров или услуг с помощью интернета, достаточно важно иметь положительные отзывы о своем ресурсе. Так или иначе, чем большее количество хороших отзывов есть на блогах, форумах, сообществах, социальных сетях, – тем больше количество людей, которые хотят купить тот или другой продукт на сайте. На данный момент любой пользователь, прежде чем что-либо выбрать и купить, исходит из реальных отзывов, которые находит в интернете. Повышением позиции, которую выдают поисковые системы, ссылки и упоминания в социальных сетях достаточно сильно могут влиять на поисковую выдачу таких систем, как Яндекс и Гугл. В социальных сетях тоже можно получить клиентов, как из поисковой системы, и именно они чаще всего намного более ценные, чем те, что пришли из последних. Такой вид посетителей приходит уже за чем-то конкретным, они уже имеют мотивацию и находятся на той стадии, когда остается подобрать продукт, что означает, что половина маркетинговой

работы уже выполнена [3]. Именно по этой причине продвижение товаров или услуг с помощью социальных сетей является достаточно эффективным.

Различают следующие виды рекламных кампаний в социальных сетях [25]: таргетированная реклама; продажи через группу; реклама в мессенджере; реклама на собственной странице; реклама в Stories.

В зависимости от социальной сети различные виды рекламы могут приобретать особые формы. Так, например, различается таргетированная реклама в Facebook, ВКонтакте и Instagram.

Основное преимущество продвижения с помощью социальных сетей – это максимум возможностей для таргетинга аудитории (а именно – фокусировка рекламной кампании на определенный сегмент целевой аудитории). Например, в Facebook процесс запуска рекламы прост, в кабинете Facebook Ads таргет настраивается очень точно с помощью внутреннего алгоритма поиска аудиторий. Также используется пиксель Facebook (это фрагмент кода, который нужно вставить на своем сайте для отслеживания действий пользователя, который перешел по рекламе, и повышения качества объявлений). В результате это поможет настроить ретаргетинг и «догнать» тех покупателей, которые забыли товары в корзине сайта или ушли с пустыми руками.

Динамическая реклама позволяет Facebook самостоятельно создавать персонализированные предложения для клиентов. Для продаж в офлайне у Фейсбука есть два инструмента: «Отслеживание конверсий» позволяет определять заказы через звонки и другие каналы, по которым покупатель связывался с магазином после просмотра рекламы. Динамический гиперлокальный ретаргетинг собирает людей, которые часто бывают возле офлайн-точки, и показывает им рекламу товаров именно из этого магазина [10].

Таргет в Instagram визуально незначительно отличается от обычной публикации в списке публикаций. Единственное визуальное отличие заметное слово Sponsored/Реклама [10]. Кроме стандартного промо с фотографией, текстом и ссылкой, можно прикреплять видео или создавать ряд снимков, которые прокручиваются одной красивой лентой перед глазами пользователя (формат «карусель»). Таргетированная реклама подходит для всех видов бизнеса. Главное – чтобы изображение выделялось и привлекало внимание.

Посты с фото и видео могут дополняться текстом и одной ссылкой, в том числе на внешние ресурсы.

В Вконтакте реклама записи в сообществе появляется в ленте новостей и выглядит естественно. В отличие от баннерного варианта, пользователь ее точно увидит. Кроме фотографии или видео, можно добавить текст любой длины и необходимые ссылки. Этот вид рекламы подходит для продажи услуг/товаров или стимуляции переходов на внешний сайт.

Для приложений для iOS и Android существует формат с аналогичным названием – пользователь сразу перейдет к установке. «Карусель» предназначена для мини-каталогов товаров, представления новинок. Можно создавать и инструкции для пользователя или привлекать клиентов интересной историей. В отличие от Instagram визуальный ряд здесь играет не первостепенную роль – отлично может «выстрелить» реклама смартфонов или приложений. Этот вид рекламы показывается только на мобильных устройствах. Еще один из способов продвижения – продажи через группу. Этот вид рекламы предусматривает размещение постов в раскрученных группах и публичных страницах. Самые большие сообщества насчитывают до 7 млн пользователей, а средний охват в них – 300–500 тыс. уникальных просмотров в сутки. Отлично продаются такие товары, как одежда и аксессуары, wow-товары, все для рукоделия и других хобби, инфопродукты (особенно регистрация на бесплатные вебинары или другой продукт за подписку).

Есть два способа подать рекламное объявление в группу: договориться напрямую с администратором или заказать через рекламный кабинет ВКонтакте. Пост окажется на стене группы в оговоренную дату и время, подписчики увидят его как обычный, с почти незаметной пометкой «реклама» внизу. А в Facebook бизнес-страница или сообщество позволяют собрать заинтересованную в товарах или услугах аудиторию. К сожалению, свежие посты на странице видят у себя в ленте далеко не все подписчики, за расширение охвата нужно платить. Все дело – в алгоритме Facebook: вначале показываются самые важные новости и те, которые могут понравиться пользователю.

Реклама на собственной странице в социальных сетях подходит буквально всем видам бизнеса. Главное – постоянно развивать свою страницу,

публиковать интересные посты и набирать активную аудиторию. При небольших начальных вложениях этот способ позволяет размещать рекламу бесплатно. Недостаток этого способа в том, что промо-посты увидят только подписанные пользователи.

Более маленькую нишу занимает реклама в мессенджере, через сообщения пользователю. Так как в Facebook и Instagram этот тип рекламы доступен только в случае, если человек уже интересовался страницей или совершал покупку. В отличие от Facebook и Instagram реклама в мессенджере ВКонтакте возможна при одном условии: клиент (действующий или потенциальный) подписался на рассылку в сообщениях. От нее можно отписаться – и тогда возможность достучаться до потребителя для бизнеса потеряна. Так и реклама в Stories ограничена форматом (видео или фото) и временем (до 15 секунд). Создать рекламу в Историях можно через рекламный кабинет. Объявление сохраняется сутки, после чего нужно запускать новую кампанию. Этот формат подходит для увеличения охвата и для цели «Узнаваемость бренда». С помощью Stories также можно «подогреть» аудиторию перед выходом нового продукта.

Следует понимать, что различные виды кампаний имеют особенности при оценке эффективности. Эффективностью любой деятельности является отношение эффекта, который достигается в результате деятельности к количеству ресурсов, которые затрачены на достижение данного эффекта. Эффективность является относительной величиной и для одних и тех же процессов может быть дифференцированной, в зависимости от того, какая цель деятельности стоит.

Тема измерения эффективности в социальных медиа – одна из самых сложных и обсуждаемых тем в мировом и российском профессиональном сообществе. На данный момент большинство участников рынка в качестве параметров для оценки кампаний в социальных медиа используют, например, CPS.

CPS (Cost-Per-Sale – стоимость за продажу) – является рекламной моделью, одной из разновидностей CPA, в которой рекламодатель/клиент оплачивает партнеру (вебмастеру) конкретную сумму за перенаправленного по ссылке и осуществившего покупку пользователя. Модель CPS [35], которая представляет собой партнерскую программу, первоначально реализовывалась

в виде партнерских витрин, когда вебмастер на своем сайте с помощью скриптов размещает торговую витрину партнерского интернет-магазина и за осуществленные с помощью его сайта покупки получает доход в виде установленного процента с продаж.

$$
CPS = \text{стоммость размещения рекламы} / \text{ количество заказов} \tag{1}
$$

Например, за рекламу бренда заказчик оплатил партнерской площадке в месяц 50 тыс. руб. Посещений сайта заказчика от партнера уникальными посетителями было 500 чел. Обратившихся по рекламе (это может быть действие, когда посетитель сайта положил товар в виртуальную корзину, либо непосредственно оплата через онлайн формы в самом интернет-магазине) и превратившимися из посетителей интернет-магазина в покупателей – 200 чел. Средний чек покупателя интернет-магазина, допустим, 3 тыс. руб. Получается, что CPS = 250. То есть доход за минусом рекламы на оного покупателя составляет 2750 руб. Если это устраивает заказчика рекламы, то условно можно назвать это эффективной рекламой. На данный момент такая модель интернет-рекламы действует с помощью баннерных сетей. На сайте вебмастера размещается баннер со ссылкой [10]. На сайте рекламодателя/клиента с помощью специального установленного кода существует возможность отслеживать все действия покупателя и производить оплату услуг вебмастера, как рекламной площадки, по факту совершения посетителем требуемого действия – покупки.

## *I.III Отличие личного бренда от бренда компании*

Современный этап развития экономики в России и мире определяется как «экономика впечатлений», для создания которых применяются все более совершенные и технологичные инструменты. Кроме того, в настоящее время наблюдается ярко выраженная направленность на персонализацию коммуникационного посыла, а инициатива должна исходить не от производителей, а от потребителей товаров и услуг, которые, в случае

актуализации потребности выражают готовность в потреблении определенного контента.

В этой связи в коммуникационном пространстве наблюдается устойчивая тенденция к смещению коммуникации в онлайн-среду, а если говорить более конкретно, то посредством привлечения медийных личностей, имеющих высокий ценностный потенциал и кредит доверия у потребителей, к авторитетному мнению которых прислушиваются представители целевой аудитории.

В настоящее время совершенно очевидно, что происходит переосмысление роли личности в различных сферах онлайн-среды, поэтому фирмы-производители товаров и услуг вынуждены формировать позитивный образ персоны, ассоциативно связанный с брендом товара или услуги. Современной технологией, позволяющей повысить ценность товара на рынке, на наш взгляд, можно считать персональный брендинг, о чем свидетельствует стремительное развитие инфлюенсер-маркетинга (от англ. influencer marketing – маркетинг влияния). Следовательно, знание теоретико-методологических аспектов формирования персонального бренда в онлайн-среде позволит фирмам-производителям повысить эффективность коммуникации, что имеет высокую практическую значимость.

Очевидно, что важную роль стало играть формирование не только бренда организации, но и бренда медийной личности – человека, который представляет компанию и ее интересы на официальном уровне и является символическим посредником между производителем и потребителем. Поэтому привлечение известной персоны в условиях динамичного развития и усложнения коммуникационных технологий, в том числе и способов влияния на представителей широкой общественности, стало очевидным для производителей. Следовательно, необходимо понимать принципы формирования и социально-психологическую сущность понятия «личный бренд», изучить его возможные формы и модели и способы взаимодействия с потребителями.

Проблемой данного исследования является знание о необходимости формирования персонального бренда в онлайн-среде и отсутствием знания о наиболее оптимальных способах формирования персонального бренда в онлайн-среде.

Формирование персонального бренда – современный эффективный вид коммуникации, посредством которого взаимоотношения между конкретной медийной личностью (представителем бренда производителя), транслирующей уникальность товара, и представителями целевой аудитории зависят от характера социального восприятия личностных качеств данной персоны.

По мнению Д. Брунера процесс восприятия персонального бренда человеком включает его предшествующий опыт, ожидания и переработку всей информации о медийной личности и формирование (либо трансформация) отношения к персоне [4].

В данной связи совершенно очевидно, что в процессе разработки сильного персонального бренда ключевым понятием является восприятие как сложный психический процесс, отражающий в коре головного мозга человека социальную действительность, посредством которого в зависимости от прошлого опыта, впечатлений и ощущений в сознании реципиента мысленно формирует целостный эмоционально окрашенный образ воспринимаемого социального объекта, аккумулирующий всю полученную о нем извне информацию. Созданному мысленному образу присваиваются определенные характеристики, на основании которых созданный в воображении человека мысленный социальный объект категорируется (причислятся к конкретному классу). Созданный образ стимулирует человека, воспринимающего поступающую информацию, к соответствующему действию. Процесс категоризации социальных объектов взаимосвязан с актуализацией потребности реципиента в получаемой информации. Если информация неинтересна, то процесс восприятия завершается, если интересна, то переходит на следующий уровень.

Прежде чем дать определение понятия «персональный бренд» проанализируем существующие в современной научной литературе подходы к интерпретации понятий бренда, а также его основные типы исходя из его социально-психологической сущности.

Теоретико-методологическую основу для формирования бренда заложили такие авторы, как Ф. Котлер, М. Гундарин, А. Кичаев, Г.М. Андреева и другие авторы. Так, Ф. Котлер дает наиболее универсальное определение бренда: «имя, термин, знак, символ, рисунок или их сочетание, предназначенные для идентификации товаров или услуг одного продавца или группы продавцов и дифференциации их от товаров и услуг конкурентов» [16].

Бренд имеет яркую эмоциональную окраску и сильно зависит от совокупности таких характеристик, как впечатление, предыдущий опыт, ожидания, доверие и лояльности потребителей в процессе его восприятия. В результате целенаправленного воздействия отношение потребителей к бренду может значительно трансформироваться. При этом необходимо ответить, что процесс создания конкурентоспособного бренда включает следующие этапы: концептуальная разработка стратегии, выявление ключевых элементов и профессиональное управление.

С социально-психологической точки зрения бренд, как образ социального объекта, можно условно представить в виде совокупности таких компонентов, как когнитивный, аффективный и поведенческий, но при этом эмоциональный компонент играет доминирующую роль. При этом неоспоримым фактом является то, что взаимосвязь когнитивного и эмоционального компонентов определяет идентичность бренда, важнейшую характеристику, влияющую на узнаваемость бренда, отражает его уникальность и индивидуальность [1].

По нашему мнению, бренд в широком смысле – это комплекс содержательных, смыслообразующих элементов, которые формируют у аудитории позитивное мнение и ассоциации о продукте и производящей

данный продукт компании. В парадигме социальной психологии сущность бренда состоит в эмоциональной окрашенности образа товара или услуги, представленного в сознании потребителя в виде словесно-графического образа (знака, рисунка, названия и т.п.), посредством которого в процессе воздействия происходит отождествление товара с производителем с одной стороны и дифференциация производимого продукта от товаров и услуг конкурентов с другой.

В настоящее время в соответствии с классификацией М.В. Гундарина различают следующие типы брендов: товарные бренды, являющиеся основой, центральным элементом брендинга; сервисные бренды, способствующие продаже товаров определенной группы; персональные бренды (образы медийных личностей, имеющих высокий уровень известности); бренды организаций (образы компаний); территориальные бренды (бренды географических мест); потребительские бренды (бренды товаров и услуг) [6].

Из всего вышеизложенного можно сделать вывод, что в современных условиях брендом может выступать не только компания или ее услуга, но и конкретная персона, а формирование персонального бренда является очень важным направлением брендинга, которое в настоящее время развивается очень интенсивно, в том числе и в маркетинге. Одной из причин этого развития можно считать то, что персональный бренд создает позитивное впечатление потребителей о продукте даже при условии, что сам продукт остается неизменным, что в свою очередь способствует как повышению стоимости товара, так и увеличению прибыли без дополнительных капитальных вложений.

Доказательством этому являются результаты исследования, проведенного агентством Weber Shandwick в 2019 г., выборку которого составили 1 700 топ-менеджеров из 19 разных стран. По мнению 87 % опрошенных репутация владельца организации значительно увеличивает лояльность партнеров и заказчиков. 83 % из участвующих в опросе топменеджеров уверены в том, что личный бренд руководителя влияет на

характер публикаций в СМИ о деятельности бренда, а то, что репутация лидера компании способствует привлечению новых кадров, утверждает 77 % опрошенных.

Также эмпирическим путем было выявлено, что доминирующим фактором, влияющим на формирование позитивного восприятия товара, является лидер-руководитель, осуществляющий коммуникацию с потребителем. В этой связи очень интересным является факт того, что характер отношения к персоне-посреднику автоматически переносится на мнение потребителя о продукте. Результаты другого исследования, которое провела международная консалтинговая компания Reputation Institute, демонстрируют, что 45 % репутации компании – это имидж главы компании, и 50 % респондентов утверждают, что с каждым годом этот показатель будет увеличиваться.

Поэтому не удивительно, что обладатели сильного персонального бренда, то есть медийные личности с высоким уровнем узнаваемости и позитивной репутацией, вызывают повышенный интерес у маркетологов. Если ранее потребность в создании личного бренда была в основном у политических деятелей и артистов, то в настоящее время вопрос о создании персонального бренда является актуальным и в бизнесе. Примером могут служить такие представители современного российского бизнеса, как П. Дуров, А. Лебедев, А. Волож, С. Галлицкий, О. Тиньков и другие. Стала очевидна взаимосвязь между уровнем известности первого лица компании и уровнем прибыли, что послужило толчком для появления инфлюенсермаркетинга, где информация о товаре передается потребителям посредством очень известных лиц: руководителей предприятий, экспертов или популярных блогеров. Таким образом, возникла объективная необходимость теоретическометодологического объяснения данных фактов, то есть к возникновению понятия персонального бренда в онлайн-среде.

Интерпретируя «бренд личности», можно констатировать, что это обобщающий термин, включающий не только характеристику личности, но и

ассоциации потребителей с данной персоной, уровень доверия и лояльности к ней, посредством коммуникации с которой осуществляется формирование у представителей целевой аудитории определенного отношения к торговой марке. Важнейшими характеристиками эффективности взаимодействия личности с потребителями являются уровень ее известности в медийном пространстве, личностные качества персоны, мнение знакомых о ней, личный опыт потребителя, характер информации, полученной из СМИ, степень доверия аудитории, уровень лояльности, а также ряд других характеристик, влияющих на образ бренда медийной личности [Андреева, 2003].

Так Ю. Лос [17] определяет человека-бренда как очень известную личность, формирующую конкретные ожидания у аудитории от потребляемого контента в процессе трансляции представителям широкой общественности посредством внешних атрибутов персональных незаурядных и оригинальных ценностей. Индивидуальный бренд уникален и развивается в соответствии с фундаментальной идеей, абсолютно понятной в рамках определенного социального круга. Образ, транслируемый персоной-брендом, как правило, яркий, запоминающийся и легко узнаваемый, обусловленный психологическими особенностями. Успешность персонального бренда, по мнению С. Желнова, зависит от индивидуальной привлекательности, положительного имиджа и хорошей репутации в глазах представителей широкой общественности [9].

Л. Петров и В. Макович, как представители бизнеса, считают, что важнейшими структурными элементами персонального бренда являются последовательность, степень значимости и отличие от других в процессе трансляции собственных ценностей и точки зрения. В случае адекватного сочетания этих элементов персона может сформировать сильный личный бренд [18].

А. Кичаев определяет персональный бренд как синтез личных и профессиональных характеристик, которые составляют ценностную

стоимость личности в медийном пространстве. Автор выделяет такие важнейшие характеристики бренда личности, как:

– способность к созданию долгосрочных и взаимовыгодных отношений с партнерами, заказчиками и потребителями за относительно короткий промежуток времени;

– возможность формировать высокий уровень информированности целевой аудитории о ценностных характеристиках, уникальности и выгодах бренда;

– способность к формированию высокого уровня лояльности к бренду у представителей целевой аудитории;

– способность публичного информирования потребителей о высоком уровне экспертности персоны, что способствует повышению уровня доверия к бренду [12].

Таким образом, персональный бренд включает в себя такие составляющие, как положительный имидж, безупречную репутацию, четкое позиционирование и степень совпадения нормативно-ценностной структуры и т.д. Эти характеристики всегда имели вес в обществе и играли серьезную роль в процессе межличностного взаимодействия, поэтому можно утверждать, что их наличие повышает эффективность персональной бренд-коммуникации.

Кроме того, в качестве социально-психологических составляющих бренда личности можно выделить две доминирующие группы:

– основные (постоянные) составляющие: психологический портрет личности, порождающий потребности; нормативно-ценностная структура; установки, которые делятся на установки предрасположенности (эмоциональный компонент) и установки готовности (поведенческий компонент);

– переменные составляющие: планы личности (статус, социальное положение); впечатления, отношение к персоне и мнения потребителей контента.

В современной научной литературе выделяют следующие типы персонального бренда: в зависимости от цели формирования, типа профессиональной принадлежности, характера передаваемой информации, используемой для передачи информации точки контакта, охвата/масштаба бренда личности.

Так постановка цели бренда личности является одним из начальных этапов его формирования, посредством которого определяется то, к чему стремится личность, формируя свой бренд. Разделяют уровни формирования цели личного бренда: имиджевый уровень, который подразумевает реализацию эго человека, не ведет к непосредственному зарабатыванию денег; репутационный уровень, в рамках которого целью бренда является зарабатывание денег, построение карьеры; уровень бренда – создание сильного личного бренда, который может применяться в любых областях [34].

Тип профессиональной принадлежности личности, по мнению Н. Зебры и А. Рябых, оказывает существенное влияние на процесс формирования ее персонального бренда. Эти авторы выделяют пять основных категорий: политики и государственные служащие; бизнесмены; артисты и спортсмены; работники по найму; эксперты [29].

Важную роль для формирования сильного бренда играет характер информации, передаваемой во внешнюю среду, и позволяет создать адекватное контекстное пространство. Различают активную (транслируется личностью-брендом) и интерактивную (передается другими участниками социальных медиа) информацию. Если активная и интерактивная информация совпадает, целостна и непротиворечива, то это усиливает концентрированность бренда, что в итоге позволяет сформировать ассоциативный ряд, а за счет цикличности накапливания информации, формируется четкое ассоциативное ядро и, как следствие, повышается эффективность коммуникации персонального бренда [13].

Следующей важнейшей составляющей процесса формирования бренда личности является точка контакта, используемая для передачи информации.

Точка контакта аккумулирует общие для реципиентов интересы, ценности, потребности. В настоящее время существует множество точек контакта в зависимости от цели коммуникации, характера совместной деятельности, среды (офлайн или онлайн). По охвату (масштабу) бренда личности, выделяют локальный, национальный и транснациональный бренд личности.

Итак, нами описаны теоретико-методологические аспекты бренда и персонального бренда. Но так как в современных условиях наиболее перспективным является формирование бренда личности в цифровой среде, то поговорим об этом более детально.

Сегодня инструменты брендинга во многом связаны с развитием информационных технологий.

Появление сети «Интернет» (далее – Интернет) способствовало формированию медийных личностей, с высоким уровнем известности, которые представляют собой виртуальные образы, обладающие определенными, заранее спрограммированными характеристиками в результате транслируемой во внешнюю среду информации, которые демонстрирует персона. В современном мире человек способен рассказать о себе, о своей работе и экспертности максимально широкой аудитории. Наиболее эффективным инструментом для демонстрации профессиональной и личностной ценности персоны являются социальные медиа.

В цифровой среде разработка эффективного бренда личности имеет свою специфику, но традиционно начинается с выбора стратегии и создания персональной страницы в наиболее популярных социальных сетях: Facebook, Instagram, TikTok и других. Значительно повышает уровень известности личности и наличие персонального сайта, контент которого является современным и соответствует потребностям целевой аудитории. Кроме того, личное общение с подписчиками, например, стримы, позволяет усилить бренд персоны. Согласно исследованию, проведенному Business Practicum School, большую роль в построении персонального бренда играют выступления на профильных мероприятиях (так считает 74,7 % опрошенных), также

написание постов на профессиональную тематику в социальных сетях (63,1 % респондентов), подготовка статей и комментариев в непрофильных изданиях (52,8 % респондентов). И 45,5 % опрошенных утверждают, что для поддержания персонального бренда необходимо участвовать в дискуссиях в профильных сообществах онлайн.

Выявив сущностные характеристики персонального бренда, необходимо рассмотреть существующие модели его формирования. В настоящее время существует множество моделей, разработок и методов, ориентированных на создание успешных брендов. Так российское консультационное бюро «Тамберг & Бадьин» разработало модель формирования высокой степени лояльности к бренду личности, рассматривая ее как взаимосвязанную систему трех факторов: ситуативного, культурного и ролевого. При этом в ситуативном факторе доминирует ценностная составляющая, высокий уровень доверия, а, следовательно, и влияния на поведение потребителей контента; в рамках культурного фактора идет соотнесение конкретной личности с определенной референтной социальной группой; посредством ролевого фактора формируется система представлений и установок аудитории о персоне-бренде и в результате оценивание поведения персоны осуществляется на основании этих, ранее сформированных представлений и установок.

В модели, разработанной Л. Петровым, личный бренд является арифметической суммой таких взаимосвязанных и взаимозависимых слагаемых, как ценность, уникальность, деловая репутация и имидж. При этом каждый из данных содержательных компонентов отвечает за формирование конкретных личностных качеств и играет важную роль в процессе создания персонального бренда.

Все элементы модели находятся в жесткой взаимосвязи и выпадение одного ведет к разрушению всей структуры, при этом каждый ее элемент уникален, отвечает за конкретную область и содержательно дополняет остальные.

Параметрическую модель формирования персонального бренда разработали К. Спик и Д. Макнелли. Представленная модель основана на том, что люди воспринимают бренд через три взаимосвязанных параметра: компетентность, стандарты и стиль. Быть компетентным означает владеть определенным уровнем квалификации в интересующей кого-то области. Стандарты выражаются в том, что одни люди внимательны к мелочам, другие – концентрируются на главном, одни идут на компромисс, другие – самостоятельны и независимы. Стандарты объясняют то, что в одной и той же ситуации люди, обладающие равными уровнями компетентности, могут действовать по-разному. Стиль отражается в том, как человек взаимодействует с другими людьми.

Еще одной значимой моделью формирования бренда личности является модель четырехмерного брендинга Т. Гэда. Процесс создания бренда личности, согласно данной модели, состоит из трех частей: концепции, мыслительного поля и бренд-кода. В соответствии с данной моделью, процесс формирования бренда личности начинается с концепции будущего бренда в соответствии с выбранной профессиональной областью.

Мыслительное поле является центральным элементом модели, определяет будущее восприятие бренда аудиторией и состоит из: функционального, социального, ментального и духовного измерениий.

Существует столько мыслительных полей личного бренда, сколько и людей, воспринимающих данного человека и пытающихся понять, что он собой представляет. Функциональное измерение определяет способность принести пользу аудитории. Социальное измерение – способность грамотно вести диалог с аудиторией; ментальное измерение – способность на собственном примере стимулировать аудиторию к действию; духовное измерение – способность брать на себя ответственность за локальные или глобальные процессы, происходящие в обществе.

Заключительной частью процесса формирования бренда, согласно Т. Гэду, является бренд-код как выражение того, что воплощает собой человек:

его история, идеи, миссия в целом. Бренд-код является центром мыслительного поля бренда, генератором его активности – оболочкой персонального бренда. Модель Т. Гэда наиболее полно описывает структуру персонального бренда, специфику его создания и развития и именно ее можно брать за основу тем, кто планирует создать сильный персональный бренд в онлайн-среде.

Развитие бренда личности в социальных медиа основано на формировании потенциала, представляющего собой аккумуляцию всевозможной транслируемой личностью-брендом информации.

Одним из признаков сильного личного бренда является наличие брендсообщества в Интернете. Такое интернет-сообщество распространяет информацию среди пользователей, важными показателями которой являются скорость и ценность. При передаче информации происходит накапливание потенциала бренда личности и повышается эффективность формирования бренда личности, а также вероятность слияния реального и идеального бренда личности.

Нарастание потенциала бренда личности идет по восходящей спирали, стержень которой составляет социально-психологический потенциал бренда. Определенные меры приводят к накапливанию позитивного потенциала и выводят бренд личности на качественно новый уровень.

Описание нарастания потенциала бренда личности иллюстрирует движущую силу бренд-сообщества. Под движущей силой мы понимаем информацию в Интернете, связанную с личностью-брендом и являющуюся стимулом для желаемой модели поведения реципиентов. Данную информацию-стимул можно разделить на активную и реактивную. Причем активной называется целенаправленно транслируемая личностью-брендом информация на интернет-площадках (блоги, личный сайт, социальные сети и т.д.), а реактивной – информация, передаваемая пользователями Интернета друг другу различными способами, такими как: подписка на автора блога, увеличение количества подписчиков посредством рекомендации друзьям,
передача друзьям ссылок на тексты, фото или другую информацию, связанную с личностью-брендом, использование узнаваемых образов личности-бренда для собственного продвижения в социальных медиа, использование хэштэгов, указывающих на личность-бренд т.д. Сочетание активной и реактивной информации способствует формированию приверженности, вовлеченности, лояльности, референтности бренда-личности и приводит к увеличению уровня идентификации в ней. Таким образом, информация, распространяемая брендсообществом, влияет на процесс формирования (создания и развития) поля потенциала, заполняя его и переводя на более высокий уровень. Поле потенциала представляет собой символическое отражение и воплощение Явиртуального личности. Я-виртуальное представляет собой некие этапы (уровни потенциала) самореализации личности между Я-реальным и Яидеальным. То есть в качестве стимула для перехода от одного уровня потенциала к другому выступает движущая сила, состоящая из активной и реактивной информации [20]. Таким образом, генерируется социальнопсихологический потенциал бренда личности как содержательное ядро масштабного социально-психологического механизма формирования бренда личности в социальных медиа.

### *I.IV Цели продвижения, УТП, КРI*

Можно с уверенностью утверждать, что смысл существования любого бизнеса – продажи и доходность, а не дизайн. Так какую же роль может сыграть дизайн в улучшении способов ведения бизнеса? Дизайнеру в отличие от бизнесмена одной из мотиваций служит искусство, но искусство на службе бизнесу, искусство, повышающее качество жизни и продукции. Бизнес не может самостоятельно, без помощи дизайнера, убедить покупателя добровольно расстаться с деньгами. И эта неспособность связана отнюдь не с нехваткой мозгов у коммерсантов. Все дело в различных способах мышления человека-бизнеса и человека-творчества.

Способ мышления бизнесмена можно описать как «продуктовый». Бизнесмен способен удерживать в памяти и свободно оперировать бесконечным списком физических и эксплуатационных характеристик собственного товара, знать о нем такие тонкости и нюансы, которых хватило бы на семь научных статей. Однако потребитель в массе – иррационален, он не желает принимать решение о покупке на основе длинного списка опций, он хочет, чтобы все ценности, продукты были описаны в виде лаконичного и убедительного для него месседжа. Как добиться этой лаконичности и убедительности? Только через картинку!

Ученые доказали, что большую часть коммуникации мы воспринимаем глазами. Почему? Во-первых, изображения обрабатываются мозгом во много раз быстрее, чем текст. Второе, и возможно более важное, – это то, что визуальное сообщение в отличие от вербального тонко воздействует на психику посредством цвета, формы, фактуры и т. д., что заряжает сообщение эмоцией, а эмоция, в свою очередь, формирует лояльность потребителя к продукту, что и является конечной целью всей суеты под названием «продвижение». По большому счету, графический дизайн – это искусство переведения смыслов в зрительные образы для установления коммуникации между производителем и потребителем, а дизайнер – носитель специфического, во многом иррационального, способа мышления, называемого визуальным.

Нас ежедневно окружают сотни вещей, с которыми мы соприкасаемся и которыми пользуемся. Как ни удивительно, но то, что составляет наш быт, на определенном уровне воздействует и на наше настроение и внутреннее состояние. За то, каким будет окружающий нас предметный мир, отвечает промышленный дизайн. Практически каждый предмет, который находится у нас дома, в машине или на улице, является примером того или иного вида промышленного дизайна. Промышленный дизайн включает наукоемкие и бытовые изделия, транспортные средства и предметы интерьера. Основной задачей дизайнера является создание функционального изделия,

ориентированного на массовое производство. Многосерийность – вот отличительная черта промышленного дизайна по сравнению с прочими разделами дизайна.

Укрупненно промышленный дизайн делится на две группы. К группе «А» относится проектирование предметов машиностроения и станкостроения. Эта группа предметов промдизайна является наиболее наукоемкой и технически сложной. От дизайнеров требуется высокий уровень профессионализма. В группу «Б» входят предметы потребления, которые делают жизнь человека комфортнее, – бытовая техника, мебель, игрушки, рабочий инвентарь, оборудование и т. п.

Помимо этого, можно рассмотреть более узкое деление.

1. Промышленный дизайн инженерных устройств. К этому виду промышленного дизайна относятся устройства, применяемые при строительстве, проведении исследований, научных изысканиях и пр. Инженерные устройства должны помогать человеку на всех этапах реализации проектов – от планирования до эксплуатации. Большинство устройств – узкоспециализированные, обращаться с ними умеют только опытные профессионалы. В зависимости от спецификации можно выделить такие типы: геодезические приборы (теодолит, нивелир, кипрегель); геологические (карбонатомер, плотномер, георадар); гидрометеорологические (барометранероид, психрометр, соляриметр); экологические (электроаспиратор, дозиметр, газоанализаторы); археологические приборы (магнитометр и градиентометр) и пр.

2. Промдизайн для медицинского оборудования и техники. Медицинское оборудование разрабатывается для обеспечения комфортного проведения лечебных, профилактических и диагностических мероприятий и т. п. Оборудование помогает оптимизировать трудоемкие процессы, а медтехника – совершать врачебные и медсестринские манипуляции. В то же время такие медицинские устройства, как тонометр, тахометр и ингалятор, относятся к бытовым приборам.

3. Промдизайн для транспортных средств. Большое влияние на развитие промышленного дизайна транспортных средств оказывает давление со стороны защитников окружающей среды. Это влияет на выбор материалов и форм при создании транспорта. Развивается промышленный дизайн транспорта, который имеет минимальное негативное влияние на окружающую среду (например, велосипедов). В последнее время промышленный дизайн автомобилей тесно связан с развитием электродвигателей. Это влияет как на внутреннее устройство авто, так и на его внешний вид. К тому же изменения в использовании энергии ведут к переосмыслению самого отношения к средствам передвижения. Промышленные дизайнеры также должны это учитывать.

4. Промдизайн бытовых приборов и техники. Кроме выполнения целевого назначения, бытовые устройства должны быть эстетически привлекательными. Выделяют несколько направлений в промышленном дизайне бытовых устройств:

a) Измерительные приборы. Дизайнеры разрабатывают устройства для определения разных мер (времени, веса), метеорологических показателей (температуры, давления) и т. п. Даже в быту пользователи предъявляют к устройствам требование к высокой точности показателей, что усложняет процесс создания прибора.

b) Вычислительная техника. Является одним из самых быстроразвивающихся направлений в промышленном дизайне. К этой категории относятся калькуляторы, планшеты, смартфоны, компьютеры и ноутбуки. Главным требованием потребителей является высокая производительность устройства.

c) Кухонная техника. Выделяют несколько категорий кухонной техники по целевому назначению: сохранение пищевых свойств продуктов (холодильник), механическая обработка (блендер), термическая обработка (вафельница, фритюрница), приготовление напитков (соковыжималка).

d) Электроника. К этому направлению относится развлекательная (плеер), офисная (принтер) и коммуникационная (телевизор) техника.

5. Элементы интерьера и экстерьера. Промышленный дизайн интерьера должен обеспечивать высокую эргономичность офисной и домашней мебели. Также дизайнерские решения должны быть энергетически эффективными. Так как предметы интерьера окружают человека большую часть времени, промдизайнеры должны выбирать безопасные для человека материалы.

Сфера разработки промышленного дизайн-проекта имеет весьма глубокие исторические корни, хотя окончательно данное направление сформировалось лишь к XX веку. Мнение большинства специалистов сходится на том, что точкой отсчета для зарождения промышленного дизайна являются те времена, когда продукцию начали изготавливать на станках, а не вручную. В этой связи многие изделия начали терять некоторые индивидуальные черты. Некоторые производители были обеспокоены тем, что появление таких предметов негативно скажется на внутренней гармонии человека. На этом этапе и начала свое формирование отрасль промышленного дизайна. В качестве иллюстрации данного процесса обычно приводят пример английского предпринимателя Джозайиа Веджвуда, жившего еще в XVIII веке. Он занимался изготовлением набивных тканей в промышленных масштабах и впервые в истории уделил пристальное внимание промышленному дизайну и внешнему виду своей продукции. Примечательно, что до начала XX века подобные изделия лишь украшались декоративными элементами, которые могли создать впечатление о ручной работе ремесленника.

В начале XX века появилось множество различных архитектурных стилей, и в поисках новых областей для творчества многие художники и архитекторы обращались именно к промышленным изделиям. В свою очередь предприниматели и владельцы промышленных предприятий начали осознавать важную роль дизайна в подготовке продукции.

На сегодняшний день промышленный дизайнер руководствуется такими понятиями, как мода и образ жизни потенциального заказчика или покупателя. При реализации бытовых предметов выходит на первый план вопрос сбыта продукции, поэтому промышленный дизайн здесь приобретает ярко выраженный коммерческий характер. Однако даже сегодня при создании некоторых промышленных объектов (станков, сельскохозяйственного оборудования) по-прежнему доминирует ряд технологических требований, например, эргономика, экономичность и безопасность. Данные факторы игнорировать невозможно, поскольку при помощи данных объектов формируется производственная среда, которая должна быть комфортной для человека. Получается, что сущность современного промышленного дизайна тесно связана с характером создаваемых изделий. Промышленный дизайн сегодня охватывает самые различные сферы производства, начиная от деревообрабатывающей промышленности и заканчивая сферой высоких технологий.

Промышленный дизайн нужен не только для того, чтобы было красиво. Промышленный дизайн – это деятельность, заключающаяся в создании проекта эстетических свойств промышленных изделий. Как правило, разработка промышленного дизайн-проекта включает в себя следующие этапы:

− концептуальную проработку идеи;

− эскизирование и макетирование;

− трехмерное моделирование;

− визуализация, конструирование.

Если рассматривать промышленный дизайн как вид деятельности, то он может включать в себя элементы искусства, маркетинга и технологии. Промышленный дизайн может охватывать широкий круг объектов, начиная от домашней утвари и заканчивая высокотехнологичными и наукоемкими сооружениями. Традиционными задачами промышленного дизайна называют прототипирование бытовой техники, производственных установок и их

интерфейсов, разнообразного инвентаря. Следует отметить, что особое место отводится дизайну мебели и интерьеров, посуды и столовых приборов, разработка форм и концептов которых имеет исторические предпосылки.

Надо сказать, что промышленный дизайн выделился в самостоятельное направление из архитектуры. Именно поэтому многие деятели, занимающиеся формированием основ индустриального дизайна, являлись выдающимися архитекторами своего времени. Именно архитектуре и дизайну интерьеров люди обязаны формированию окружающей предметнопространственной среды.

Специалист в области промышленного дизайна нацелен на потребности рынка, поскольку для того, чтобы заинтересовать покупателя, производителям приходится применять определенные хитрости, самой эффективной из которых является интересный и яркий дизайн выпускаемого изделия. Такие решения способствуют привлечению и заинтересованности потребителя. Однако такая нацеленность на рынок в некоторых своих проявлениях присуща и другим видам дизайна. В этой связи главным отличием промышленного дизайна от всех остальных видов дизайнерского искусства является его связь с потребностями человека (бытовыми и производственными). Индустриальный дизайн может иметь дело с промышленным оборудованием, техникой, а также продукцией, занимающей новое промежуточное положение между человеком и окружающими его природными структурами. Промышленные дизайнеры занимаются созданием художественных проектов продукции массового производства, например: бытовые приборы, автомобили и техника, технологическое оборудование для промышленного производства, инженерные конструкции и сооружения, элементы интерьера.

Многие, вспоминая произведения дизайнеров прошлого века, считают именно их золотым веком промышленного или, как его еще называют, индустриального дизайна. Тогда производители еще пытались выражать свою индивидуальность в своих творениях, а не просто делать товар, который понравится всем. Несмотря на такой подход, многие решения того времени до

сих пор считаются золотым стандартом в своих направлениях и идеальным сочетанием красоты и удобства. Тем не менее в дизайне нет четких критериев – все субъективно. Каждый сам решает для себя, что красиво, а что тянет максимум на звание товара народного потребления.

Промышленный дизайн для производителя – это повышенная добавленная стоимость товара и выход на новые рынки, в том числе благодаря возможности развести схожие продукты по рыночным нишам. Для потребителя – это повышение эффективности работы, снижение риска травм, уважительное отношение к этому изделию.

Насколько велико на российских предприятиях понимание важности промышленного дизайна – вопрос риторический. Все предприятия разные, работают в разных сферах, и уровень развития компаний тоже очень разный. Есть несколько типов компаний, развивающих сейчас сферу промышленного дизайна:

1. Компании, которые в советское время имели передовые дизайнотделы, которые потом в силу естественных причин исчезли. И сейчас они пытаются возродить дизайн на новом уровне. Это сложно. Но что важно: у руководства есть понимание, что для выживания на рынке нужно задействовать все возможные механизмы. И дизайн – один из них. Однако возникает методологический вакуум: кто будет создавать этот отдел, как создавать, как ставить задачи, как управлять процессом, как интегрировать процесс дизайн-проектирования в процессы сложившегося предприятия. В общем, задач перед руководством ставится очень много, а носителей компетенций для решения просто нет. Как правило, это относится к брутальной сфере тяжелой промышленности (судостроение, транспорт, космос и т. д.).

2. Компании, стремительно развивающие дизайн-сферу и находящиеся даже в авангарде рынка. Как правило, это компании потребительского сегмента: бытовая техника, электроника. Некоторые российские компании по потребительской технике запускают такие революционные продукты, так

смело оперируют дизайном, что европейские лидеры рынка могут только позавидовать. И самое интересное в данном случае, что эти компании не связаны технологическими ограничениями, они проектируют не то, что могут произвести, а то, чего действительно хочет потребитель. А уж производить этот продукт можно, где угодно, на самых лучших производственных площадках мира. В этой части активны также компании сервисной сферы. Компании, которые не производят продукт, но которые занимаются его эксплуатацией и, в связи с этим, сталкиваются с его потребительским несовершенством. Эти компании становятся инициаторами многих дизайнразработок.

На самом деле компаний много, у каждой компании своя экосфера, свой рынок, свой потребитель, своя маркетинговая стратегия. И, конечно, есть компании, которые считают, что дизайн им вовсе не нужен.

Разные предприятия находятся на разном этапе понимания важности промышленного дизайна. Кто-то уже вкладывается и получает отдачу, но есть и те, кто полностью игнорирует эту отрасль. Чаще всего это компании, которые не имеют конкурентов и работают исключительно на внутреннем рынке. Зачастую причиной нежелания работать с промышленными дизайнерами служат предубеждения либо негативный опыт работы с непрофессионалами, которыми могут быть, например, графические дизайнеры, делающие робкие попытки проектировать изделия. Все же профессия промышленного дизайнера очень далека от других дизайнеров, хотя и созвучна с ними.

На каком уровне находится рынок промышленного дизайна в России – тоже сложно ответить однозначно. Уровень – понятие относительное. Относительно уровня, на котором должен быть рынок дизайн-услуг в развитом обществе, – у нас этот уровень крайне невысокий. Относительно того, что было 10 лет назад, есть рост. Но этот рост скорее инерционный. Сложно представить, что во время общего экономического падения именно дизайн будет расти. Но дизайн может быть драйвером экономического роста.

К факторам, которые тормозят развитие рынка промышленного дизайна в России, можно отнести следующие:

1. Незрелость потребительского рынка. Рынок просто пуст, не заполнен предложением товаров и услуг – с одной стороны. С другой – класс потребителей, как таковой, тоже пока не сложился [19].

2. Системная отсталость. В стране есть дизайнеры даже мирового уровня, но у нас нет системы дизайна. Нет профессиональных управленцев, компетентных в области строительства и управления дизайн-индустрии.

3. Принудительное ограничение конкуренции за счет, например, «импортозамещения» или в силу финансового провала, когда потребитель в принципе не может позволить себе пристойный продукт.

Помимо этого, отсутствие свободной конкуренции, ориентация на экспорт сырья, низкий уровень образования, отсталые технологии на производствах. Все это требует времени, усилий, денег. Не только со стороны бизнеса, который как раз эту сферу, не взирая ни на что, развивает. Нет государственной политики в сфере развития класса потребителей. Более того, само слово «потребитель» в устах чиновников имеет отрицательную аннотацию. А без потребителя нет и быть не может дизайна.

Процесс дизайн-проектирования промышленных изделий, как и любое проектирование, начинается с изучения производственных возможностей предприятия и составления технического задания. Есть три модели работы с промышленными дизайнерами: взять в штат, заказать услуги фрилансера или обратиться к студии с выносом работ на аутсорсинг. Каждое из направлений имеет свои плюсы и минусы, нужно выбирать конкретно по ситуации. «Делать дизайн» без дизайнеров – довольно рискованное и малоэффективное мероприятие.

Промышленный дизайн тесно связан с 3D-моделированием, которое позволило упростить работу по созданию концептов и прототипов. Визуализация изделия помогает заранее посмотреть на промышленное изделие, а прототип – выявить его недостатки.

Ко всем изделиям промдизайна предъявляется ряд технических требований, среди которых:

− эргономичность изделия;

− высокая производительность;

− экономичность;

− экологическая безопасность;

− технологичность.

Развитие промышленного дизайна неразрывно связано с научнотехническим прогрессом. Поэтому изделия должны разрабатываться с учетом последних достижений в области разработки, как новой техники, так и технологий.

Если спросить человека с улицы (то есть далекого от интересующей нас области), что такое дизайн, то большинство ответов сведется к тому, что дизайн – это красиво. Конечно, мы знаем, что истинное назначение дизайна в том, чтобы решать конкретную поставленную задачу, эффективно решать проблему пользователя, стоит рассмотреть аспект красоты применительно к дизайну.

Так сложилось, что у людей есть потребность приобретать вещи, которые вызывают позитивные эмоции. В какой-то мере, выбирая одну вещь из нескольких подобных, отличающихся дизайном, человек выбирает свое будущее настроение. Нередко случается, что люди приобретают какой-то предмет не из-за функциональности или того, что он хорошо решает задачи, а потому что удовлетворяет эмоциональный уровень.

Сейчас дизайнеры могут пользоваться сведениями на стыке психологии и маркетинга и заранее просчитывать, какие цвета и оттенки, форма и текстура будут вызывать у потенциального покупателя желаемое целевое действие – покупку.

Как уже было сказано, потребность в промышленном дизайне возникла с приходом машинного производства. Некоторые люди считали, что вещи,

сделанные на станках, уступают тем, что создавались ремесленниками. Были серьезные опасения, что предметы, произведенные не вручную, могут лишиться индивидуальности и пошатнуть ощущение привычной гармонии человека. Поэтому к вещам стремились добавлять декоративные элементы [19].

Сейчас почти в любой области существует широкий ассортимент товаров. Интересно отметить, что с точки зрения психологии множественность выбора требует от человека сильного напряжения, и эмоционального в том числе: нужно сравнить и проанализировать множество аспектов какой-либо вещи, сравнить ее характеристики. Сколько раз случается, что, устав выбирать что-то в интернет-магазине, мы его просто закрываем, разочаровавшись. Можно предположить, что именно поэтому сейчас многих людей привлекает минимализм как стиль, который позволяет отдохнуть от пестроты и множества ненужных предметов.

Поскольку есть широкий выбор примерно одинаковых по функциональности и качеству товаров, определяющим фактором становится способность вещи удовлетворять человека в эмоциональном плане, вызывать приятные ощущения, ассоциироваться с чем-то радостным и т. д. Теперь важно учитывать не только функциональность, но и образ жизни потенциальных потребителей. Вещь должна иметь коммерческий успех и быть нужной людям.

Можно выделить следующие принципы хорошего дизайна при разработке товара:

1. Дизайн должен быть инновационным. Нет нужды постоянно повторять и изменять старые идеи, когда можно сделать нечто новое, привлечь последние разработки ученых и создать то, чего раньше не было ни в визуальном воплощении, ни в похожем функциональном.

2. Вещь должна быть удобна в использовании. Наверняка вы работаете над предметами, которые люди будут использовать каждый день, поэтому

задумайтесь об удобстве и функциональности – эти аспекты требуют не меньше внимания, чем визуальная привлекательность [19].

3. Позаботьтесь об эстетичности вашего продукта. Вещи, с которыми мы постоянно взаимодействуем, оказывают прямое влияние на наше мировоззрение, мироощущение и внутреннее состояние. Поэтому качественно сделанная, функциональная и хорошо продуманная вещь должна быть и красивой.

4. Хороший дизайн понятен интуитивно. Если вещь, которую вы создали, сложно использовать или даже трудно понять, как с ней взаимодействовать, то вряд ли это успех. Простота и ясность в использовании вещи решат проблему пользователя намного лучше, чем сложное нагромождение бесполезных деталей в оформлении.

5. Хороший дизайн не кричит о себе. Вещь стоит сделать ненавязчивой и нейтральной. Ведь мы создаем не декорацию и не предмет искусства. Что-то ровное и спокойное будет оценено выше, чем вещь, которая будет настойчиво привлекать внимание.

6. Честность в приоритете. Несмотря на то, что в рекламе часто обещают несбыточные вещи или наделяют продукт почти волшебными свойствами, дизайнеру так делать не следует. Будьте предельно честны со своими потенциальными потребителями, обман простить трудно, а разочарование от того, что ваш продукт не соответствует обещанным параметрам, забудется нескоро.

7.Создавайте актуальные вещи. Не стоит пытаться угнаться за модой, популярными фишками или новейшими трендами. Все эти вещи устаревают достаточно быстро. Попробуйте создать что-то, что останется актуальным независимо от времени и изменения тенденций.

8. Продумывайте каждый аспект. При создании какой-либо вещи нельзя проработать только те ее стороны, которые для вас наиболее привлекательны, а «неинтересную» часть выполнить сугубо формально. Важно, чтобы ваш предмет был досконально продуман и протестирован, чтобы не осталось ни

одного белого пятна. Тот факт, что вы сделали все возможное для удобства покупателя, покажет вашу заботу и уважение.

9. Заботьтесь об экологичности вашей разработки. Мы живем на планете, количество ресурсов которой ограничено. Поэтому будет правильным позаботиться об окружающей среде и сделать все возможное для того, чтобы при разработке, создании, использовании и последующей утилизации вещи вредные последствия для экологии были минимизированы. Некоторые компании идут навстречу этому принципу: используют только возобновляемое сырье, принимают вещи на переработку и т. д.

10. Хороший дизайн – это меньше дизайна. Простота – самый важный принцип для промышленного дизайна. Попробуйте сконцентрироваться на основных аспектах и задачах, которые вы хотите закрыть, работая над новой вещью. Не нужно добавлять множество деталей и дополнительных функций, они не всегда окажутся плюсом.

Промышленный дизайн, опираясь на принципы минимализма и используя новые научные разработки, способен качественно улучшить жизнь. То, с какими вещами люди ежедневно взаимодействуют, оказывает прямое влияние на их настроение, мироощущение и внутреннее состояние.

С середины прошлого века развитие требований к технической эстетике продукта сформировало потребность в сотруднике, который бы снял часть задач с разработчика. Его профессии дали специфичное имя – художникконструктор. Заграничное слово designer, которое часто ассоциируют с этой ролью, на самом деле отображает как раз роль ведущего инженера. В наработках советской школы художнику-конструктору отводилась роль «помощника» ведущего инженера. Его труд состоял в художественном анализе разрабатываемого изделия, разработке его внешнего вида, макетировании и консультировании инженеров. Разработка внешнего вида стала обладать определенными критериями качества: тектоника, объемнопространственная структура, целостность формы и соподчиненность элементов, композиционное равновесие, эти разделы стали прорабатываться

для новых продуктов. Конечно, вливание такого творческого потенциала в работу конструкторских отделов вело к повышению качества продукта, его художественной составляющей [19].

Изменения, произошедшие в нашей стране как апологете советской школы дизайна, потребовали отбросить наработки в этой отрасли. Академическому художественному конструированию не нашлось места в новой модели рынка и новых требованиях к разработчикам. Основная цель на протяжении нескольких пятилеток могла сделать продукт дешевле, в том числе сократив затраты на разработку.

Сейчас у компаний, которые заняли свое место на рынке, возникает потребность в промышленном дизайне. Но исходит эта потребность не из желания разгрузить разработчиков и сделать продукт лучше, а из жесткой необходимости догнать конкурентов, занять более привлекательную нишу на рынке. Поэтому и требования к промышленным дизайнерам (сейчас эту профессию принято называть так) стали включать все больший список требований маркетинговых. Понимание рынка и инструментов сбыта, целевой и нецелевой аудитории, рекламы и продвижения, пиара продукта, вот этими знаниями должен обладать промышленный дизайнер, чтобы создать образ, который сделает продукт успешным. Промышленного дизайнера вытащили из сугубо художественных областей красоты, эстетики и кинули в рынок продаж продукта. Теперь он не помощник ведущего инженера, а партнер-разработчик.

Результатом работ по разработке промышленного дизайна является понятный инженерам способ передачи информации о внешнем виде изделия. Это не простой рисунок, это комплект технических рисунков, в котором отображены законы построения внешнего вида, кривые образующие контура, светом и тенью показано, к какому виду должен стремиться инженер при разработке внешних деталей продукта, даны необходимые размеры и немало важно, что он построен на основе компоновок, которые разработаны инженерами, значит, схема конструкторско-технологического членения будет корректной. Также успешно можно использовать макет. Его внешний вид

понятен, необходимые формы линий конструктор может снять с него мерительным инструментом или с помощью сканирования, фотографирования. По текстурам графическим решениям и материалам промышленный дизайнер дает комментарии в пояснительной записке, в которой, кроме того, есть и анализ основных художественных решений, их соответствие требованиям. А вот разработанная поверхностная модель может во многом затуманить работу инженера. Созданные для дизайнеров программы позволяют делать модели достаточно быстро, но соблюдать в них принципы инженерного построения объектов практически невозможно.

Итак, промышленный или индустриальный дизайн занимается художественным проектированием определенных элементов среды обитания человека. Промышленные дизайнеры стремятся определить облик окружающих нас предметов и пытаются сделать их максимально функциональными или декоративными. Несомненно, современная цивилизация является индустриальной. Вероятно, именно по этой причине промышленные компании получают прибыль едва ли сравнимую с прибылью других видов деятельности. Интерес к индустрии привел к росту спроса на услуги профессиональных дизайнеров [19].

Иными словами, эволюция совершенствования дизайна продукта – это долгий и сложный процесс, связанный с выработкой потребительских привычек и поведенческих паттернов; в этом процессе критически важно сохранять положительный баланс доходов и расходов экономики продукта. Иными словами, дизайн-аспекты могут превратиться в дизайн-систему, если здравый смысл подскажет решение для полной замены физической покупки продукта на покупку онлайн. В основном же в начале XXI в. массовый потребитель использует решение, называемое маркетологами «стратегия онлайн – офлайн – онлайн». Механика процесса такова: первый контакт с продуктом происходит в Интернете – рекламная кампания, smm или даже органический поиск будущим потребителем; затем потребитель ищет возможность физического контакта с продуктом, например – померить обувь,

посидеть на диване, попить воды по пути; наконец, когда потребитель убедился, что продукт ему подходит, он снова ищет возможность заказать его в Интернете – сервисы доставки, маркет-плейсы, интернет-магазины.

Современным диджитал-дизайнерам вместе с маркетологами необходимо точно знать описанные трансформации современной земной экономики в «облачную экономику», чтобы предугадывать состояния потребителя, его потребности и ожидания от работы продукта.

Система KPI (англ. Key Performance Indicators – ключевые показатели эффективности) представляет собой инструмент стимулирования сотрудников и стратегического развития компании. KPI – это показатели деятельности, которые помогают организации определить степень достижения стратегических целей, поставленных перед конкретным сотрудником, подразделением и организацией в целом. Используя ключевые показатели эффективности, организация получает возможность оценивать своѐ состояние и реализацию целей и стратегии [22].

Понятие «ключевые» предполагает, что из всех показателей, отражающих деятельность сотрудника и подразделения, выбираются именно те, которые в наибольшей степени связаны со стратегическими целями компании [8].

Ключевые показатели эффективности разделяются на подвиды:

KPI результата. Отображает как количество, так и качество результата.

KPI затрат. Показывает вложенные ресурсы.

KPI функционирования. Включает показатели выполнения задуманных операций и позволяет сравнить ожидаемое с полученным.

KPI производительности. Формирует индикаторы, характеризующие соотношение результата к затраченному времени.

KPI эффективности. Характеризует взаимосвязь результата и вложенных ресурсов [14].

Материальное стимулирование сотрудников, основанное на достижении определенных ключевых показателей эффективности (KPI), входит в

переменную часть денежного вознаграждения и в отличие от постоянной фиксированной заработной платы (оклада) предназначено для достижения важных организационных показателей и долгосрочных целей организации. Система формирования переменной части денежного вознаграждения на базе KPI стимулирует сотрудника к достижению высоких индивидуальных результатов, а также к увеличению его вклада в коллективные результаты, в выполнение стратегических целей и задач организации.

Для достижения KPI устанавливается срок (обычно год, квартал или месяц), определяются действия по достижению целей. В основном ставится около пяти-семи KPI, в зависимости от должности:

− у менеджеров высшего звена KPI отражают эффективность деятельности всей организации;

− у менеджеров среднего звена они связаны с успехом работы подразделения;

− у рядовых сотрудников – демонстрирует личную эффективность.

Внедрение системы KPI в компаниях охватывает результаты деятельности отдельного сотрудника или подразделения по разным критериям. Данная система постановки целей позволяет повысить уровень производительности труда сотрудников, повышает их качество работы. Использование KPI точно регламентирует задачи и приоритеты работы сотрудников. Таким образом, система KPI является инструментом стимулирования и стратегического развития компании с учетом показателей эффективности работы подразделений и каждого сотрудника компании.

Внедрение KPI позволяет вывести компанию на новый уровень, давая возможность осуществлять контроль профессиональной деятельности персонала и подразделений и развитие компании в целом.

Основными преимуществами внедрения системы KPI для организации являются:

1. Наличие понятной системы оценки работы организации. Каждый сотрудник имеет карту KPI в которой прописаны: формулировка целей,

мероприятия по их достижению, методика расчѐта премии по фактическим данным, вес каждой цели, временные рамки, плановые показатели, которые необходимо достичь, согласующие лица, оценивающие фактический результат.

2. Возможность корректировки деятельности сотрудников в течение года в том случае, если фактические результаты ниже плановых.

3. Объективная оценка работы персонала. Условием достижения данного преимущества является соблюдение методики SMART, в ходе процесса целеполагания. Необходимо установить объективные критерии оценки целей.

4. Создание системы обратной связи, позволяющей специалисту оперативно получать оценку своей деятельности на основе объективных критериев, а не общего впечатления, сложившегося у начальника.

5. Связь стратегии организации с оценкой деятельности сотрудников и их вознаграждением.

6. Взаимосвязь эффективности сотрудника с его вознаграждением [15].

К недостаткам системы KPI можно отнести:

1. Необъективность системы из-за возможности манипулировать результатами оценки. Немаловажно, кто оценивает фактический результат достижения целей. Желательно, чтобы это были непосредственный и вышестоящий руководители сотрудника, сам сотрудник, а также специалисты отдела контроллинга, если такой имеется. Таким образом, результат оценки целей будет считаться объективным.

2. Высокая трудо-, ресурсо- и затратоемкость процесса внедрения системы. Чтобы успешно внедрить систему вознаграждения на основе KPI, необходимо обучить сотрудников не только управления персоналом, но и руководителей смежных подразделений, которые в дальнейшем будут заниматься постановкой плановых целей на постоянной основе. Значительно упростить подобный процесс может автоматизированная система HR-

процессов, где существует возможность внесения и согласования KPI каждому сотруднику компании [24].

Преимущества от внедрения системы KPI перевешивают еѐ недостатки, которые можно легко устранить. Важно понимать, что в основе разработки KPI лежат стратегические цели компании и ключевые бизнес-процессы, происходящие в ней, а значит внедрение данной системы будет способствовать развитию организации и позволит реализовать основную стратегию организации.

Можно с уверенностью сказать, что система KPI применима практически к любой отрасли деятельности, так как в любой профессиональной деятельности существуют критерии оценки эффективности, а, следовательно, и измерители.

Выявляют наиболее часто встречающиеся проблемы и ошибки, снижающие эффективность системы KPI и препятствующие еѐ успешному внедрению:

− отсутствие процесса целеполагания и каскадирования целей,

− несоответствие целей принципу SMART,

− отсутствие понимания бизнес процессов компании у разработчиков системы стимулирования на базе KPI,

− отсутствие ведения статистических данных и динамики ключевых показателей,

− отсутствие диалога с сотрудником в процессе выполнения целей и обсуждения выполненных целей и KPI,

− отсутствие критериев измерения целей и KPI,

− субъективизм руководителя при оценке результатов,

− невыполнение руководством своих обязательств по размеру вознаграждения,

− разработка целей и KPI без их дальнейшего пересмотра,

− отсутствие опыта в разработке системы оплаты труда.

Таким образом, при выполнении вышеуказанных рекомендаций, система стимулирования на основе KPI позволит выстроить стимулирующую систему оплаты труда и в целом повысить результативность сотрудников и эффективность организации. Внедрение системы KPI в компании охватывает результаты деятельности отдельного сотрудника или подразделения по разным критериям. Данная система постановки целей позволяет повысить уровень производительности труда сотрудников; повышает качество работы. Использование KPI точно регламентирует задачи и приоритеты работы сотрудников [30].

#### *I.V Упаковка аккаунта: заполнение брифа, работа с клиентом по брифу*

Упаковка – это визуальное оформление профиля, своеобразная витрина, на которой можно разместить информацию так, чтобы покупателю, то есть пользователю, было все понятно и интересно. А можно сделать все неправильно, и никто у вас ничего покупать не захочет.

*Для чего нужна упаковка?*

- − притягивать внимание аудитории;
- − проинформировать пользователей о деятельности вашей компании;
- − вызвать доверие покупателей за счет узнаваемости бренда;

− сэкономить рекламный бюджет на продвижении (грамотная упаковка делает стоимость целевого действия дешевле).

*Можно ли обойтись без упаковки?*

Можно, но это грозит тем, что продвижение компании в соцсетях будет проходить медленнее. Почему?

Конкуренция в соцсетях растет и компании-конкуренты на фоне вашей неупакованной страницы будут смотреться лучше.

У неупакованных сообществ, в отличие от правильно оформленных, при таргетировании цена целевого действия выше.

Отсутствие упаковки страниц в соцсетях плохо влияет на репутацию бренда.

## *Определитесь с видом профиля*

Чтобы знать, как будет выглядеть ваш профиль, нужно определиться с его видом. А уже под него готовить весь визуал и информацию.

Профиль-витрина – страница, где нет ничего, кроме фотографий товаров. Вирального и органического охвата такие странички практически не набирают. То есть без рекламного (платного) продвижения будет сложно наращивать аудиторию и продвигать свой бизнес.

Профиль-блог (рис. 1). Такие странички ориентированы под интересы целевой аудитории. Контент разных видов, не только продающий. Есть единый стиль картинок под посты. Рассчитаны на долговременное продвижение. Если у вас нет личного бренда, то это отличный вариант для рекламы товаров и услуг в Инстаграм.

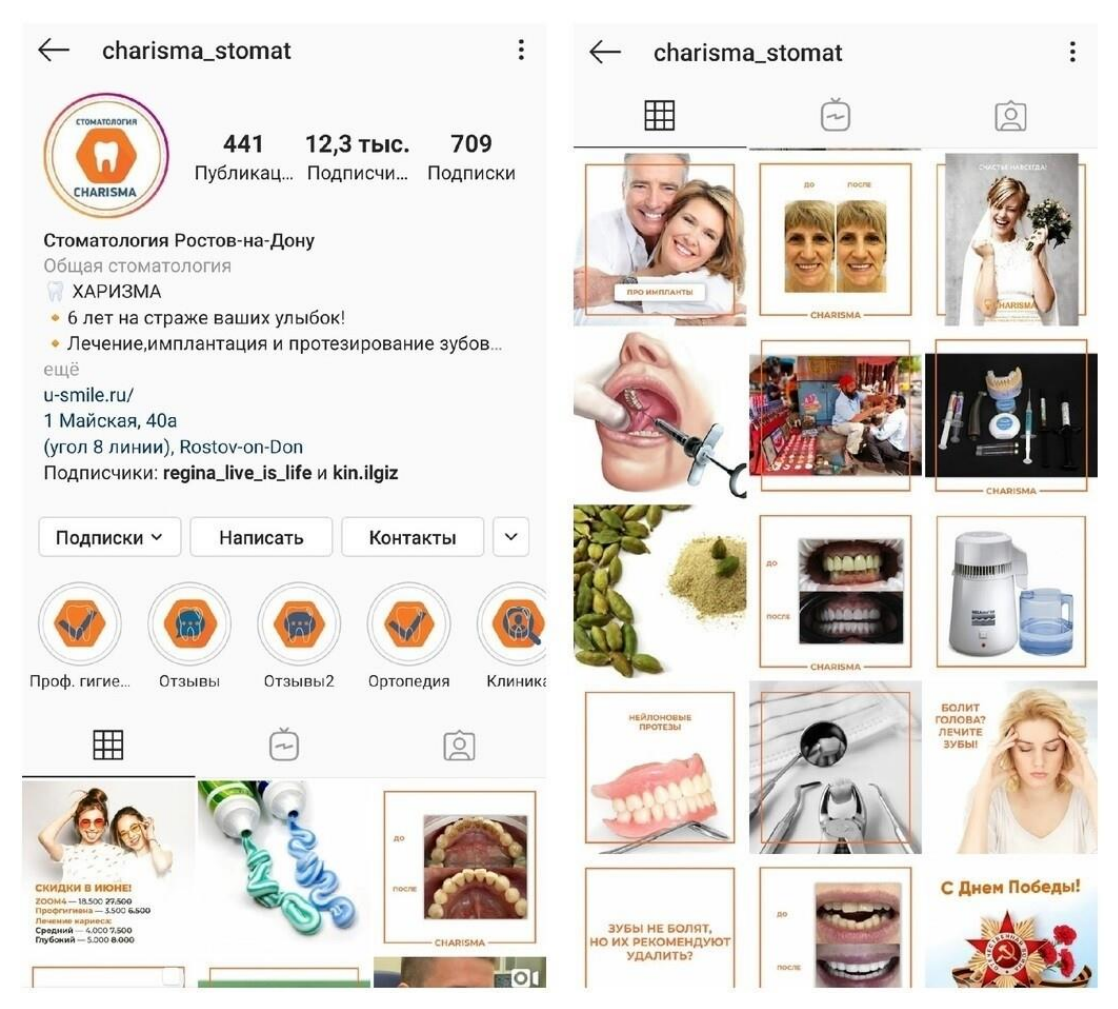

Рисунок 1 – пример профиля-блога

Профиль-лендинг – обычно выглядит как одностраничный сайт. Его упаковывают сразу, не добавляя новые посты. На странице содержится

подробная информация о продукте, фотографии. Все четко структурировано. Делается в основном, для таргетирования.

Профиль личного бренда – страничка реального человека, на которой публикуются посты о себе, о профессиональных качествах, о целях и способах их достижения. Попутно происходит продвижение продукта, который владелец профиля создает или услуг, которые оказывает (рис. 2).

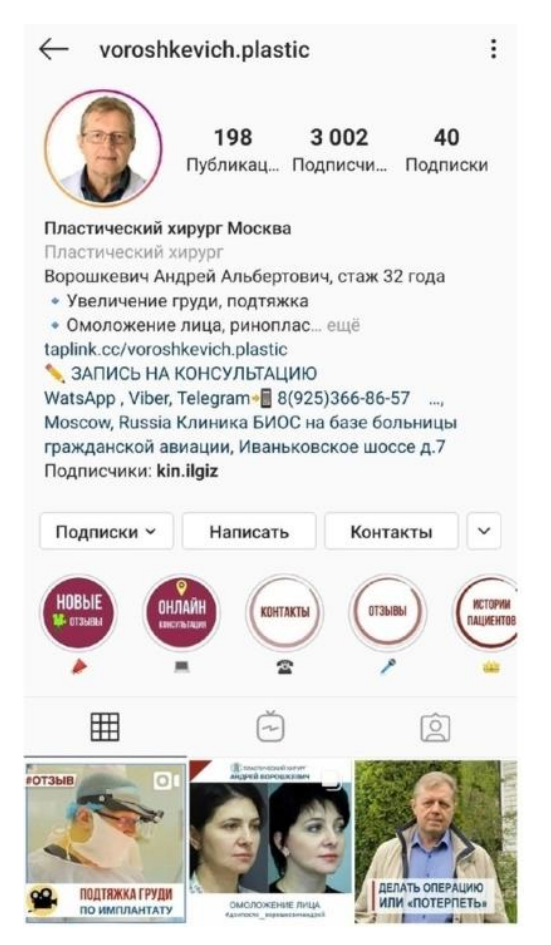

Рисунок 2 – Пример профиля личного бренда

# *Выберите имя*

Имя профиля должно соответствовать вашему продукту (рис. 3). Людям желательно рассказать о тематике страницы сразу. Если у вас профильвитрина и вы продаете одежду для детей в Москве, можно выбрать: «Детская одежда. Москва». Профиль-блог по ногтевому сервису? Тогда, например «Секреты маникюра» и т.п.

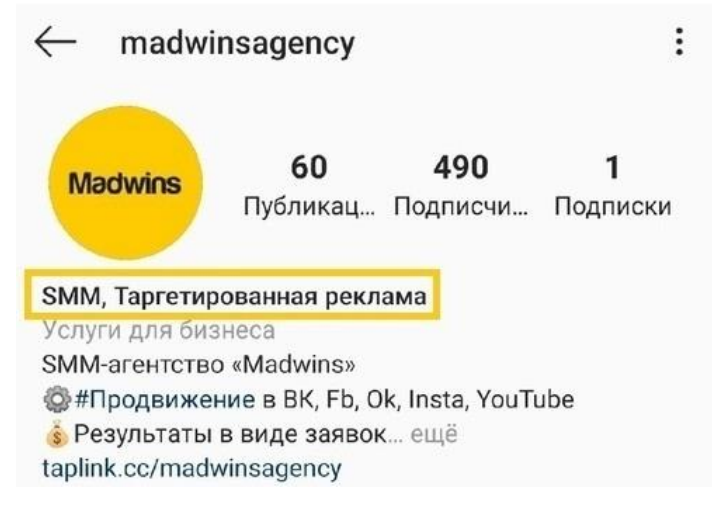

Рисунок 3 – Пример выбора имени профиля

# *Выберите ник*

Ник тоже должен работать на бренд. Если название вашего продукта говорит само за себя, то можно сделать ником его. У вас есть личный бренд – выберите ник с отсылкой к вашей фамилии. Можно совмещать, как например на странице пластического хирурга. Получилось и имя, и сфера деятельности (рис. 4).

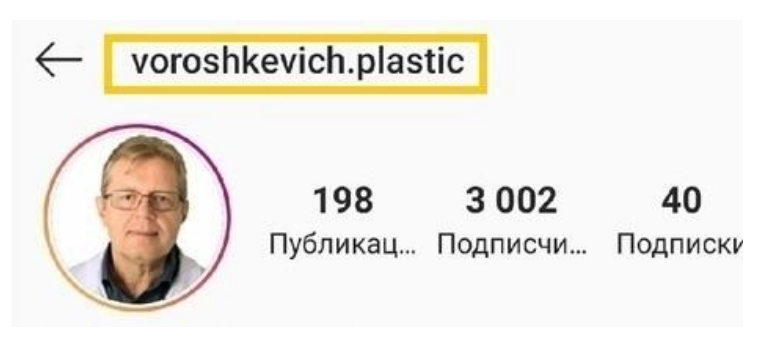

Рисунок 4 – Пример выбора ника

Такой подход к выбору ник-нейма положительно влияет на ранжирование и узнаваемость.

# *Выберите аватар*

Маленький кружочек с фото для вашего профиля должен привлекать взгляд. И для продвижения бизнеса будет полезно, если на нем изображено что-то, что говорит о том, чем вы занимаетесь (рис. 5). Чаще всего для аватара подходит либо логотип, либо ваше фото (если есть личный бренд), либо картинка, связанная с продуктом.

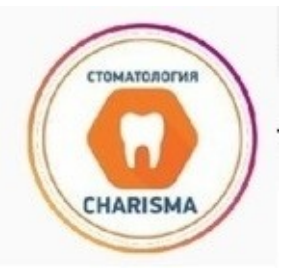

Рисунок 5 – Пример выбора аватара

## *Внесите информацию в шапку профиля*

Ваша визитная карточка должна уместиться в короткий, но информативный текст. Напишите, что у вас за бизнес, географию, способы связаться (директ, мессенджер, почта, телефон). А лучше – установите таплинк. Такая мультиссылка позволяет уместить все, что не влезло в шапку профиля (рис. 6).

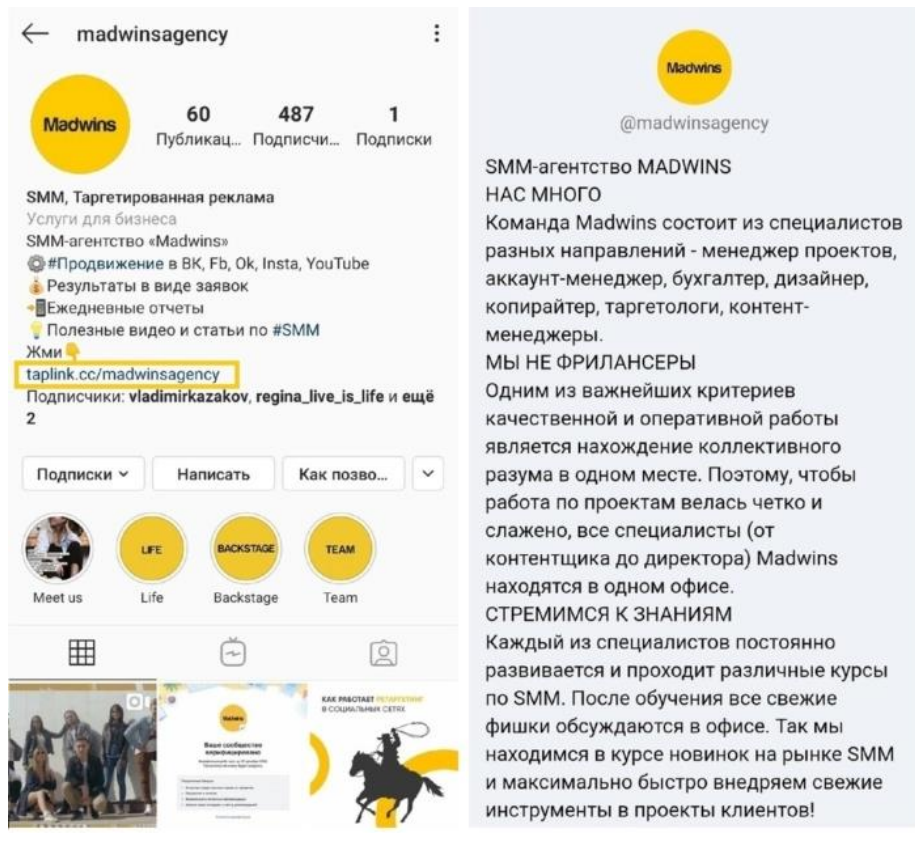

Рисунок 6 – Пример оформления шапки профиля

# *Проведите анализ конкурентов*

Анализ конкурентов поможет вам выбрать стиль оформления. Упаковка бизнеса в Инстаграм будет эффективно работать, если вы будете отличаться

от своих конкурентов. А для этого нужно знать, как ваши соперники борются за внимание пользователей. У них и у вас практически одна и та же целевая аудитория, потому нужно брать во внимание их опыт.

# *Изучите целевую аудиторию*

Нельзя понравиться сразу всем. Но есть часть пользователей, которой ваш продукт нужен и важен. Вот это и есть целевая аудитория. Именно ей должны «зайти» ваши посты. Но не забывайте, что ее необходимо сегментировать, чтобы упаковка вашего бизнеса в Инстаграм работала продуктивно. Создайте mindmap-карту вашей ЦА. Это, кстати, поможет и при создании контента, и при настройке таргетированной рекламы.

## *Разработайте единый стиль оформления*

Чтобы профиль смотрелся профессионально и эстетично, необходимо, чтобы посты были оформлены в едином стиле (рис. 7). Если есть фирменные цвета, то используйте их обязательно.

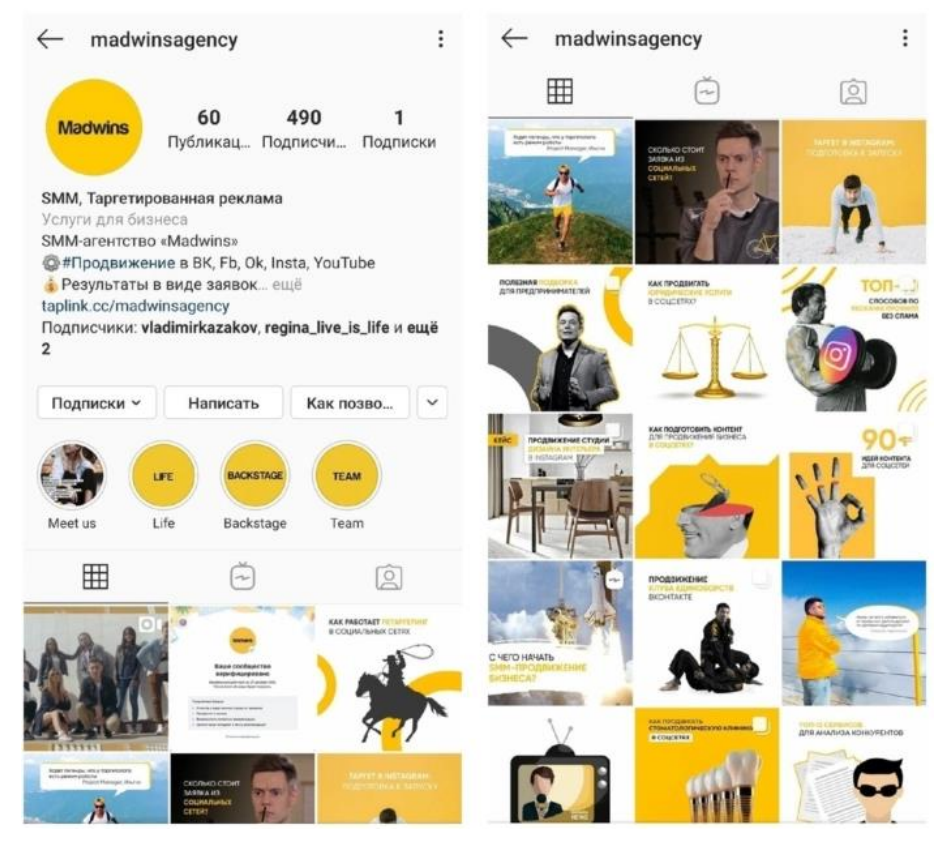

Рисунок 7 – Пример гармоничного оформления профиля

Это положительно повлияет на узнаваемость бренда в Инстаграм. Если нет фирменного стиля, то подберите цвета правильно, особенно базовый.

Красный

Если ваша ЦА ценит страстность, агрессию, любит быстро принимать решения, то вам подойдет этот цвет.

Желтый

Сильно привлекает внимание, но одновременно действует успокаивающе. Также ассоциируется с радостью. Если ваша ЦА ждет таких эмоций от визуального оформления – выберите этот цвет или его оттенки.

Синий

Для пользователей, склонных искать в продукте уверенность, спокойствие и надежность хорошо подойдет этот базовый цвет.

Фиолетовый

Такой визуал, ввиду его редкости в живой природе, притягивает внимание аудитории, для которой важны креатив и элитарность.

Зеленый

Для целевой аудитории, со стремлением к экологичности, безопасности и развитию, можно выбрать зеленый.

Оранжевый

Очень энергичный, оптимистичный цвет. Хорошо подойдет к уверенным и динамичным пользователям.

Черный

Также как фиолетовый, подходит для привлечения внимания. Идеален для тех, кто хочет заинтересовать серьезную и утонченную аудиторию.

В маркетинге цвет играют важную роль. Если сомневаетесь в том, что сможете подобрать подходящую палитру для вашей страницы, можно обратиться к специалисту по дизайну.

### *Оформите иконки актуальных сторис*

В бизнесе нет мелочей. Все должно работать на Ваш продукт. Даже маленькие кружочки под Вашей шапкой – иконки сторис. Если вы определились с единым стилем оформления ваших постов, то в таком же стиле должны быть оформлены иконки (рис. 8).

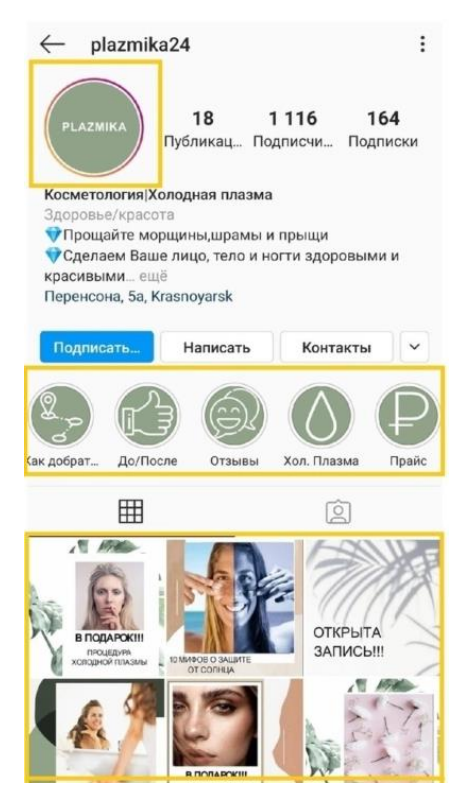

Рисунок 8 – Пример гармоничного оформления иконок хайлайтс

Следует сказать, что «вечные сторис» – один из инструментов для продаж. Ведь в них можно разместить каталог, прайс, рекомендации по использованию продукта, отзывы клиентов, новинки, акции.

### *Определитесь с раскладкой постов*

Для профилей-витрин и профилей-лендингов нужно, чтобы посты в ленте не выглядели как небрежно раскиданные вещи. Это, кстати, может быть актуальным для всех видов профилей. Например, вы хотите выделить в своем профиле-блоге определенный вид контента, например посты «до/после». Такой контент относится к продающим постам, поэтому можно выделить одну полосу в ленте полностью под нее (рис. 9).

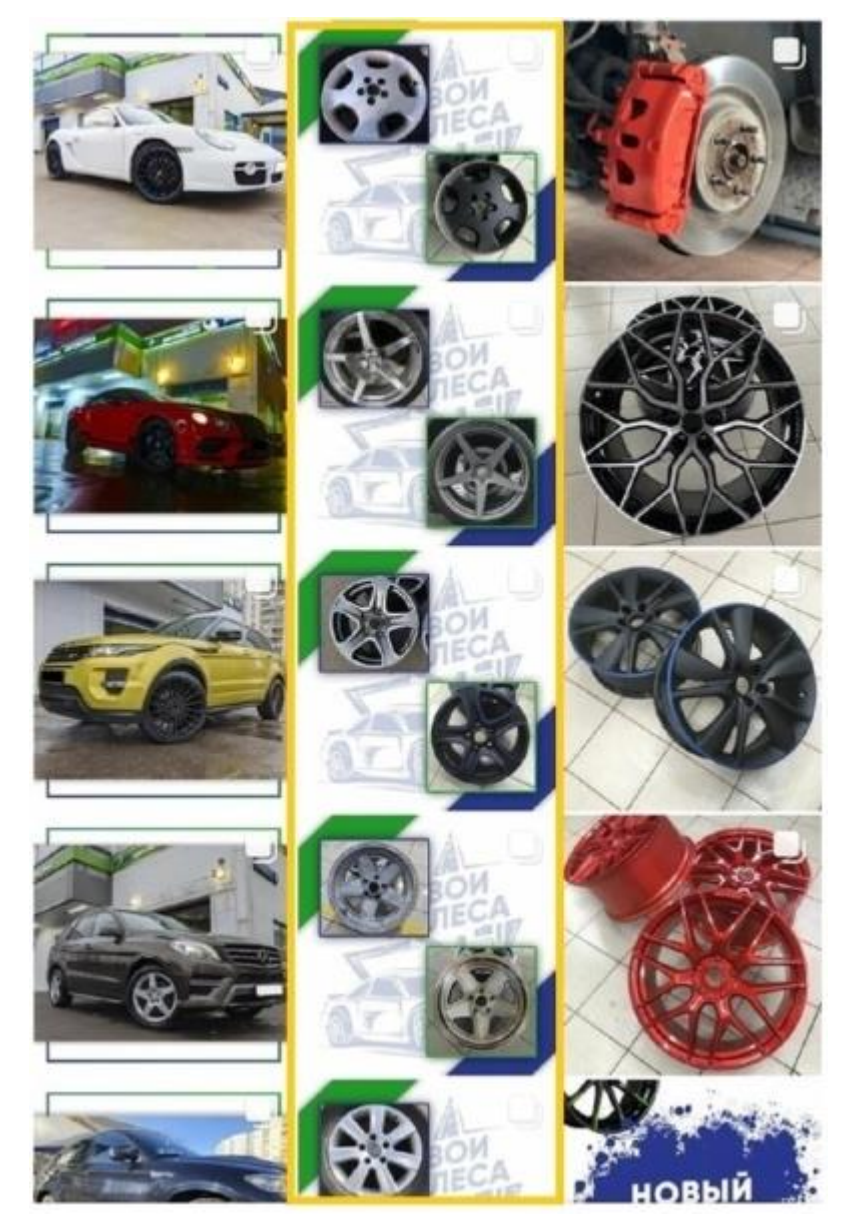

Рисунок 9 – Пример оформления продающего поста

Для того, чтобы все было аккуратно и циклично, нужно составить контент план. Благодаря такому подходу можно четко спланировать визуал в ленте вашего профиля.

## *Бриф SMM: как правильно составлять*

Почему так важен бриф при продвижении в социальных сетях?

Перед тем как приступить к подготовке предложения, клиент должен ответить на ряд вопросов, которые помогут лучше понимать сложности, с которыми бизнес столкнулся при продвижении в социальных сетях и какого результата он желает получить от social media marketing. Как правило, ответы на эти вопросы он заполняет письменно в специальном документе, который называется бриф от английского слова brief, что в переводе означает кратко информировать, резюмировать. Не трудно догадаться, что он представляет собой небольшой документ.

Основное назначение брифа – помочь клиенту сформулировать все его запросы к SММ специалисту и в то же время дать ответ на все важные вопросы исполнителя для эффективного и должного решения задач. Составляется он обязательно письменно для того, чтобы, по возможности, исключить ошибочное понимание предстоящего проекта по раскрутке социального аккаунта, а в последствии разногласий по полученным результатам.

На рынке сложилась практика, что вопросы для брифа клиенту SMM готовит сам специалист, высылает ему для заполнения, чтобы потом, получив ответы на поставленное вопросы, написать предложение на продвижение в инстаграм и на других социальных платформах.

### *Обязательные вопросы брифа*

Если вы задаётесь вопросом, как составить бриф для SMM, то самый простой способ взять за пример образец данного документа, составленного другими компаниями или отдельными специалистами. Иногда их просто выкладывают в открытом доступе для скачивания. На сайте специализированного агентства документ может располагаться под ссылкой «бриф для клиента SMM пример».

Надо отметить, что правил для составления брифа не существует. Ведь он предназначен для первичного погружения в суть проекта по продвижению в социальных сетях. Главное, чтобы из ответов клиента, SMM специалист смог понять, что необходимо делать. В целом, вопросы брифа можно разделить на следующие смысловые блоки:

− Контактная информация, которая включает название компании, ФИО ответственного сотрудника, способы связи с ним.

− Данные о клиенте, которые отражают сферу деятельности компании, её положение на рынке, ключевые преимущества и географию работы.

− Сведения о бренде. Если в случае продвижения в социальных сетях выступает определенная торговая марка компании, то в данном блоке следует выяснить её название, основные свойства, потребительские ценности, позиционирование и т.п.

− Информация о товарах и услугах. Независимо от того, что будет выступать объектом продвижения в социальных сетях: сама компания или один из её брендов, необходимо выяснить, какие конкретно продукты объедены одним названием и, соответственно, необходимо будет делать рекламу в ходе кампании.

− Целевая аудитория. Данный блок вопросов предполагает описание основных характеристик потребителей. Например, пол, возраст, интересы, поведенческие особенности, география проживания и т.п.

− Перечень со ссылками имеющихся аккаунтов в социальных сетях, которые будут задействованы в планирующейся кампании SMM продвижения.

− Сведения о конкурентах. Как минимум в данном блоке необходимо выяснить у клиента, какие компании или бренды рассматриваются им как конкурирующие, а как максимум разузнать о том, что нравится или нет в их продвижении, какие сильные, слабые стороны выделяет и т.п.

− Описание структуры и состава работ в социальных сетях. Данный блок должен определять информацию о заказываемых услугах, стратегии, целях и задачах маркетинга, контенте, ожидаемых результатах, критериях оценки эффективности и выделяемом рекламном бюджете на проведении кампании.

− Располагаемые ресурсы – предполагает перечисление имеющихся материалов или информационных событий, которые возможно использовать при продвижении в социальных сетях. Например, фото и видео контент для Instagram.

Степень подробности вопросов в брифе определяет менеджер, ответственный за SMM. Тем не менее, не стоит слишком увлекаться деталями, так как обилие вопросов может отпугнуть потенциального клиента. Тут важно соблюсти баланс так, чтобы информация в брифе, с одной стороны, не получилась очень поверхностной и общей, а с другой – слишком избыточной и детальной для создания предложения. Лучше попросить клиента подробно забрифовать Вас позже, уже после того, как он сделал свой выбор в пользу работы с вами.

## *Правила оформления документа*

Поскольку в SMM продвижении бриф является рабочим документом во взаимодействии исполнителя и заказчика, то в его оформлении лучше избежать графических нагромождений. Главное требование к нему – это удобство заполнения, поэтому будет лучше, если клиента ничто не будет отвлекать от заполнения ответов на поставленные вопросы.

### КОНТРОЛЬНЫЕ ВОПРОСЫ:

1. Дайте определение понятию «Социальный медиа маркетинг или маркетинг социальных сетей (SMM) для современных компаний».

2. Для чего в SMM используются маркетинговые коммуникации и маркетинговые исследования?

3. Почему нынешнее поколение можно назвать «поколением социальных сетей»?

4. Что является предметом продвижения в Интернете?

5. Перечислите основные виды деятельности в сфере SMM.

6. Что такое лид-магнит сайт?

7. Что такое лид-магнит-продукт?

8. Как определить поведенческую особенность целевой аудитории?

9. Перечислите ключевые моменты контентной стратегии.

10. Сформулируйте каким нишам подходит продвижение в Instagram.

11. Назовите первую полноценную социальную сеть.

12. Перечислите общие черты всех социальных сетей сегодня.

13. Назовите главные преимущества социальной сети.

14. Перечислите виды социальных сетей.

15. Каковы преимущества для рекламодателя при использовании социальных сетей?

16. От чего зависит вид рекламной кампании в социальных сетях?

17. Назовите основное преимущество продвижения с помощью социальных сетей.

18. Чем Таргет в Instagram визуально отличается от обычной публикации в списке публикаций?

19. Перечислите способы подачи рекламного объявления в группу ВКонтакте.

20. Каким видам бизнеса подходит реклама на собственной странице в социальных сетях?

21. Скажите, является ли формирование персонального бренда современным эффективным видом коммуникации?

22. Какова специфика разработки эффективного бренда личности в цифровой среде?

23. Назовите существующие модели формирования персонального бренда.

24. Раскройте суть модели личного бренда, разработанной Л. Петровым.

25. Раскройте суть параметрической модели формирования персонального бренда К. Спика и Д. Макнелли.

26. Какова сущность модели формирования бренда личности четырехмерного брендинга Т. Гэда?

27. Что является целью продвижения интернет-продукта?

28. Дайте расшифровку словосочетанию «Система KPI».

29. Назовите подвиды ключевых показателей эффективности.

30. Как определяют чистоту цвета?

31. Перечислите основные преимущества внедрения системы KPI для организации.

32. Назовите недостатки системы KPI.

33. Для чего нужна упаковка аккаунта?

34. Можно ли обойтись без упаковки аккаунта?

35. Назовите виды профиля.

36. Как выбрать имя профиля?

37. Что такое «ник» и зачем он нужен?

38. Каково значение аватара для Вашего профиля?

39. Для чего нужен таплинк и как его создать?

40. Для чего необходимо проводить анализ конкурентов?

41. Для чего нужен дизайн иконок актуальных сторис и постов?

42. Как правильно составлять Бриф SMM?

43. Перечислите обязательные вопросы брифа.

## ПРАКТИЧЕСКИЕ ЗАДАНИЯ

к главе 1

## *Тема:* ОБ INSTAGRAM. СТАТИСТИКА СОЦСЕТИ

*Цель:* Найти альтернативные пути продвижения в социальных сетях *Задача:* сформировать портрет целевой аудитории

*Рекомендации:* выполняя задания, необходимо учитывать популярность соцсетей, что покупается и продается через социальные сети, что запрещено продавать в соцсетях, выявить аудиторию Instagram, сделать выводы почему выбирают именно Instagram.

*Инструменты для аналитики:*

*Instagram Insights* – официально функция Insights доступна только для бизнес-профилей. При этом любой профиль Instagram можно преобразовать в бизнес-профиль, поэтому, если у вас нет доступа к Insights, получить его – не проблема.

Какую информацию вы получите из Insights?

• Likes – этот пункт говорит сам за себя: вы получите данные о количество отметок «мне нравится» на ваших публикациях.

• Saves – количество уникальных пользователей, которые сохранили или добавили в закладки публикацию.

• Comments – аналогично предыдущим двум, количество всех записей под публикацией.

Actions – количество действий, которые предприняли пользователи после просмотра публикаций. Здесь отображаются: посещения профиля за неделю; количество новых подписчиков за неделю; число переходов на сайт или по ссылке в описании.

• Discovery – в этой вкладке вы узнаете, где пользователь увидел ваш профиль, откуда он пришел, сколько пользователей не подписались на ваш профиль после первого знакомства. Это лучший способ определить не только то, как привлекателен ваш контент, но и как ваши стратегии для увеличения охвата работают.

Content – рейтинг публикаций по охвату и вовлеченности. Контент с наибольшим количеством показов находится наверху. Можно сортировать эффективные записи по действиям: звонкам, комментариям, сообщениям на

email, сохранениям, подпискам, репостам, переходам на сайт. Можно посмотреть статистику отдельного поста.

*Livedune* – сервис, без которого мы не можем представить работу с Instagram-профилями. Важнейшее преимущество: «белый» метод работы с Instagram – сервис выгружает внутреннюю статистику аккаунта: от охватов до числа уникальных посетителей за месяц. Кстати, кроме Instagram он работает со всеми популярными соцсетями.

*Popsters* – сервис для быстрой аналитики контента конкурентов во всех соцсетях: умеет искать самые популярные посты и сравнивать активность аудитории. Бонус: удобная мобильная версия.

*Pandarank* – сервис для «серой» аналитики профилей в соцсетях. Одно из главных достоинств – возможность искать блогеров по базе из 500 млн профилей (по ключевым словам, географии и так далее). В сервисе огромная база профилей с историей, поэтому он отлично подходит для анализа темпов роста чужих аккаунтов.

*@getpapabot –* простой и понятный бот в Telegram для анализа Instagram, который посчитает предварительный охват, найдет ботов и выгрузит список профилей для блокировки.

*Inblogs.ru* – сервис, который анализирует накрутки и географию подписчиков в insta-профилях. Очень помогает при выборе блогеров и проверке накрученных лайков/комментариев.

<https://pepper.ninja/price/> – сервис-парсер для анализа конкурентов, анализа целевой аудитории

<https://mind42.com/> – сервис создания ментальных карт

<https://popsters.ru/?p=artacenter> – сервис анализа контента конкурентов

<https://www.bukvarix.com/> – сервис подбора ключевых слов

<https://wordstat.yandex.ru/> – сервис подбора слов

DataFan – сервис для составления отчетов и аналитики

*Выполнение упражнения:*

1. *Необходимо составить таблицу по каждому показателю для проведения корректной статистики соцсетей*

- 1. О популярности соцсетей в РФ
- 2. Что покупается и продается через социальные сети
- 3. Что запрещено продавать в соцсетях

4. Аудитория Instagram

5. Почему выбирают именно Instagram?

6. Активность русскоязычных пользователей в соцсетях в 2022 году

7. Количество подписчиков профиля

8. Впечатления – общее количество просмотров публикаций

9. Количество уникальных аккаунтов, которые просматривают публикации (охват)

10. Просмотры профиля

11. Количество переходов на сайт по ссылке в «шапке» профиля

12. Количество кликов, звонков и писем по адресу в профиле

13. Публикации

14. Количество публикаций, в которых вас упоминают

15. Количество публикаций с хэштегом бренда

Все показатели можно поделить на пять категорий.

1. Профиль. Можно узнать количество подписчиков, просмотры всех постов, количество уникальных пользователей, просмотры вашего профиля, количество нажатий по ссылке в описании профиля, количество постов, в которых отмечен ваш профиль, и тех, где отмечен ваш уникальный хэштег.

2. Аудитория. Можно узнать, как распределены подписчики по гендерному принципу, их возраст по категориям: 13-17, 18-24, 25-34, 35-44, 45-54, 55-64, 65+. И пять популярных городов и стран, в которых живут ваши подписчики. А также получить данные по активности пользователей по часам и дням.

3. Посты. Можно узнать общее количество просмотров поста, видео, число пользователей, которые видели пост, число пользователей, которые поставили лайк, количество комментариев к посту и число уникальных пользователей, которые сохранили публикацию. А также, определить вовлеченность аудитории, она складывается из суммы пользователей, которые поставили лайк посту, сохранили его и прокомментировали.

4. Истории. Можно узнать, сколько раз просматривали фотографию или видео в «Историях», их охват, то есть количество уникальных пользователей. А также сколько раз пользователи закрывали ваши «Истории» и ответы подписчиков.
5. Прямые трансляции. Можно узнать общее количество пользователей, которые смотрят трансляцию, и тех зрителей, которые видели лишь часть трансляции.

Более сложные показатели:

1. Рост (Growth). Такой показатель помогает понять, как измерялась динамика какого-то показателя.

Примеры метрик: рост числа подписчиков, показов, кликов или ответов на истории за определенное время.

2. Коэффициенты (Rate). Это относительные показатели, которые помогают понять динамику в сравнении. Коэффициент просматриваемости помогает рассчитать процент пользователей, которые до конца просмотрели все ваши истории. Также есть коэффициент показов, охвата, просмотров, кликов, выходов.

Формула коэффициента просматриваемости и вовлеченности

3. Показатели средних (Average). Такие показатели помогают ориентироваться, чтобы оценить общую эффективность публикаций.

К примеру, среднее количество лайков на пост поможет понять, насколько ваши публикации нравятся подписчикам.

Формула среднего количество лайков

Можно рассчитать среднюю комментируемость, охват, количество зрителей прямых трансляций.

4. Лучшие (Top). Это не совсем показатель, но тоже ценная категория. Лучшие посты помогают понять, какие публикации нравятся вашим подписчикам, и уже на основе этих данных создавать подобные. Важно учитывать просматриваемость таких постов, комментарии, лайки, охват, вовлеченность.

Примеры: лучшие посты, лучшие видео, самые комментируемые и лайкаемые посты.

2. *Для работы составляем список из 10 основных конкурентов в Вашем регионе* – если у вас есть привязка к региону. Если в вашем бизнесе месторасположение не играет роли (вы работаете на все Росии, СНГ, зарубеж) то расположение конкурентов не имеет значения.

73

Всех выбранных конкурентов включаем в таблицу, в которой прописываем ссылки на их аккаунты в Инстаграм, Вк и сайты для дальнейшей аналитики.

## ГЛАВА II ВИЗУАЛЬНОЕ ОФОРМЛЕНИЕ. ФОТОКОНТЕНТ

#### Зачем бизнесу нужен красивый визуал?

*Выделиться на фоне огромной конкуренции перенасыщенного Инстаграма*

Сейчас в малом бизнесе до 100% процентов продаж идут через Инстаграм. Чуть ли ни у каждого второго сейчас свой интернетмагазин/продвигают какую-либо услугу/личный бред. Люди уже не обращают внимания, пролистывают невзрачные, не вызывающие доверия профили, которыми сейчас переполнен Интернет. Поэтому идет упор на качественный конкурентно способный визуал.

#### *Правило 3-х секунд*

Время принятия решения пользователем, пролистывающим сотни профилей в день – 3 секунды. Путь пользователя в аккаунте: лента (3 сек), далее (если пользователь идет дальше) – просмотр отдельного понравившегося фото – текст – сторис – подписка. То есть визуал – а уже потом (при наличии времени) проваливание в Ваш контент под фото! Одно без другого, конечно, существовать не может. Но первый шаг никак нельзя обходить стороной, потому что второго может и не быть!

Используя науку об архетипах (смесь маркетинга и психологии), можно выстроить уникальный профиль в нише, отличный от конкурентов, обладающий индивидуальными чертами, особенностями и позиционированием, который позволит говорить со своей аудиторией на языке единых ценностей.

*Снизить стоимость подписчика, предотвратив слив бюджета на таргетированной рекламе*

Визуал увеличивает конверсию в подписчиков, а значит и количество аудитории за те же деньги. Образно говоря, 10 подписчиков за 200 руб. или, например, 20 за те же деньги? В первом случае стоимость подписчика 20 рублей, а во втором – 10 рублей, разница для бизнеса ощутима. В некоторых случаях конверсия с качественным визуалом вырастает в разы, а не в 2 раза!

#### *Повысить средний чек товара/услуги*

Визуал должен соответствовать цене Вашего продукта. Недостаточно презентабельный визуал может не продать продукт за свою цену. В то же

время как слишком «дорогой» визуал для бюджетного товара может, наоборот, оттолкнуть покупателя с мыслями: «для меня это, наверное, слишком дорого, пойду-ка я отсюда»

*Создать имидж бренда*

Визуал – это как Ваш внешний вид или Вашего офиса, качество предлагаемой услуги/товара, Ваши рекламные буклеты, транслируемая миссия и ценности и все, что касается восприятия Вашего бренда потребителем – только онлайн, в самой популярной социальной сети!

*Наладить работу с блогерами*

Блогеры часто отказывают в рекламе, если бренд не вызывает доверия.

*Повысить лояльность аудитории*, транслируя общие ценности и взгляды, присущие Вашей ЦА.

*Сформировать целевую аудиторию подписчиков*, передав посыл бренда. Почему начинать нужно с визуала? Визуал – именно то, что в первую очередь видит человек, попадая к Вам на страницу. Следующего шага (проваливание в пост, сторис и т.п.) может и не быть (помним про дифицит времени в современном мире и переполненном Инстаграм – правило 3-х секунд).

Все, что мгновенно вызывает у нас эмоции является основным триггером для принятия решений о покупке/подписке. Поэтому очень важно доносить определенную эмоцию через Ваш визуал. Каждой целевой группе соответствует «своя» эмоция, которую они хотят получать.

*Повысить взаимодействия с аудиторией*, благодаря качественным и цепляющим ЦА фотографиям.

*Повысить охваты в Инстаграм*, как следствие из пункта выше. Взаимодействия = увеличения охватов, согласно алгоритмам Инстаграм.

*Больше продавать через Инстаграм*

Конечно, визуал – одна из составляющих продажи, но не единственная, поскольку продажа зависит от совокупности факторов. Эмоции – это именно то, что покупают люди. В Инстаграм особенно! Здесь покупают в меньшей степени результат – ровная кожа после скраба (для этого есть специализированнные маркет-плейсы), в большей – эмоции (что я чувствую, когда я пользуюсь этим продуктом) и принадлежность к определенному обществу.

76

Качественный визуал – это как красивая притягивающая взгляды витрина Вашего магазина, в который хочется зайти, по которому хочется гулять, разглядывать товар, выбирать, наслаждаться и обладать, принадлежать определенному обществу, статусу и уровню жизни.

## *II.I Процесс работы при создании визуала по шагам*

- 1. Заполнение клиентом брифа, тест на архетип
- 2. Консультация (личная встреча/по видеосвязи) примерно 1 час
- 3. Согласование даты и времени съемки

4. Анализ ниши и разработка визуализатором визуальной концепции профиля и позиционирования бренда; согласование с клиентом мудборда (идеи для съемки, превью Вашей будущей ленты)

5. Организация съемки: подбор локаций, образов, причесок и мейка, аксессуаров, реквизита, моделей и т.д.

6. 3-ех часовая съемка (3–4 локации)

7. Создание визуализатором красивой и гармоничной ленты Инстаграм

8. Получение клиентом готового материала (12 или 24 фото в обработке + превью их грамотной расстановки в Вашей Инстаграм-ленте)

*II.II Какие изображения нужны для продвижения в Instagram* С чего начать?

1. Определить УТП (уникальное-торговое предложение)

2. Определить ЦА (целевую аудиторию)

3. Заполнить бриф (вне зависимости ваш аккаунт или заказчика) Примеры вопросов в брифе

1. Имя, из какого Вы города, страны, контактные данные

2. О чём Ваш профиль, какие услуги/товары предлагаете?

3. Что является отличительным качеством и сильной стороной в Ваших услугах

4. Опишите Ваших желаемых клиентов и подписчиков

5. Кто Ваши конкуренты (проанализируйте минимум 50 конкурентов)

6. Какое первое впечатление должен вызывать Ваш профиль?

7. Есть ли у Вас уже логотип и фирменный стиль?

8. Отметьте те характеристики, которые Вам нравятся в дизайне и, на Ваш взгляд, подошли бы под проект: лёгкость, воздушность/строгость, геометрия/яркий/нежный и т.п.

В процессе брифа выясняем:

Какая атмосфера и настроение у аккаунта (например, спокойная (рис. 10), дерзкая (рис. 11), энергичная, добрая, провокационная (рис. 12))

С чем должен ассоциироваться аккаунт (например, креатив, роскошь, утончённость)

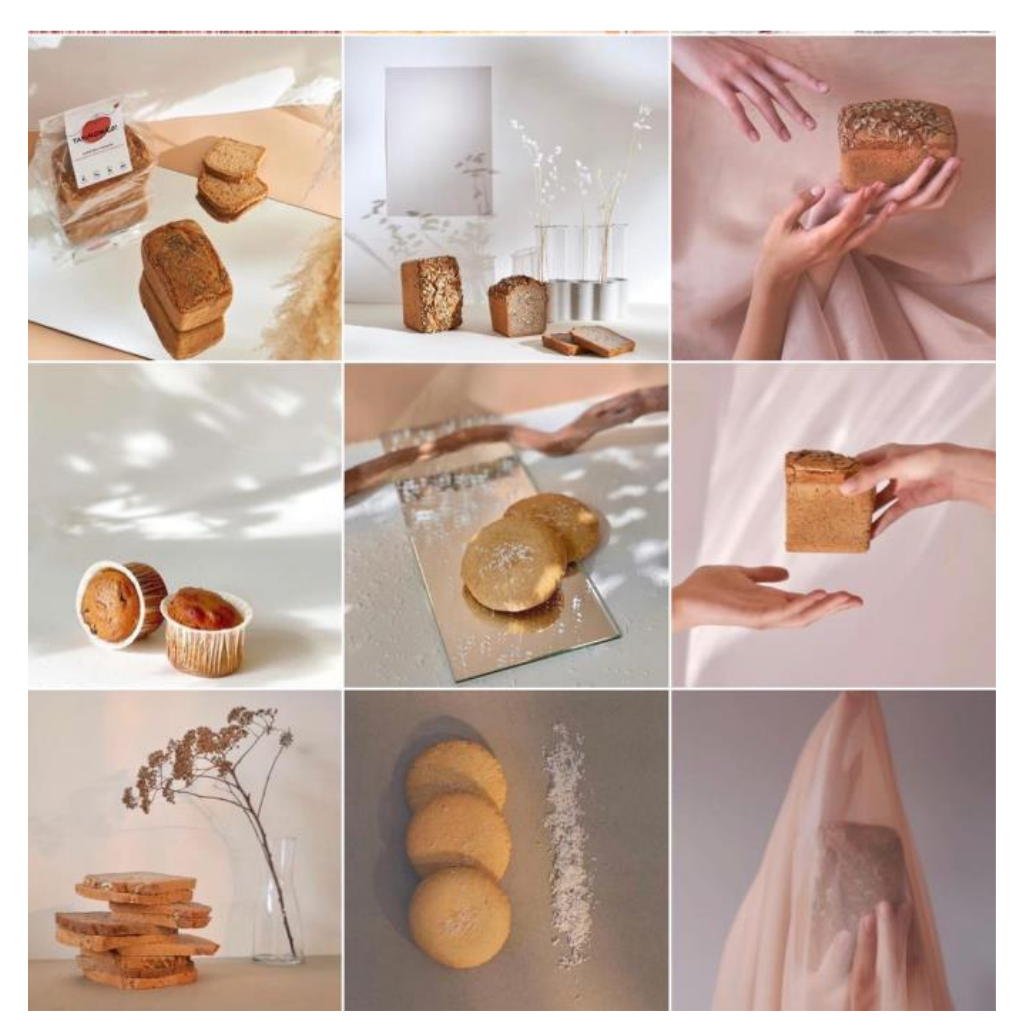

Рисунок 10 – спокойная атмосфера и настроение у аккаунта

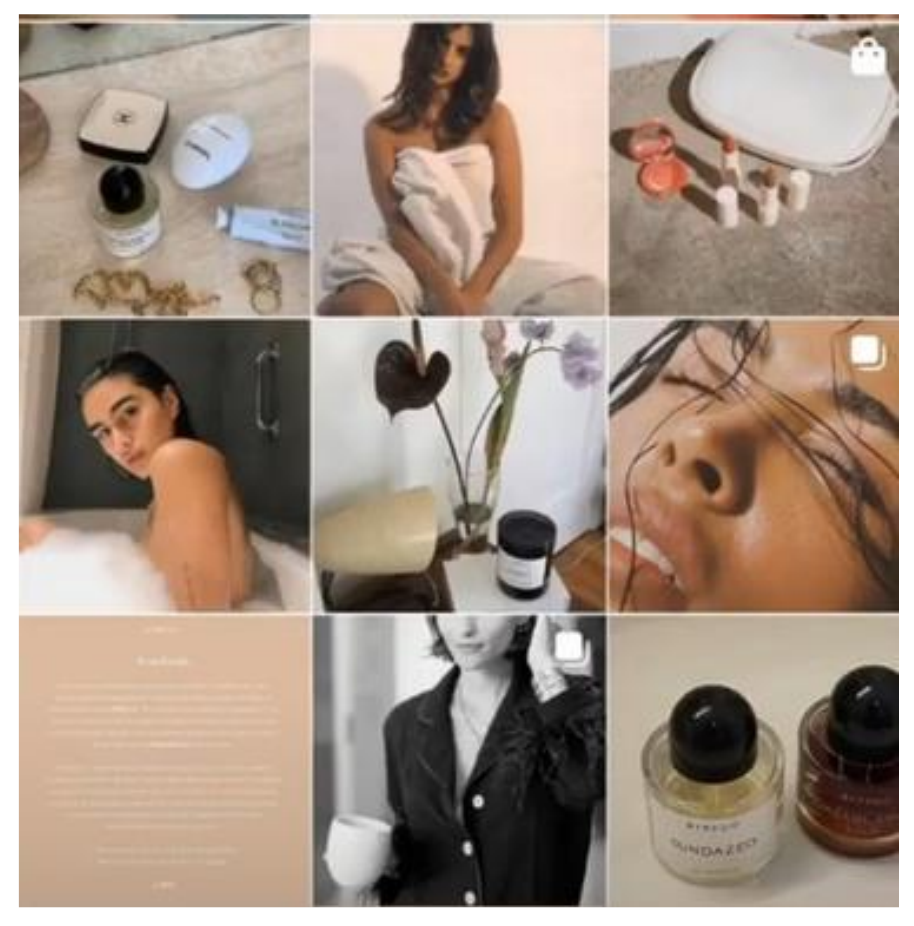

Рисунок 11 – дерзкая атмосфера и настроение у аккаунта

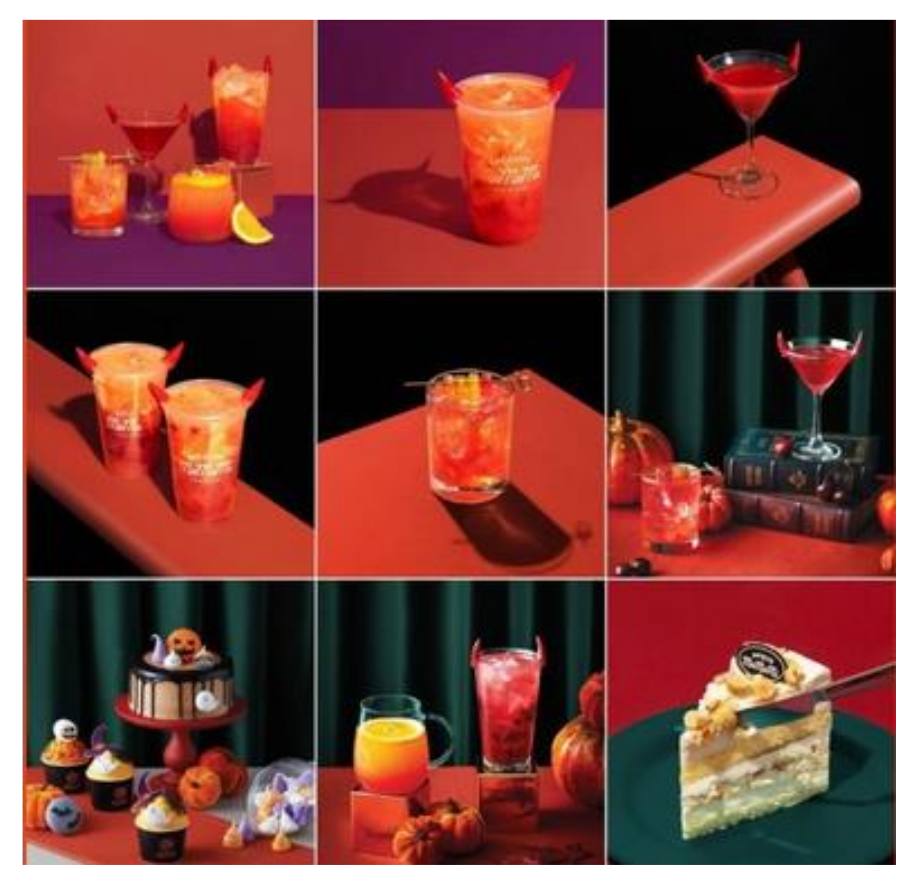

Рисунок 12 – энергичная атмосфера и настроение у аккаунта

Настроение определяется исходя из вашей целевой аудитории и из вашего внутреннего посыла.

Исходя из настроения аккаунта, вы определяете:

- 1. Какие детали вы будете снимать
- 2. В какой обстановке будете снимать
- 3. Какие аксессуары уместно взять для съёмки
- 4. Какие эмоции будут преобладать в аккаунте

В процессе брифа также мы уже можем определиться с цветовой гаммой аккаунта.

Также нужно учитывать:

1. Контент-план

2. Рубрики, которые планируются в блоге

3. Время, которое готовы использовать на оформление аккаунта

Учитывая эти пункты, вы сможете определиться со структурой ленты.

## *II.III Варианты структуры ленты*

Визуальная структура аккаунта – это схема расположения Ваших постов в Инстаграм. Такие схемы помогают сделать аккаунт в Instagram понятным, гармоничным, структурированным.

Несмотря на то, что подобных визуальных структур существует немного, выбору схемы публикаций постов необходимо подходить обдуманно. Не важно какую концепцию вы выберете, важно ей следовать до конца.

Зачем нужна структура профилю?

1. аккаунт выглядит красиво, гармонично, стильно;

2. легко найти нужную информацию новым и старым подписчикам (цены, отзывы, навигация, доставка, контакты);

3. при некоторых схемах легко планировать ленту всего на 2–3 поста вперед;

4. структура создает доверие блогу или бизнесу в инстаграм;

5. привлекательный и удобный аккаунт больше продает, а на красивые профили чаще подписываются пользователи инстаграм.

Структура аккаунта – это не всегда шаблоны. Структуру можно создать с помощью фотографий: цвета, света, композиции, цветовых пятен.

*Схема расположения постов в Инстаграме в столбик*

Все просто. Выделяете в отдельные столбики полезные и продающие посты, в третий столбик – все остальное. Чтобы получился хороший аккаунт просто публикуйте каждую третью картинку в стиле того столбика, в котором оно находится.

Самая понятная и простая структура, столбиков может быть один, два или три. Посты никуда не съезжают, столбики просто перемещаются слева направо. Все четко и понятно.

Не повторяйте однообразные фотографии в столбиках, это смотрится скучно (рис. 13).

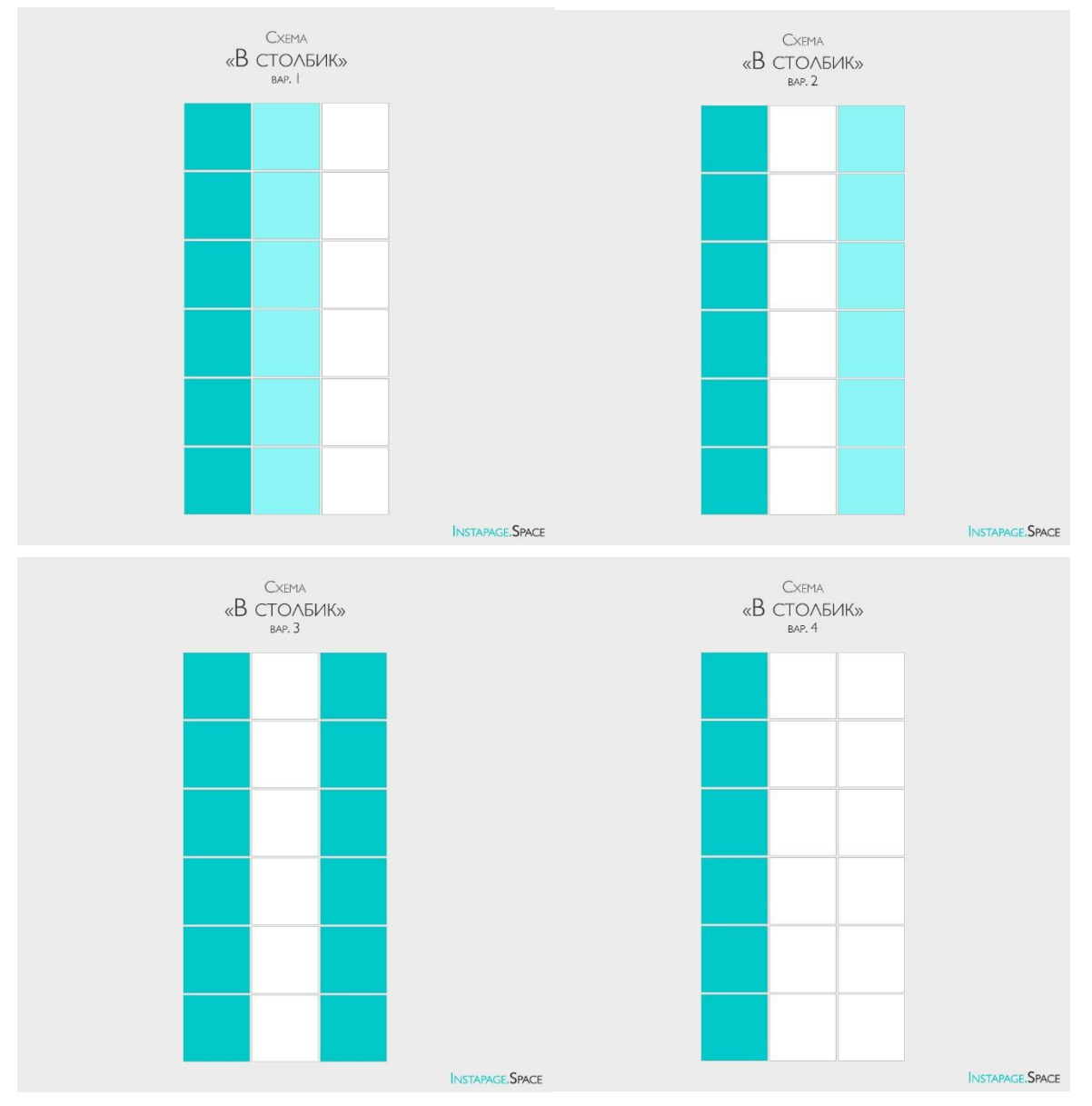

Рисунок 13 – Схема расположения постов в Инстаграме в столбик Примеры расположения постов "в столбик" в аккаунтах Инстаграм (рис. 14 – 16)

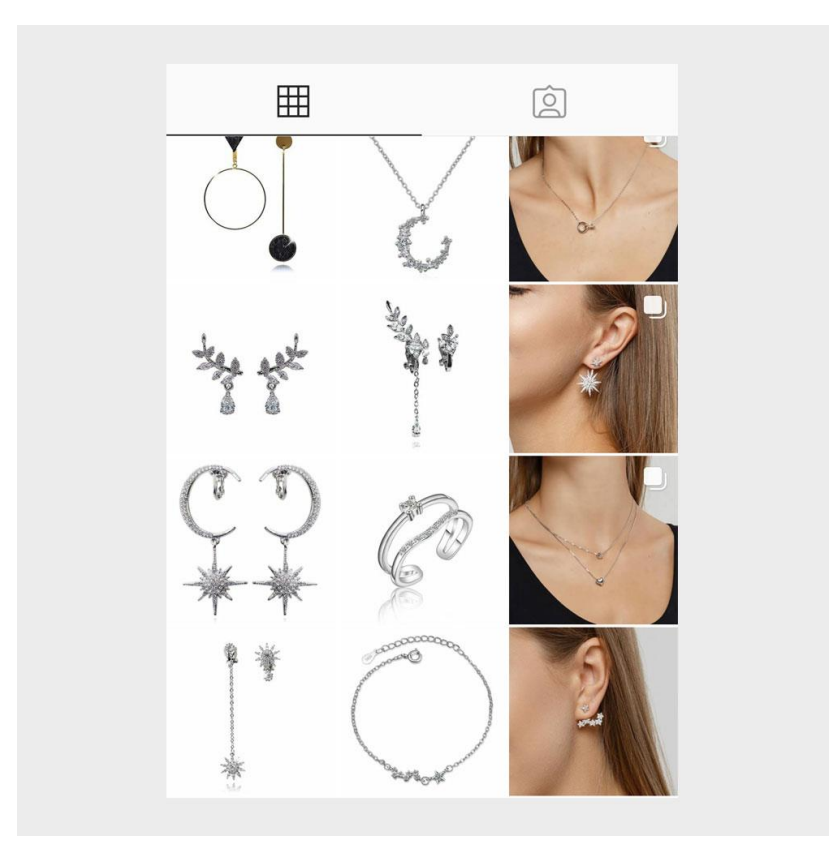

Рисунок 14 – пример расположения постов "в столбик" в аккаунтах Инстаграм

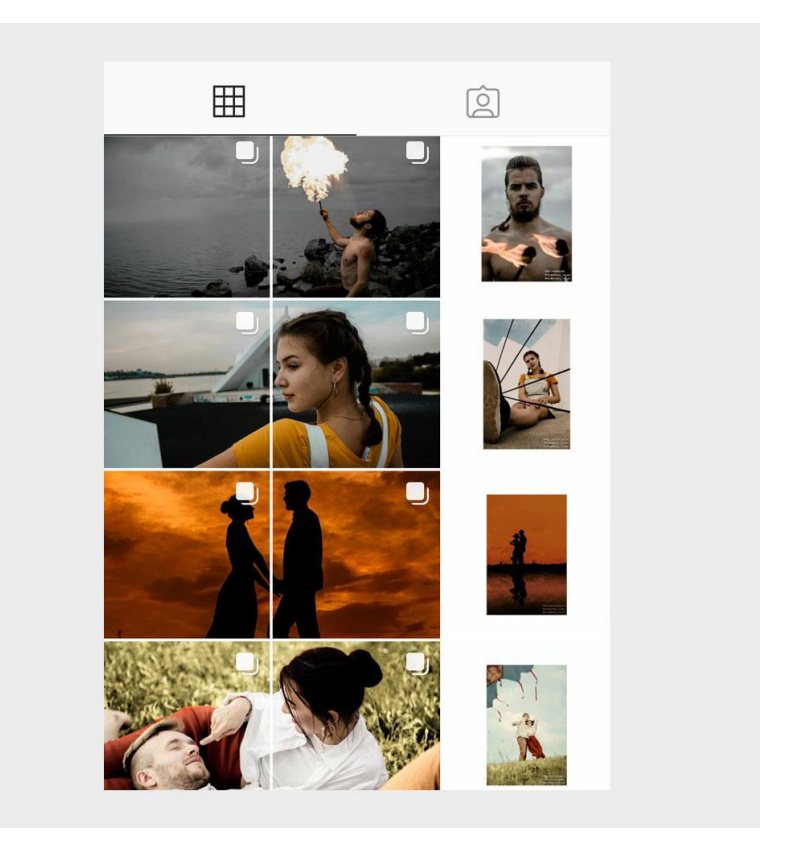

Рисунок 15 – пример расположения постов "в столбик" в аккаунтах Инстаграм

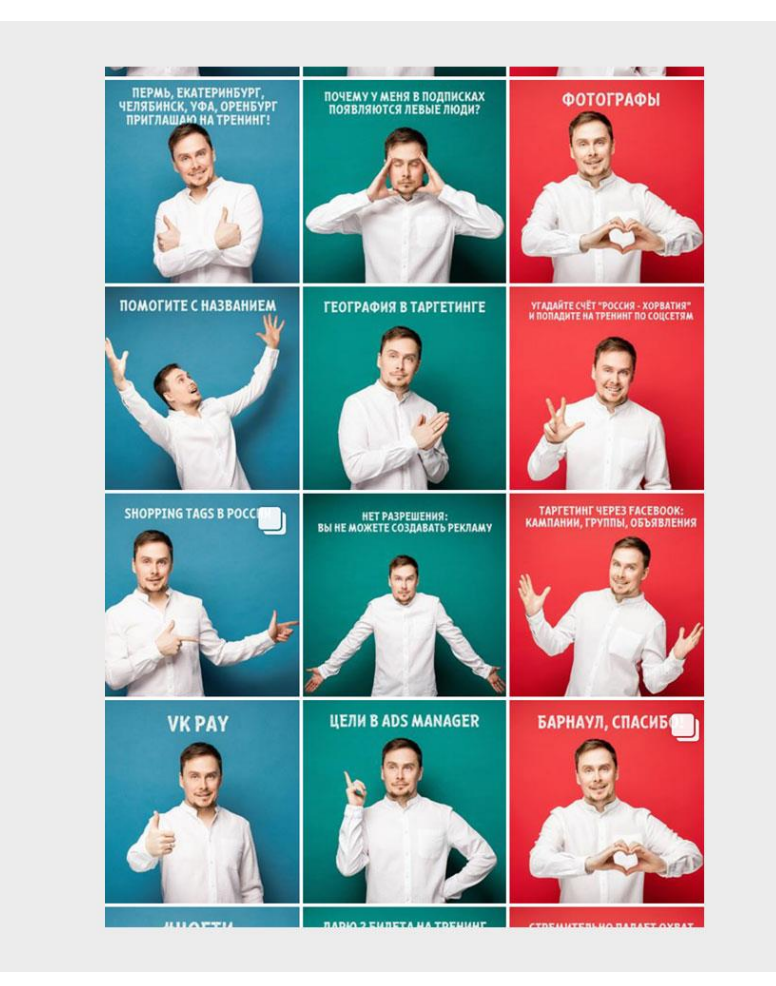

Рисунок 16 – пример расположения постов "в столбик" в аккаунтах Инстаграм

## *Схема расположения постов в Инстаграме в шахматном порядке*

Шахматы или шахматка – одна из самых простых схем, достаточно чередовать выкладку постов через один.

Чередовать можно по принципу контраста:

- 1. Светлые, темные;
- 2. Черно-белые, цветные;
- 3. Шаблоны, просто фото;
- 4. Фото товара, информационный пост;
- 5. Цветовые пятна и серый фон;
- 6. Лица, пейзажи и многое другое.

Плюсов у шахматной схемы много:

Не обязательно писать контент-план, достаточно планировать на 2–3 поста вперед.

Не нужно обладать особыми навыками, нужно просто выкладывать посты через один.

Для бизнес-аккаунтов идеальное решение, т.к. подписчикам легко найти нужную информацию, при условии, что грамотно размещены информационные посты.

Такая схема задаёт ритм, приковывает внимание. Всё четко и понятно (рис. 17).

Подходит для всех аккаунтов: блогов, магазинов, коучей, услугам и т.д.

Совет: Чтобы шахматный порядок не смотрелся скучным и однообразным, не располагайте рядом фотографии одного ракурса и локации.

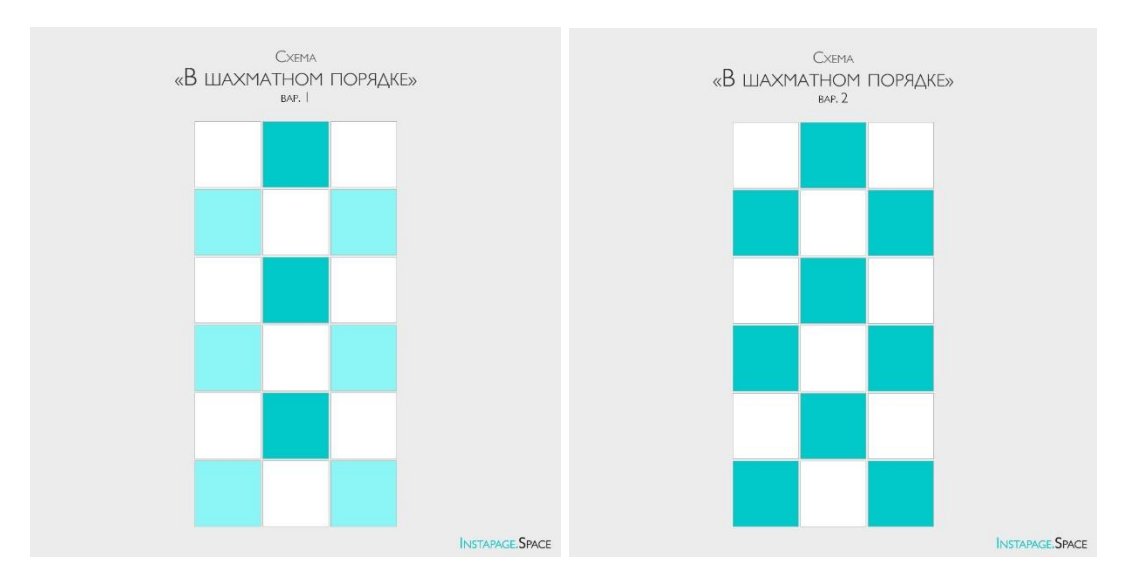

Рисунок 17 – Схема расположения постов в Инстаграме в шахматном порядке

Примеры расположения постов в шахматном порядке в аккаунтах Инстаграм (рис.  $18 - 22$ )

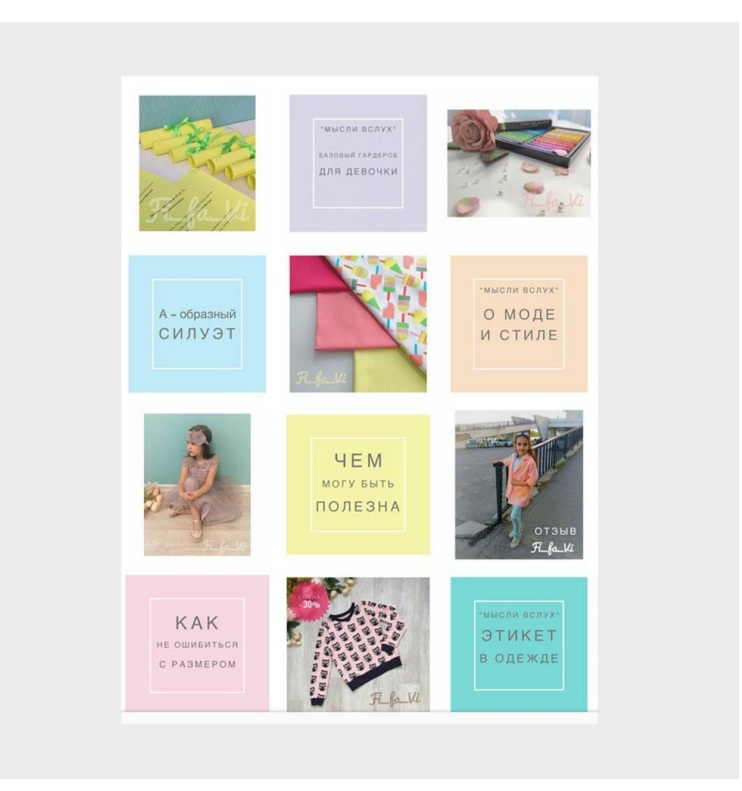

Рисунок 18 – Пример расположения постов в Инстаграме в шахматном порядке

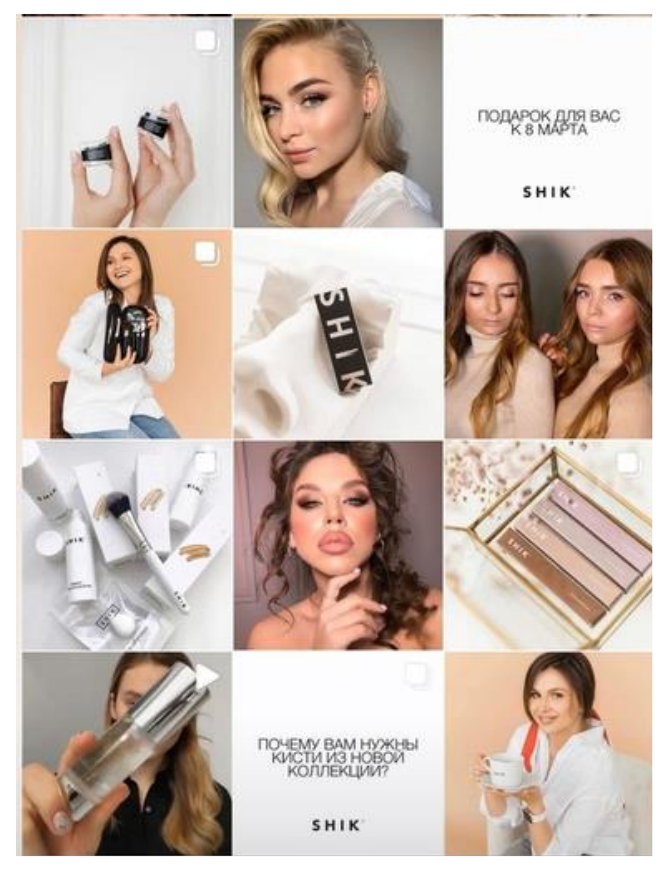

Рисунок 20 – Пример расположения постов в Инстаграме в шахматном порядке

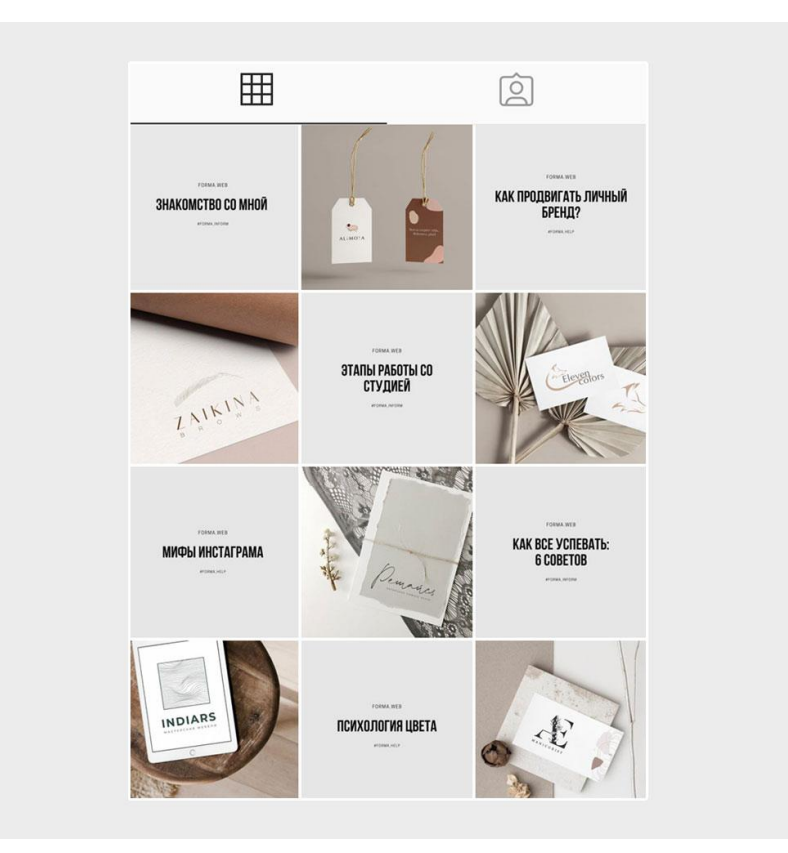

Рисунок 21 – Пример расположения постов в Инстаграме в шахматном порядке

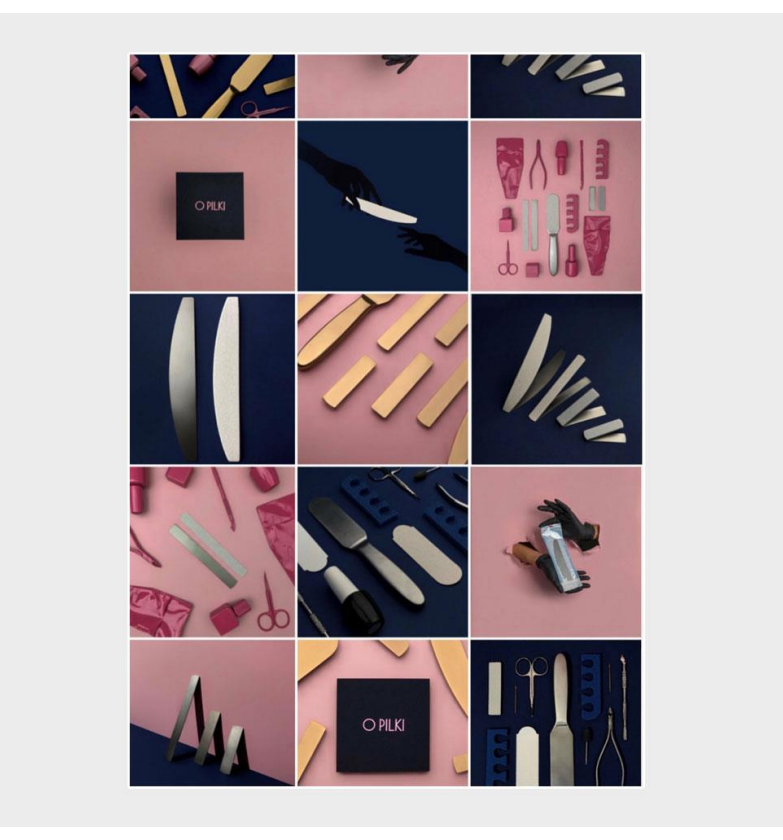

Рисунок 22 – Пример расположения постов в Инстаграме в шахматном порядке

*Схема расположения постов в Инстаграме по диагонали*

Очень интересная схема (рис. 23). При такой схеме взгляд посетителей можно уводить в нужное русло (например, к информационным постам). Эта схема задает хороший ритм.

По диагонали можно выкладывать как шаблоны, так и фотографии по цветам или цветовые пятна на фото. Также по диагонали можно раскладывать сюжеты фотографий (например, пейзаж, портрет).

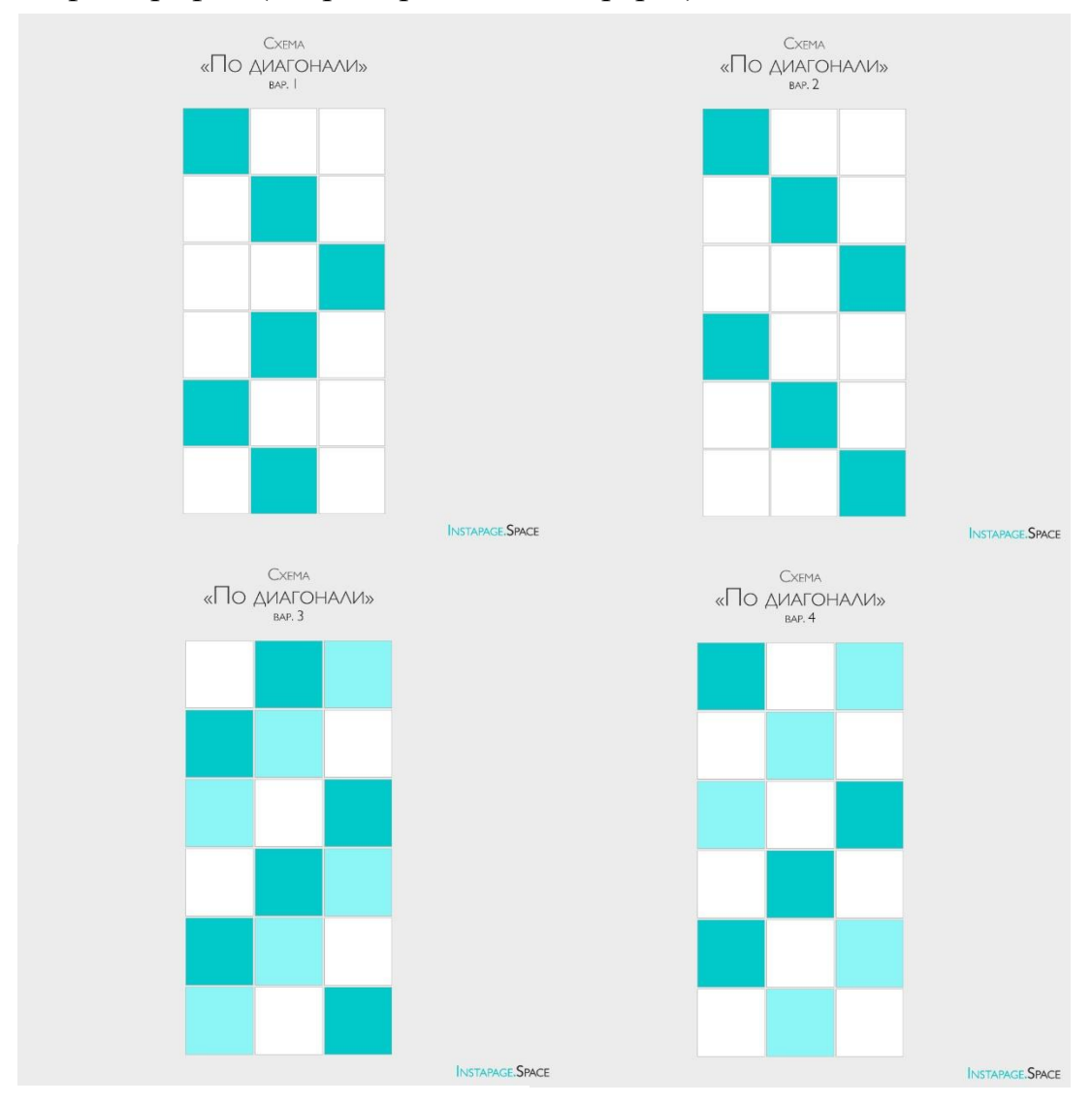

Рисунок 23 – Схема расположения постов в Инстаграме по диагонали

Примеры расположения постов по диагонали в аккаунтах Инстаграм (рис.  $24 - 27$ )

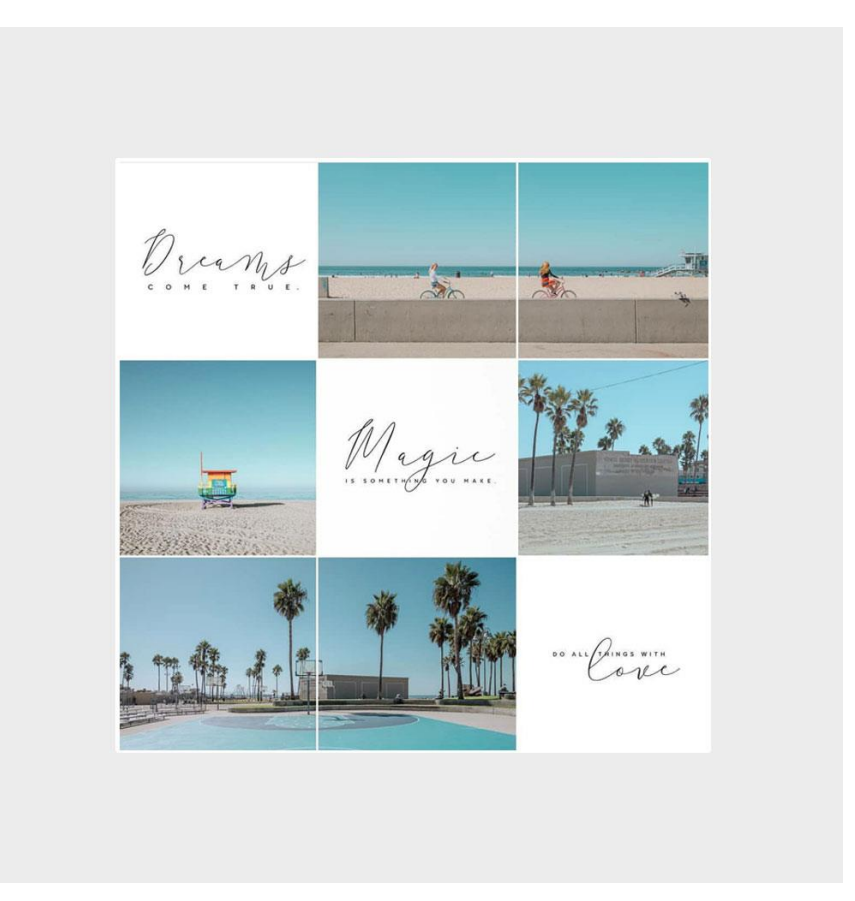

Рисунок 24 – Пример расположения постов в Инстаграме по диагонали

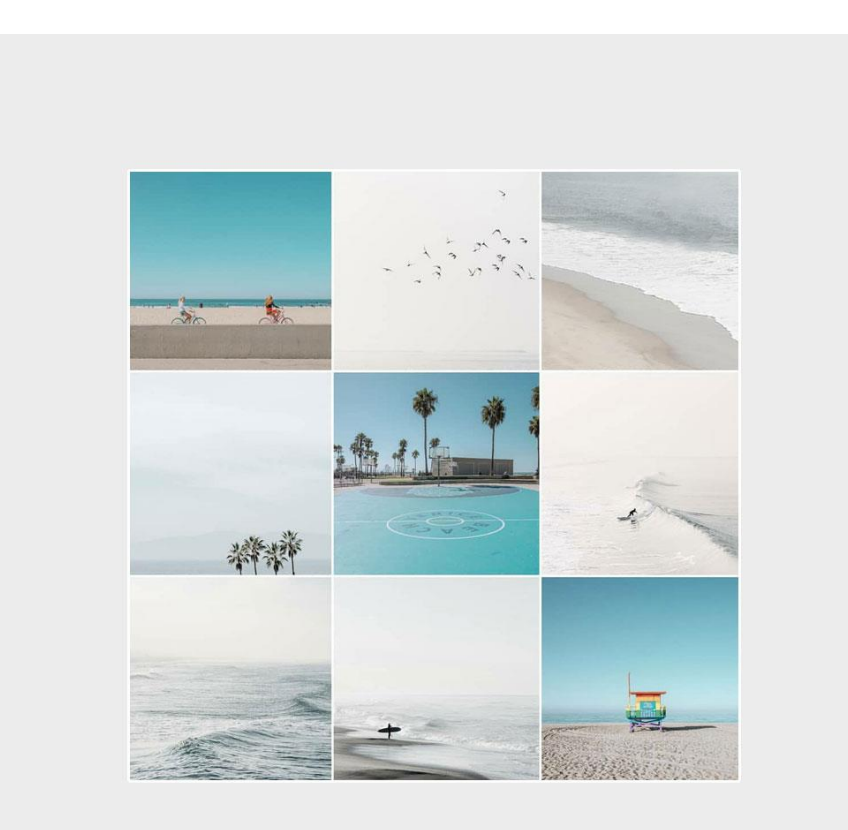

Рисунок 25 – Пример расположения постов в Инстаграме по диагонали

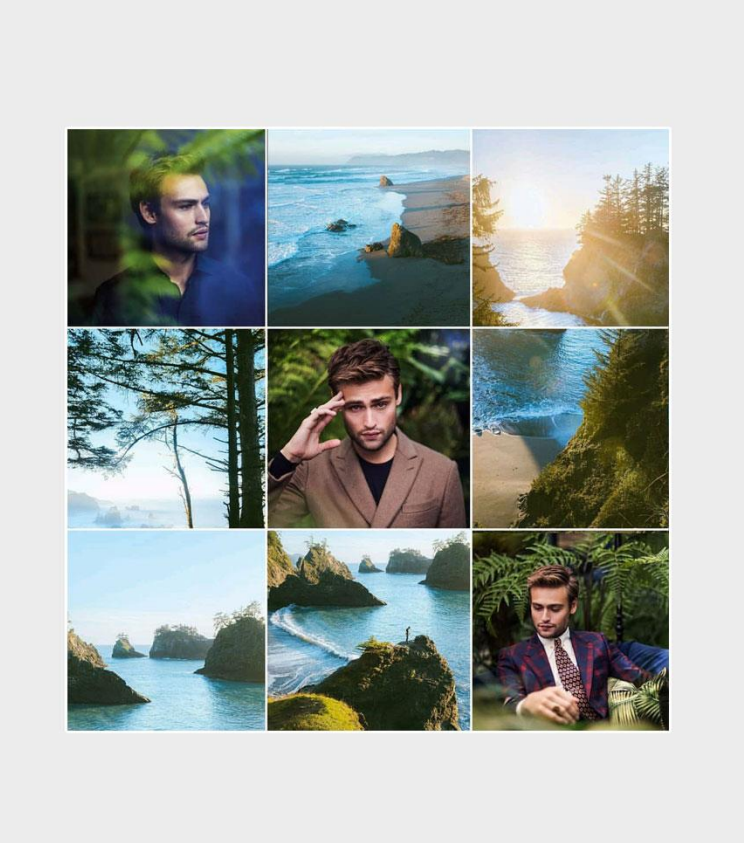

Рисунок 26 – Пример расположения постов в Инстаграме по диагонали

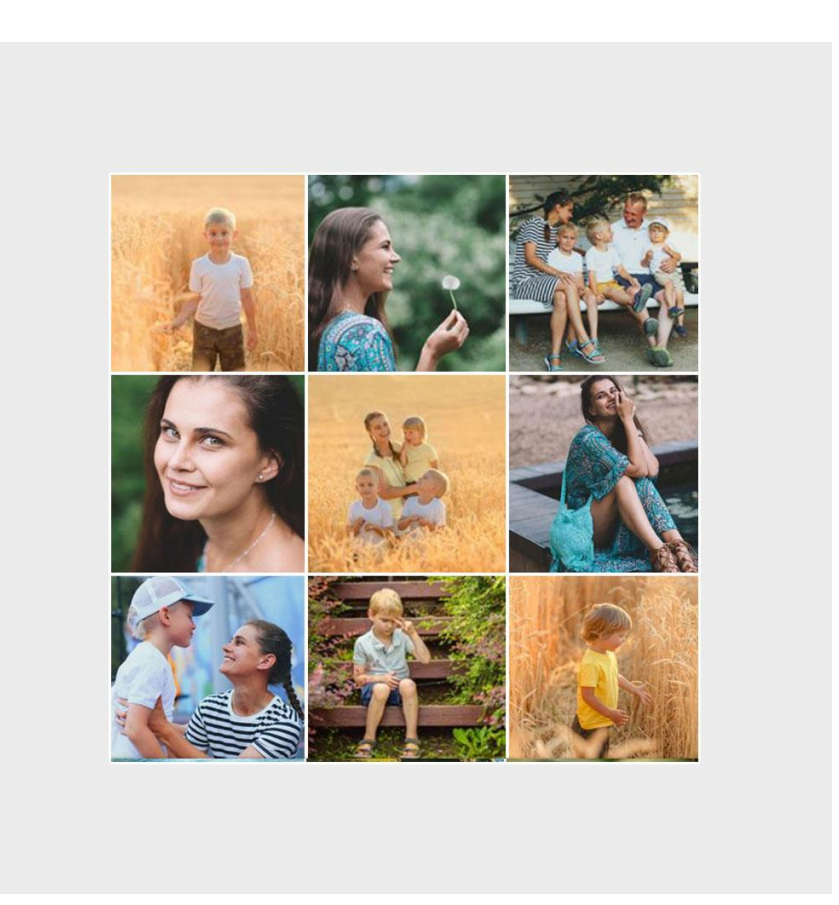

Рисунок 27 – Пример расположения постов в Инстаграме по диагонали

*Схема расположения постов в Инстаграме по горизонтали*

Схема та же, как и в схеме "столбик". Неудобство в том, что выкладывать посты нужно по три за один раз (рис. 28).

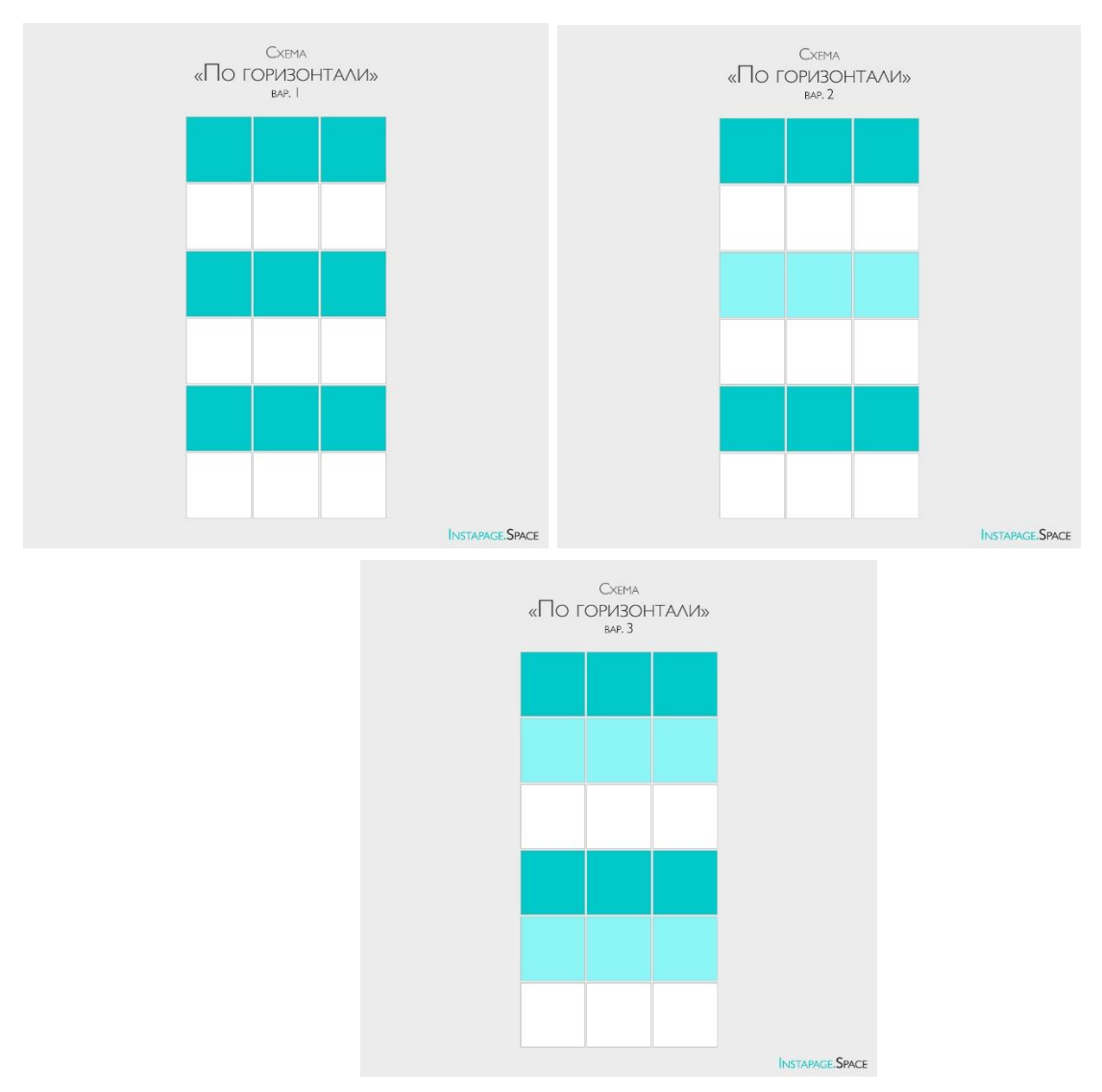

Рисунок 28 – Схема расположения постов в Инстаграме по горизонтали

Примеры расположения постов по горизонтали в аккаунтах Инстаграм (рис. 29 – 32)

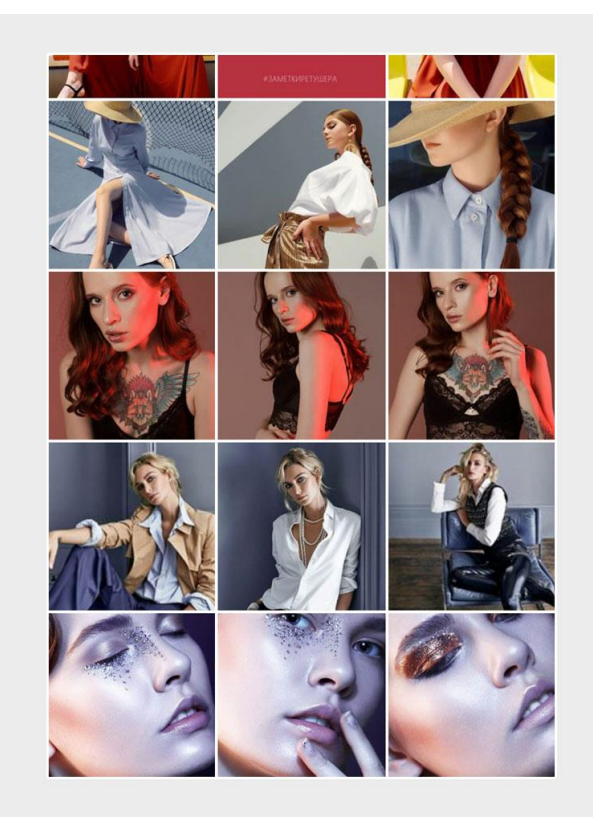

Рисунок 29 – Пример расположения постов в Инстаграме по горизонтали

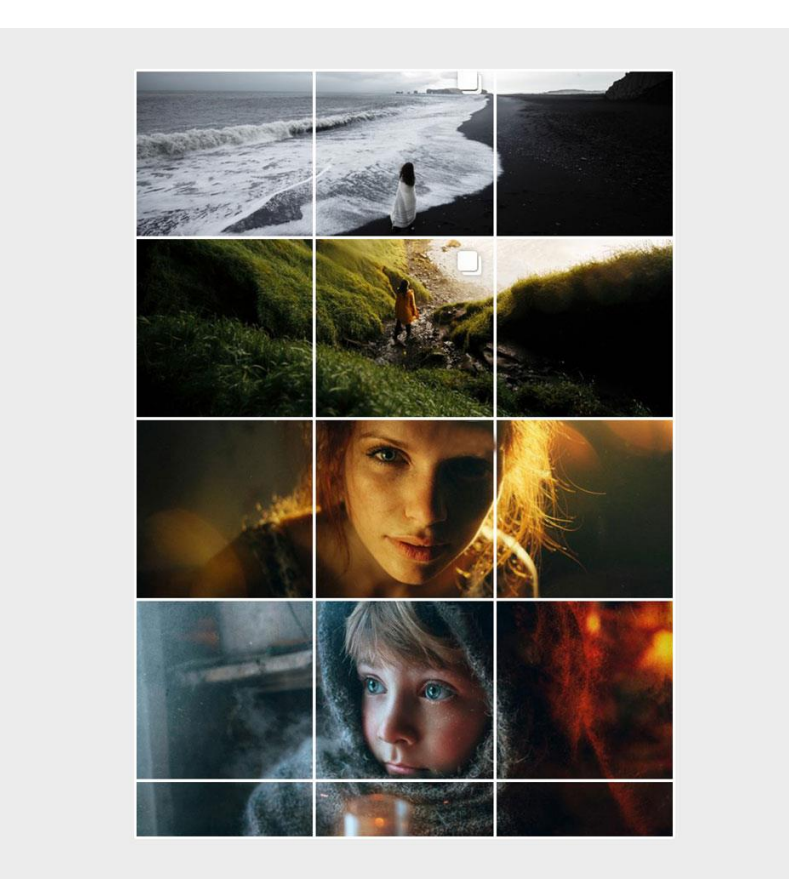

Рисунок 30 – Пример расположения постов в Инстаграме по горизонтали

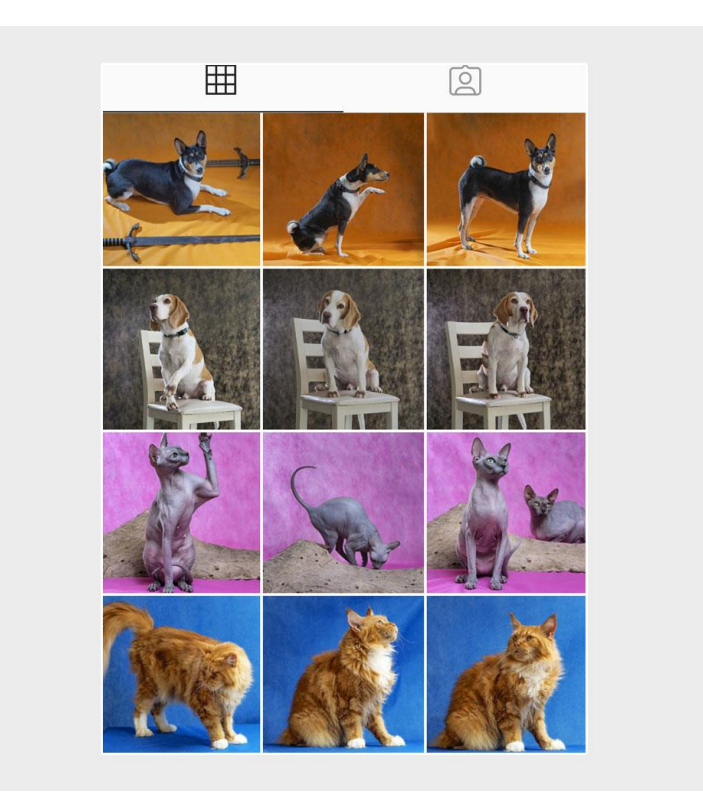

Рисунок 31 – Пример расположения постов в Инстаграме по горизонтали

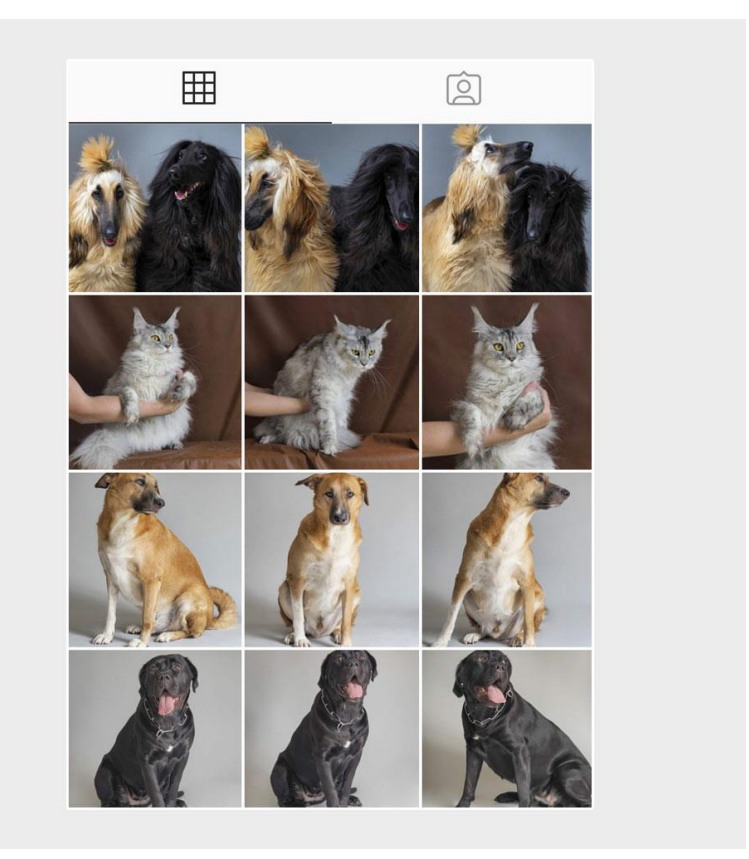

Рисунок 32 – Пример расположения постов в Инстаграме по горизонтали

*Схема расположения постов в Инстаграме в перетекающем формате*

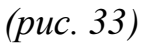

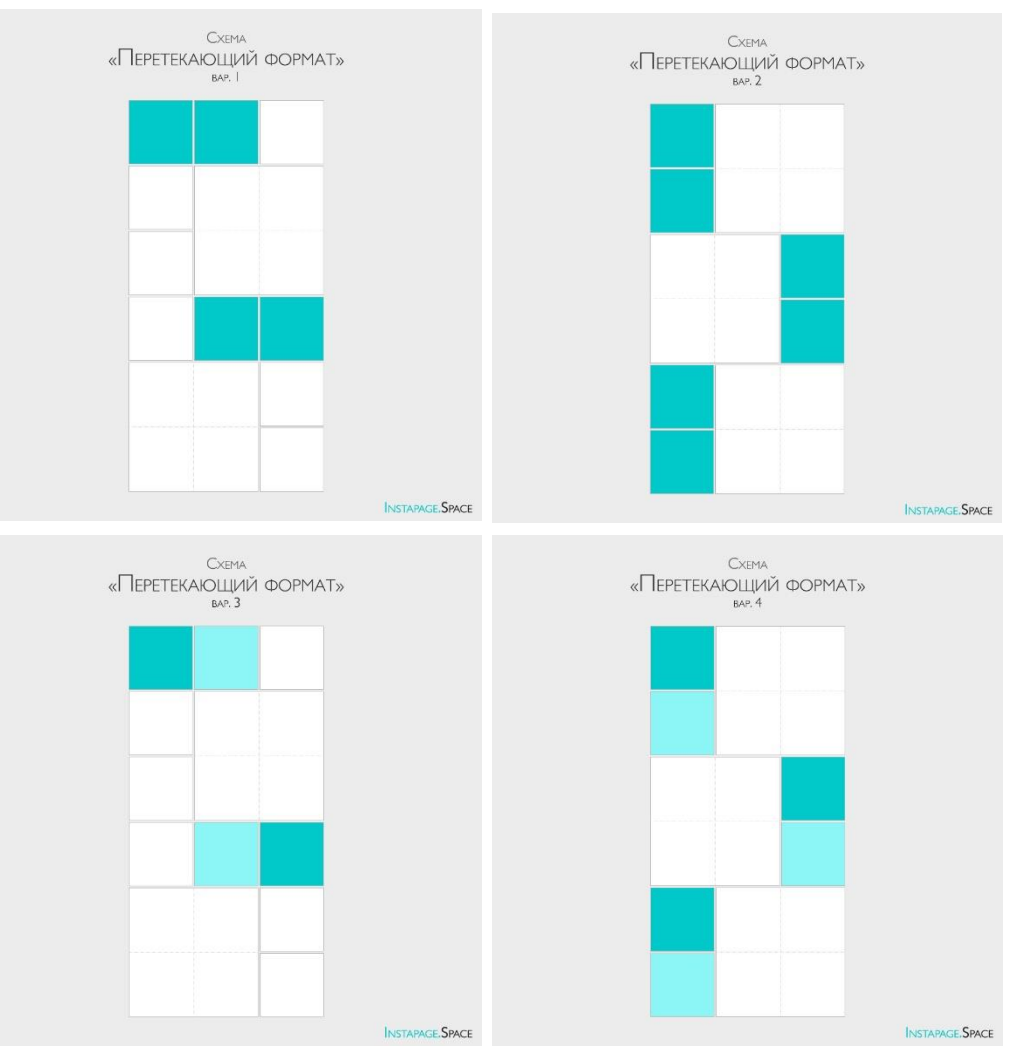

Рисунок 33 – Схема расположения постов в Инстаграме в перетекающем формате

Примеры ленты расположения постов в Инстаграме в перетекающем формате обучающиеся приводят самостоятельно на практическом занятии.

*II.IV Как добиться гармоничной ленты?*

1. Тщательно подготовить материал, из которого будет составляться лента (фотоконтент).

- 2. Обязательно использовать приложения для раскладки постов.
- 3. Разноплановость и «воздух» в фотографиях (рис. 34).

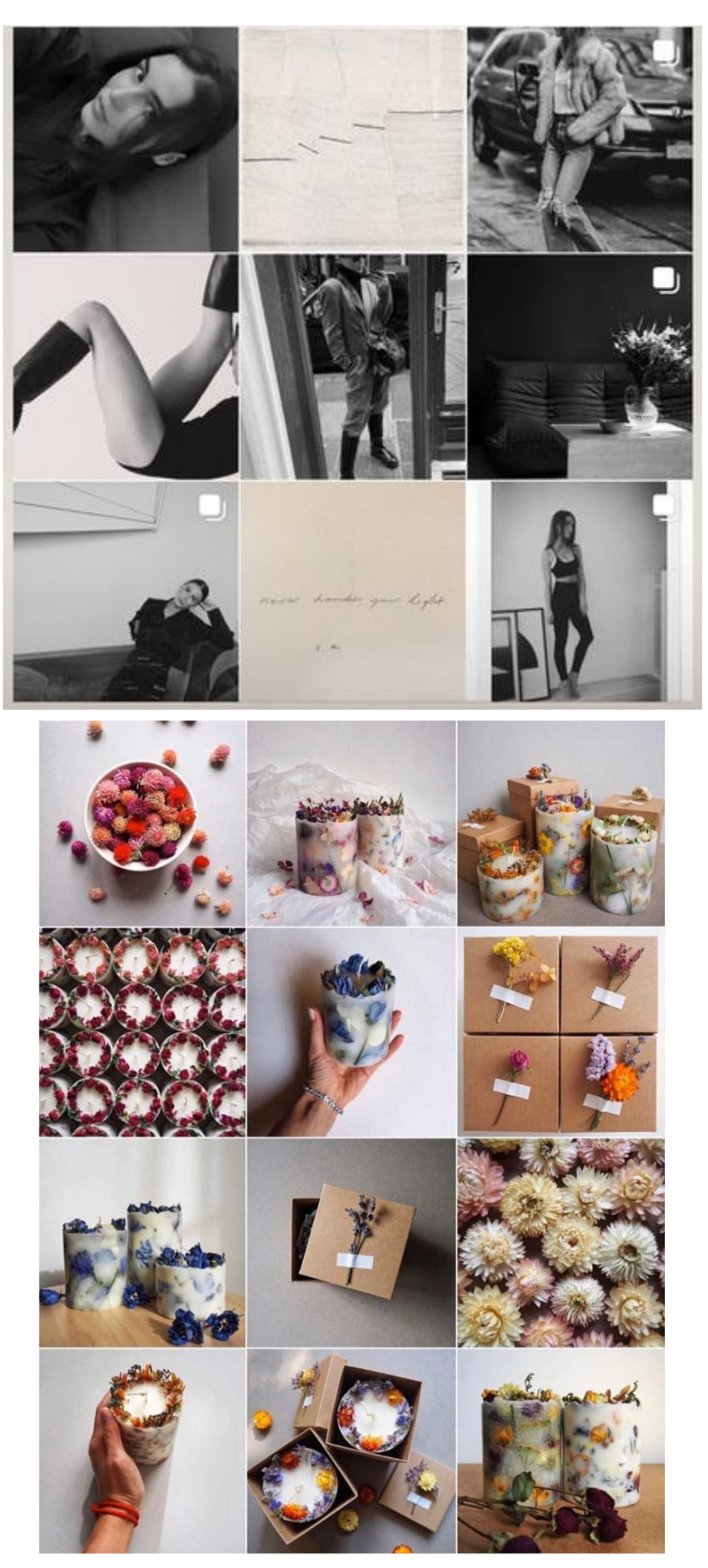

Рисунок 34 – Пример разноплановости и «воздуха» в фотографиях

4. Лучше меньше, чем больше (рис. 35 – 36)

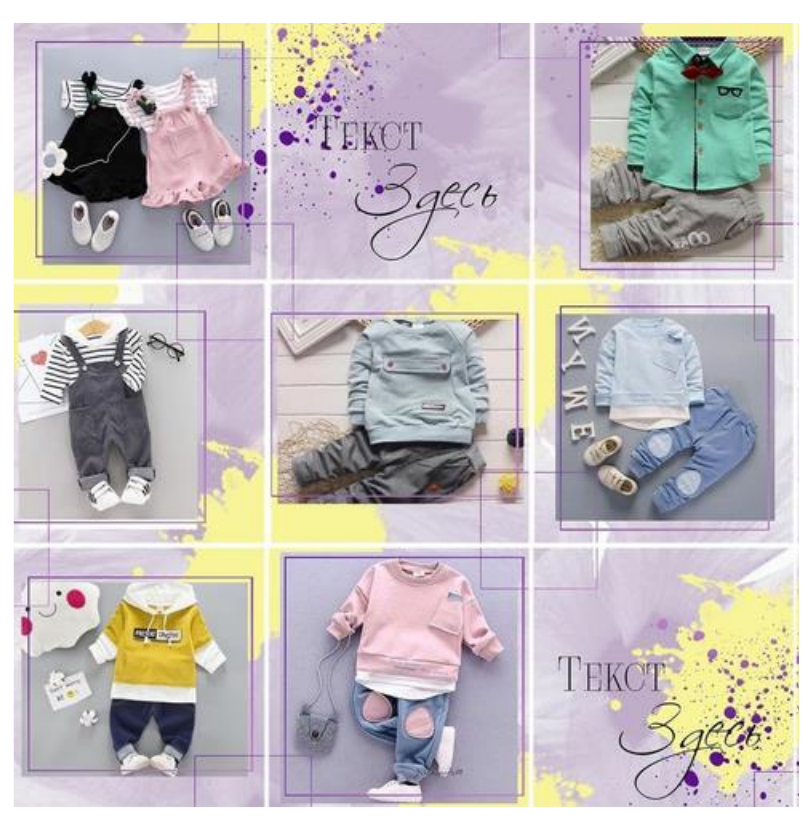

Рисунок 35 – Пример, когда дизайн перетягивает внимание на себя и товар уже на втором месте. А дизайн должен подчёркивать товар

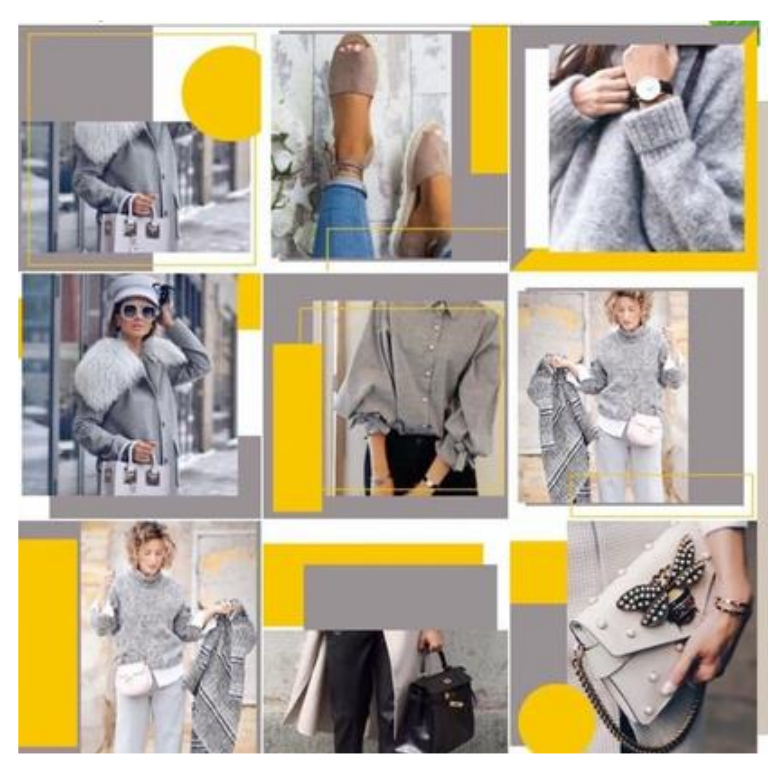

Рисунок 36 – Пример, когда дизайн перетягивает внимание на себя и товар уже на втором месте. А дизайн должен подчёркивать товар

## *II.V Тренды оформления профилей Instagram*

## *Цветной фон*

Такой фон хорошо выделяет текст, привлекает внимание. Можно использовать его для оформления текста в карусели или сторис. Не обязательно выбирать кислотные оттенки, если это не подходит под ваш визуал. Просто замените белый и бежевый фон цветным.

#### *Разнообразные ракурсы*

Лента с одинаковыми ракурсами выглядит очень скучно и уже успела стать антитрендом. За такими аккаунтами не интересно следить, они не цепляют взгляд и их совершенно не хочется рассматривать.

Новые тренды визуала в Инстаграм это:

- 1. Разные ракурсы;
- 2. Чередование среднего, общего, крупного планов;
- 3. Разнообразные позы.

Приветствуются разбивочные кадры в ленте. Для чего нужны разбивочные кадры? Такие фотографии помогают лучше рассказать о вас, создать цельный образ. А также такие фотографии лучше всего разбавляют ленту, потому что лента, состоящая только из ваших фото, может смотреться перегружено и однообразно. К таким фотографиям можно отнести: предметные фотографии по вашей теме, графические элементы и текстовые картинки, архитектуру, интерьер, животных, детали.

#### *Инклюзивная графика*

Инклюзия – один из главных трендов SММ 2023 года. Сегодня люди хотят видеть не только стройных, здоровых и молодых, но также людей разных возрастов, рас, комплекций. Тренд на трансляцию разнообразия человеческой жизни затрагивает не только рекламу, но и графику в социальных сетях.

Если вы дополняете посты, сторис или рекламные макеты иллюстрациями, не забывайте показывать разных людей. Необычный цвет волос, не "модельная" фигура, морщины, разные возраста, рост, цвет кожи, состояние здоровья – все это не сложно изобразить даже в самой простой графике.

96

#### *Посты и сторис в едином стиле*

Создавать контент в "едином стиле" не означает обрабатывать все фото и видео одним пресетом. Да, обработка очень важна. Если одно фото будет в пастельных тонах, а второе – с сочными элементами – это будет выглядеть странно. Обработка не должна быть слишком разной, иначе контент не будет передавать одинаковое настроение, а блог перестанет выглядеть как одна связанная между собой история.

Но помимо обработки важны:

*Шрифт*. Используя разные шрифты в сторис не получится создать узнаваемый контент. Лучше выбрать 1–2 основных шрифта и использовать именно их. По возможности, выбирая похожую типографию для нанесения текста на фото в ленте.

*Текстуры*. Хорошо, когда получается определиться с текстурой фона. Например, вы можете наносить текст на картинку с текстурами асфальта или использовать для фона только оттенки серого цвета.

Вы можете создать серию подходящих постов и историй с похожей визуальной темой, а затем смешать их. Если вы слишком долго используете одни и те же визуальные элементы, дизайн может показаться плоским, или подписчики могут подумать, что они это уже видели. Подбор цветов, стилей и узоров для постов и историй в Instagram – это важный бонус для личного брендинга и создания модной эстетики.

#### *Крупные шрифты*

Инстаграм постепенно уходит только от фото-контента. Сегодня во многих аккаунтах текст написан поверх фона и помещен в карусель. Вместе с ростом популярности текста, появилось много трендов на шрифты.

Выбор шрифта сильно влияет на визуал аккаунта. В 2023 году в тренде негабаритные шрифты. Они подходят:

В качестве цепляющих заголовков;

Для оформления цитат;

Для написания слов, отражающих ценности бренда/блогера.

Яркая лента

Тренд на естественность и приглушенные тона в прошлом году постепенно заменяется цветом. Яркие краски, разные цвета, обработка с

использованием сразу нескольких пресетов – все это сегодня в тренде на визуал Инстаграм.

Если вы только начинаете оформление страницы, смело используйте яркие цветовые решения.

Если сочные цвета далеки от вашей эстетики, можно использовать более мягкие, приглушенные оттенки. Яркая лента – это не обязательно пестрые решения.

Важно придерживаться общей идентичности вашего бренда, но это не значит, что вы не можете привнести некоторые новые креативные элементы в свои социальные сети. Не бойтесь немного освежиться. Такие мелочи, как добавление нового цвета, не оттолкнут вашу аудиторию, пока вы сохраняете прежними свои основные эстетические ценности.

Тренды визуала Инстаграм – не то, что следует моментально и слепо воплощать в жизнь. Представьте, что бренд долгое время выстраивает визуал ленты на основе пастельных оттенков, а затем резко начинает выкладывать снимки ярких насыщенных цветов. Резкие перемены в блоге могут привести к отпискам. Люди привыкают к определенному стилю, и может оказаться, что новый визуал совершенно им не понравится.

Для кардинальных изменений существует ребрендинг. Во всех остальных случаях тренды визуала стоит адаптировать под свою эстетику. Например, в случае с трендом на яркие цвета, достаточно разнообразить привычную пастельную ленту яркими, но не слишком броскими элементами. Полностью визуал профиля это не изменит, но сделает его в разы современнее.

98

## КОНТРОЛЬНЫЕ ВОПРОСЫ:

- 1. Зачем бизнесу нужен красивый визуал?
- 2. Что означает правило 3-х секунд в SMM коммуникации?
- 3. Как можно снизить стоимость подписчика?
- 4. Как повысить средний чек товара/услуги в интернет среде?
- 5. Перечислите основные виды деятельности в сфере SMM.
- 6. Как повысить лояльность аудитории?

7. Каким образом качественный визуал формирует целевую аудиторию подписчиков?

- 8. Как повысить взаимодействие с Инстаграм аудиторией?
- 9. Опишите процесс работы при создании визуала по шагам.
- 10. Какие изображения нужны для продвижения в Instagram?
- 11. Перечислите вопросы в брифе для создания аккаунта.
- 12. Что можно выяснить у заказчика в процессе заполнения брифа?
- 13. Как определить настроение аккаунта компании?
- 14. Что можно узнать о компании, исходя из настроения аккаунта?
- 15. Перечислите варианты структуры ленты.
- 16. От чего зависит визуальная структура аккаунта?
- 17. Зачем нужна структура профилю?
- 18. Поясните схему расположения постов в Инстаграме в столбик.
- 19. Чем Таргет в Instagram визуально отличается от обычной публикации в списке публикаций?
- 20. Поясните схему расположения постов в Инстаграме в шахматном порядке.
	- 21. Поясните схему расположения постов в Инстаграме по диагонали.
	- 22. Поясните схему расположения постов в Инстаграме по горизонтали.
	- 23. Как добиться гармоничной ленты?
- 24. Поясните схему расположения постов в Инстаграме в перетекающем формате.
	- 25. Перечислите тренды оформления профилей Instagram.

## ПРАКТИЧЕСКИЕ ЗАДАНИЯ

#### к главе 2

#### *Тема:* ВИЗУАЛЬНОЕ ОФОРМЛЕНИЕ. ФОТОКОНТЕНТ

*Цель:* Найти альтернативные пути продвижения в социальных сетях

*Задача:* сформировать портрет целевой аудитории

*Рекомендации:* выполняя задания, необходимо учитывать популярность соцсетей, что покупается и продается через социальные сети, что запрещено продавать в соцсетях, выявить аудиторию Instagram, сделать выводы почему выбирают именно Instagram.

*Инструменты для работы:*

Сайт, который генерирует цветовые палитры https://coolors.co/

Coolors – The super fast color schemes generator  $&\#33$ ;

Snapseed – для обработки и расширения фото, а также улучшения определенного участка фото

InShot – подгон размера фото и видео для Историй, галерей и других форматов

Enlight – изменение цвета предметов

TouchRetouch – приложение для ретуши; «закрасит» так, что подписчики и не догадаются

VSCO – пожалуй, самый популярный фильтр в мире. Если совсем не получается обрабатывать фото, можно просто наложить один из фильтров

Ссылки на фотостоки, где можно легально и бесплатно брать картинки для контента, чтобы не нарушить авторские права

<https://loon.site/>

<https://pixabay.com/ru/>

<https://stocksnap.io/>

<https://kaboompics.com/>

<https://www.pexels.com/ru-ru/>

<https://ru.freepik.com/>

*Выполнение упражнения:*

1. Необходимо отснять фотоконтент и выложить из фотографий ленту на 12 постов, учитывая варианты структуры ленты, изученные на занятии. То есть снимаем разной крупности кадры, разной нагруженности, не забываем

100

про воздух. Если у нас будут фото эксперта в ленте, то разной крупности фотографии (в полный рост, средний план и портретные) (рис. 28 – 30).

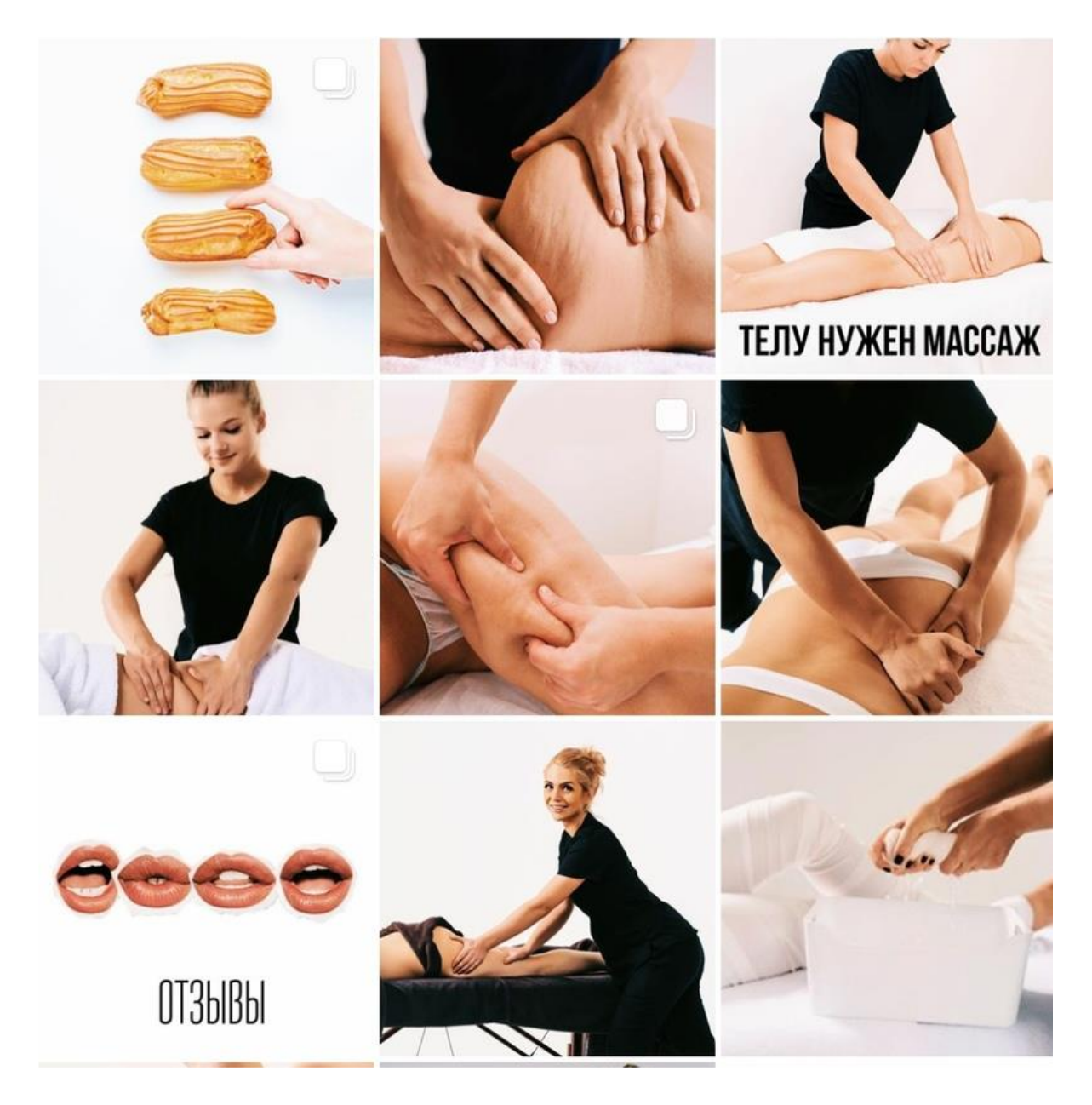

Рисунок 28 – Пример фотоконтента

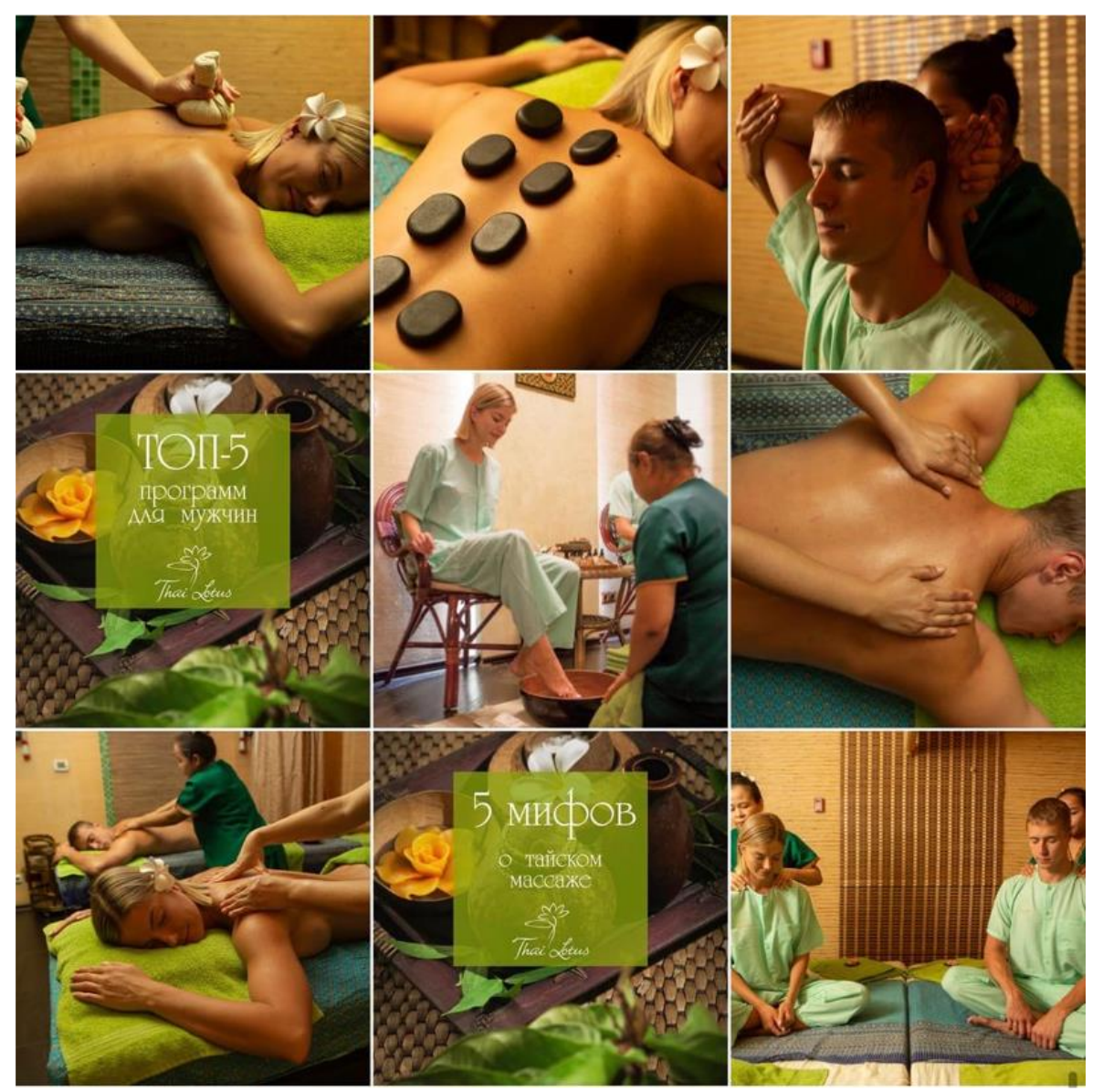

Рисунок 29 – Пример фотоконтента

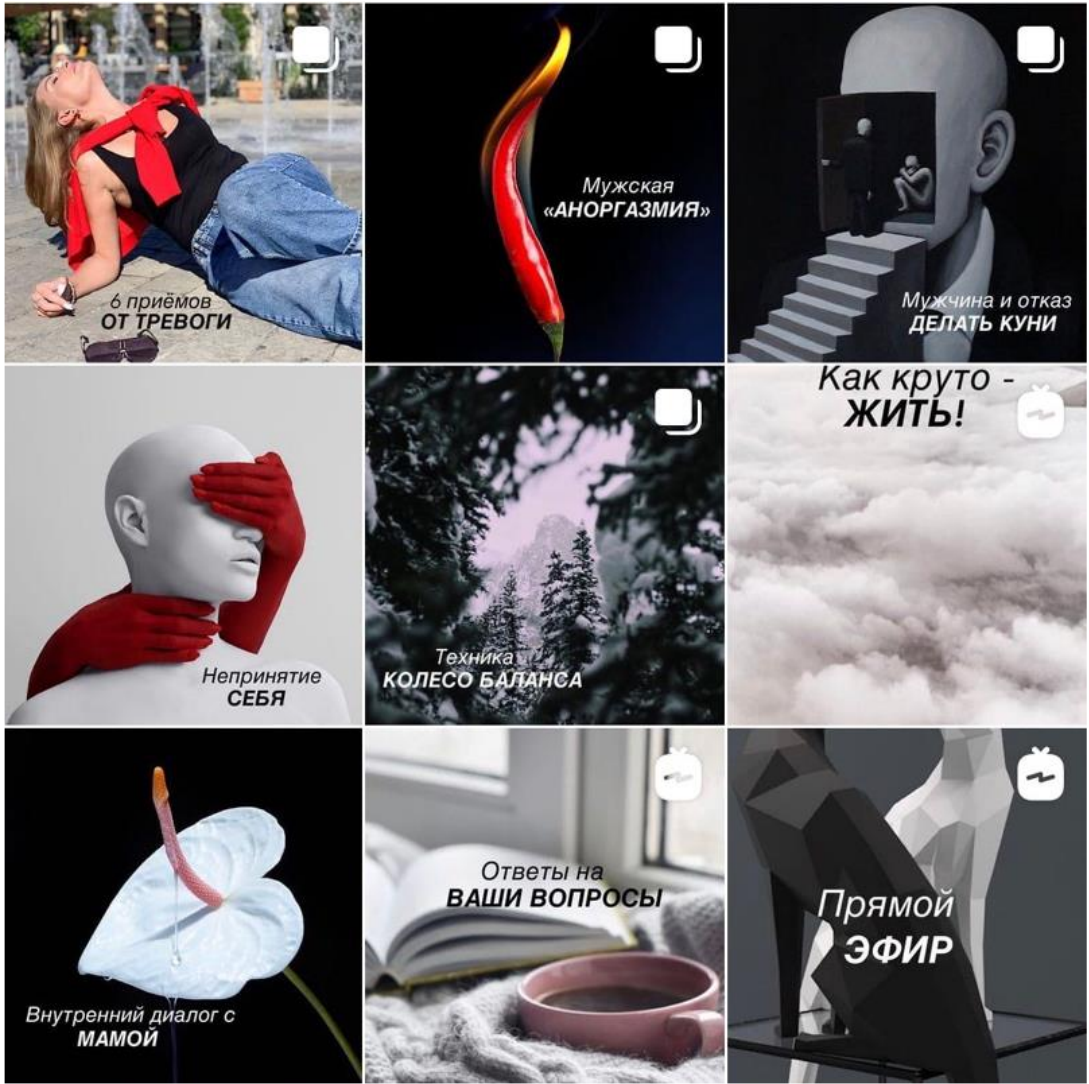

Рисунок 30 – Пример фотоконтента

2. Необходимо подготовить фотоконтент для ленты на 12 постов в перетекающем формате.

# ГЛАВА III НАСТРОЙКА АККАУНТА В INSTAGRAM

III.I Аккаунт: создание, настройка, оформление

## *Создание аккаунта*

- 1. Скачайте приложение на телефон
- 2. В главном окне нажмите «Регистрация аккаунта» (рис. 37)

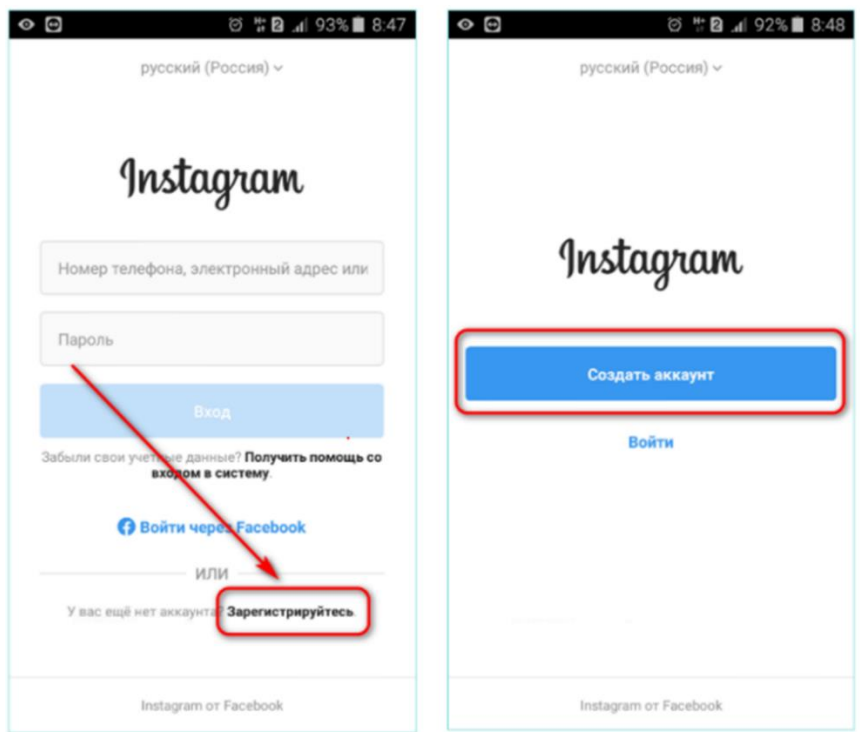

Рисунок 37 – регистрация аккаунта

3. Выберите предпочтительный способ: по номеру телефона или емайлу (рис. 38)

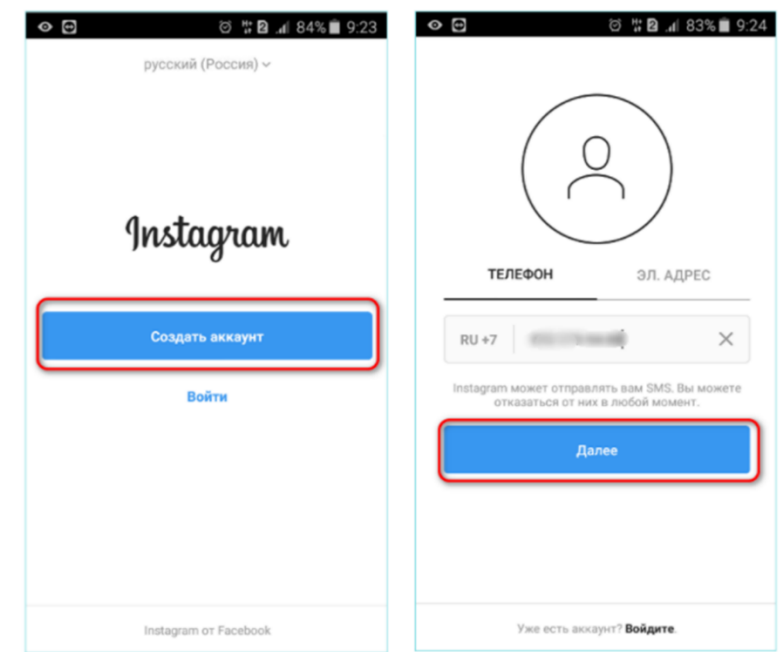

Рисунок 38 – выбор предпочтительного способа регистрации: по номеру телефона или е-майлу

- 4. Создайте аккаунт с помощью Фейсбук (рис. 39)
- в главном окне выберите кнопку "Войти через Facebook"
- введите логин-пароль от Фейсбука или позвольте доступ к нему

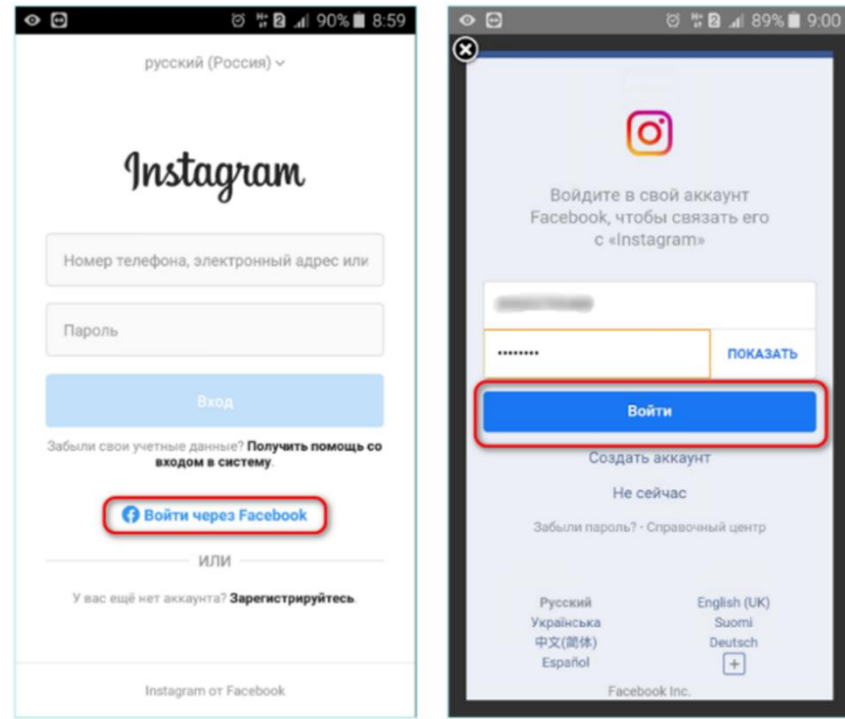

Рисунок 39 – Создание аккаунта с помощью Фейсбук

*Преимущества регистрации с помощью Фейсбук:*

- 1. Возможность использования маркетинговых инструментов.
- 2. Привязка бизнес-аккаунта.

3. Удобное и быстрое управление постами: при размещении публикации появляются сразу в двух аккаунтах.

4. Лояльное отношение со стороны администрации Инстаграм.

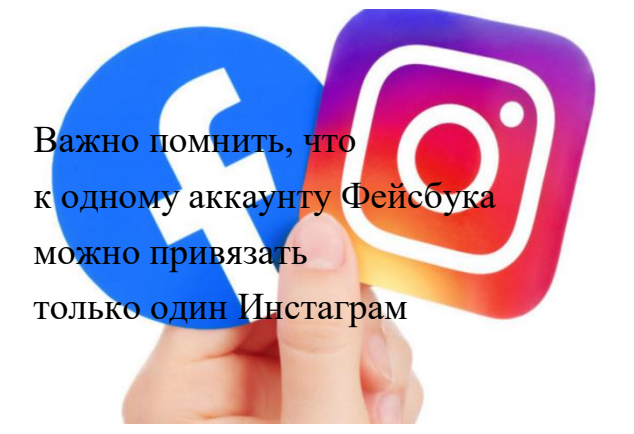

*Регистрация с помощью электронной почты (рис. 40)*

- 1. После запуска приложения выберите вкладку "Электронная почта".
- 2. Введите ее адрес.
- 3. Подтвердите адрес.

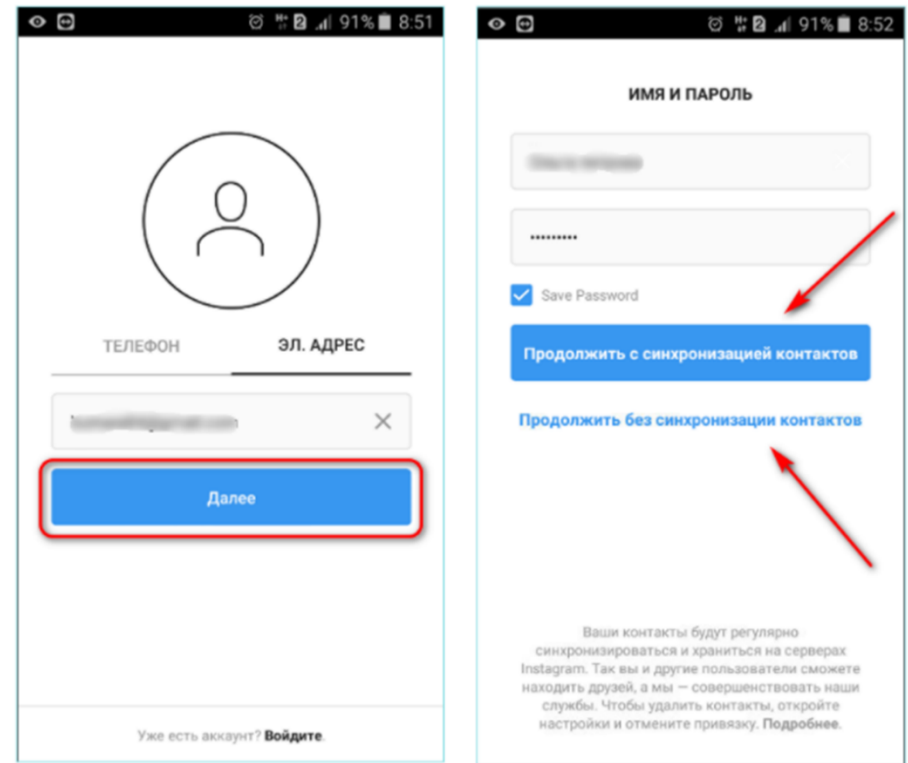

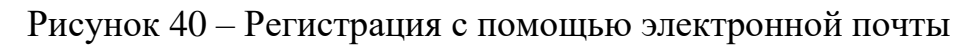

*Регистрация через десктоп (рис. 41)*

Для регистрации с компьютера зайдите на официальный сайт Инстаграм

> Instagram teaspoonsforall Войти englishprogress Войти Управление аккаунтами Переключить аккаунты или зарегистрируйтесь (口) Установите приложение Filter Edi Google Pla **App Store**

Выберите «Зарегистрироваться»

Рисунок 41 – Регистрация через десктоп

*Что делат,ь если не получается зарегистрироваться в Инстаграм?* Распространенные ошибки:

- 1. плохая скорость интернета;
- 2. устаревшая версия приложения и ОС;
- 3. уже имеющиеся регистрации на устройстве;
- 4. занятое имя пользователя, электронная почта.

*Настройка профиля Инстаграм*

На что пользователь обращает внимание в аккаунте бренда в Инстаграм (рис. 42):

- 1. Имя nickname и описание аккаунта.
- 2. Визуал страницы: фотографии, креативы, сторис и видео.

3. Общий визуальный эффект от ленты: цветовая гамма, соотношение текстовых креативов и фотографий и так далее.

4. Полезность информации именно для этого пользователя.

- 5. Грамотность и оформление постов в ленте.
- 6. Оформление сторис, хайлайтс и видео IGTV.

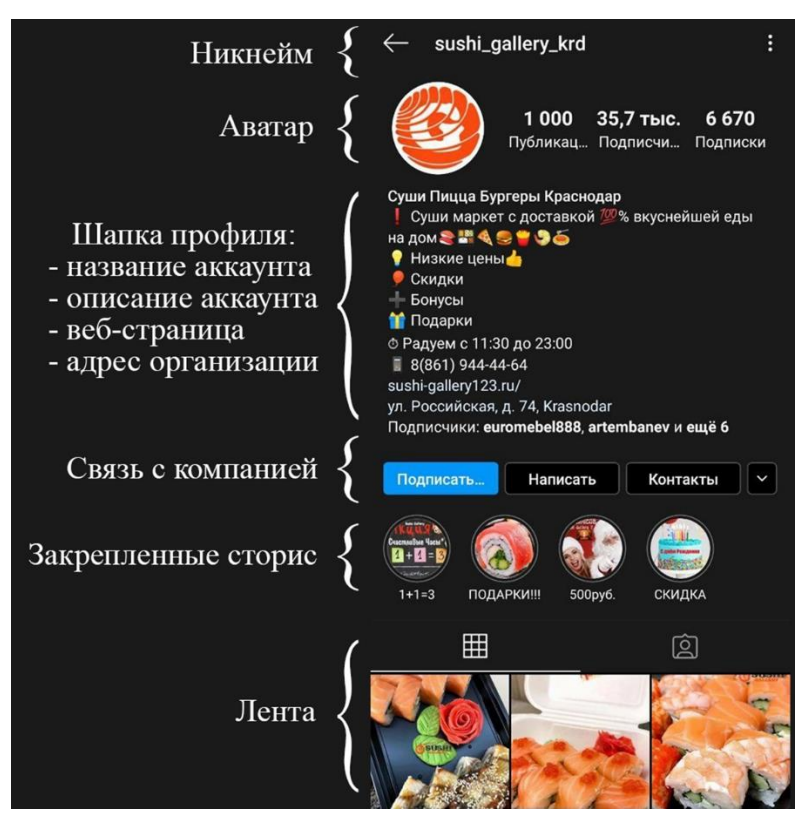

Рисунок 42 – На что пользователь обращает внимание в аккаунте бренда в Инстаграм

*III.II Оффер (название и описание профиля)*

*Настройка профиля Инстаграм* Никнейм (рис. 43 – 45) Выбор никнейма:

- по ключевому запросу, который ищут пользователи;
- название бренда;
- вид деятельности.
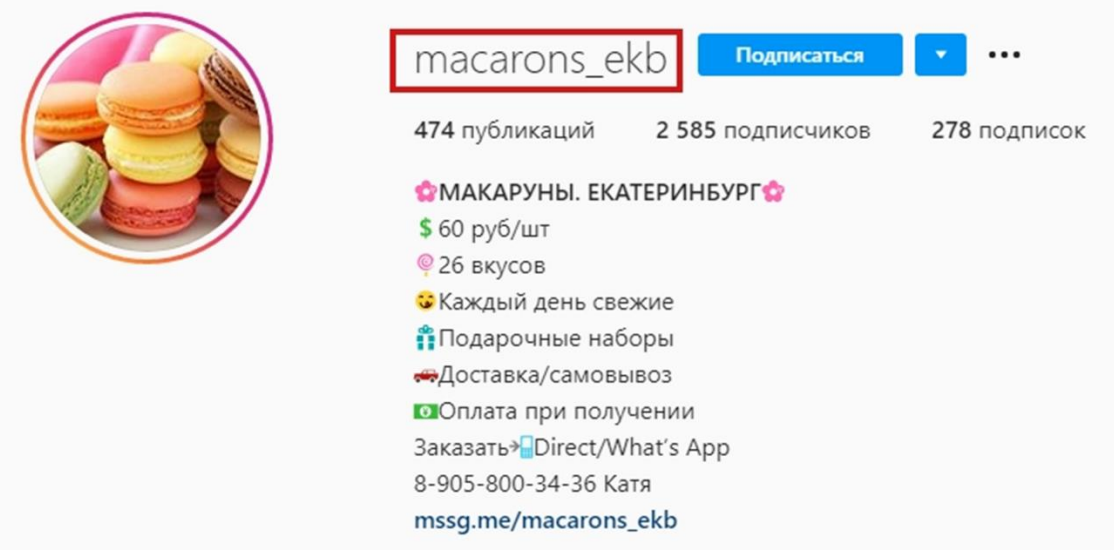

# Рисунок 43 – Пример выбора никнейма

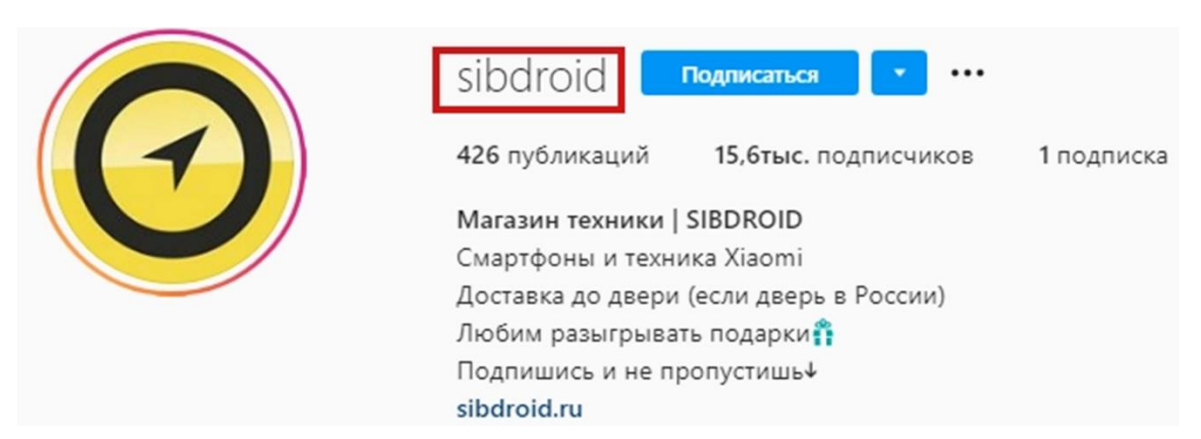

# Рисунок 64 – Пример выбора никнейма

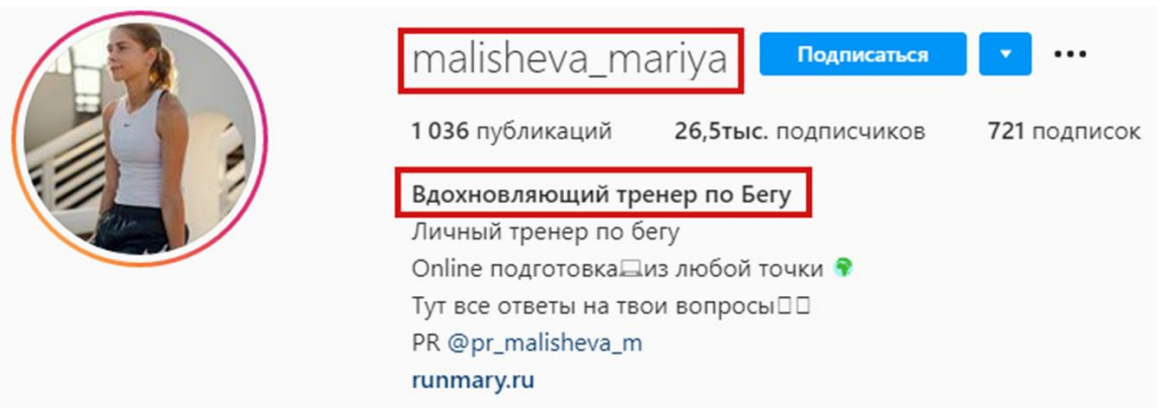

Рисунок 45 – Пример выбора никнейма

*Важно*! Не вводите одно и то же название в никнейм и имя аккаунта. В первом случае укажите бренд, а во втором – вид деятельности.

Описание аккаунта – «Текст в шапке профиля» (рис. 46 – 47)

Описание аккаунта включает:

– преимущества продукта или бренда;

– характеристики продукта;

– адрес компании;

– ссылку на сайт, мессенджер или номер телефона для связи с вашей компанией;

– мультиссылку.

*Важно!* В описании аккаунта можно использовать всего 150 символов

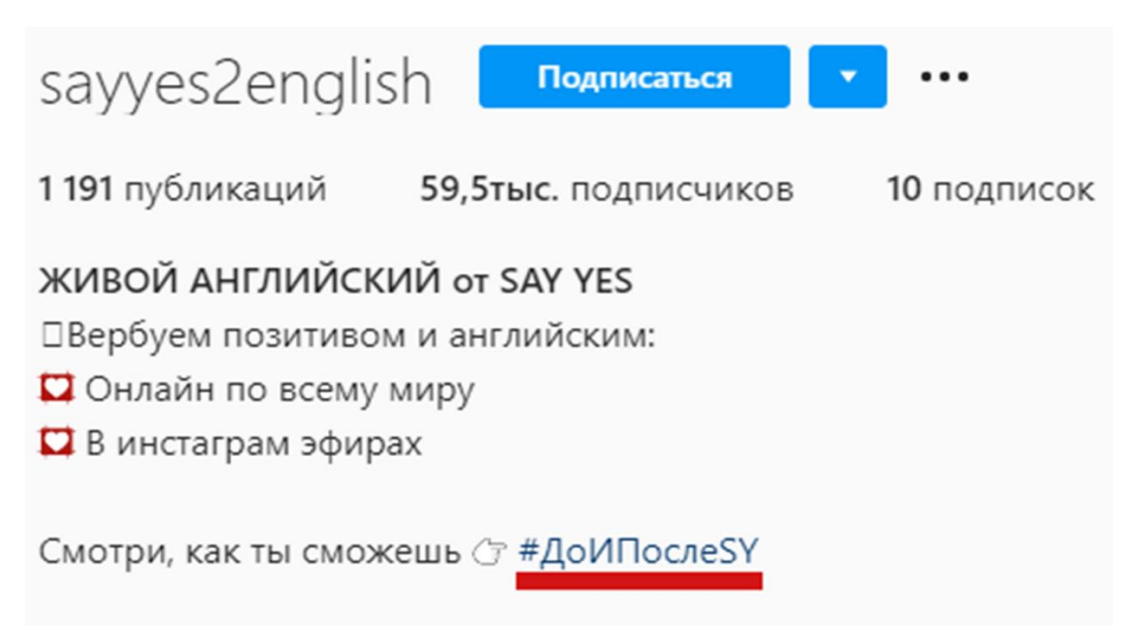

Рисунок 46 – Пример описания аккаунта

*Важно*! Используйте хештеги в описании!

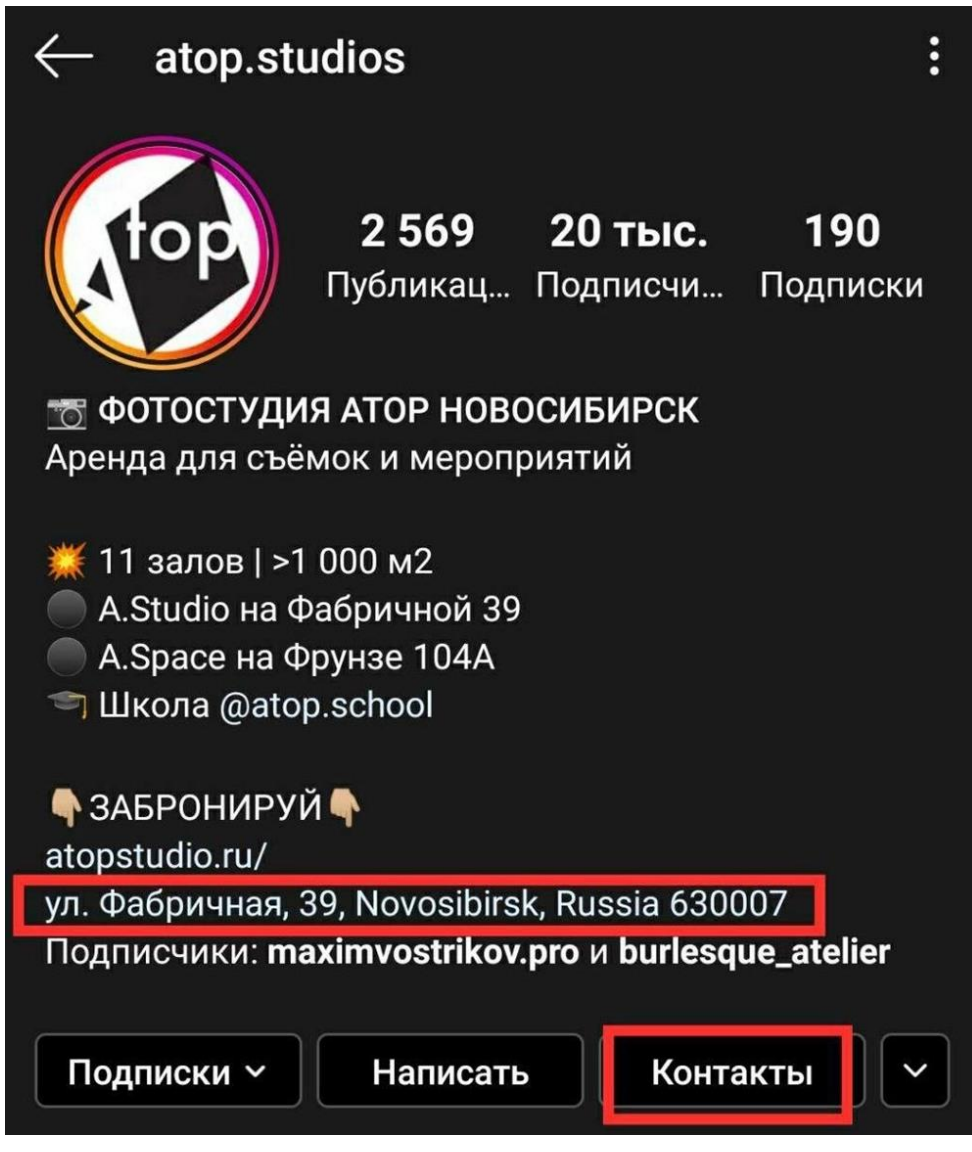

Рисунок 47 – Пример описания аккаунта

*Важно*! Используйте адрес, если вы «местная компания»

*III.III Таплинг. Актуальное* 

*Taplink* – мультиссылка и лендинг для Инстаграма подробные инструкции по Таплинк: <https://taplink.ru/guide/> И смотрим, какие у есть варианты. Аватар

Единственный визуал, который доступен в бесплатной версии – это аватар. Стандартно в этом поле размещается ваш логотип или тематическая

картинка. В отличие от аватара в самом профиле Инстаграма, аватар в Таплинке можно изменять по размеру.

Текст

Конечно, не обойтись без текста! В этом поле вам будут доступны стандартные настройки: размер, выравнивание, шрифт, цвет. Чем полезен текст в Таплинке? Он дает возможность рассказать вам о своей компании более развернуто. Для сравнения – в поле BIO Инстаграма вы ограничены 150-тью символами. А здесь можно и УТП более красочно раскрыть, и очертить целевую аудиторию, и сделать более подробное описание услуг или товаров.

Отступ

Отступ – графический элемент, с помощью которого вы сможете делать отбивку между блоками, прежде всего, текстовыми.

Ссылка

Именно за ссылки Taplink так любим владельцами бизнеса. Но расстраивает, что его функционал позволяет разместить всего одну кликабельную ссылку в описании профиля. Taplink позволяет решить эту проблему – здесь количество этих ссылок будет не ограничено. Хотите – переводите на сайт, хотите – на звонок или на электронную почту. Кстати, можно вставить ссылку и на вашу социальную сеть, только кнопка будет оформлена без соответствующей иконки. По тому же сценарию Вы можете поставить ссылку и на ваш мессенджер, например, WhatsApp. Только не забудьте правильно оформить ссылку. Делается она по схеме: https://api.whatsapp.com/send?phone=79000000000. Разумеется, вам следует прописать в конце номер вашего телефона.

Баннер

Еще одна возможность добавить красивого и полезного визуала. Основная фишка в том, что баннер может быть кликабельным и перенаправлять пользователя на нужную вам площадку.

Карта

Да, в Инстаграме вы тоже можете подключить карту и указать адрес вашего магазина. Но что делать, если их несколько? Таплинк в помощь! Здесь на карте вы сможете сделать нужное количество отметок. Плюс опять же визуально это будет смотреться весьма аккуратно и понятно для пользователя.

112

#### HTML-код

А вот этот раздел несколько посложнее, ведь чтобы им воспользоваться, необходимо хотя бы немного понимать в программировании. Если некоторые знания есть – отлично, сможете добавлять в ваш Taplink дополнительные объекты, например, таблицы или тексты необычного формата. Если знаний нет – не беда, можете просто не задействовать этот блок и ограничиться более простыми разделами.

Форма и платежи

Да-да, Таплинк даст вам возможность получать заявки от клиентов! Совсем как на сайте. Для интернет-магазинов, компаний, предоставляющих услуги, это очень удобно.

Таймер обратного отсчета

Фишка, конечно, факультативная, но привлекающая внимание. У клиента может сработать триггер страха, что он не успеет приобрести товар по акции, воспользоваться бонусом, записаться на курс и т.д. Ведь время бежит, истекает, его все меньше и меньше! Ну и, конечно, такая фишка добавит эстетики и динамики вашей странице, что тоже огромный плюс.

Если вы обладаете хотя бы минимальными знаниями продвижения в Инстаграме, вы знаете, что эта соцсеть весьма привередлива и не постесняется покарать блокировкой, если что-то будет ей неугодно. К числу неугодного относится и использование сторонних сервисов. Но Taplink «не такой». По сути, ставя ссылку на сервис в описании Инстаграма, вы ставите обычную ссылку на сайт. Плюс ко всему, Таплинк использует официальный API, одобренный Инстаграмом. И в целом у сервиса нет ничего такого, что противоречило бы политике социальной сети. Так что можете юзать сервис и не бояться кары Инстаграмной.

Таплинк можно синхронизировать с CRM-системой, а также подключить к нему платежные системы. Процесс продажи станет быстрее и комфортнее. Так что, если у вас есть возможность приобрести тариф Business, сделайте это хотя бы на три месяца. В большинстве случаев за этот срок уже можно понять, «зашла» фишка пользователям или нет.

*Stories Highlights*: учимся размещать архивные «Истории» Что публиковать:

113

– отдельные каталоги ваших товаров и услуг, сведения о доставке и оплате;

- акции и распродажи, обновление ассортимента;
- отзывы клиентов;
- рубрики, под которыми выходит ваш контент в сторис;
- анонсы;
- информацию о себе, своей команде или проекте;
- F.A.Q. (ответы на вопросы).

Как оформлять Highlights (рис.  $48 - 50$ ):

- красивые фото, снятые в едином стиле ;
- (лучше брать минималистичные кадры их легче понять)
- коллажи;
- векторные иконки или иллюстрации;
- монохромные фоны;
- паттерны и текстуры;
- текст четкий и крупный.

*Важно!* Подпись к Хайлайтс – 15 символов

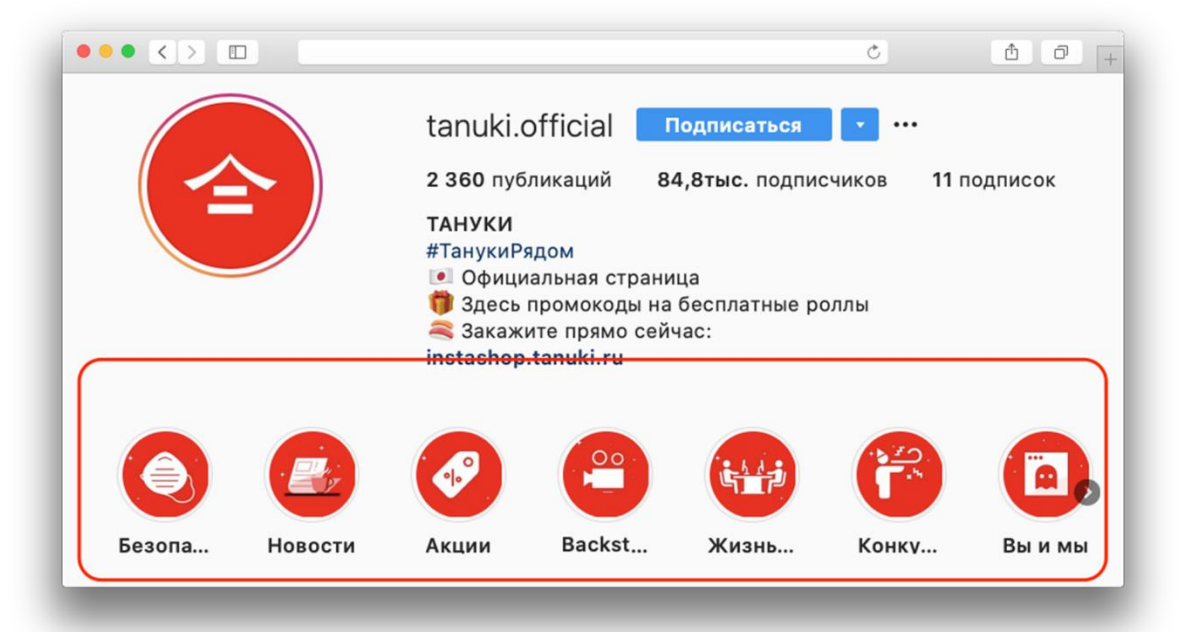

Рисунок 48 – Пример оформления Highlights

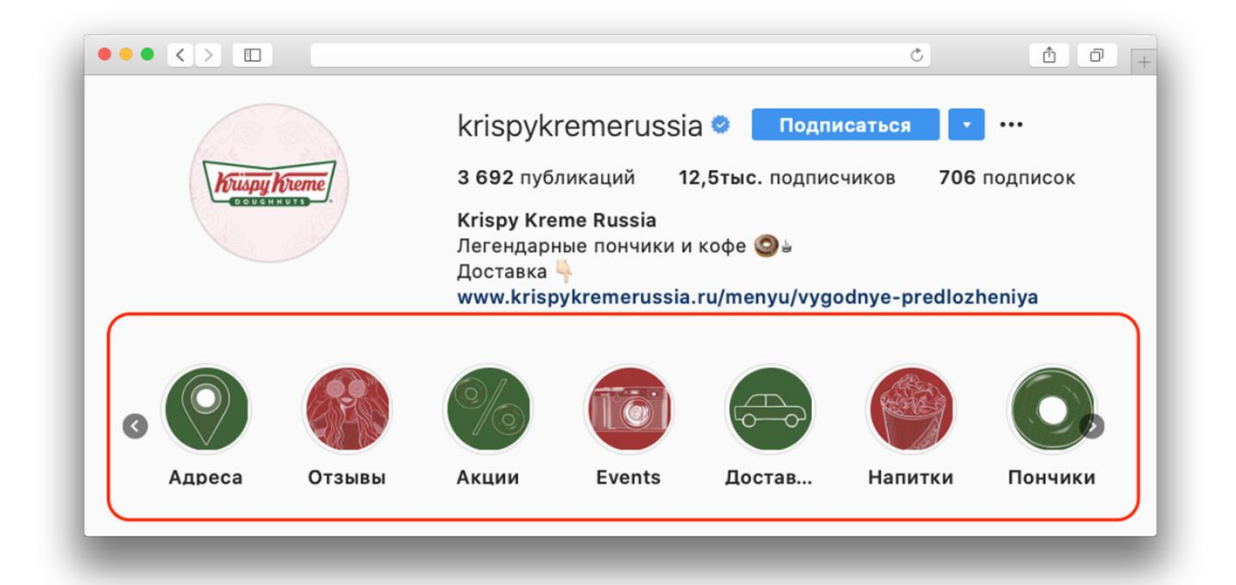

# Рисунок 49 – Пример оформления Highlights

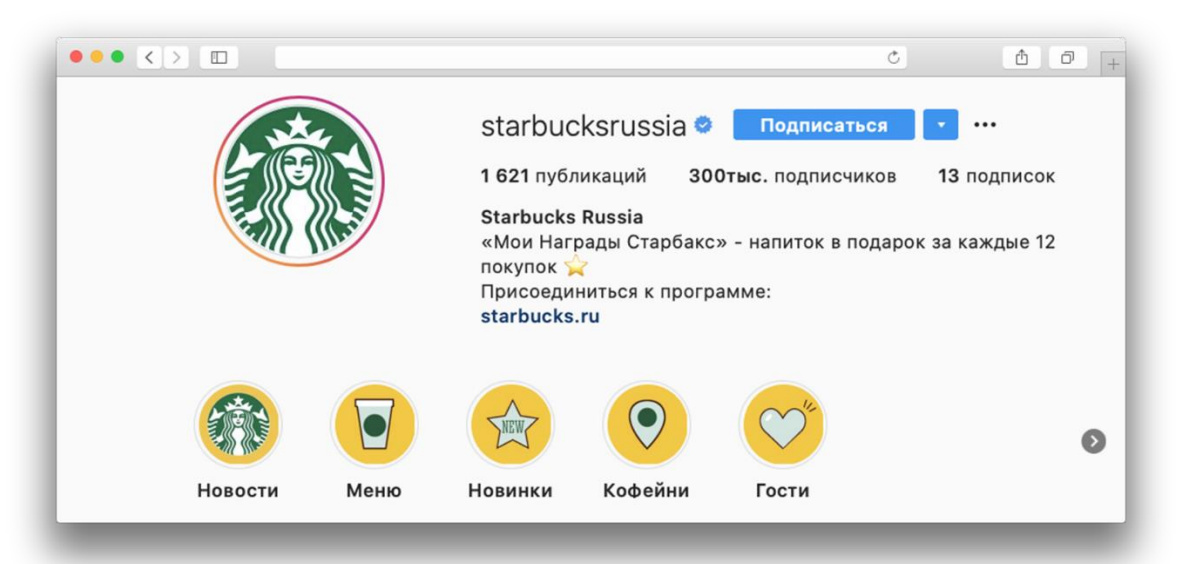

Рисунок 50 – Пример оформления Highlights

#### *III.IV Бизнес профиль: аналитика, возможности*

Бизнес-аккаунт или профессиональный аккаунт позволяет видеть статистику и настраивать рекламу как через Фейсбук, так и через Инстаграм

Как создать бизнес-профиль Инстаграм.

1. Создание бизнес страницы в Facebook (рис.  $51 - 54$ )

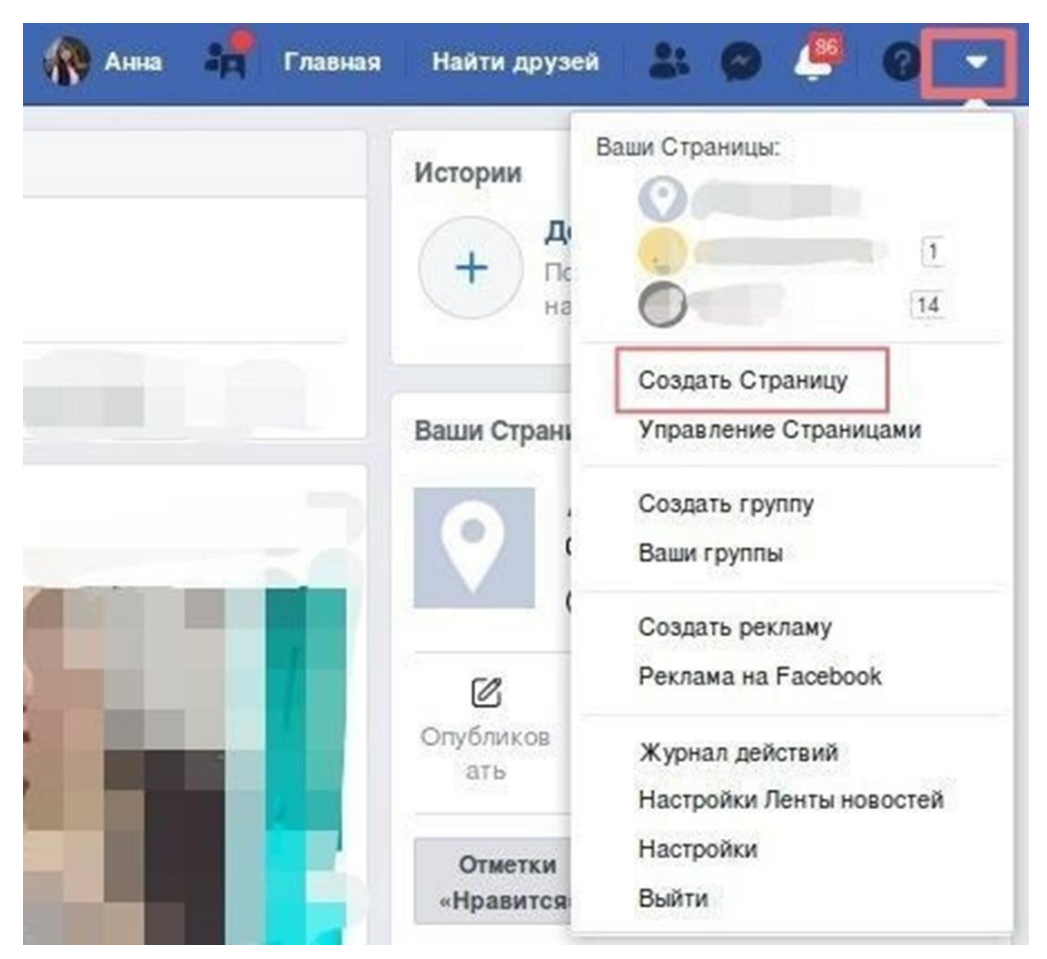

Рисунок 51 – Создание бизнес страницы в Facebook

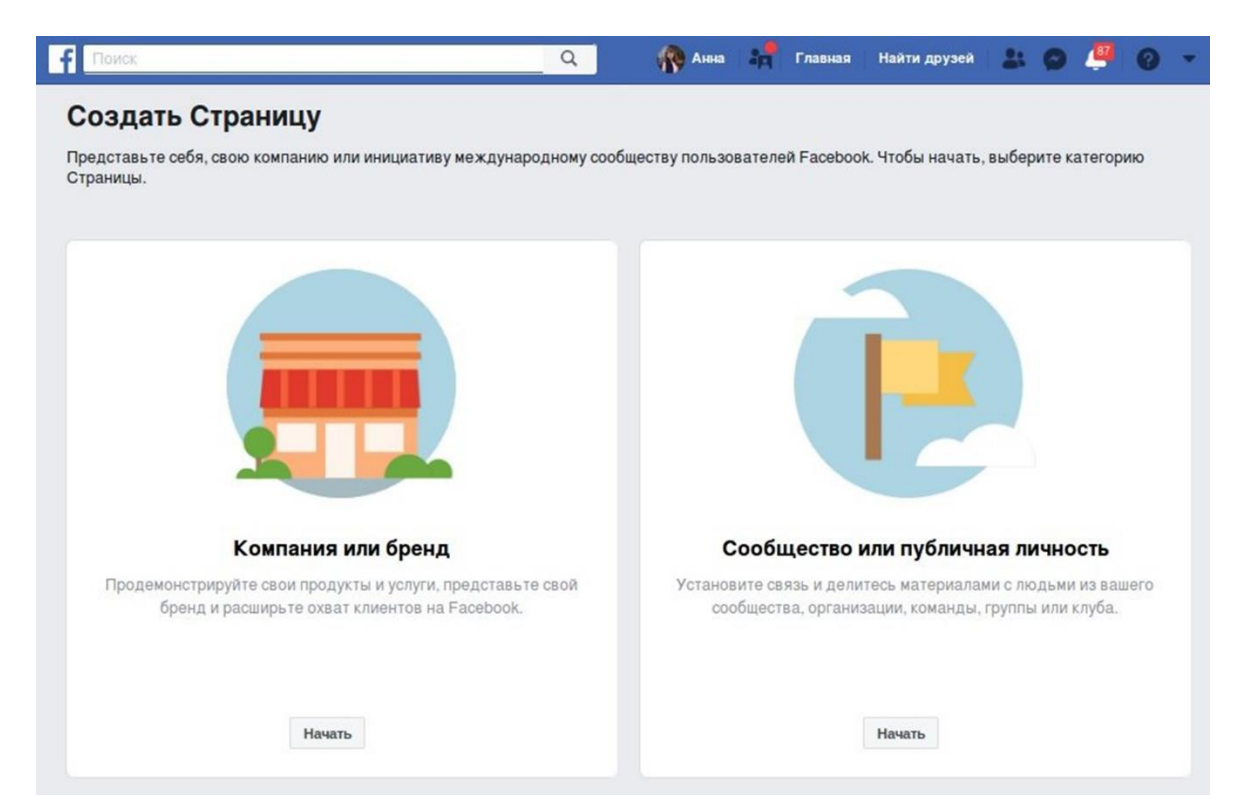

Рисунок 52 – Создание бизнес страницы в Facebook

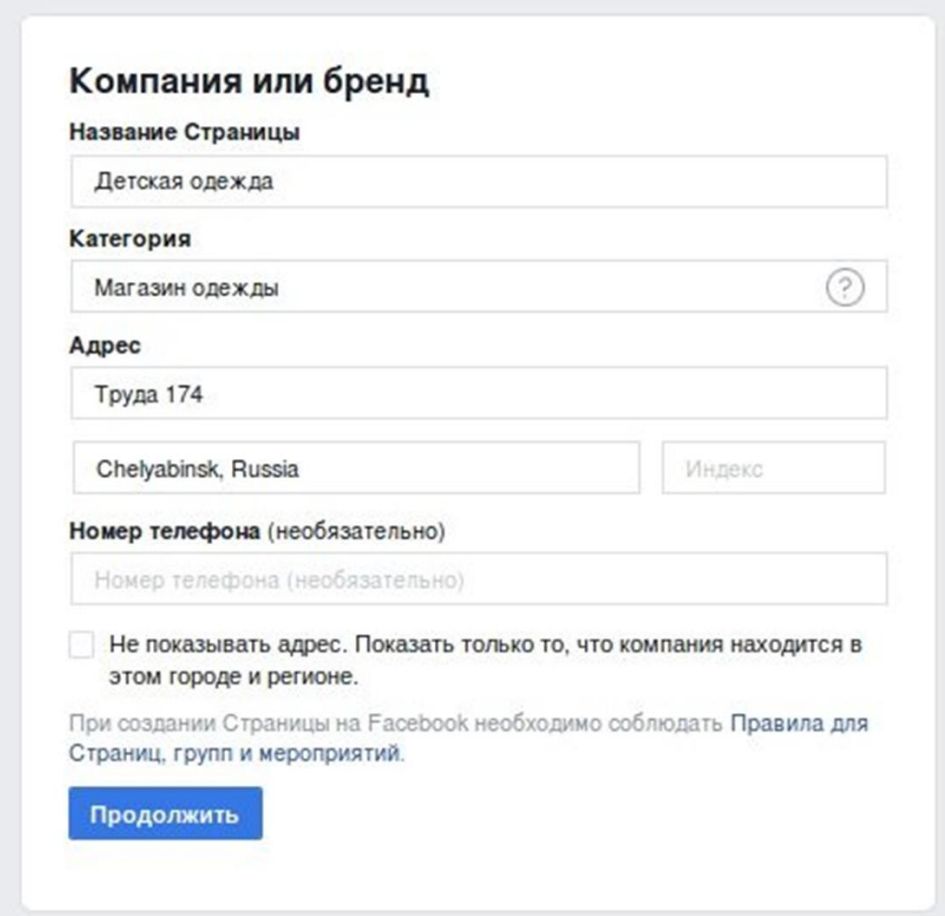

Рисунок 53 – Создание бизнес страницы в Facebook

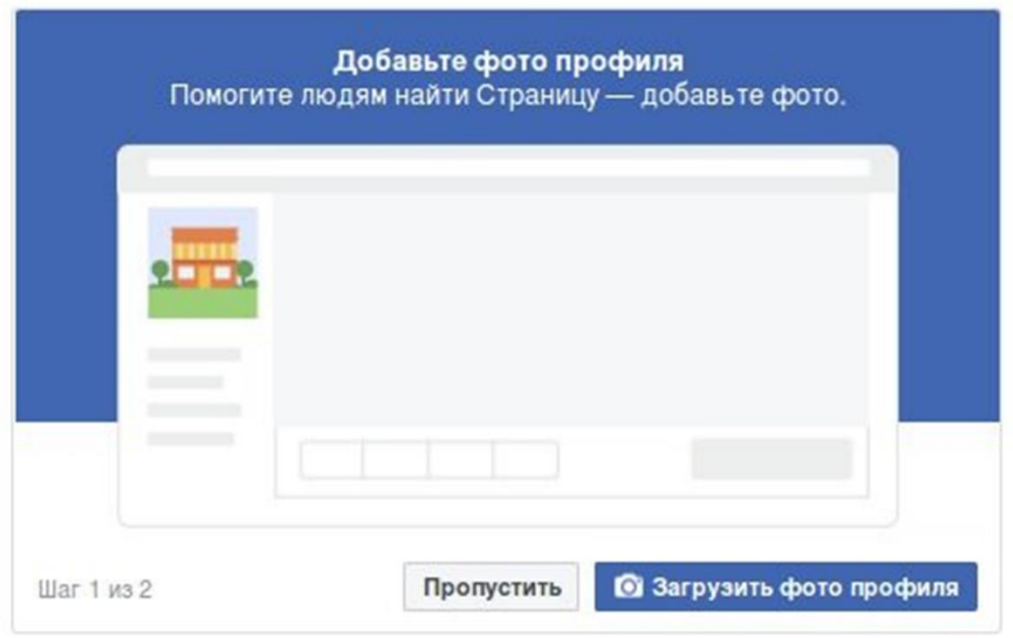

Рисунок 54 – Создание бизнес страницы в Facebook

Как создать бизнес-профиль Инстаграм

- 2. Переход на бизнес-аккаунт
- 2.1. С десктопа (рис. 55 61)

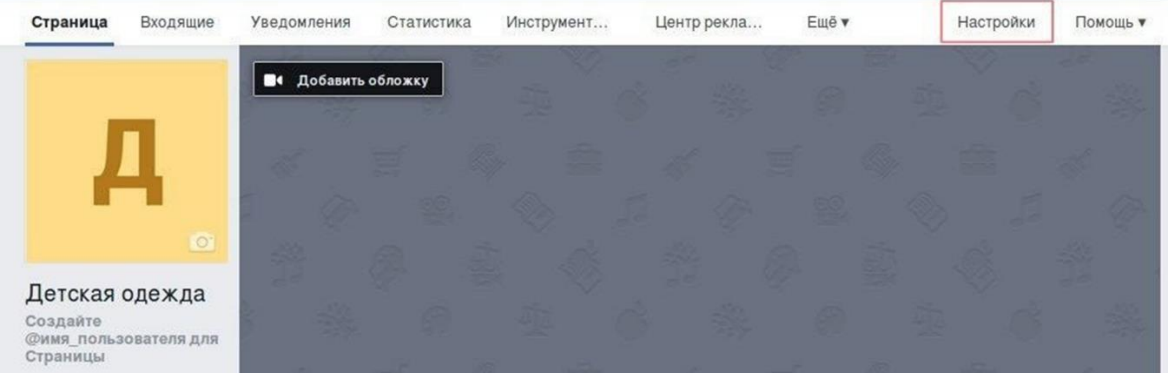

Рисунок 55 – Создание бизнес страницы с десктопа

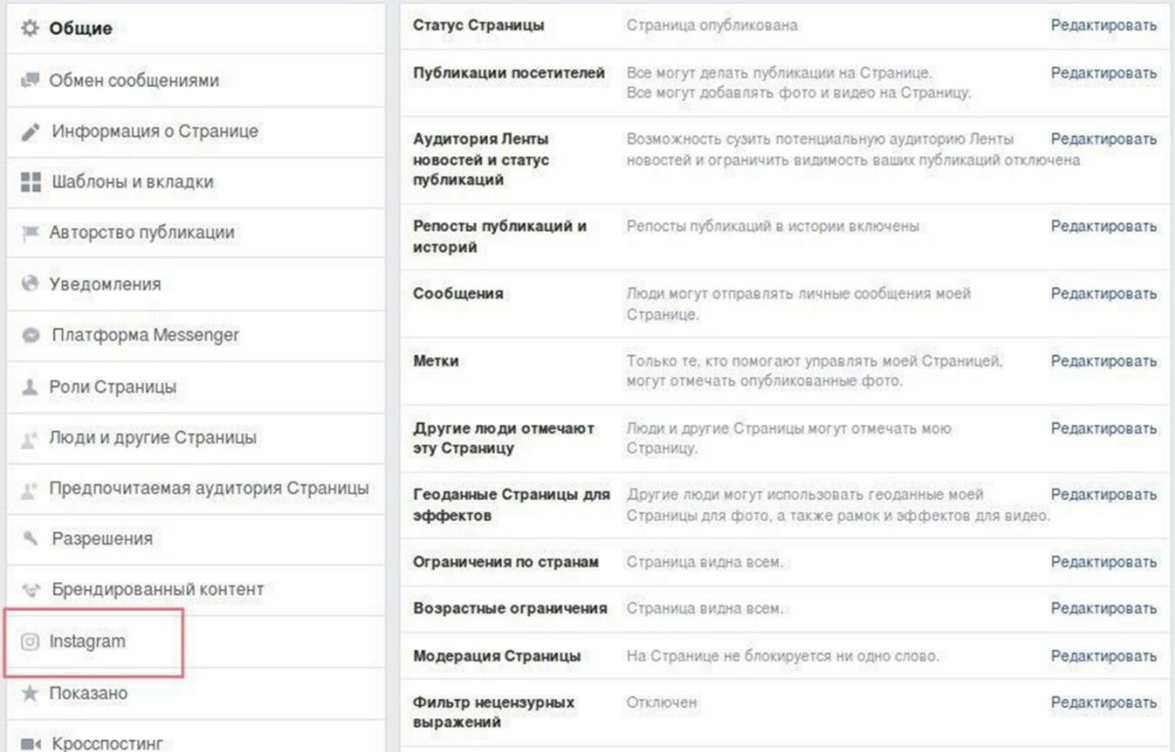

### Рисунок 56 – Создание бизнес страницы с десктопа

# Управление Instagram на Facebook Добавьте свой аккаунт Instagram на Facebook, чтобы вы могли легко редактировать данные своего аккаунта, создавать рекламу в Instagram и так далее. Добавьте аккаунт Instagram для начала

Войдите в Instagram, чтобы делать публикации с Facebook, управлять переписками и так далее

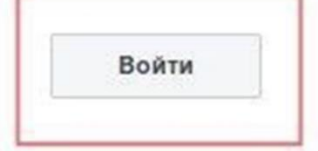

Рисунок 57 – Создание бизнес страницы с десктопа

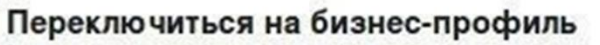

Просматривайте статистику, создавайте промоакции и добавляйте новые способы для связи с вами.

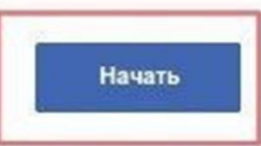

#### Информация аккаунта Instagram

Обновляйте и редактируйте информацию своего аккаунта Instagram.

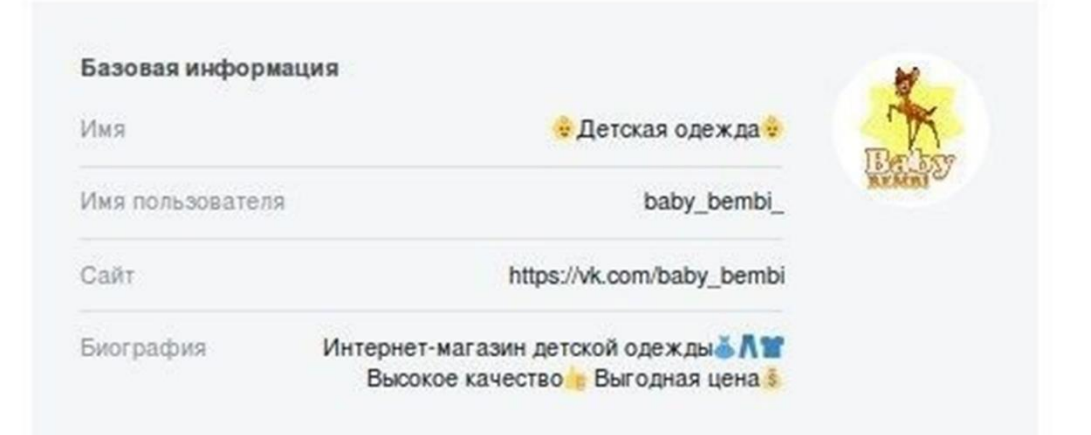

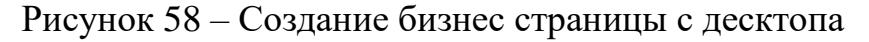

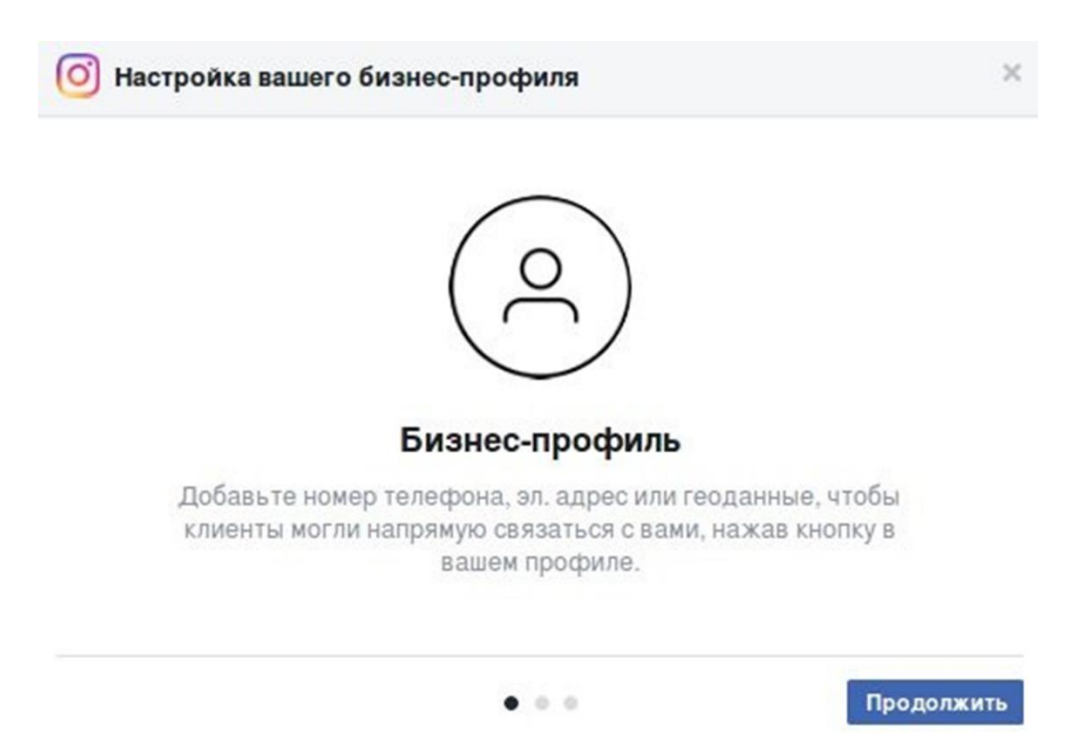

Рисунок 59 – Создание бизнес страницы с десктопа

#### Настройка вашего бизнес-профиля  $\sim$

Отредактируйте или удалите информацию, которую вы не хотите показывать в Instagram. Вы всегда сможете изменить это в настройках

ИНФОРМАЦИЯ, ИМПОРТИРОВАННАЯ СО СТРАНИЦЫ «ДЕТСКАЯ ОДЕЖДА»

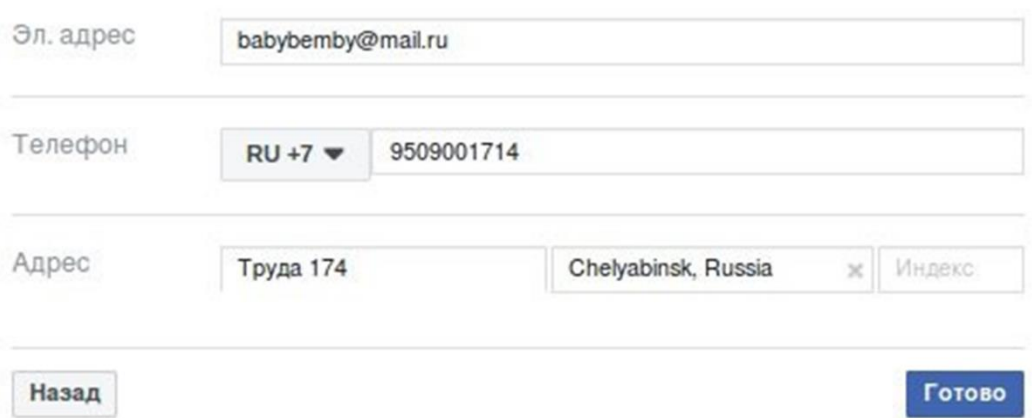

Рисунок 60 – Создание бизнес страницы с десктопа

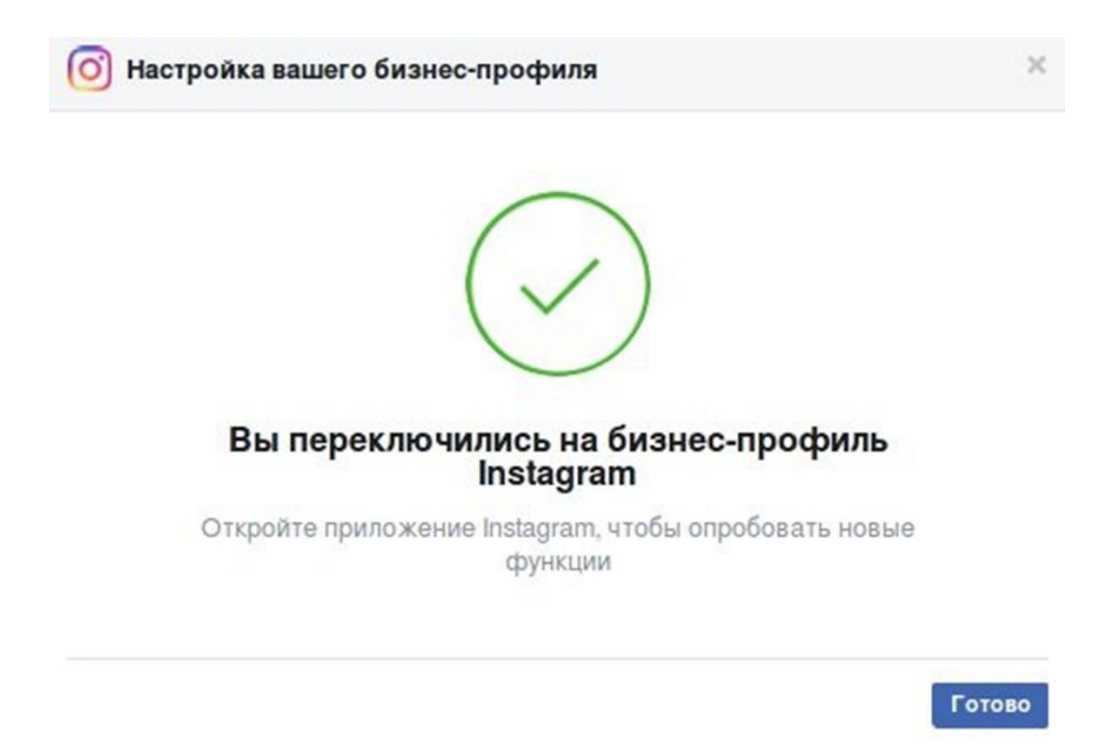

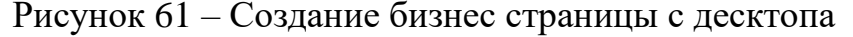

Как создать бизнес-профиль Инстаграм

2. Переход на бизнес-аккаунт

2.2. С телефона (рис. 62 – 65)

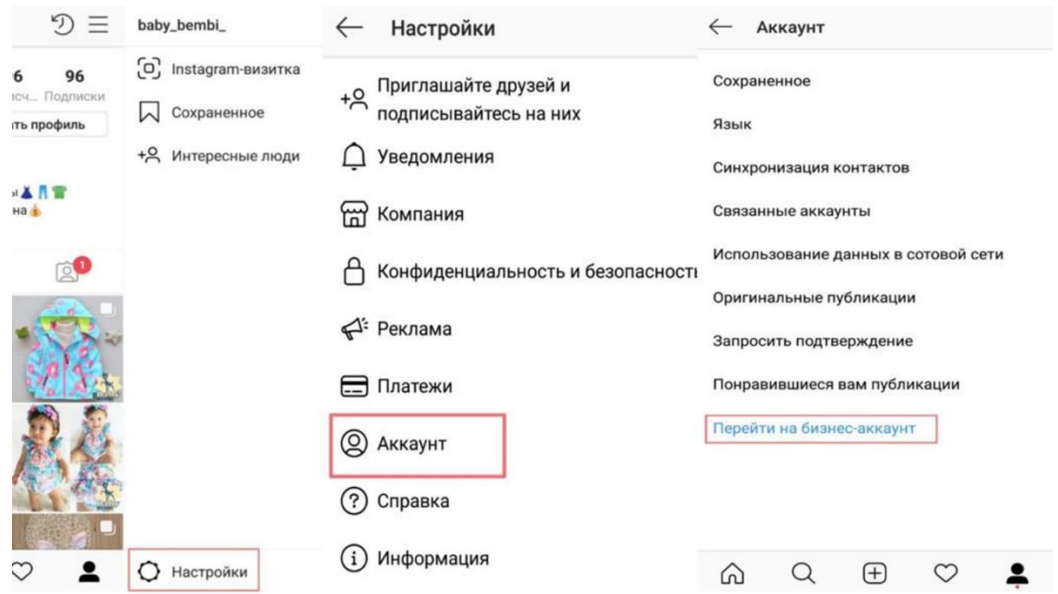

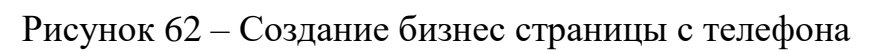

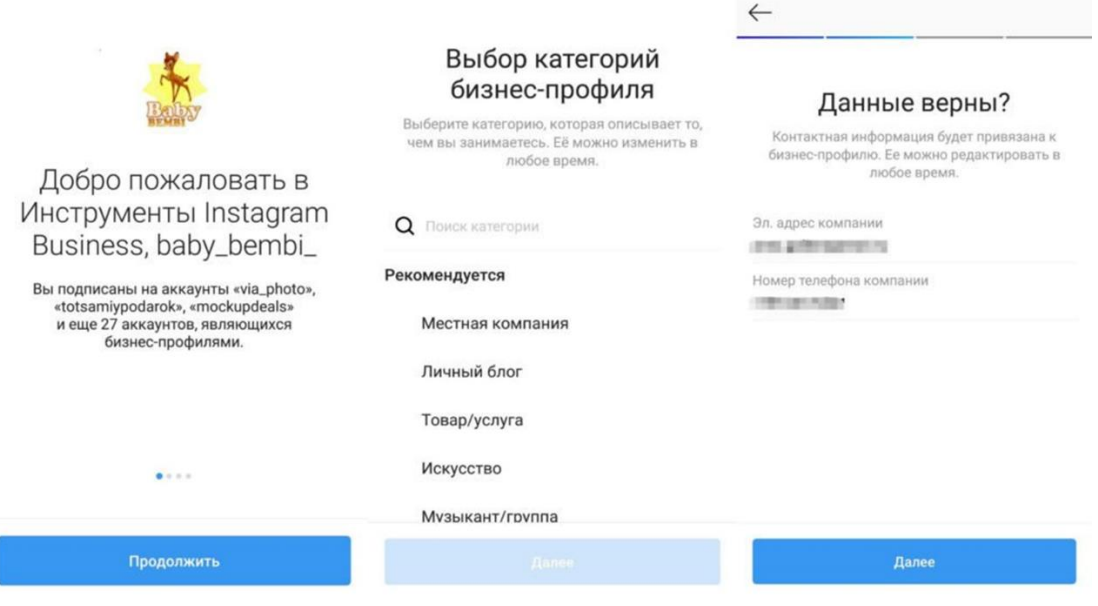

Рисунок 63 – Создание бизнес страницы с телефона

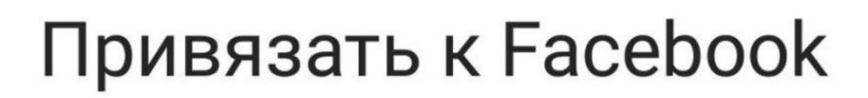

Не видите здесь свою Страницу? Возможно, вы не являетесь администратором. Обратитесь к администратору вашей Страницы для получения разрешений.

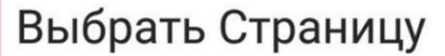

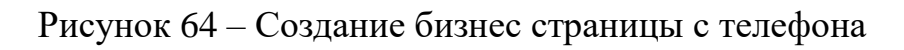

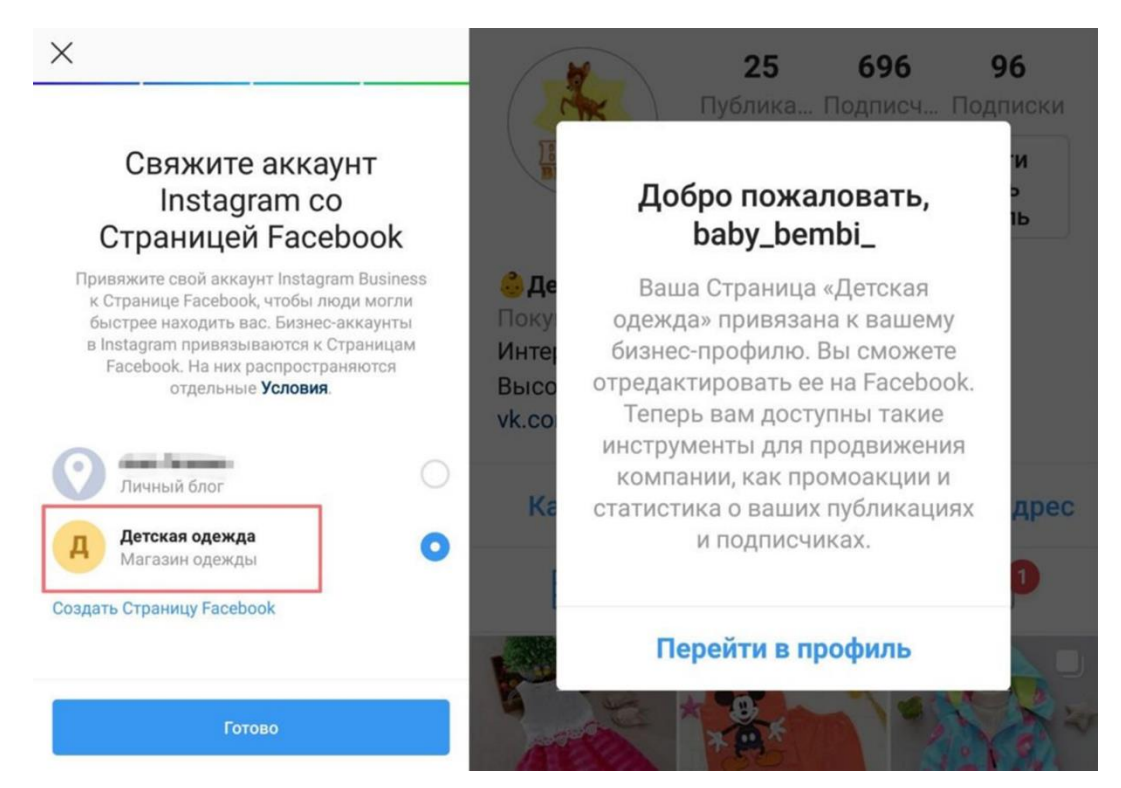

Рисунок 65 – Создание бизнес страницы с телефона

Как создать бизнес-профиль Инстаграм

- 2. Переход на бизнес-аккаунт
- 2.3. Добавление кнопок (рис.  $66 67$ )

# Информация в профиле

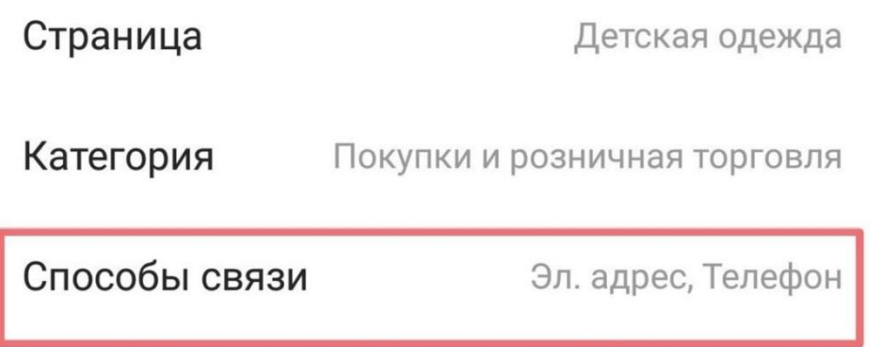

Рисунок 86 – Добавление кнопок в профиле

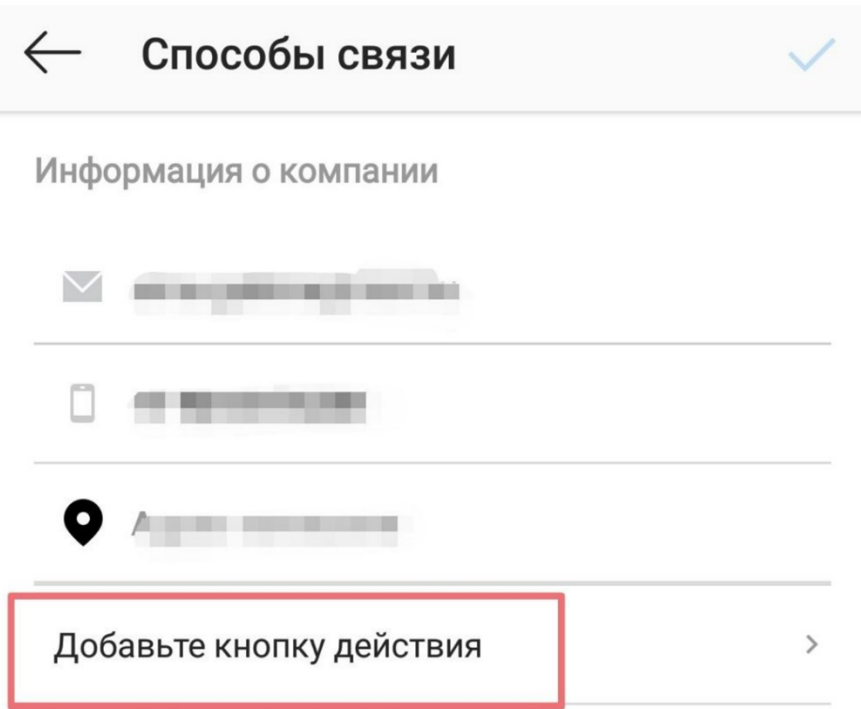

Рисунок 67 – Добавление кнопок в профиле

Как создать бизнес-профиль Инстаграм

- 4. Просмотр статистики
- 4.1. Профиля (рис. 68)

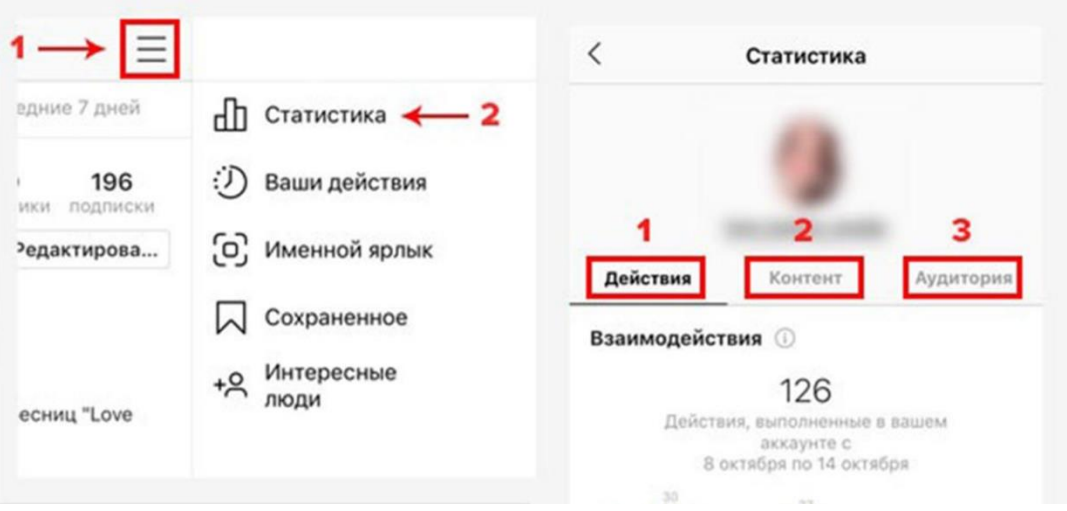

Рисунок 68 – Просмотр статистики в профиле

#### *Плюсы и минусы бизнес-профиля Инстаграм*

- + Возможность категоризации аккаунтов;
- + Доступ к бесплатной статистике профиля;
- + Удобство коммуникаций с пользователями;
- + Возможность ведения полноценного интернет-магазина;
- + Возможность продвижения профиля без сторонних сервисов.
- Создание возможно только с привязкой к Facebook;
- Связывание аккаунта сопровождается ошибками;
- Отсутствие возможности сделать аккаунт закрытым;
- Необходимость планировать затраты на продвижение.

# *III.V Как повысить безопасность аккаунта*

#### Безопасность Инстаграма

1. Привяжите аккаунт к актуальному мобильному телефону, электронной почте, личному аккаунту Facebook.

2. Включите двухфакторную аутентификацию. «Настройки» → «Безопасность» → «Двухфакторная аутентификация». После для подтверждения действий вы будете получать коды через SMS или приложение.

3. Придумайте сложный пароль (рис. 69).

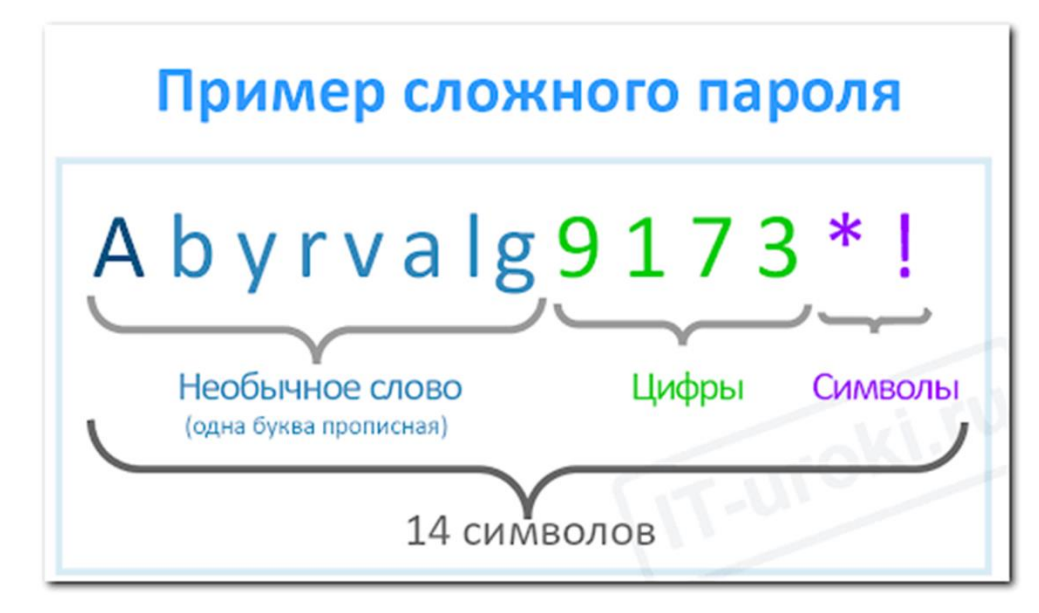

Рисунок 69 – Пример сложного пароля для аккаунта

4. Запретите доступ сторонним приложениям к вашему аккаунту. «Настройки» → «Безопасность» → «Приложения и сайты». Во вкладке отобразится список связанных с профилем приложений. Отключите все ненужное (рис. 70).

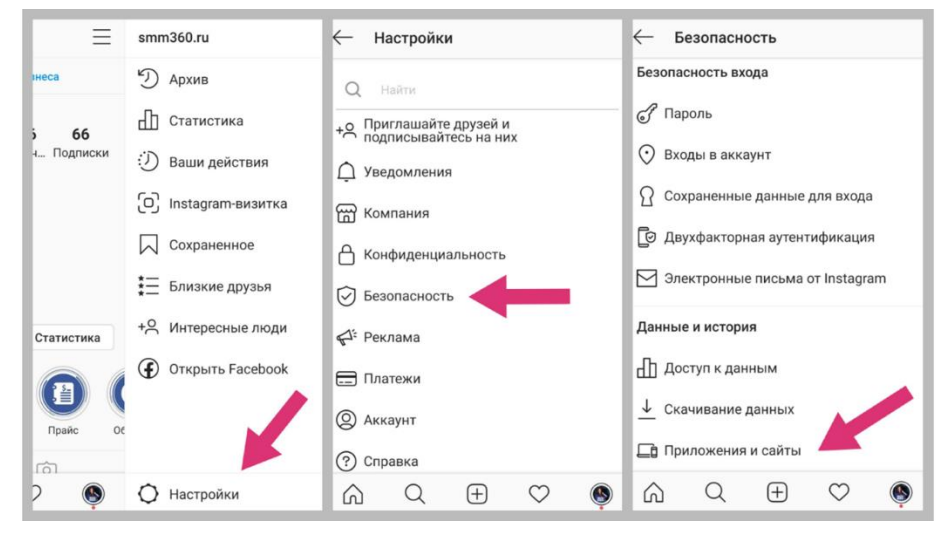

Рисунок 70 – Пример запрета доступа сторонним приложениям к Вашему аккаунту

5. Заберите доступ у бывших сотрудников, отвяжите их от вашего бизнес-профиля. Достаточно просто поменять пароль.

Если сотрудник работал через Фейсбук, надо убрать его роль на бизнесстранице (рис. 71).

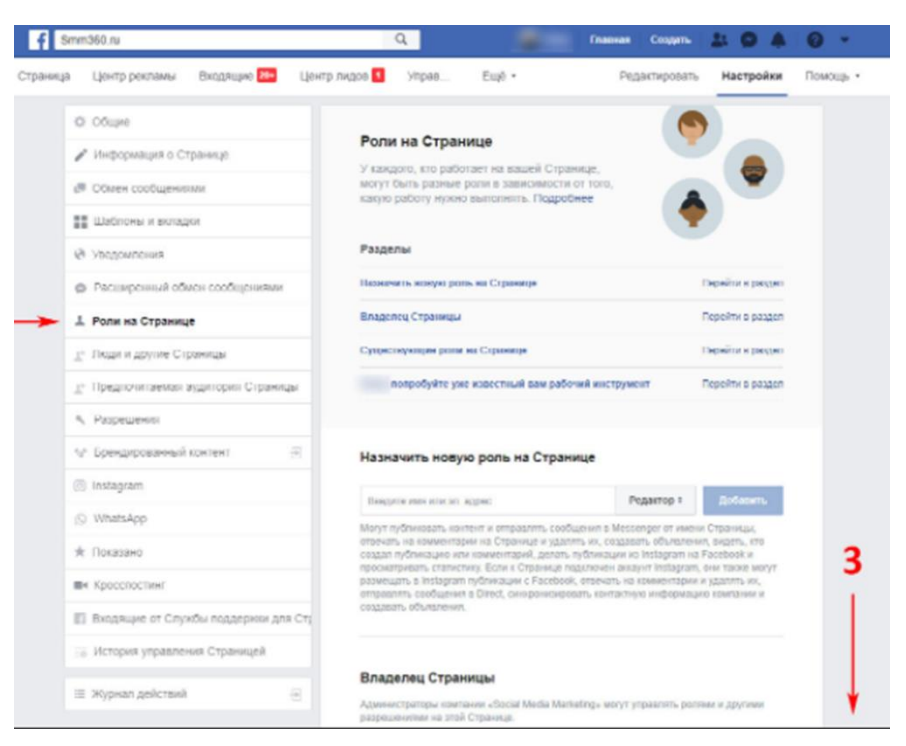

Рисунок 71 – Пример запрета доступа бывшего сотрудника к Вашему аккаунту

6. Периодически проверяйте авторизации в разделе «Настройки»  $\rightarrow$ «Безопасность» → «Входы в аккаунт». Если вы увидите в списке непонятные локации, срочно меняйте пароль – возможно, вашим аккаунтом пользуется кто-то еще (рис. 72).

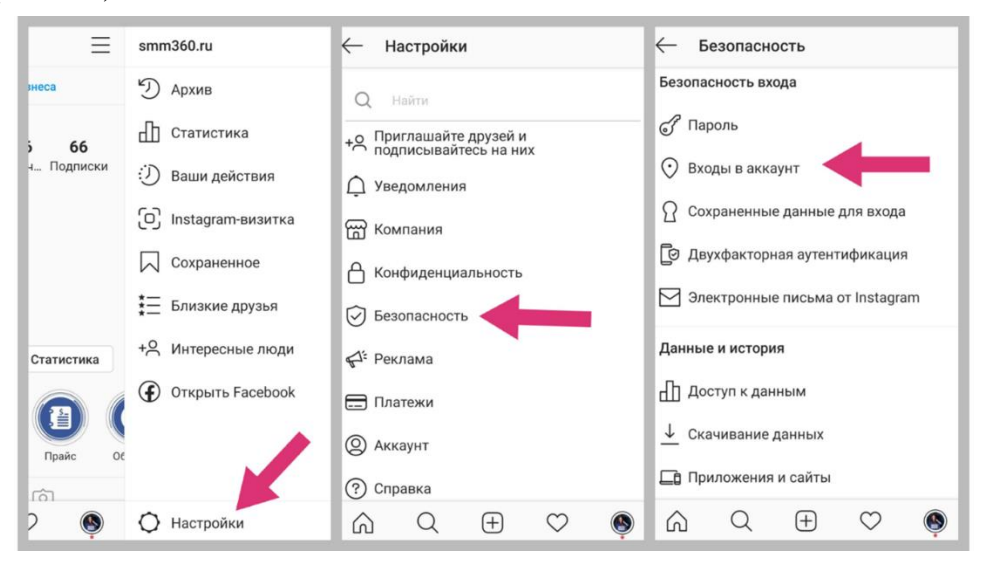

Рисунок 72 – Пример проверки авторизации в Вашем аккаунте

7. Не используйте в продвижении сервисы масфоловинга, масслайкинга, маслукинга и тд. Это не работающие вещи (рис. 73).

Рекомендуем вам сейчас воздержаться от продвижения инстагарм профилей, так как во всех сервисах сейчас есть неустранимые проблемы. Инстагарм плотно взялся за сервисы массфоловинга и пока есть ряд проблем.

неустранимые проблемы? то есть плохо работают? или небезопасно?

1 минуту назад, просмотрено

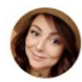

могут не работать

Специалисты работают, сдвиги есть, но пока без прогноза

Понятно, спасибо

Рисунок 73 – Пример масфоловинга, масслайкинга, маслукинга в продвижении Вашего аккаунта

# КОНТРОЛЬНЫЕ ВОПРОСЫ:

- 1. Зачем бизнесу нужен аккаунт?
- 2. Какие правила нужно использовать при создании аккаунта?
- 3. Как можно снизить стоимость подписчика?
- 4. Как создать аккаунт с помощью Фейсбук?
- 5. Перечислите преимущества регистрации с помощью Фейсбук.
- 6. Как зарегистрировать аккаунт с помощью электронной почты?
- 7. Каким образом осуществляется регистрация через десктоп?
- 8. Как повысить взаимодействие с Инстаграм аудиторией?
- 9. Что делать если не получается настроить профиль в Инстаграм?
- 10. Какие изображения нужны для продвижения в Instagram?
- 11. Что означает слово «никнейм»? Для чего он нужен?
- 12. Как осуществляется выбор никнейма?
- 13. Как определить настроение аккаунта компании?

14. Что будет если ввести одно и то же название в никнейм и имя аккаунта? Поясните

- 15. Что включает в себя описание аккаунта?
- 16. Сколько символов можно использовать в описании аккаунта?
- 17. Зачем использовать хештеги в описании аккаунта?
- 18. Дайте определение слову «Таплинг».
- 19. Каково значение таймера обратного отсчета?
- 20. Дайте определение словосочетанию «Stories Highlights».
- 21. Поясните схему оформления Highlights.
- 22. Каково максимальное количество символов в подписи к Хайлайтс?

23. Что позволяет видеть бизнес-аккаунт или профессиональный аккаунт?

24. Поясните схему создания бизнес-профиля в Инстаграм.

- 25. Как добавить кнопки в бизнес-профиле Инстаграм?
- 26. Перечислите плюсы и минусы бизнес-профиля Инстаграм.
- 27. Раскройте суть модели личного бренда, разработанной Л. Петровым.
- 28. Перечислите меры, позволяющие повысить безопасность аккаунта.

#### ПРАКТИЧЕСКИЕ ЗАДАНИЯ

#### к главе 3

# *Тема:* НАСТРОЙКА АККАУНТА В INSTAGRAM

*Цель:* выявление декоративной выразительности ахроматических тонов.

*Задача:* настроить продающий аккаунт в Инстаграм

*Рекомендации:* выполняя задание, необходимо учитывать Чек-лист перед раскручиванием своего Instagram:

Заполнено ли описание

– Понятно, о чем ваш аккаунт, а название связано с темой

– Даже если вы используете свое имя или фамилию, напишите сферу деятельности

Профиль переведен в бизнес-страницу

– Продавать и отслеживать статистику без этой опции будет сложно

– Можете оставить обычную страницу, если ведете блог

– Но помните, как только захотите брать что-то на рекламу, все равно придется показать рекламодателю статистику

– А она доступна только для бизнес-профиля

Есть 12 постов в ленте

– На пустой аккаунт никто не подпишется, нужно заполнить первый экран посетителя

– Это как раз 12 постов, но можете написать и больше

– Картинки должны отражать суть вашей темы, тексты — быть полезными и емкими

– Как это сделать?

– Посмотрите, какие посты вы сохраняете в Инстаграме или других соцсетях, и делайте по аналогии

Нет продающего контента

– Пока не наберете первую 1 000 подписчиков, используйте полезный и вовлекающий контент

– Не отталкивайте с первых секунд впечатлением «опять что-то продают» – это не поможет раскрутить аккаунт

130

–Еще один совет: найдите в поиске в Инстаграме посты по хештегу #оцениаккаунт и попросите в комментариях обратную связь по вашему профилю

– Взгляд со стороны поможет увидеть то, чего вы не замечали

*Полезные сайты для проверки безопасности аккаунта:*

Программа для анализа качества ссылок FastTrust – программа, которая помогает определить в первую очередь траст, уровень заспамленности сайта внешними ссылками и массового парсинга сайта.

*Выполнение упражнения:*

1. Необходимо создать свой аккаунт в Инстаграм, настроить его, оформить

- 2. Заполнить шапку и таплинк
- 3. Придумать заголовки для постов
- 4. Написать 3 поста

# ГЛАВА IV КОПИРАЙТИНГ

#### *IV.I Продающий текст*

Продающий текст – это текст, цель которого заинтересовать читателя изучить предмет текста и мотивировать его к покупке. Рекламные объявления, почтовые рассылки, описания на коммерческих сайтах – это тоже продающие тексты. Их форма должна быть простой и понятной. Существуют особые авторские тексты, но в статье речь пойдет о стандартных рабочих схемах.

По содержанию они должны быть конкретными, объяснять, зачем покупателю совершать покупку или проявлять интерес. Должны содержать факты и основную информацию. Помните, что вы пишите в первую очередь для читателя, поэтому самое важное – описать выгодные для него стороны продукта.

Перед написанием:

Сформулируйте цели. Поймите, чего конкретно хотите от пользователей: то они должны почувствовать, что их заинтересует, и какие у них «боли». Какие действия они должны совершить после прочтения?

Пишите для конкретного клиента. Представьте, кого могли бы заинтересовать ваши услуги или товары. В противном случае без опоры на конкретного адресата текст будет «пустым» и нетаргетированным. Узнайте, как сегментировать аудиторию, чтобы настроить правильный таргетинг.

Исследуйте потребности общества. Учитывая нюансы положения дел на сегодняшний день, вы сможете обеспечить аудиторию тем, что ей необходимо. Предлагайте только то, что действительно хотят получить.

Не загоняйте себя в рамки. Не ограничивайте объем текста: главное – достичь цель, заинтересовать читателя. Количество знаков не всегда имеет значение.

#### *IV.II Структура привлекательного текста*

Во время написания:

Будьте последовательны. Для удобства чтения используйте маркированные списки, врезки, заманчивые заголовки и подзаголовки.

Предугадывайте возможные вопросы. Чтобы легче понять своих клиентов, представьте себя одним из них. Что бы вы хотели узнать о своем товаре? – напишите это.

Расскажите о скидках, бонусах и гарантиях. Это привлекает внимание и мотивирует к покупке.

Делайте призыв к действию. Ключевые фразы для призыва: «сейчас», «только сегодня», «торопитесь», «звоните», «обращайтесь в нашу компанию» и т.д.

Приведите примеры уже состоявшихся покупок. Конкретные примеры успешных покупок и отзывы клиентов повышают авторитет и делают текст увлекательным.

Пишите заманчивые заголовки. Не стоит «впихивать» в него сразу всю информацию, но и не отходите от темы. Проявляйте фантазию и пишите необычные заголовки.

Ниже рассмотрим примеры, как компании продают с помощью текстов на лендингах и в соцсетях, используя различные модели написания текстов.

#### *IV.III Модели написания текстов*

AIDA – классическая модель (рис. 74). По ней выстраивается эмоциональная связь с потенциальным покупателем:

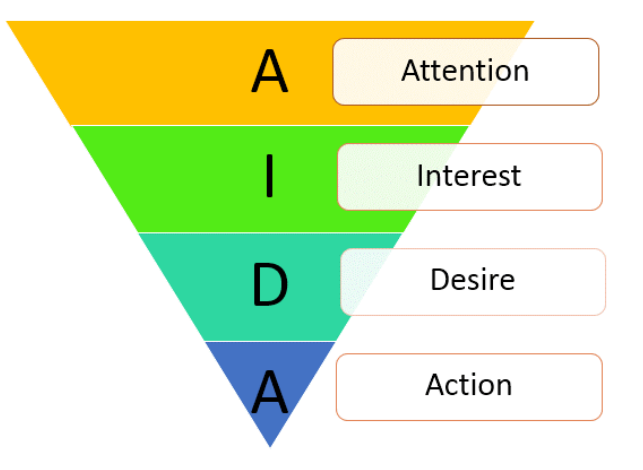

Рисунок 74 – классическая модель структуры продающего текста AIDA

A (Привлечь внимание): громкое обещание, дерзкий заголовок, брошенный вызов и т.д.;

I (Вызвать интерес): ценные факты, продающие моменты, основная информация;

D (Сыграть на эмоциях): результаты, сравнения, живые истории, идентичность. Легче всего на эмоциях продавать одежду или косметику;

A (Призвать к действию): отправь заявку, зарегистрируйся, позвони и т.д.

Примеры написания текстов по модели AIDA

Образование «Подготовительные курсы к ЕГЭ»

Как вызвать интерес (пункт I в модели AIDA)? Для закрытия лендинга может быть использован один или несколько блоков вызова интереса – зависит от ситуации. Заинтересовать родителя основными моментами – темы, преподаватели, помещение (рис. 75). Можно перечислить темы, которые будут изучены на курсах:

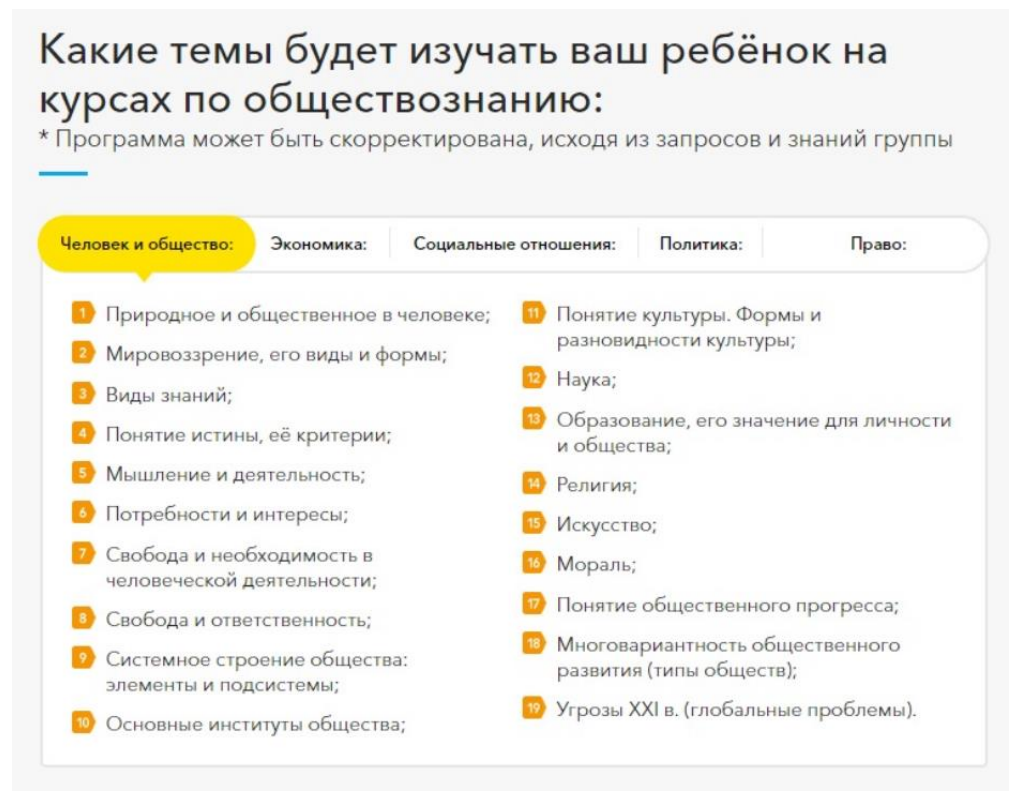

Рисунок 75 – пункт I в модели AIDA

Представить преподавателей, ведущих курсы (рис. 76):

# Познакомьтесь с преподавателями

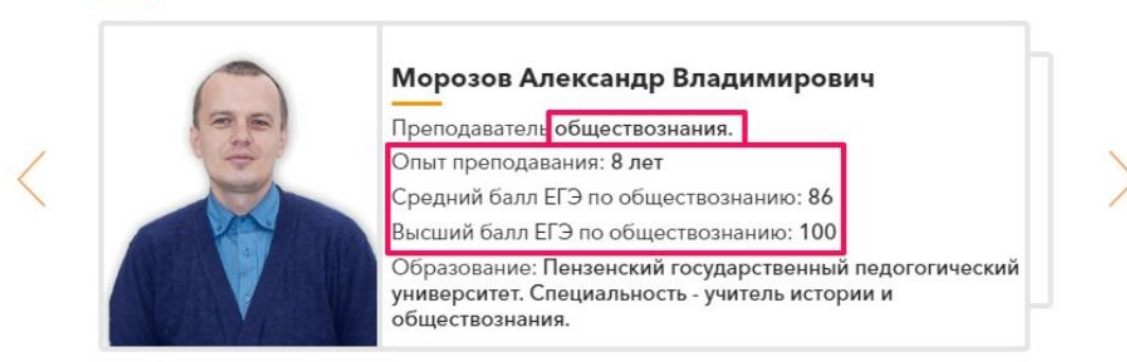

#### 0000000000000000

Закрываем выгодой потребность посетителя

# Рисунок 76 – пункт I в модели AIDA

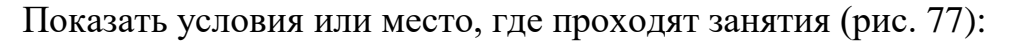

# Где ваш ребёнок подготовится к ЕГЭ?

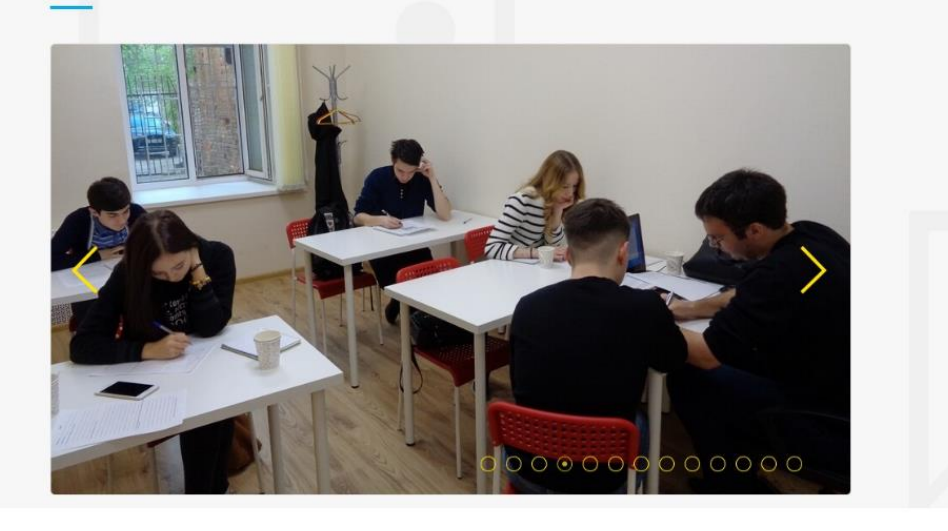

Закрываем потребность - выгодой!

#### Рисунок 77 – пункт I в модели AIDA

Далее в ход вступает игра на эмоциях (пункт D в воронке AIDA): «ВУЗ мечты», «Талантум», «результаты обучения» и другие привлекательные вещи, взывающие к эмоциям родителей и бросающиеся им в глаза (рис. 78 – 80).

# Какой результат ждёт вашего ребёнка

после обучения в центре «Талантум»?

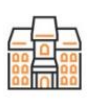

Поступление в ВУЗ мечты В 2015 году 413 (75%) наших учеников поступили на бюджет в такие ВУЗы как: о МГУ<br>о МГТУ им. Баумана<br>о МИРЭА Посмотрите все ВУЗы...

Средние баллы в 2016 году по обществознанию: о Средний балл по России по обществознанию: 53.3 о Средний балл: 76 о Высший балл: 96

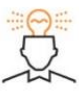

Уверенность и спокойствие во время экзамена

В течение подготовки ваш р течение подготовки ваш пробных экзамена в центре простал экспета в цептре<br>«Талантум». На пробном экзамене<br>учтены все изменения 2016 года. Все работы проверяются в<br>аккредитованном центре оценки<br>ЕГЭ.

# Рисунок 78 – пункт D в модели AIDA

### Как «двойная мотивация»

улучшит процесс обучения

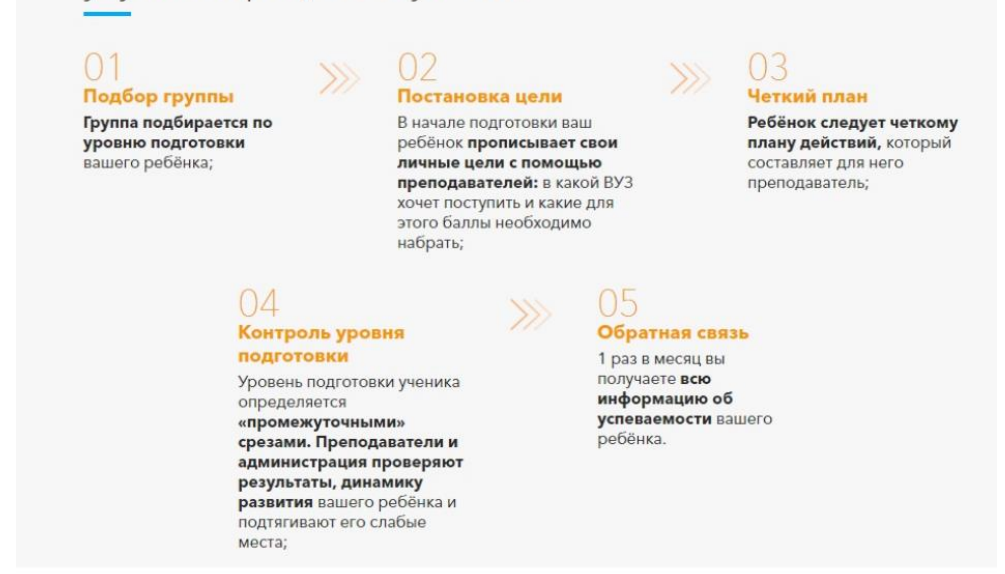

Рисунок 79 – пункт D в модели AIDA

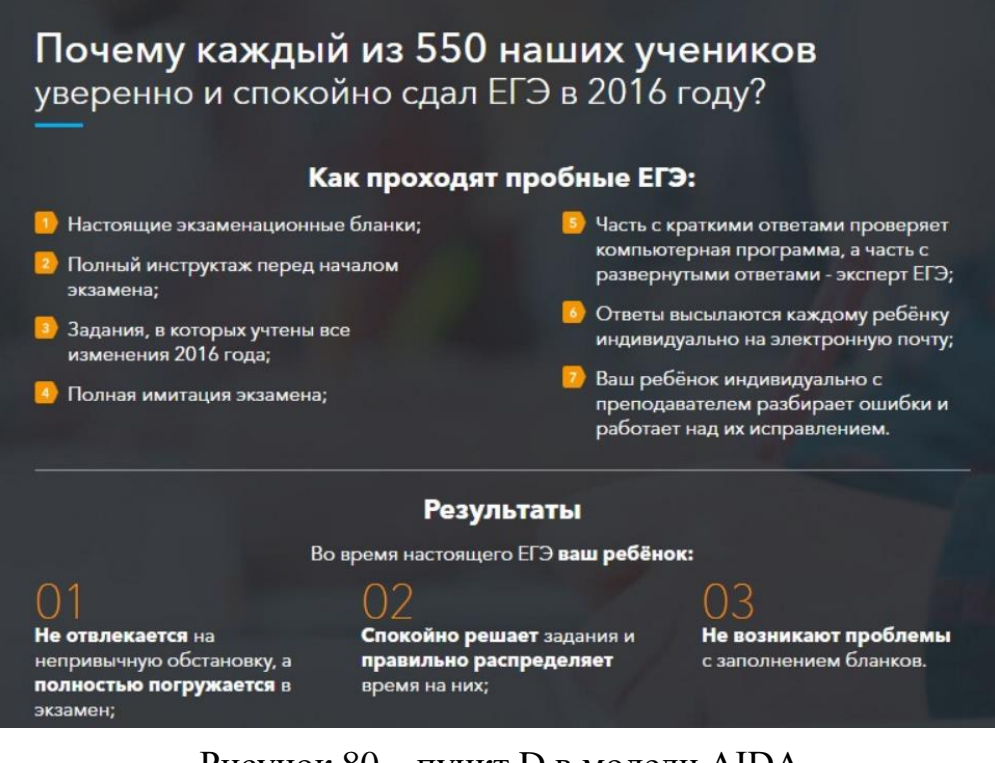

Рисунок 80 – пункт D в модели AIDA

Последний пункт модели AIDA – A (призыв к действию) (рис. 81):

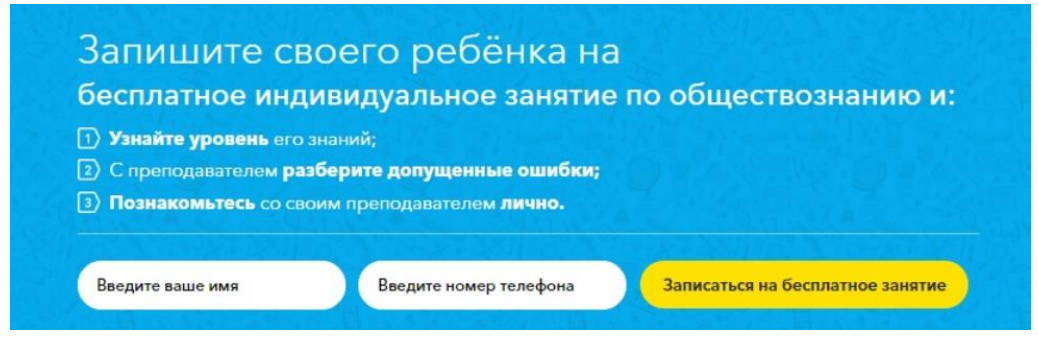

Рисунок 81 – пункт А в модели AIDA

Не всегда подобная информация размещается в конце, кнопки могут быть размещены по всему сайту или статье.

Существует еще одна модель, отличающаяся от AIDA – ACCA (рис. 82). Если AIDA заточена на эмоциональные покупки, то ACCA – помогает более рационально принимать решения. Она используется для продажи сложных продуктов.

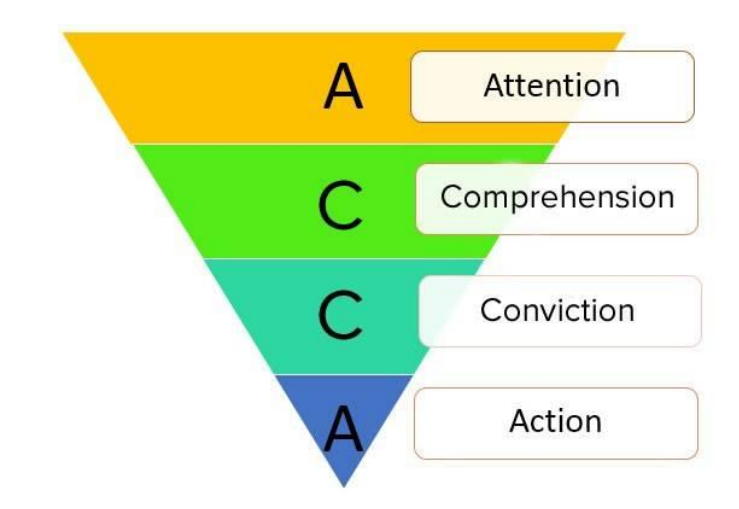

Рисунок 82 – классическая модель структуры продающего текста ACCA

(А) Привлечь внимание: громкое обещание, дерзкий заголовок, брошенный вызов и т.д.;

(С) Дать понимание: основная информация, помощь в осмыслении ценностей;

(С) Убедить: подкрепить правильность его выбора, подчеркнуть важность его решения;

(А) Призвать к действию: отправь заявку, зарегистрируйся, позвони и т.д.

Как видно, различие двух моделей заключается в двух пунктах посередине воронки (рис. 83):

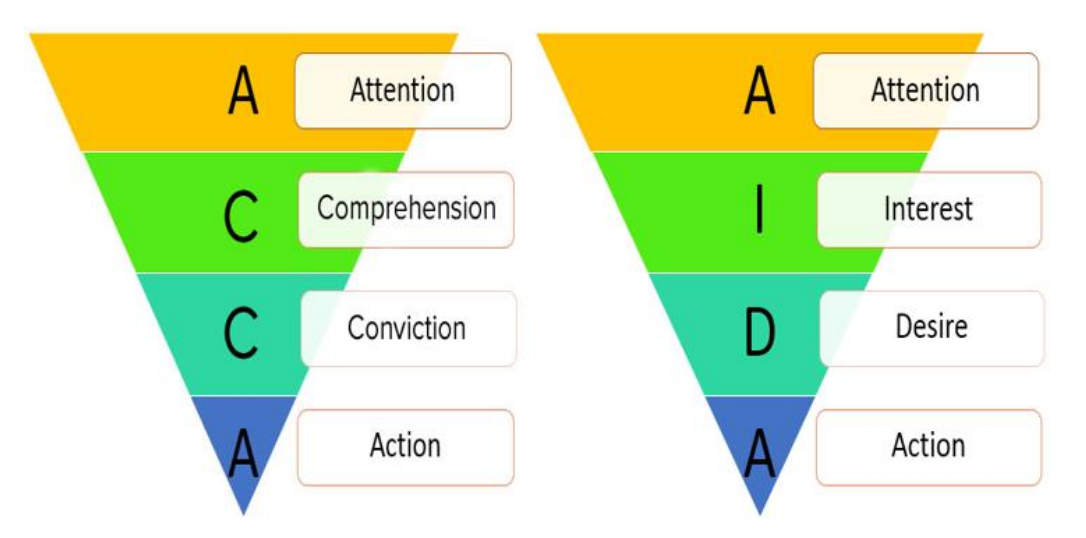

Рисунок 83 – классические модели структуры продающего текста ACCA и AIDA

Выбор модели зависит от продукта. Пример AIDA практически в чистом виде (рис. 84):

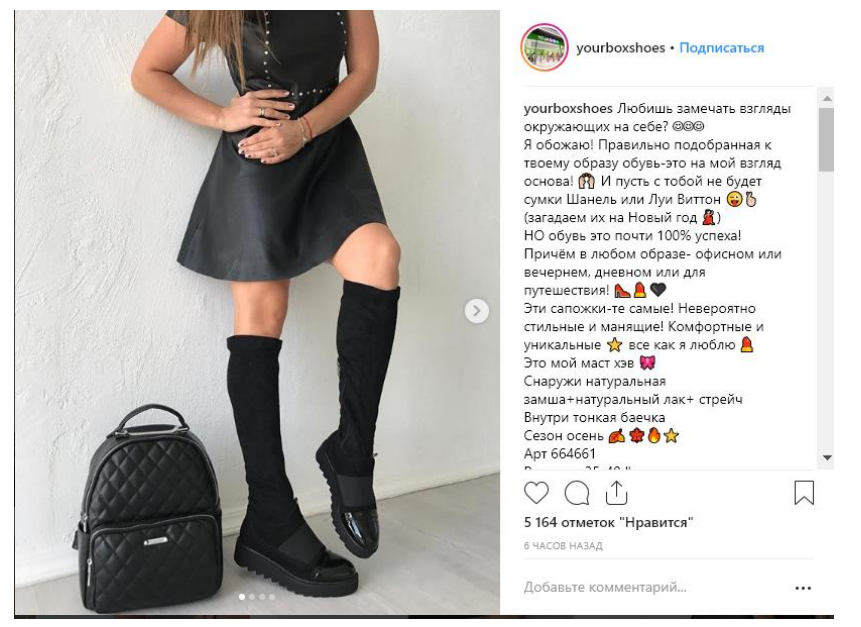

Рисунок 84 – пример AIDA

Пример AССA практически в чистом виде (рис. 85):

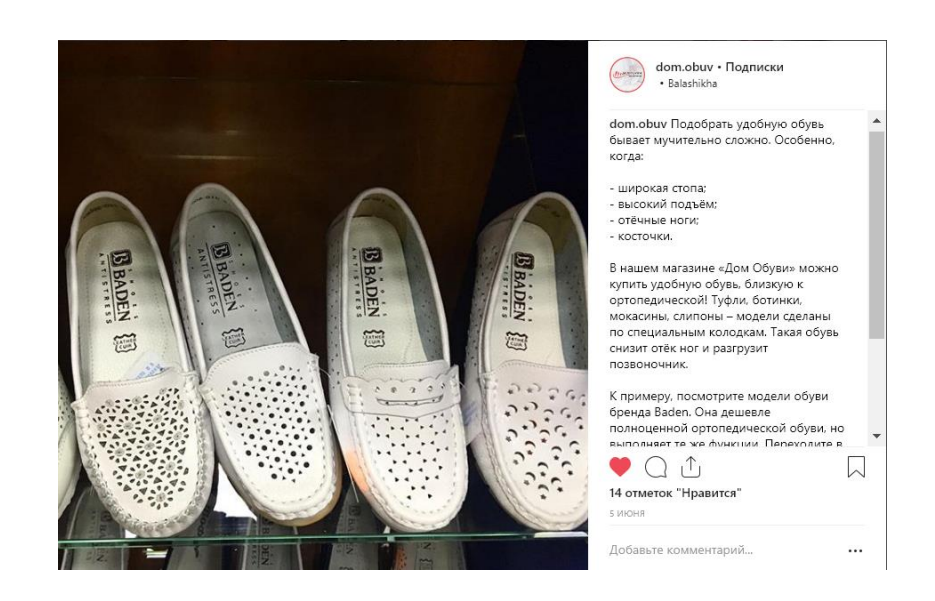

Рисунок 85 – пример ACCA

Третья модель – PPPP (рис. 86)

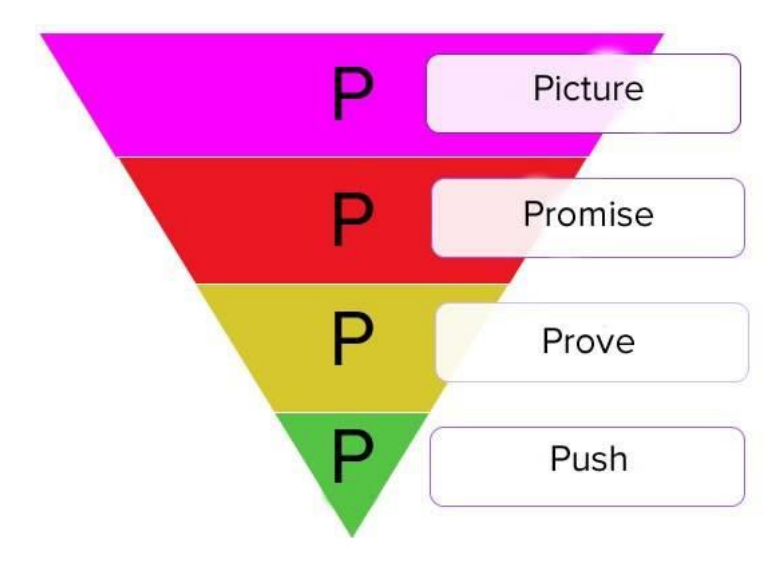

Рисунок 86 – классическая модель структуры продающего текста PPPP

(Р1) Создать картинку: описать состояние или новую желанную действительность.

(Р2) Дать обещание: Понравилась картинка? Она достижима! У тебя получится!

(Р3) Доказать: показать успешные примеры, дать пошаговую инструкцию и т.д.

(Р4) Призвать к действию: отправь заявку, зарегистрируйся, позвони и т.д.

Пример (каждый абзац – новый пункт воронки РРРР) (рис. 87):

 $\odot$ 

Скоро лето, а это значит, вновь начнутся трудности с подбором гардероба? Переживаешь о том, как будешь смотреться на фоне стройных подруг? И на пляж опять надевать сдельный купальник!

Осталось всего 1,5 месяца. Разве можно что-то изменить? Конечно, можно!! Короткие программы похудения часто гораздо эффективнее! Ведь ты заряжена на успех, зажата в сроках и потому твое внимание максимально направлено на решение проблемы.

Мы возьмем тебя за руку и проведем через этот сложный, но короткий путь! 10 вебинаров, постоянная поддержка в чате, челленджи на каждый день. Мы просто не дадим тебе сдаться!

Выбирай - 1,5 месяца хардкора с блестящими результатами или 3 месяца страданий и слез в подушку вместо пляжных вечеринок! Регистрация уже началась! Заполни заявку и приходи на программу!

Рисунок 87 – пример PPPP

Ещё одна модель – PmPHS (рис. 88)

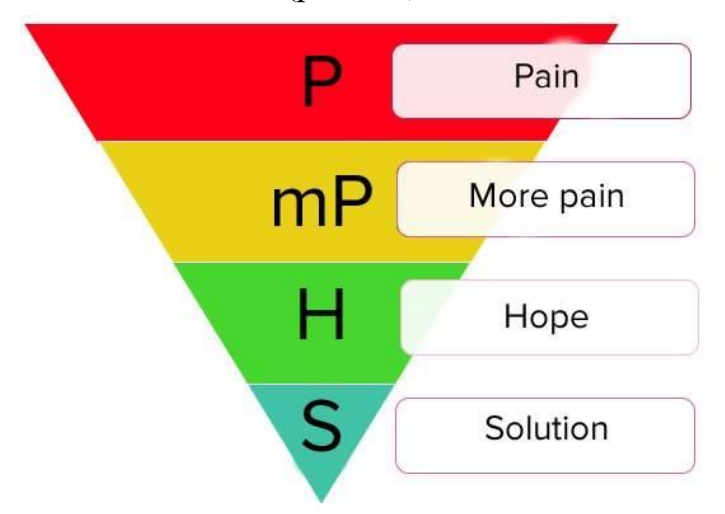

Рисунок 88 – классическая модель структуры продающего текста PmPHS

Она основана на перечислении проблем (болевых точек), а затем идёт решение.

(P) Надавить на больное: описать типичные страхи, запугать сроками, показать риски;

(mP) Сделать еще больнее: усугубить картину возможного будущего, разбередить раны;

(H) Дать надежду: наметить план решения, показать, что не все так плохо и шансы есть;

(S) Дать решение: показать варианты, спланировать позитивный сценарий и т.д.

 $\odot$ 

#### Пример (рис. 89 – 90):

Скоро лето, а это значит, вновь начнутся трудности с подбором гардероба? Переживаешь о том, как будешь смотреться на фоне стройных подруг? И на пляж опять надевать сдельный купальник!

Осталось всего 1,5 месяца. Разве можно что-то изменить? Конечно, можно!! Короткие программы похудения часто гораздо эффективнее! Ведь ты заряжена на успех, зажата в сроках и потому твое внимание максимально направлено на решение проблемы.

Мы возьмем тебя за руку и проведем через этот сложный, но короткий путь! 10 вебинаров, постоянная поддержка в чате, челленджи на каждый день. Мы просто не дадим тебе сдаться!

Выбирай - 1,5 месяца хардкора с блестящими результатами или 3 месяца страданий и слез в подушку вместо пляжных вечеринок! Регистрация уже началась! Заполни заявку и приходи на программу!

#### Рисунок 89 – пример продающего текста по модели PmPHS

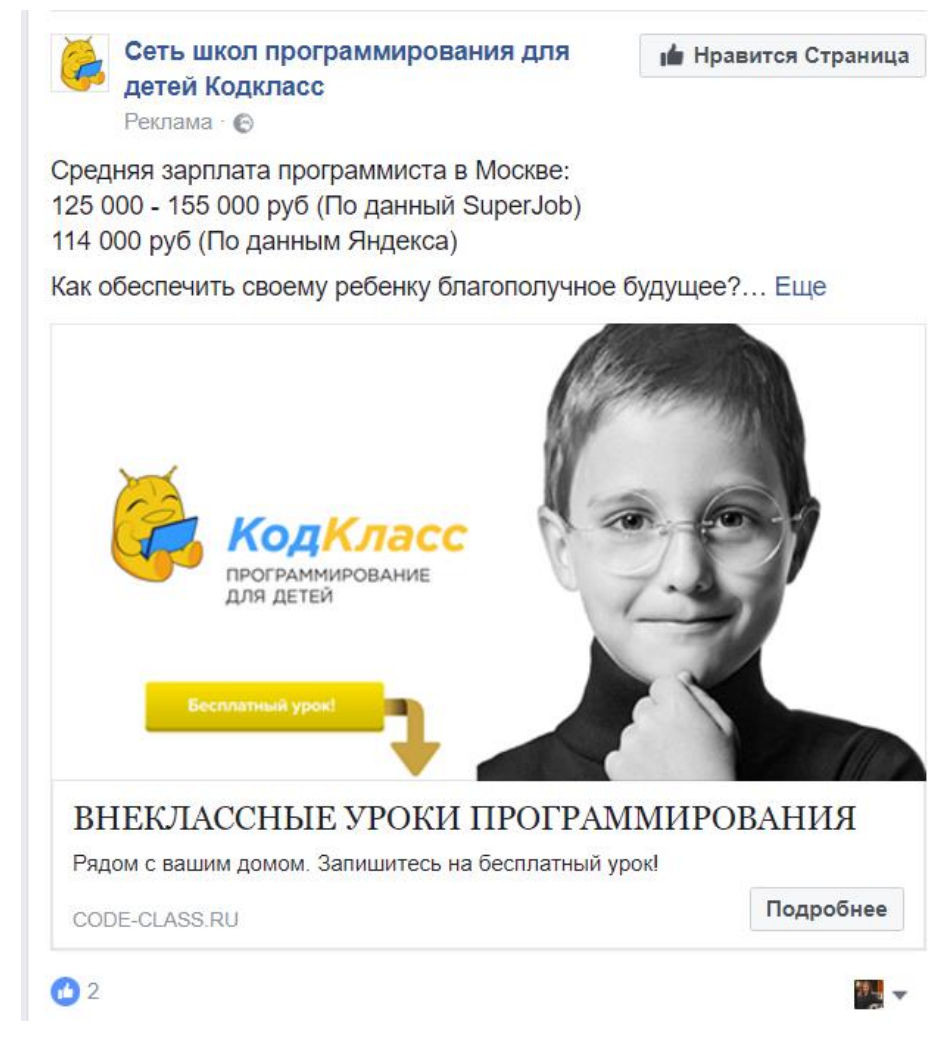

Рисунок 90 – пример продающего текста по модели PmPHS

Что делает текст сильным:

Короткие предложения, лаконичность;

Цифры – упрощают чтение материала, наполняю его фактами;

Глаголы – добавляют тексту «движения»;

Списки – помогают чётко излагать информацию;

Нетипичная лексика – использование незаезженной лексики – «лунный» вместо «жёлтого» и так далее.

Очень яркое и броское слово «самозванка» – пример удачного использования нетипичного слова (рис. 91):

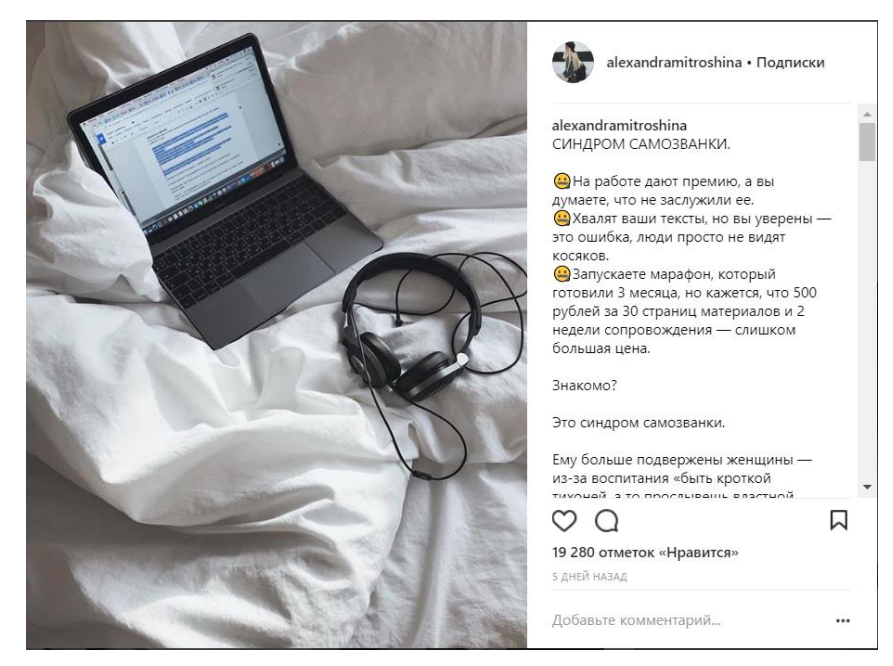

Рисунок 91 – пример продающего текста

Что хорошо в этом тексте: Яркий заголовок Уместный капслок Смайлы Список Дополнительный воздух между абзацами

Помните, универсального рецепта продающих текстов нет. Каждая ситуация требует индивидуального подхода. Что сработало в одной маркетинговой кампании, не всегда приведет к успеху в другой. При написании текста опирайтесь на запросы вашей целевой аудитории, делайте выгодные предложения и создавайте контент, который ответит на все их вопросы. Только так можно добиться успеха, увеличить трафик и повысить уровень продаж.

*IV.IV Памятка проверки текста перед публикацией*

Чек-лист проверки Вашего текста:

1. Заголовки и тема

Посмотрите на тему, соответствует ли она тому, что нужно. Тема должна быть актуальной и релевантной, если это не так, то, в чем смысл публикации?

#### 2. Оптимизация

Если про нее забудете, то и про ваш сайт поисковая система тоже вспоминать не будет. Следите за тем, чтобы везде по тексту были ключевые слова, что важно – релевантные, с соответствующей частотой. Особенно это важно в метатегах и заголовках h1-h2.

3. УТП

Не забывайте про то, что вас отличает от конкурентов – уникальное торговое предложение. Типа «Пицца за наш счет, если курьер не уложится в 30 минут».

4. Формат

Контент должен соответствовать площадке размещения и цели его создания: хотите проинформировать – пишите информационную статью, надо продать – ваяйте продающий текст.

5. Структура и логика изложения

Хороший контент должен быть структурированным, с заголовками, смысловыми блоками, целевым действием, последовательно и логично расположенными.

6. Целевое действие

Укажите, что нужно сделать: купить/продать/заказать/зарегаться и проч. в конце страницы, когда предложение показано от и до.

7. Ошибки

Не доверяете себе? Обратитесь к проверке текстов к онлайн-сервисам: Текст ру

Главред

Тургенев

Что делать, когда текст написан?

1. Вычитать статью и исправить ошибки: грамматические, пунктуационные, стилистические.

2. Проверить соответствие каждого пункта ТЗ.

3. Отложить статью на день или хотя бы на пару часов.

4. Снова вычитать и исправить ошибки.
Проверили свой текст? Он по-прежнему воспринимается на ура? Ну что ж, если он отвечает описанным требованиям, то поздравляем!

# КОНТРОЛЬНЫЕ ВОПРОСЫ

1. Как привлечь постоянного клиента текстом?

2. Откуда черпать идеи для текстов?

3. Как «разогнать» идею и «докрутить» смысл?

4. Как из скучной истории сделать интересную?

5. Как преподносить продажи в блоге и не потерять доверие читателей?

6. Почему эксперту сложно писать о своем деле?

7. Нужно ли писать о личном на своей странице и как скрещивать профессиональную и личную жизнь в текстах?

8. Нужно ли писать ежедневно или как выстроить последовательность постов?

9. Как монетизировать через тексты свои таланты и личностные качества?

10. Как только текстами создать имидж себе или компании?

11. Перечислите модели продающих текстов. Назовите явные отличия моделей друг от друга.

12. Что делает текст сильным?

# ПРАКТИЧЕСКИЕ ЗАДАНИЯ

# Тема: КОПИРАЙТИНГ

Цель: Научиться писать «продающие» тексты, которые позволят заинтересовать большое количество читателей, посетителей и привлечь их внимание к услуге или товару в социальных сетях

Задача: создать текст, который решит проблему конкретного пользователя.

Рекомендации: выполняя задания, необходимо составлять уникальные, оригинальные, яркие, запоминающиеся, авторские. привлекательные, интересные и позитивные для восприятия, рекламные, «продающие», продвигающие, имиджевые или презентационные тексты опираясь на ТЗ.

Полезные сайты для создания эффективных продающих текстов:

glvrd.ru - для очистки от словесного мусора

synonymonline.ru  $-$  для подбора синонимов

wordassociations.ru - сайт с сетью словесных ассоциаций

orfogrammka.ru – сайт для проверки правописания

text.ru – крупный сервис с широкими возможностями. На нем можно:

заказывать или делать копирайт, рерайт и перевод текстов; заказывать или писать статьи для Яндекс. Дзена; заказывать или писать посты для соцсетей; заказывать или выполнять корректуру текстов; проверять уникальность постов, статей, целых сайтов; подбирать синонимы к словам; проводить SEO-анализ; регулярно проверять ресурс

miratext - биржа для заказа текстов на любую тематику. Основное отличие от text.ru в том, что здесь копирайтеров принимает и контролирует редакция, не каждый может предложить свои услуги для выполнения заказа

bezbukv.ru - для помощи при склонении слов

главред - сервис для проверки текста на чистоту и читаемость

Тургенев – сервис, который помогает в определении некорректных фраз и слов в тексте

Адвего - бесплатный сервис ДЛЯ SEO-оценки текста,  $er$ семантического ядра и проверки на уникальность

*Выполнение упражнения:* 

Необходимо написать текст, опираясь на шаблон ТЗ.

Шаблон для постановки ТЗ копирайтеру (*см. заполненный шаблон ниже*):

- 1. Суть задачи что именно нужно сделать.
- 2. Цель текста.
- 3. Специфика вашей компании.
- 4. Для какой аудитории предназначен текст.
- 5. Какие элементы обязательно должны быть в тексте.
- 6. Каких элементов не должно быть в тексте.
- 7. Референсы.
- 8. Формальные характеристики текста.
- 9. Дедлайн.

# *Пример заполненного ТЗ для копирайта:*

Формулируйте ТЗ по принципу перевёрнутой пирамиды: от главного к частному

1. Суть задачи – что именно нужно сделать

«Написать текст» – слишком общая фраза, нужно формулировать суть точнее. Тексты бывают разных форматов: новость, статья, кейс, пост, письмо, рекламное сообщение. И внутри каждого формата есть свои жанры. Какая именно статья требуется: обзор погрузчиков или инструкция, как выбрать подходящий для своего производства? Вам нужно рассказать историю или объяснить, как решить проблему?

Плохо: Написать текст про погрузчики.

Получив такое задание, автор может написать множество разных текстов на свой вкус:

полезные советы, как выбрать погрузчик,

инструкцию, как обслуживать погрузчик,

сравнение дизельных и газово-бензиновых и электропогрузчиков,

историю развития погрузочной техники.

Сформулируйте суть текста сразу, чтобы автору не пришлось угадывать.

Хорошо: Написать обзорную статью в блог о видах погрузчиков по типу двигателя.

2. Цель текста

Не нужно говорить копирайтеру, что конкретно писать, объясните ему, какую задачу должен решить текст. Вы, как специалист, лучше знаете свой продукт и понимаете, какую мысль нужно донести. А копирайтер подскажет, как это лучше сделать.

Например, клиенты КБ «Грузи погрузчик» часто спрашивают менеджеров по продажам, можно ли использовать погрузчики на объектах пищевой и фармацевтической промышленности. Для большей убедительности вы решили добавить в текст фразу «наши погрузчики имеют превосходную маневренность в ограниченном пространстве».

Не понимая, зачем это нужно, копирайтер просто скопирует ваше предложение в текст или перескажет своими словами. Зная цель текста, он сможет предложить разные форматы:

− написать статью о частых заблуждениях, связанных с погрузчиками;

− рассказать, какие виды погрузчиков лучше использовать на том или ином предприятии;

− взять интервью у инженеров и рассказать о преимуществах погрузчика;

− взять интервью у ваших покупателей из пищевой промышленности, которые уже используют у себя погрузчики, и так далее.

Возможно, один из предложенных автором вариантов лучше подойдёт для решения вашей задачи.

Плохо: Написать, что наши погрузчики имеют превосходную маневренность в ограниченном пространстве.

Хорошо: Нужно убедить клиента, что наша техника подойдёт для работы на предприятиях, где обычно погрузчики недопустимы: в пищевой и фармацевтической промышленности. Сделайте упор на маневренность и безопасность электрического двигателя.

3. Специфика компании

Если вы работаете с копирайтером уже давно, пропустите этот пункт. Но на первом этапе сотрудничества нужно познакомить автора с особенностями вашей компании.

Часто информации, которую копирайтер может найти в интернете сам, недостаточно. Укажите, на какие разделы на сайте стоит обратить особое внимание. Если у вас есть редполитика и брендбук – прикрепите их к ТЗ. Это поможет автору выбрать правильный стиль письма и верно расставить смысловые акценты.

Плохо: Мы конструкторское бюро «Грузи погрузчик», производим складское оборудование. Наш сайт: gruzipogruzchik.ru

Хорошо: Мы конструкторское бюро «Грузи погрузчик», производим складское оборудование. Особый акцент в позиционировании делаем на экспертность: у нас самые передовые технологии, мы сами разрабатываем конструкции погрузчиков, сами их производим и продаём. А ещё развиваем консалтинг: обучаем складских работников, проводим аудит логистики и предлагаем готовые складские решения.

Сайт: gruzipogruzchik.ru

Раздел о нашем инновационном центре: ссылка

Редполитика: документ

Брендбук: документ

4. Для какой аудитории предназначен текст

В зависимости от целевой аудитории, одну и ту же тему можно раскрыть по-разному. Вернёмся к нашему примеру «Написать обзорную статью в блог о видах погрузчиков».

С разной аудиторией нужно говорить на разных языках:

Для тех, кто только собирается внедрить складскую технику на производстве – нужно писать про самые азы простым языком со множеством примеров.

Если статья предназначена для экспертов в отрасли, можно не расшифровывать термины и сразу переходить к технологическим особенностям и цифрам.

Для разных читателей нужно по-разному расставлять смысловые акценты:

Дилеру стоит рассказывать про широкий выбор, выгодную стоимость и новый функционал.

Конечному покупателю – о том, какие сложности на производстве помогут решить погрузчики.

Представителям малого бизнеса – про экономичность, гарантии и поддержку на этапе внедрения.

Потенциальным сотрудникам – про технологии и новейшие разработки, над которыми интересно трудиться.

Плохо: Наша ЦА – люди, которые интересуются погрузчиками.

Хорошо: Наша ЦА – руководители малых и крупных предприятий, которые только начинают внедрять у себя складскую логистику. Они плохо разбираются в погрузчиках, старайтесь избегать сложных терминов и писать наглядно. Важно донести, как наши погрузчики решат их проблемы: высокие издержки и порчу товаров при транспортировке.

5. Какие элементы обязательно должны быть в тексте

Как бы глубоко копирайтер не погрузился в продукт, он всё равно не знает его лучше вас и не сможет учесть всех нюансов. Пропишите в ТЗ, на что нужно сделать акцент, о чём обязательно упомянуть, к какому действию побудить читателя. Также можно указать важные смысловые блоки, которые обязательно должны быть в тексте.

 $\Pi$ похо:  $-$ 

Хорошо: Более подробно рассказать об электро- и литий-ионных погрузчиках. Сделать упор на маневренность и безопасность электрического двигателя, систему сигнальных огней для безопасности на производстве.

6. Каких элементов точно не должно быть в тексте

Представителю бизнеса может быть очевидно, чего стоит избегать при написании статьи. Но копирайтер не погружён в специфику компании и часто может совершить ошибку. При постановке ТЗ руководствуйтесь законом Мёрфи: «Если что-то может пойти не так, оно обязательно пойдет не так».

Что может пойти не так в статье про виды погрузчиков? Например, копирайтер опишет те, которые «Грузи погрузчик» снимает с производства, или назовёт термины, которых компания намеренно избегает при позиционировании своих услуг.

 $\Pi$ рохо:  $-$ 

Хорошо: Не говорим про дизельные погрузчики. Не упоминаем слово «товары», только «модельный ряд» и «складская техника».

7. Референсы

Часто у заказчика текста в голове уже есть примерное представление, как должна выглядеть готовая статья на сайте. Например, вам понравилась структура статьи в другом блоге, и вы хотите, чтобы ваша была написана по

тому же принципу. С большой долей вероятности копирайтер напишет статью иначе. Даже если она будет качественной, вы разочаруетесь. Чтобы этого не произошло, покажите копирайтеру заранее, что вам нравится.

Обязательно укажите, какие элементы доступны на вашем сайте: можно ли показывать фотографии в карусели, делать таблицы, выделять цитаты, помещать важные мысли на плашку.

Плохо: –

Хорошо: Нравится статья про виды пончиков в блоге «Хлебный хлеб»: ссылка. Нужно описать схемы так же, как в референсе, в конце статьи предусмотреть блок с иконками по образцу.

8. Формальные характеристики и сроки сдачи материала

Обязательно укажите все формальные характеристики:

в каком формате нужно сдать текст: Google Docs или MS Word;

как должен быть оформлен текст (шрифт, кегль, интервалы).

Отдельно стоит указать дедлайн и сроки, в которые автор должен будет внести изменения по вашим комментариям.

 $\Pi$ похо:  $-$ 

Хорошо: Сдать текст в формате Google Docs: шрифт Arial, 11 кегль, интервал – 1,15. Дедлайн – 3 сентября. Комментарии пришлём 5 сентября, внести изменения нужно будет до 7 сентября.

А как же объём текста и ключевики?

Мы советуем не ограничивать автора в количестве знаков, если это не зависит от требований платформы, где текст будет опубликован. Ценность материала не в его объёме, а в том, насколько он полезен для читателя. Иногда всю суть можно передать короткой схемой, а иногда потребуется лонгрид на 10 000 знаков. При этом автор может затратить одинаковое количество усилий на создание этих материалов. Если задать фиксированный объём текста, автору придётся либо сокращать его в ущерб смыслу, либо, наоборот, добирать объём за счёт «воды».

Наличие ключевых слов в статье зависит от специфики вашей работы. Если вы создаёте seo-оптимизированные тексты, необходимо:

перечислить в ТЗ список ключей;

назвать главный и второстепенный ключи;

указать, какие ключи должны быть точными, а какие разбавленными;

отметить, какие ключевики должны быть в заголовках и подзаголовках.

Отметим, что ключевики – не главное требование для написания статьи, которая будет хорошо ранжироваться в поиске. Как правило, в качественной статье ключевые слова появляются естественно, потому что без них тема не была бы полностью раскрыта.

Что получилось в итоге

Напишите обзорную статью в блог о видах погрузчиков по типу двигателя.

Нужно убедить клиента, что наша техника подойдёт для работы на предприятиях, где обычно погрузчики недопустимы: в пищевой и фармацевтической промышленности.

Более подробно рассказать об электро- и литий-ионных погрузчиках. Сделать упор на маневренность техники, отметить систему сигнальных огней для безопасности на производстве.

Не говорить про дизельные погрузчики. Не упоминать слово «товары», только «модельный ряд» и «складская техника».

Наша ЦА – руководители малых и крупных предприятий, которые только начинают внедрять у себя складскую логистику. Они плохо разбираются в погрузчиках, старайтесь избегать сложных терминов и писать наглядно. Важно донести, как наши погрузчики решат их проблемы: высокие издержки и порчу товаров при транспортировке.

Референсы: Нравится статья про виды пончиков в блоге «Хлебный хлеб»: ссылка. Нужно описать схемы так же, как в референсе, в конце статьи предусмотреть блок с иконками по образцу.

Оформление: Сдать текст в формате Google Docs: шрифт Arial, 11 кегль, интервал  $-1,15$ .

О проекте: Мы конструкторское бюро «Грузи погрузчик», производим складское оборудование. Особый акцент в позиционировании делаем на экспертность: у нас самые передовые технологии, мы сами разрабатываем конструкции погрузчиков, сами их производим и продаём. А ещё развиваем консалтинг: обучаем складских работников, проводим аудит логистики и предлагаем готовые складские решения.

Сайт: gruzipogruzchik.ru

Раздел о нашем инновационном центре: ссылка

Редполитика: документ

Брендбук: документ

Дедлайн – 3 сентября. Комментарии пришлём 5 сентября, внести изменения нужно будет до 7 сентября.

# ГЛАВА V ПУТИ ПРИВЛЕЧЕНИЯ АУДИТОРИИ

Привлечение целевой аудитории в Инстаграм является первостепенной задачей при продвижении через эту социальную сеть. Однако не стоит верить тем, кто обещает простые и быстрые способы, так как качество подписчиков и их вовлеченность будут явно не на высоте. Можно выделить две глобальных стратегии: внешнюю и внутреннюю. Первая направлена на взаимодействие с аудиторией через рекламу, сотрудничество с другими аккаунтами и т. д. Вторая требует качественного оформления аккаунта и правильного контента. В данной главе мы расскажем, какие методы используются в данных стратегиях и как их нужно совмещать.

# Правильный отбор целевой аудитории в Инстаграме

Подписчики играют важную роль для успешного продвижения аккаунта в Инстаграм. Можно, конечно, накручивать их бездумно, но, если вы хотите по-настоящему интересный и развивающийся аккаунт, стоит для начала разобраться со своей целевой аудиторией [36].

Привлечь свою целевую аудиторию - это значит встать на твердый путь к успеху. Придется потратить определенное количество времени на проработку главных критериев, зато в итоге отдача от вашей целевой аудитории будет максимальной. Ведь гораздо проще поднять рейтинг своей страницы, зная, для кого вы работаете, кому интересны ваши услуги или кого привлекут ваши посты. Направляя свои усилия на конкретных людей из вашей целевой аудитории, вы добьетесь большего эффекта в вашей работе. Однако недостаточно лишь уметь выбирать правильный формат общения с аудиторией, не менее важно разбираться в том, как находить именно своего клиента. Не стремитесь продать всем и все, иначе в действительности у вас не будет клиентов.

Вот хороший тому пример [36].

Вообразите, что вы предлагаете услуги репетитора английского языка. Можно пытаться научить всех и каждого в возрасте от 0 до пенсионеров. А почему бы не попробовать как-то сгруппировать своих учеников по определенным критериям, нарисовав в голове, как выглядит группа из учеников конкретной категории.

*Дети – дошкольники и школьники*. Эту группу тоже придется поделить на подгруппы, поскольку цели и методы в обучении будут разные. Если с малышами вам придется играть, петь песни и разучивать стишки, то с ребятами школьного возраста необходимо либо прорабатывать проблемы с домашним заданием, либо работать над программой повышения уровня образованности преуспевающих учеников. И в том, и в другом случае необходим тесный контакт с родителями. Мамочки, мечтающие о том, как их чадо заговорит с иностранцем за границей, благодатная аудитория в этом случае. Папы тоже не прочь похвастаться за кофе деловым партнерам, что их ребенок свободно говорит по-английски.

*Деловые люди, бизнесмены*, чья работа так или иначе предполагает командировки за границу и общение с иностранцами. Им в основном необходим разговорный английский, чему они, скорее всего не обучены в школе. Для этой категории необходим деловой формат уроков с подбором соответствующей лексики и ролевые игры на языке. Возможно, вам даже придется вести онлайн уроки, так как очень часто у таких людей нет времени на хождение по репетиторам.

*Все, кому интересно изучать иностранный язык, и у кого есть свободное для этого время*. Отчасти это самая благодатная аудитория, ведь они учатся не по принуждению, а, следовательно, с ними работать одно удовольствие [\[36\]](https://reklamaplanet.ru/sotsialnye-seti/kak-privlech-celevuyu-auditoriyu-v-instagram).

Таким образом, определившись с вашей целевой аудиторией, можно приступать к разработке маркетинговых ходов, которые позволят вам преуспеть. Те, кто в бизнесе уже не новичок, определенно имеют некий образ покупателя, которому вы и предлагаете свой товар или услуги. Так почему бы не воспользоваться этими знаниями для того, чтобы составить собирательный портрет вашей целевой аудитории для Инстаграм [\[36\]](https://reklamaplanet.ru/sotsialnye-seti/kak-privlech-celevuyu-auditoriyu-v-instagram).

Если же вы только вступили в круг предпринимателей в сети, нужно найти своего идеального покупателя или клиента. Для начала нужно определиться со следующими вопросами:

*Для чего покупателям ваш товар или услуга?* Это одна из самых важных частей, поскольку ваши возможные клиенты – это именно те, кто и ищет ваш продукт. Допустим, у вас в продаже есть ультрасовременная зубная щетка,

которая идеально чистит зубы с брекетами. Соответственно, вам нужны именно клиенты с установленными брекетами на зубах.

*В каком случае ваш продукт станет необходим будущему клиенту?* Решите сами для себя это, и тогда вам станет проще искать именно тех покупателей, которые нуждаются в вашем товаре. Например, наша щетка – отличный товар для людей, которые носят брекеты, поэтому нам необходим клиент, имеющий их или занимающийся их установкой, чтобы он мог продемонстрировать своим пациентам все нюансы ухода.

*Какие обстоятельства подтолкнут к покупке вашего продукта?* Безусловно, человеку с идеальными зубами не придет в голову купить щетку для чистки брекетов. Но как только кто-либо обзаведется ими, возникнет вопрос, как ухаживать теперь за зубами, ведь простые щетки не всегда справляются. Это приведет к необходимости решить вопрос профессионально. Где конкретно искать людей, нуждающихся именно в вашей продукции? Сейчас речь идет именно о местонахождения вашего потенциального покупателя. Если он проживает не в вашем городе, можете ли вы организовать доставку вашего изделия в его регион? Занимаясь привлечением своей целевой аудитории для Инстаграм, некоторые начинают беспокоиться о том, как они смогут выбрать среди всех пользователей именно нужного клиента. Такой подход не совсем верен, ибо он может привести к необъективности и ошибочному видению реальности [\[36\]](https://reklamaplanet.ru/sotsialnye-seti/kak-privlech-celevuyu-auditoriyu-v-instagram).

*Важно!* На первом месте должен стоять именно вопрос составления образа вашего покупателя, только потом можно приступать к выбору методов его нахождения.

#### *V.I Сервисы для продвижения в Instagram*

#### *Бесплатные методы продвижения*

*Reels. Reels* – короткий формат видео (15–30 секунд), который Instagram запустил на весь мир летом 2021 года. Поэтому сейчас Reels – самый эффективный способ продвижения аккаунта бесплатно. Соцсеть даёт для Reels внешний охват. Если сторис и посты работают на существующую аудиторию (хотя посты тоже иногда попадают в рекомендации), то у Reels

возможностей больше. Получить миллион просмотров для аккаунта с парой тысяч подписчиков – реально.

Ещё один плюс Reels для продвижения – срок жизни. Сторис исчезает через 24 часа, пост показывается пару дней, а Reels «крутится» даже через некоторое время. Также одно видео в Reels может «потянуть» за собой другие: соцсеть видит, что конкретный ролик интересен аудитории и показывает созданные ранее.

*Комментинг*. Не путайте этот метод с одинаковыми спамными комментариями всем подряд. Популярным, но бессмысленным, остаётся автоматический комменитиг. С таким методом случаются ситуации, когда под траурным постом со свечой появляется надпись «какое красивое фото» или же оказываются комментарии не по теме. Не стоит так делать.

*Хэштеги.* Раскрутка с помощью хэштегов – легальный метод продвижения, который вряд ли даст огромные охваты, но какую-то часть аудитории всё же привлечёт. В «Инстаграме» есть отдельный поиск по хэштегамам и подписка на них.

*Какие хэштеги ставить для продвижения:*

Тематические, которые относятся к вашей сфере, и локализованные, если вы привязаны к какой-то территории.

Тема хэштега должна совпадать с темой поста и фото, тогда инстаграм лучше понимает, о чём ваша публикация и показывает её нужной аудитории.

Не выбирайте высокочастотные хэштеги от 500 тысяч. Чем чаще используют хэштег, тем меньше шансов, что вашу публикацию увидят.

Проверяйте актуальность хэштегов. Если последний раз их использовали два года назад, то они не работают.

*Пример тематических хэштегов*

*Хэштеги в Instagram*

*Сколько ставить хэштегов? Однозначного ответа нет. Инстаграм разрешает добавить до 30. Но такое «полотно» не всегда работает. Нерелевантные хэштеги снизят охваты и минимизируют эффект от релевантных. Поэтому экспериментируйте и не копируйте одни и те же хэштеги из поста в пост – это неэффективно. Ещё соцсеть может подумать, что вы робот, и заблокировать аккаунт.*

*Кросс-промо.* Этот метод не подойдёт под запрос «Как раскрутить инстаграм с нуля». В аккаунте для кросс-промо или взаимопиара должна уже должна быть аудитория.

Что делаем дальше:

Ищем аккаунт с похожей или смежной тематикой и примерно с таким же количеством подписчиков.

Обмениваемся контентом, например, делаем гостевые посты, прямые эфиры или совместные марафоны.

Пример удачного кросс-промо – аккаунт бренда спортивной одежды запускает с фитнес-тренером марафон быстрых тренировок.

*Продвижение на других платформах.* Если вы активно ведёте другой канал (Youtube, Яндекс.Дзен и другие), предлагайте аудитории подписаться на ваш «Инстаграм».

Пользователи должны понимать, зачем им ещё один ваш аккаунт. Вряд ли подписчикам интересно смотреть один и тот же контент. Работайте с разными форматами и темами.

*Пример такого способа продвижения от блогера с раскрученным каналом Youtube с экспертной информацией. Девушка предлагает подписаться на свой «Инстаграм», где она делится личным.* 

*Пользовательский контент.* Работает для брендов и для отдельных пользователей, которые хотят раскрутить аккаунт.

Вариант для бренда – предложить пользователям публиковать фото со своим продуктом и специальным хэштегом. Потом бренд делает репосты этих публикаций к себе на страницу.

Для личных аккаунтов – отмечать бренды. Тогда есть шанс, что страница в инстаграм попадёт в репосты в аккаунт бренда. Получается winwin – пользователь получает больший охват, а бренд – контент.

*Локация.* Добавить для продвижения Instagram локации в описание аккаунта и в посты – дополнительный способ. Особенно актуально для локальных бизнесов и мероприятий. Просто поставить локацию и ждать тысяч подписчиков не получится.

*Платные методы продвижения Таргетированная реклама*

Официальная реклама «Инстаграма» – возможность охватить аудиторию с конкретными интересами. Если алгоритмы сами решают, кому показывать ваш Reels или пост, то в рекламе аудиторию вы задаёте сами. «Инстаграм» предлагает рекламироваться в ленте, в сторис и в Reels.

Реклама настраивается в самом «Инстаграме» или через рекламный кабинет «Фейсбука» (если аккаунт привязан к странице). Для рекламы в «Инстаграме» доступны цели: посещение аккаунта, сайта и повышение вовлечённости – больше сообщений. Аудиторию можно выбрать автоматически или настроить, но критерии ограничены.

Минус рекламы в соцсети – внушительный список ограничений, которые постоянно меняются. За нарушение правил рекламу останавливают, а иногда блокируют аккаунт без объяснений.

# *V.II Реклама у блогеров, в пабликах, взаимопиар, нетворкинг*

# *Реклама у инфлюенсеров*

Инфлюенс маркетинг остается в трендах 2022 года, ведь рынок блогинга растёт. Поэтому инстаграм раскрутка через лидеров мнений всё ещё актуальна. Реклама у блогеров, известных личностей и экспертов вызывает больше доверия и воспринимается как рекомендация знакомого человека. Варианты рекламы у инфлюенсеров: нативная (не выглядит, как реклама) или прямая.

#### *Как не надо продвигаться в Instagram*

Если на вопрос: «Как раскрутить аккаунт в инстаграме», кто-то предлагает накрутку и гивы, то бегите. Серые методы продвижения не только не принесут пользу, но и уничтожат ваш аккаунт. Прочитайте о них и забудьте.

# *Giveaway*

Гивы – конкурсы от инфлюенсеров, в которых нужно подписаться на страницу и на всех спонсоров гива, чтобы участвовать в розыгрыше приза. Подписка – обязательное условие розыгрыша. Так спонсоры набирают новую аудиторию, но после розыгрыша:

− пользователи отписываются, потому что их интерес – приз, а не страница спонсора;

алгоритмы «Инстаграма» видят большое количество отписок и снижают охваты профиля;

− спасти такой аккаунт сложно.

Даже во время гива набранная аудитория – балласт. Пользователипризоловы не вовлекаются в контент. Для алгоритмов «Инстаграма» – это признак неактуального контента.

### *Накрутка ботов и комментариев*

Вместо живых подписчиков вы получаете фейковые аккаунты – боты, которые создают видимость, но по факту «топят» аккаунт. Для алгоритмов, чем больше подписчиков, тем больше должна быть вовлечённость. Если подписчики – боты, активности от них нет. «Инстаграм» видит неинтересный аккаунт и не показывает его не только в рекомендациях, но и подписчикам. Также соцсеть борется с ботами и подозрительной активностью, банит аккаунты, которые занимаются накруткой.

### *Чаты активности*

Создают иллюзию вовлечённости, показывают соцсети и другим подписчикам интерес к аккаунту. Это группы, где собираются пользователи, которые лайкают, комментируют посты и смотрят сторис друг друга. Главный минус метода – нерелевантная аудитория. Если в аккаунте с нуля такой метод ещё возможен, то после роста скорее навредит – вы не увидите реальную вовлечённость и интерес к контенту, поэтому не поймёте, как его улучшить.

#### *Массфолловинг и масслайкинг*

Суть методов – подписка на множество аккаунтов, которые могут быть целевой аудиторией или/и лайки на посты разных людей. Цель – привлечь внимание к своему аккаунту: пользователь заменит вашу активность и подпишется в ответ. Но методы уже не актуальные: пользователи не реагируют, а вот «Инстаграм» за такое продвижение наказывает. В соцсети есть лимит подписок, отписок, лайков, комментариев, отметок и даже на количество публикаций. За подозрительную активность пользователь получает бан. Если прибегнуть к помощи автоматизированных сторонних сервисов, растут риски потерять аккаунт навсегда.

#### *Взаимопиар*

Взаимный пиар (ВП) в Инстаграм – сотрудничество с другим блогером для продвижения собственного аккаунта.

Под ВП часто понимают SFS – упоминание за упоминание. Но дело в том, что это лишь один из вариантов взаимного пиара в инстаграм. Что касается ВП, то он позволит Вам привлечь новую аудиторию к своему аккаунту и, соответственно, получить новых клиентов для своего бизнеса. Это работает так: Вы и блогер-партнёр каждый в своём профиле тем или иным способом рекламируете друг друга.

При грамотном подходе от ВП выиграют обе стороны, причём практиковать его можно и крупным аккаунтам, и тем, где меньше  $1\,000$ подписчиков.

#### *Форматы взаимного пиара*

Взаимопиар в инстаграм осуществляется в разных формах и может совмещать в себе сразу несколько из них. Каждая пара (или группа) партнёров выбирает для себя оптимальный вариант на основании аналитики собственных аккаунтов, аккаунтов других участников ВП, целевой аудитории, бюджета (или призового фонда) и возможностей.

# *1. Посты и/или сторис*

Каждый блогер в зависимости от договорённости публикует у себя пост – репост поста партнера или историю с кратким рассказом о нём, ссылкой на его профиль и рекомендацией партнёра своим подписчикам.

Взаимные посты, истории и репосты замечательно комбинируются между собой, поэтому таким образом акцию ВП можно растянуть во времени и вовлечь большую аудиторию.

# *2. Марафоны*

Для проведения марафона объединяются несколько блогеров с общей ЦА, но если в профиле много живых вовлечённых подписчиков, то можно запустить его и в одиночку.

Как правило, марафон имеет конкретную тему и длительность: например, это может быть серия прямых эфиров с мастер-классами экспертов и заданиями на их основе, которые должны выполнять участники. В конце марафона выбирается один или несколько победителей, но в зависимости от специфики можно обойтись и без призового фонда.

Марафон даёт возможность взаимного пиара аккаунтам не только организаторов, но и участников. Таким образом, у всех появляется потенциал

прироста аудитории, развития горизонтальных связей (вовлечённости) и продаж.

# *3. Гостевой блогинг и прямые эфиры/IGTV*

Чтобы было понятнее, рассмотрим формат на примере: стилист и визажист проводят акцию ВП о том, как нарядиться и накраситься на новогодний корпоратив:

Обе стороны пишут посты специально для блога партнёра;

Проводится совместный прямой эфир с мастер-классом или в формате вопросов-ответов;

Партнёры записывают совместное видео и публикуют его в IGTV.

*4. SFS*

Или shout out for shout out – упоминание за упоминание. Такой способ пиара часто приурочен к какому-то событию, будь то праздник, день рождения организатора или, например, достижение им определённого числа подписчиков.

Теперь понятнее, что такое sfs в instagram. Блогер запускает SFS – публикует пост с соответствующим текстом и хэштегом и объявляет условия участия. Например, участник должен быть подписан на блогера, поделиться его фотографией в историях и написать в комментариях о своём участии в акции. После чего среди участников выбираются победители и блогер делится их фотографиями у себя в сториз или пишет о них пост.

Основной минус SFS в инстаграме – непрозрачная система выбора победителя акции и, соответственно, существенный профит получает только блогер-организатор.

*5. Репосты*

Очень простая схема: с помощью специальных приложений блогеры репостят в свою ленту посты партнёров.

Это особенно уместно при сотрудничестве блогеров с брендами: например, блогер в своём профиле пишет отзыв на бренд, а аккаунт бренда делится этим постом через приложение. В результате у бренда в ленте появляется живой отзыв, который повысит к нему доверие подписчиков, а блогер получит приток аудитории со стороны бренда.

#### *6. Естественный пиар*

В среде блогеров-авторов, маленьких независимых брендов и бизнесов, связанных с творчеством, взаимный пиар происходит буквально естественным путём. Блогеры делятся информацией и репостят друг друга добровольно, потому что внутри таких сообществ максимально развита идея взаимоподдержки.

*– Флешмобы и челленджи*

Флешмобы в инстаграме – массовые активности с простыми условиями, охватывающие большое количество пользователей.

Челленджи тоже бывают массовыми, но они предполагают условия построже: участникам даётся ряд заданий, которые они обязуются (правда, исключительно перед самими собой) выполнить. Естественно, от невыполнения заданий никто не пострадает, но суть челленджей состоит в том, чтобы бросить себе вызов – то есть участниками движет азарт.

Различать между собой эти термины легко: флешмоб подразумевает однократное действие, а челлендж – несколько и может длиться от пары дней до бесконечности.

*– Giveaway*

Аудитория после завершения нишевого гива уходит не в таких масштабах, потому что объединена с блогером общими интересами. Скажем, художник набирает 5 000 подписчиков и устраивает в эту честь гивэвей одной из своих работ. Условия стандартные: например, отметиться в комментариях и репостнуть любую его работу в сториз, далее победитель выбирается генератором случайных чисел. Всё прозрачно, без лишних затрат и более чем эффективно.

*– Репосты в сторис*

Такие репосты происходят предварительных договорённостей между блогерами, в случайном порядке – просто чтобы поделиться со своими подписчиками информацией, вдохновением и поддержать автора. Кого-то репостите Вы, кто-то репостит Вас – и все получают новую аудиторию.

*Как сделать взаимный пиар в instagram*

*Шаг 1. Подготовка профиля*

Перед тем, как искать партнёров, убедитесь в том, что Вашем профиле готовы следующие элементы:

*Аватарка*. Это лицо Вашего аккаунта. Выберите для неё изображение без мелких неразборчивых деталей. Помните, что она должна сочетаться с тематикой профиля и основной цветовой гаммой;

*Описание*. Оно должно привлекать и раскрывать суть Вашего профиля. Оптимальное количество символов для описания – 150; пишите коротко, с абзацами, используйте выделения и эмоджи, подходящие по тематике;

*Кнопки связи*. С их помощью пользователь может связаться с Вами по телефону, почте, сделать заказ, купить продукцию. То есть клиент сможет совершить действие, не выходя из аккаунта;

*Контент*. Чтобы с Вами согласились сотрудничать, Ваш профиль должен выглядеть привлекательно. Потенциальные партнёры по ВП должны видеть, что страница активна: должно быть не меньше девяти публикаций (то есть хотя бы один экран телефона), посты должны быть красиво оформленными, а тексты – увлекательными.

*Количество подписчиков*. Начинайте пользоваться взаимопиаром, когда в профиле набралось 2–3 тысячи подписчиков – но только живых и активных, а не накрученных.

# *Шаг 2. Поиск блогера*

Перед тем, как найти блогера, проанализируйте свою ЦА и выявите смежные сферы, которые будут ей интересны.

Допустим, Вы мастер маникюра и хотите привлечь новых подписчиков за счёт взаимного пиара. Ваша основная аудитория – женщины, которые наверняка практикуют и другие бьюти-процедуры. Им, соответственно, будут интересны мастера по окрашиванию бровей, депиляции, наращиванию волос и т.д.

В то же время аудитории этих мастеров могут быть интересны "ноготочки". Что мы получаем в итоге? Возможность пропиарить друг друга и обзавестись новыми клиентами.

# *Где найти блогеров:*

*Хэштеги*. Поиск по #взаимныйпиар или #sfs скорее всего не принесёт результата: слишком много ботов. Зато можно найти потенциальных партнёров по хэштегам или ключевым словам из нужной сферы деятельности — например, "психолог Иркутск";

*Телеграм-каналы*. И чаты поиска партнёров, специальные сообщества в других социальных сетях: например, Инсталогия, Инстанарния, Отзывы на блогеров Easyprbot, Реклама у блогеров. Отзывы, а также пригодится Чёрный список блогеров;

*Сервисы и биржи*. Поиск блогеров на бирже Инстаграм там даже проще, сервис показывает нужную информацию без долгого ручного поиска и анализа аудитории и накруток. Примеры: EpicStars, Sarafan.

*Непосредственно в инстаграме*. Загляните во вкладку "Интересное", изучите подписки, лайки и отметки Ваших подписчиков, профили конкурентов – это эффективный метод, хотя он и может занять некоторое время.

# *Шаг 3. Проверка блогера*

Блогеров нашли – теперь нужно проверить их на предмет добросовестности и накруток. Можно сделать это как вручную, так и с помощью специальных сервисов.

*– Вручную*

Это самостоятельный анализ страницы блогера. Да, Вы потратите немного времени, но зато перестрахуетесь и точно не попадётесь на уловки мошенников.

*Индекс вовлечения ER*. Формула следующая: ER = (лайки+комментарии)/ подписчики \* 100%. Средний показатель для аккаунтов с аудиторией около 1000 подписчиков – 7-15%. Чем больше аудитория блогера, тем ниже ER – это нормально;

*Лайки*. У разных типов контента разное количество лайков. Обычно разница варьируется в пределах 10%, но если количество лайков под последними постами резко выросло, то стоит задуматься о накрутке;

*Комментарии*. Если Вы видите много однообразных комментариев, то проверьте профили тех, кто их оставляет. Скорее всего это фейки — аккаунты со случайным ником, большим числом подписок и нескладной лентой.

*– С помощью сервисов:*  LiveDune Trendhero Instahero Adlover

# *Шаг 4. Предложение сотрудничества и обмен статистикой*

Когда у Вас есть список из нескольких потенциальных партнёров, составьте предложение и разошлите его блогерам. Разумеется, часть из них будет проигнорирована или Вы получите отказы – не расстраивайтесь, это нормально.

Когда найдётся блогер, готовый к сотрудничеству, обязательно обменяйтесь с ним статистикой. Во-первых, так Вы сможете проверить его на добросовестность (см. предыдущий шаг), а во-вторых, Ваш партнёр тоже убедится в том, что с Вами можно выгодно сотрудничать.

*Шаг 5. Обмен техзаданиями с партнёром*

Для начала определитесь с оптимальным для Вас способом взаимного пиара. Далее обменяйтесь с блогером техзаданиями и пожеланиями касательно контента. И да, прислушивайтесь к мнению партнёра и не бойтесь давать друг другу свободу для творчества.

Например, если речь идёт о тексте для живой истории, вы можете дать блогеру список вещей, которые должны быть упомянуты, и он расскажет о них своими словами – так пиар будет выглядеть естественнее.

*Шаг 6. Анонс*

Чтобы заинтриговать и вовлечь аудиторию, обе стороны могут опубликовать анонс в ленте или подводку в сториз за несколько дней до запланированного ВП.

– Лента

Анонс уместен в ленте, если Вы планируете провести марафон, опубликовать гостевой пост или провести совместный прямой эфир. В первом случае можно заранее опубликовать пост-знакомство с партнёром или, например, анонсировать, что через N дней начнётся марафон, не раскрывая всех подробностей. Если Вы с партнёром планируете совместный прямой эфир, то опубликуйте пост, где подписчики смогут заранее задать вопросы в комментариях.

– Подводка в сторис

Это тоже поможет разогреть публику – особенно если добавить в историю интерактивную форму обратной связи. Если совместная акция планируется заранее и, например, блогеры живут в одном городе, то

опубликуйте совместное фото – или поделитесь интригующими фото с бэкстейджа.

#### *Шаг 7. Установка даты и времени*

Дату и время публикации стороны партнёры должны согласовать заранее. Здесь есть несколько важных нюансов:

Вам и другой стороне не стоит публиковать ВП одновременно, чтобы реклама не выглядела навязчивой;

Договоритесь об оптимальном времени – в зависимости от часового пояса и максимальной активности подписчиков;

Не проводите акции взаимного пиара слишком часто: можно потерять подписчиков, если реклама будет слишком навязчивой;

Если Ваши с партнёром охваты и вовлечённость аудитории разные, договоритесь об удалении истории, когада она наберёт определённое количество просмотров;

Обязательно согласуйте, сколько времени посты должны продержаться в ленте, будет ли прямой эфир опубликован в IGTV и т.д.

### *Шаг 8. Анализ результата*

После взаимного пиара обязательно проанализируйте результат – самостоятельно или вместе с партнёром. В этом Вам, кстати, снова помогут сервисы аналитики, о которых мы говорили выше.

Оценить эффективность ВП можно по следующим критериям: соотношение прироста и убыли подписчиков, количество лайков под постами (не только под постом взаимопиара, но и лайки под другими публикациями с момента ВП), охват публикаций, вовлечённость аудитории (ER), количество продаж Вашего товара/услуг или рекламы в Вашем блоге.

Таким образом, ваимный пиар в Инстаграм – это не только бесплатный, но и очень эффективный вариант продвижения в инстаграме. Благодаря массе вариаций свой формат ВП сможет найти любой блогер.

Главное – не мошенничать с накрутками и статистикой и не пытаться расти за счёт партнёра. Суть ВП состоит в прозрачности и честности между партнёрами – только тогда от взаимной рекламы выиграют все стороны.

*Плюсы и минусы взаимного пиара:*

+ Инструмент бесплатный

+ Растёт охват и вовлечённость аудитории

+ Приходят живые активные подписчики

+ Оттачивается навык создания рекламного поста или истории

- Нужно накопить собственную живую аудиторию

-Профиль должен быть подготовлен - это требует вложений

 $-$ Организация некоторых форм ВП занимает много времени

# **Нетворкинг**

Имея качественную связь с людьми из ближайшего окружения, ты можешь иметь доступ к очень большому количеству людей. То есть ты огромный рычаг  $He$ потому, получаешь что TЫ супердушка  $\overline{M}$ суперкоммуникатор, а потому, что все у тебя структурировано, ты хорошо ведёшь свою контактную книжку, ты записываешь информацию про людей, запоминаешь, думаешь, делаешь research.

Если мы знаем человека хорошо – это значит, мы знаем не только его самого, а ещё его связи, с кем он дружит, с кем он работает. Если у тебя хорошая связь с 50-ю людьми из своего окружения (ты понимаешь этих людей, и у тебя с ними хорошие отношения), то по твоей просьбе они могут познакомить тебя с кем-то из своего окружения. Если у каждого из них тоже по 50 связей, то ты получаешь доступ к 2500 людям. И твой нетворк становится совсем-совсем другим.

Онлайн очень хорош для нетворкинга. Можно быстро примелькаться тому, с кем хочешь выйти на связь. Если ты пишешь человеку просто вхолодную – это одна история. Но если ты 15 раз лайкнул его посты, написал 10 комментариев и 5 раз сослался на него в своих постах, то ты уже примелькался этому человеку. И когда ты обращаешься к нему персонально, ему уже менее удобно тебе отказать. У него срабатывает: «Этот человек гдето рядом, он уже много раз проявлял пиетет». И тогда больше шансов, что тебе ответят на это сообщение.

Поэтому если Вас интересует блогер или ещё кто-нибудь, на кого вы хотите выйти, надо использовать это обязательно: делать research, искать общие ниточки, общие крючки, что вас объединяет, на это ссылаться. И при этом примелькаться - хорошее слово, немножко постараться примелькаться.

Онлайн в этом смысле очень хорош, потому что можно примелькаться достаточно быстро.

И еще очень хорошо работает публичная благодарность.

#### *V.III Создание собственной геолокации*

Под геолокацией следует понимать точку, которая указывает на месторасположение определенного объекта. В качестве подобной точки может выступать машина в пробке, место назначенного отдыха, место, где в последний раз видели вашу потерявшуюся кошку и многое другое. Геолокацию можно использовать, чтобы привязать к ней определённое место – магазин, кафе, салон красоты, фитнес-клуб и так далее, а затем это место использовать в описании профиля или в постах. Благодаря этому, клиенты смогут быстрее находить местоположение ваших точек продаж.

Также геолокации можно использовать для продвижения бизнеса. Кроме использования геометки в профиле, можно размещать посты используя самые популярные в вашем городе. Кроме того, можно собрать целевую аудиторию по геолокациям находящимся в непосредственной близости с вашими точками продаж с помощью программы SocialKit, а затем по собранной аудитории запустить массовую подписку.

У каждого пользователя имеется возможность создания своей точки и прикрепления её к посту. К примеру, вы посетили красивое место и отметили его с помощью геоданных. Это место сможет увидеть любой пользователь Инстаграма. Помимо того, что человеку будет видно название места/адрес, он сможет открыть карту, где с помощью проводника будет выстроен маршрут к данному месту. Подобная опция полезна не только коммерческим предприятиям, но и тем, кто много путешествует и ведёт блог в Инстаграме.

*Как добавить место в Instagram*

Процесс создания новой геолокации достаточно прост, но осуществляется не в самом Инстаграме. Так как Instagram принадлежит Facebook, добавление места происходит во время создания бизнес-страницы в Facebook для последующего перехода на бизнес-профиль в Инстаграме.

Если она ранее была уже создана кем-то другим, то вы смело можете пользоваться этими геоданными. Для создания геопозиции лучше всего задействовать телефон, однако имеются приложения, которые адаптированы под ПК.

#### *Добавление геолокации через Facebook*

После того как вы скачали приложение, необходимо зарегистрировать новый профиль либо авторизоваться, если вы уже ранее были зарегистрированы.

Далее создайте бизнес-страницу, посвящённую компании.

В разделе информации укажите точный адрес.

*Из-за чего в Instagram не определяется месторасположение?*

Если ваш телефон не может определить вашу геоточку, то причина заключается либо в настройках смартфона, либо в геодатчике. Помочь может перезагрузка устройства и проверка подключения к интернету. Если это не помогло, то скорее всего причина в настройках смартфона. Вы должны убедиться в том, что определение месторасположения включено, так как это обязательно.

#### *Включение месторасположения: Android*

Чтобы включить рассматриваемую функцию, требуется зайти в настройки телефона. Находим "Личные данные" и открываем там "Месторасположение". Здесь необходимо передвинуть ползунок, чтобы включить эту функцию. Всё достаточно просто. Теперь месторасположение включено, и вы можете видеть приложения, которые собирают данные о вашем расположении. Facebook и Instagram должны быть в списке тех, для кого разрешен данный сбор.

# *Включение месторасположения: IOS*

Для включения опции необходимо зайти в настройки и найти "Конфиденциальность". В открывшемся окне выбираем "Службы геолокации". Перетягиваем ползунок и на этом всё. Перед тем как пользоваться геоданными в Instagram, удостоверьтесь, что активировано разрешение для него и фэйсбука.

# *Добавление геометки в посте Инстаграм*

Как только была создана геоточка, вы спокойно можете пользоваться ею и добавлять к публикациям. Точка доступна всем пользователям, устанавливать её можно бесчисленное количество раз. При поиске точки, вбивайте её точно также, как назвали в Фэйсбуке. Опция с установкой геолокации очень полезна для различных предприятий и заведений, продвигающих себя в Instagram.

#### *V.IV Продвижение через хэштеги*

Чтобы понять, что из себя представляет ваша целевая аудитория, стоит обращать внимание на их профили и то, как они себя ведут в социальных сетях.

# *Местоположение и хэштеги*

Самый простой способ – это изучение хэштегов или ключевых слов, которые подойдут вашей категории товара. Девушки, на страницах которых есть теги #нашейпринцессе1год или #нам5лет, могут заинтересоваться постами на детскую тематику, они обычно подписаны на страницы с детскими товарами и одеждой. Те, кто увлечен спортом, имеют соответствующие теги на своих страницах — #спорт, #занятия фитнесом и др. [\[36\]](https://reklamaplanet.ru/sotsialnye-seti/kak-privlech-celevuyu-auditoriyu-v-instagram).

*Важно!* Попробуйте искать своих клиентов в Instagram по хэштегам и геолокации.

#### *Анализ активных пользователей*

Стоит присмотреться к подписчикам, которые активно участвуют в комментировании постов на вашей странице, ставят лайки. Поинтересуйтесь их профилями, узнайте их увлечения и хобби, где они бывают, какие у них фото и хэштеги. Наибольшее внимание нужно уделить их стилю письма. Какой он – официальный или нет, используют ли подписчики смайлики. Ваша задача научиться писать посты с такой же стилистикой, это поможет показать, что вы с ними на одной волне [\[https://reklamaplanet.ru/sotsialnye-seti/kak](https://reklamaplanet.ru/sotsialnye-seti/kak-privlech-celevuyu-auditoriyu-v-instagram)[privlech-celevuyu-auditoriyu-v-instagram\]](https://reklamaplanet.ru/sotsialnye-seti/kak-privlech-celevuyu-auditoriyu-v-instagram).

Знакомство с подписками ваших потенциальных клиентов поможет вам узнать бренды и продукцию, которые им интересны. Ведь могут найтись пользователи с одинаковыми вкусами, для которых можно устроить какие-то акции. Не забывайте в свою очередь проявлять интерес к этим пользователям, ставить им лайки и комментировать посты, ведь это нередко приводит к взаимному интересу, и эти люди могут вскоре стать вашими клиентами.

### *Интересы аудитории*

Вполне логично, если вы займетесь поисками вашей ЦА в тематических пабликах. Пользователей, которых может заинтересовать продаваемая вами детская одежда, стоит искать в сообществах с детской тематикой. Паблики на спортивные темы и форумы, посвященные ПП, являются местом обитания

спортсменов и тех, кто ведет ЗОЖ [\[https://reklamaplanet.ru/sotsialnye-seti/kak](https://reklamaplanet.ru/sotsialnye-seti/kak-privlech-celevuyu-auditoriyu-v-instagram)[privlech-celevuyu-auditoriyu-v-instagram\]](https://reklamaplanet.ru/sotsialnye-seti/kak-privlech-celevuyu-auditoriyu-v-instagram).

# *Анализ конкурентов*

Удивительно, но можно искать своего клиента и среди подписчиков конкурентов. Такой сервис как TrendHERO поможет вам увидеть аккаунты, интересные для них.

# *Опросы в ленте и сторис*

Опросы – это замечательный способ узнать нужную информацию о будущем покупателе. Можно задавать вопросы прямо на своей странице о том, что подписчикам было бы интересно увидеть.

*V.V Сервисы по отслеживанию комментариев*

# *Зачем отслеживать комментарии в Инстаграме*

Отслеживание комментариев в Инстаграме не всегда удобно сделать в приложении – особенно если вы получаете их много и постоянно.

Почему это так важно для бизнеса? Социальные исследования утверждают, что скорость реакции в Instagram напрямую влияет на мнение о бренде и уровень продаж. Чем быстрее вы даете ответную реакцию, тем положительнее впечатление о компании.

# *Способы отслеживания комментариев в Инстаграме*

Продвигаться без обратной связи невозможно. Необходимо отвечать на реакции подписчиков. Пояснять, если вдруг информация, помещенная на страничке, истолкована неверно или благодарить за хорошие слова, отзывы, внимательность.

*Бесплатный способ: официальный сайт Instagram через компьютер Преимущества:*

– Не требуется никаких разрешений сторонних приложений.

– Вы можете оставить лайк на любой коммент.

– Безопасно для аккаунта.

*Недостатки:*

– Нет автоматического ответа или функции сообщения в Директ.

– Нет способа удалить комменты.

– Большой недостаток этого метода заключается в том, что компьютерная версия Instagram не доработана так хорошо, как приложение, с точки зрения ответа на комментарий или их удаления.

*Бесплатный способ: HootSuite*

*Преимущества:*

– Управление профилем вместе с другими соцсетями.

– Управление несколькими аккаунтами.

*Недостатки:*

– Нет функции ответа и настройки автоматического ответа.

– Не получится выбрать имя пользователя для посещения профиля.

Когда вы регистрируетесь в HootSuite, вы увидите кнопку с надписью «Добавить социальную сеть» в верхней части панели. Выбрав этот параметр, подключите свой Инстаграм к HootSuite.

Когда «Мои сообщения» будут добавлены на вашу панель мониторинга, вы увидите смс из мессенджера точно так же, как и в профиле Инстаграм.

Вы можете выбрать значок сообщения в виде пузырька, чтобы просмотреть и отследить все комментарии. Но Инстаграм не имеет встроенной кнопки ответа для комментаторов, как и приложение, а также не позволяет удалять комменты из HootSuite. Это будет серьезным недостатком для тех, кто хочет модерировать комментарии в Инстаграме из одного места.

*Платный вариант: Premium Instagram и Facebook: Iconosquare*

*Преимущества:*

– Расширенное отслеживание и модерация.

– Чистый, интуитивно понятный интерфейс.

– Многофункциональность.

*Недостатки:*

– Нет кнопки лайка, чтобы отметить отдельные комменты.

– Иногда работает медленно или с перебоями.

– Отсутствие всесторонней аналитики.

Iconosquare (ранее Statigram) – это ведущий аналитический и маркетинговый инструмент для Инстаграм. Он напрямую подключается к аккаунту, чтобы отслеживать и управлять комментариями.

Также с помощью Iconosquare можно узнавать, у каких фотографий лучше вовлеченность и охват, видеть, сколько подписчиков вы потеряли и другие параметры статистики. Можно управлять всем функционалом Инстаграм с этой платформы так, как это не делает никакая другая платформа.

*Платный вариант: Premium SproutSocial*

*Преимущества:*

– Расширенное отслеживание и модерация, которые визуально удобнее, чем Iconosquare.

– Интеллектуальный мониторинг комментариев и взаимодействие с ними из одного почтового ящика.

– Отслеживание и управление несколькими аккаунтами Инстаграм.

*Недостатки:*

– Отсутствует визуальная интеграция платформы.

– Ограниченность функционала фильтрации.

– Ограниченность сервиса в планировании.

Если вы серьезно относитесь к SMM-маркетингу в соцсетях и у вас есть другие платформы, которыми вы хотели бы управлять и отслеживать активность, Спрутсоушл будет полезнее, чем Iconosqaure.

Сервис SproutSocial является одним из лучших сервисов интерграции с соцсетями, и Вы можете использовать его для управления Facebook, Twitter, LinkedIn и Google+.

# *V.VI Борьба с возражениями. Быстрые ответы в директ*

# *Почему возражают*

Говорят, если правильно выявить потребность и хорошо провести презентацию, то возражений у клиента не будет. Он сразу спросит, куда платить. Но так ли это?

Для начала давайте определимся, по каким причинам мы можем столкнуться с сомнениями и возражениями. Итак, клиент может возразить, потому что:

– Не согласен с Вашими аргументами;

– Не устраивают условия;

– Не устраивает цена;

– Нет потребности;

– Плохое настроение;

– Хочет самоутвердиться;

– Торгуется;

– Хочет оставить "козырь в рукаве".

Часть из них можно обработать, а часть нет. Мы можем ликвидировать первые четыре причины. Как? За счёт правильных аргументов, новых условий, обоснования/понижения цены, создания потребности.

Но в последних четырёх случаях мы уже не в силах бороться. Если у клиента плохое настроение, неважно, что Вы сделаете и какое предложение внесёте – ничего не изменится.

То же самое, если покупатель хочет самоутвердиться или умышленно торгуется, чтобы получить выгодную цену. А может, он специально создаёт иллюзию, что он сомневается, чтобы в подходящий момент получить лучшие условия.

#### *Виды возражений*

#### *Вид 1. Отговорка*

Чаще всего такой вид возражений в продажах мы встречаем при работе по скрипту холодного звонка.

При "холодных звонках" мы слышим эти возражения в самом начале разговора, когда клиент такими отговорками хочет как можно скорее закончить разговор, и чтобы Вы отвязались от него.

Например, это могут быть короткие и неопределённые фразы по типу "Мне ничего не надо", "Неинтересно", "Я занят", "Некогда" и т.д. Чтобы понять, действительно ли это отговорка или, например, возражение "Нет времени", достаточно уловить интонацию клиента. По ней Вы сразу поймете, что он хочет от Вас отделаться.

Ваша задача в этом случае – не пытаться аргументировать и приводить доводы, почему Вы самые лучшие в мире. Клиенту это неважно – он хочет от Вас "убежать". Вам нужно зацепить его, поймать на крючок. В идеале – надавив на одну из эмоций: жадность, страх или тщеславие.

Именно эти эмоции цепляют клиента лучше всего и заставляют продолжить разговор. Рассмотрим на примере "Нам ничего не надо".

*Жадность: А если понизим Ваши расходы на 20%?*

*Страх: Вы упускаете возможность стать первым в городе. Тщеславие: Наш продукт создан именно для таких людей, как Вы.*

Попытайтесь закинуть интригу, чтобы у клиента сначала в голове, а потом на языке возникла мысль "Расскажите подробнее". Он может продолжить возражать, но начнёт делать это уже осознанно. Значит, мы перейдём на следующий уровень и работа с возражением продолжится.

# Вид 2. Истинное возражение

По привычке мы все возражения записываем в истинный вид. Истинные возражения - это когда клиент говорит правдиво и прямо. Если он говорит "Дорого", то ему и вправду дорого. Если говорит "Мне нужно посоветоваться" - значит он хочет спросить совет у другого человека. Если говорит, что нет денег, значит их сейчас нет или недостаточно. Всё логично и понятно.

# 1. Согласие, призыв

Эта техника отработки по праву носит название самой универсальной. Состоит она из четырёх этапов. Последовательность соблюдать обязательно. Двигаемся по порядку. Это важно! Теперь к алгоритму. В данном случае он будет содержать следующие этапы:

Согласие - Да / Вы Правы / Такое вполне может быть / Есть такое мнение:

 $I$ Гереход – Именно поэтому/ И / Также / Для этого;

Аргумент – Мы даём гарантию 15 лет / Чистится с помощью обычной тряпки и воды;

*Призыв/вопрос* – Возьмёте в руки и уже не захочется отпускать / Вам какой цвет больше нравится?

Из этих четырёх шагов мы создаём универсальную последовательность отработки любого возражения.

Например, на возражение "Мне не нравится внешний вид этого топора", мы можем сказать "Внешний вид и вправду сначала пугает. Правда, когда Вы берёте его в руки, то понимаете, что всё сделано для людей. Эта прорезиненная ручка спасает от натирания мозолей и случайного соскальзывания. А это зубило, выполненное из титана, расколет даже металлическую трубу. Вам насколько важно это?"

2. "Именно поэтому"

Лаконичный вариант отработки возражений. Любую фразу клиента можно перевести на свой аргумент со словами "Именно поэтому". Сама техника является укороченной версией "Согласие... призыв" и актуальна в случае "слабого" возражения или малого количества времени.

Важно! Работа над возражением идёт в два этапа: переход > аргумент

На возражение "У нас есть поставщик", мы говорим "Именно поэтому наш разговор будет хорошим поводом снизить цену у него". На "Нет в наличии", мы произносим "Именно поэтому данный товар считается must have в арсенале любой домохозяйки".

3. Bonpoc

Помимо того, что данная техника даёт отличную возможность отработать возражение, она ещё и помогает выяснить дополнительную информацию. Таким образом, вопросы мы можем поделить на два типа: утверждающие и уточняющие. Рассмотрим варианты на возражение "Дорого".

Утверждающие: Разве хорошее может стоить дёшево? / Если мы снизим цену, то как клиенты узнают, что у нас отличный продукт?

Уточняющие: С кем Вы сравниваете? / Почему Вы так решили? / Что для Вас дорого?

С помощью правильных утверждающих вопросов Вы можете заставить клиента самого прийти к правильному выводу, не навязывая ему своё мнение.

А с помощью выясняющих Вы поймёте, что на самом деле клиент имеет в виду. Например, возражение "Подвеска этой машины слишком жёсткая" непонятное (это значит, что клиенту нужна очень мягкая подвеска или средняя?). Поэтому задаём уточняющие вопросы.

#### Вид 3. Объективное условие

Можно назвать это не возражениями, а объективным причинами, по которым человек не может принять решение прямо сейчас. Вернёмся к варианту "Мне нужно посоветоваться". Есть вариант, когда человек хочет посоветоваться, потому что сам сомневается, а есть вариант, когда человек объективно не может принять решение самостоятельно.

Например, у человека есть партнёр, но без согласия этого самого партнёра ничего не делается. Объективное условие это или нет, я расскажу ниже. На этом шаге Вам нужно осознать, что долбиться в закрытые ворота нет смысла. Потому что Вам их не открывают по объективной причине.

Для решения этой задачи нужно уметь ждать и взять инициативу по контролю сделки на себя, не насилуя человека и не заставляя его тут же принимать решение.

#### Вид 4. Скрытое возражение

Иногда, когда клиент говорит: "Я подумаю в течение недели", на самом деле причина заключается в другом. Это может быть, например, "Мне не подходит", "Я видел у других дешевле" - или даже "Вы - хам". Самое сложное в этом виде, понять - скрытое это возражение или истинное.

Рецепт определения довольно простой: Вам нужно начать обрабатывать это возражение как истинное. Если клиент постоянно меняет возражения, то Вы двигаетесь в правильном направлении. Нужно идти дальше и отрабатывать возражения как истинные.

Но если он повторяет одно и то же возражение постоянно, что бы Вы ни говорили, то перед нами скорее всего либо скрытое, либо объективное возражение.

Чтобы это выяснить, нужно задать уточняющий вопрос. Например, на возражение "Дорого" мы задаём уточняющий вопрос "Если мы уладим вопрос со стоимостью, то остальное Вас устраивает? Вы бы купили?"

После уточняющего вопроса всё скрытое становится явным. Клиент в первом случае говорит: "Да, я куплю. Но меня не устраивает цена", или во втором случае говорит: "Нет, я не куплю. Потому что мне ещё не нравится  $\mathbf{s}$  ".

В первом случае это объективное условие, которое нам нужно решить с рациональной точки зрения. Во втором он скажет Вам следующее истинное возражение, которое мы начинаем отрабатывать как обычно.

Если говорит просто "Не куплю", то достаточно узнать причину словами "Скажите, пожалуйста, для обратной связи, почему? Нам это очень важно".

#### Быстрые ответы в директ

Быстрые ответы в Инстаграм - шаблоны, при вводе которых всплывает подготовленный текст.

Эта функция для бизнес-аккаунтов в Инстаграм позволяет оперативней коммуницировать с аудиторией. Работает так: Вы вводите название заранее сохраненного шаблона, а далее всплывает подготовленный текст для ответа.

Таким образом существенно экономятся ресурсы, при этом клиент получает полную информацию по интересующему вопросу.

# 1. Где находятся быстрые ответы?

Откройте свой инстаграм-аккаунт и войдите в меню настроек. Далее нажмите на кнопку "Компания" и перейдите к разделу "Сохраненные ответы". Напоминание: ваш профиль обязательно должен иметь статус бизнес-аккаунта, что также устанавливается в настройках.

# 2. Как создать и настроить?

Перейдите к вкладке "Сохраненные ответы" и создайте новый сохраненный ответ, нажав на соответствующую кнопку. В открывшемся меню вы сможете сформировать любой подходящий быстрый ответ. Пропишите какую-либо комбинацию букв, которая будет автоматически заменяться на большой текст, написанный вами заранее.

# 3. Как изменить?

Редактируйте ваши быстрые ответы в пару кликов: зайдите в раздел "Сохраненные ответы", нажмите на строку, которую желаете исправить и меняйте комбинацию букв, либо предлагаемый текст. Или же свайпните по ответу влево и выберите функцию "Изменить" во всплывшем окошке.

# 4. Как удалить?

Алгоритм действий абсолютно такой же, как и с редактированием: нажимайте на требуемый ответ и удаляйте по необходимости с помощью соответствующей кнопки. Вы также можете провести по ответу влево и удалить его таким способом.

# $5.$  Как использовать?

Перейдите в директ, откройте переписку с нужным клиентом и введите упомянутую выше комбинацию букв, которую вы указали в качестве быстрого ответа. После в строке сообщения высветится маленький значок, который заменит эти буквы на ваш текст. Также вы можете использовать быстрый ответ без ввода комбинации, просто нажмите на кнопку с многоточием в пустой строке сообщения и выберите необходимый ответ из списка.

# 6. Кому пригодится?

Быстрые ответы - идеальная функция для магазинов, компаний, брендов и поставщиков услуг. Благодаря им вы сможете ответить на запросы

каждого клиента без потери качества, а сэкономленное время потратить на выполнение других трудоемких задач. Данная функция очень полезна при проведении конкурсов, получении отзывов, а также решении распространенных проблем.

К примеру, если вы устраиваете конкурс с последующим выигрышем призов, используйте эту опцию, чтобы своевременно отвечать на все повторяющиеся вопросы. Это поможет уделить внимание всем клиентам и повысить их лояльность. А если хотите пойти еще дальше и максимально автоматизировать ответы пользователям, воспользуйтесь чат-ботом для инстаграм.

*7. Как настроить аналогичную функцию в таргетинге?*

Фэйсбук предлагает для владельцев бизнес-аккаунтов собственный рекламный сервис – Facebook Ads Manager, при помощи которого можно легко настроить таргетированную рекламу для вашего профиля. В этом же сервисе присутствует функция, аналогичная быстрым ответам в самом инстаграме: потенциальный клиент видит вашу рекламу и переходит по ней, после чего ему в директ автоматически отправляются заготовленное вами сообщение и список возможных вопросов. Как же активировать ее?

Шаг 1. Привяжите свой бизнес-аккаунт к фэйсбуку и авторизуйтесь в нем. Далее откройте в любом браузере Facebook Ads Manager и в разделе "Кампании" нажмите на кнопку "Добавить" (рис. 92).

| <b>Ads Manager</b><br>O | $\bullet$ |                         | <b>В</b> Новый максимальный диапазон дат<br>С конца форрали данные о рекламных метриках, полученных более 37 месяцев назад, больше не будут предостаеляться.<br>Подробнее |               |                                   |                    |            |  |                                                   |           |                         |             |                  |                                               | $\times$                 |
|-------------------------|-----------|-------------------------|----------------------------------------------------------------------------------------------------|---------------|-----------------------------------|--------------------|------------|--|---------------------------------------------------|-----------|-------------------------|-------------|------------------|-----------------------------------------------|--------------------------|
| <b>@</b> Обзор аккаунта |           | <b>Q</b> Поиски фильтр  |                                                                                                    |               |                                   |                    |            |  |                                                   |           |                         |             |                  | В этом месяце 1 мар 2021 г. - 2 мар 2021 г. • |                          |
| <b>TTT</b> Kamnanson    |           | <b>С Кампании</b>       |                                                                                                    | 1 выбрано х   | ОТ Группы объявлений<br>1 выбрано |                    |            |  |                                                   |           | Объявления              | 1 выбрано ж |                  |                                               |                          |
|                         |           | Создать                 | (B @drupoean)<br>۰                                                                                                    | Programmonary |                                   |                    | $\sqrt{4}$ |  | Предварительный просмотр                          | Правила • | Посмотреть<br>настройки |             | $III -$          |                                               | Otvetta *                |
|                         |           | $\checkmark$            | Название объявления                                                                                                    |               |                                   | - Статус показа +  |            |  | Название группы объявлений                        |           |                         |             | Стратегия ставок | Прутпа объявлений                             | Бюджет<br><b>Council</b> |
|                         |           | $\overline{\checkmark}$ | Hosoe cosasteriore<br>□                                                                                                    |               |                                   | • Оцибка настройки |            |  | Новая группа объявлений<br>Астивные объектения, 0 |           |                         |             |                  | Минимальная цена<br><b>Financial</b>          |                          |
|                         |           |                         | > Результаты 1 объявления В                                                                                                    |               |                                   |                    |            |  |                                                   |           |                         |             |                  |                                               |                          |
|                         |           |                         |                                                                                                    |               |                                   |                    |            |  |                                                   |           |                         |             |                  |                                               |                          |
|                         |           |                         |                                                                                                    |               |                                   |                    |            |  |                                                   |           |                         |             |                  |                                               |                          |
|                         |           |                         |                                                                                                    |               |                                   |                    |            |  |                                                   |           |                         |             |                  |                                               |                          |
|                         |           |                         |                                                                                                    |               |                                   |                    |            |  |                                                   |           |                         |             |                  |                                               |                          |
|                         |           |                         |                                                                                                    |               |                                   |                    |            |  |                                                   |           |                         |             |                  |                                               |                          |
|                         |           |                         |                                                                                                    |               |                                   |                    |            |  |                                                   |           |                         |             |                  |                                               |                          |
|                         |           |                         |                                                                                                    |               |                                   |                    |            |  |                                                   |           |                         |             |                  |                                               |                          |
|                         |           |                         |                                                                                                    |               |                                   |                    |            |  |                                                   |           |                         |             |                  |                                               |                          |
|                         |           |                         |                                                                                                    |               |                                   |                    |            |  |                                                   |           |                         |             |                  |                                               |                          |
|                         |           |                         |                                                                                                    |               |                                   |                    |            |  |                                                   |           |                         |             |                  |                                               |                          |

Рисунок 92 – Шаг 1. Привяжите свой бизнес-аккаунт к фэйсбуку и авторизуйтесь в нем

Шаг 2. Укажите во всплывшем окне в качестве цели рекламной кампании вариант "Сообщения" (рис. 93).
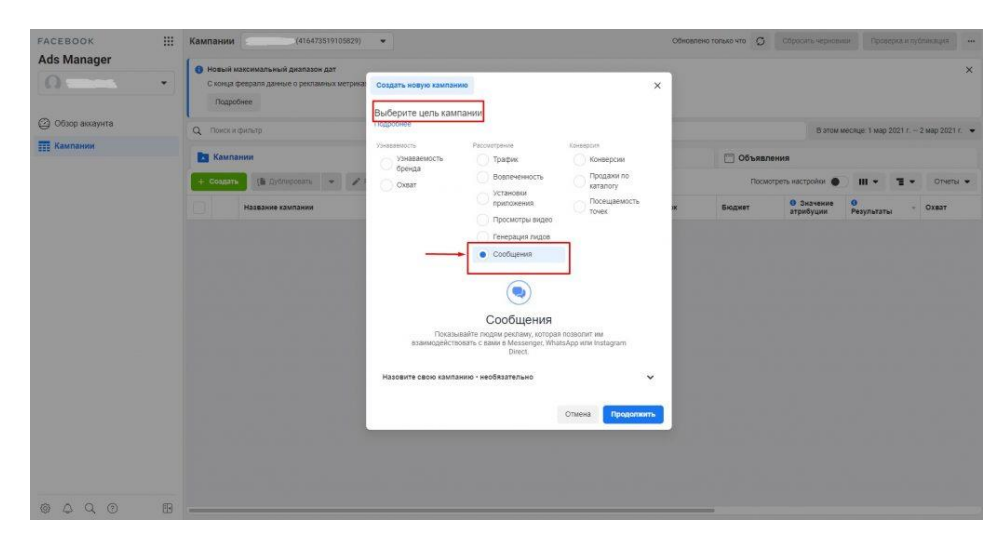

Рисунок 93 – Шаг 2. Укажите во всплывшем окне в качестве цели рекламной кампании вариант "Сообщения"

Шаг 3. Проконтролируйте заполнение всех полей в зависимости от ваших потребностей и перейдите на следующую вкладку с перечнем сервисов для коммуникации, среди которых выберите "Instagram Direct" (рис. 94).

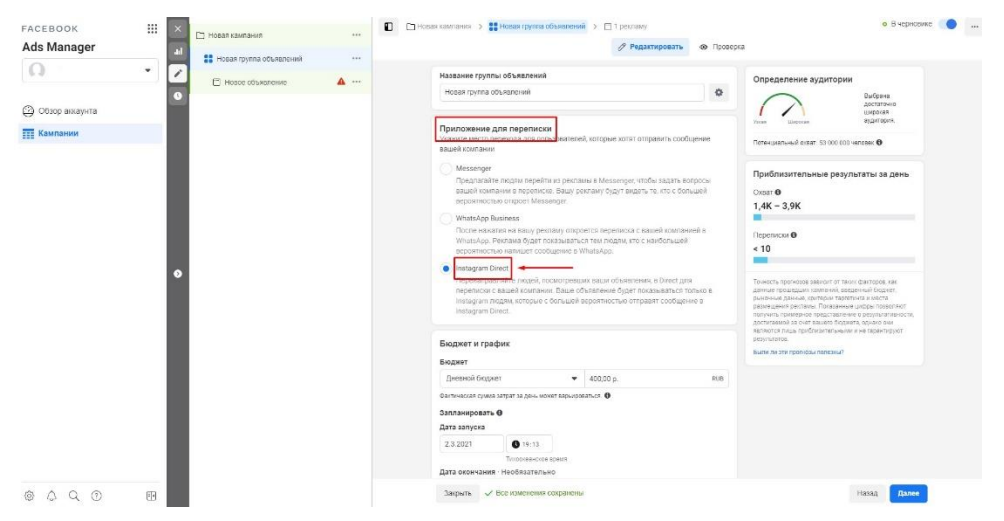

Рисунок 94 – Шаг 3. Проконтролируйте заполнение всех полей в зависимости от ваших потребностей и перейдите на следующую вкладку с перечнем сервисов для коммуникации, среди которых выберите "Instagram Direct"

Шаг 4. Пролистайте следующую страницу и дойдите до раздела "Шаблоны". Здесь нажмите на кнопку "Создать новый" и укажите любое желаемое приветствие, а также вопросы, которые могут заинтересовать

будущего покупателя (рис. 95). Теперь при переходе с вашей таргетированной рекламы пользователям будет открываться переписка в директе с продуманным приветствием и списком популярных вопросов.

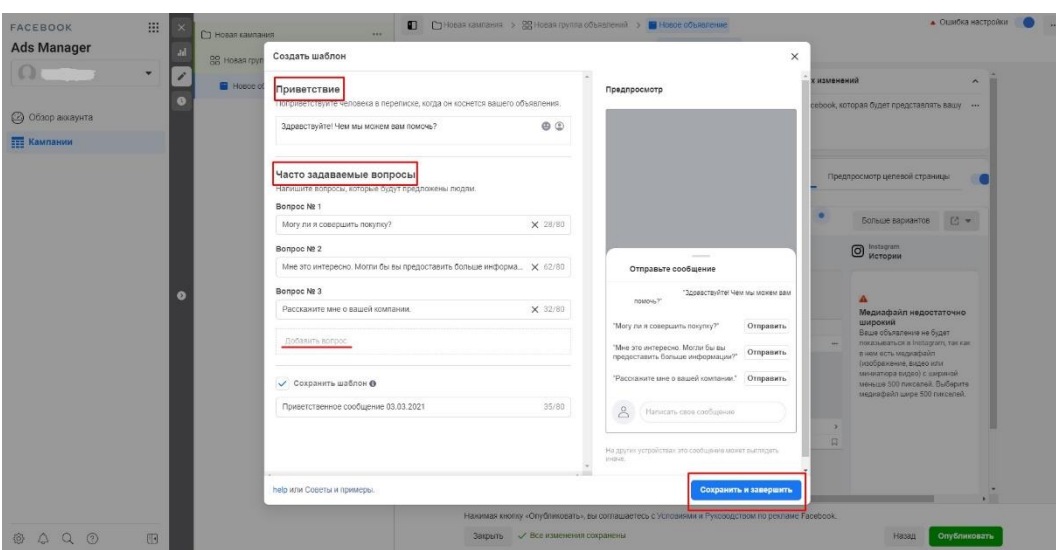

Рисунок 95 – Шаг 4. Пролистайте следующую страницу и дойдите до раздела "Шаблоны"

Итак, быстрые ответы в Инстаграм экономят время и уберегают компанию от затрат на лишних сотрудников. Функция легко настраивается и может изменяться под желания владельца аккаунта.

Самое важное – сохраненные ответы исключают ошибки, которые могут совершиться под воздействием человеческого фактора, а также помогают не утонуть в сообщениях, когда аккаунт сильно загружен – идет конкурс, марафон, розыгрыш, гив и т.д.

### *V.VII Теневой бан. Статистика в Instagram. Основные метрики*

Каждый бизнес-аккаунт Instagram имеет свою статистику от социальной сети. Если сравнивать ее с внешними платными сервисами для аналитики, то у нее намного меньше возможностей.

Для того, чтобы переключиться на бизнес-аккаунт нужно войти в Instagram в приложении (на десктопе не получится). Нужно зайти в «Настройки», потом выбрать пункт «Аккаунт», и после чего нажать «Переключение на профессиональный аккаунт».

Дальше Instagram предложит вам привязать свой аккаунт к странице в Facebook. Делать это необязательно, но все же желательно. Ведь если вы потеряете доступ к своему аккаунту, то сможете легко вернуть его с помощью FB, и плюс самому Instagram будет проще идентифицировать вас при входе в аккаунт. А также вы сможете управлять страницей (отвечать на комментарии и вопросы в директ) со страницы в Facebook.

В статистике Instagram есть три главных раздела. Разберем их детальнее.

#### *Контент*

Здесь хранится информация обо всем контенте, который был опубликован на протяжении недели (если речь о сториз, то последние сутки), сравнивая его с предыдущим периодом. Обновляется статистика, когда истечет анализируемый период.

Больше пользы несет опция «Все». Здесь можно посмотреть статистику постов за весь период: от семи последних дней до первой публикации в аккаунте. Еще можно сделать фильтр публикаций: обычные фото, видео, галереи, реклама и так далее.

Изначально по умолчанию здесь демонстрируются показатели по охвату. Но есть и другие. Например, подписчики, которые появились после поста, комментарии.

Что же это все дает? У вас появляется понимание, какие виды и темы заходят лучше всего, а какие – не подходят для вашей аудитории. Идеальный вариант – проводить анализ по нескольким показателям, а не по одному. Если у вас, например, самый большой охват получают посты, где показаны сотрудники на рабочем месте, а самое большое количество лидов получаете благодаря фото «до» и «после», то лучше в следующем месяце сделать эти два типа постов.

Другая полезная метрика этого раздела – «Промоакции». Она нужна тем, кто использует и запускает таргетированную рекламу. Здесь можно увидеть все данные по рекламе аккаунта. А также можно посмотреть на отклоненные публикации для рекламы, поправить их и запустить заново или же обжаловать решение технической поддержки соцсети.

*Действия*

Здесь есть всего две метрики. Первая – «Интересно». Можно посмотреть какое количество людей смотрят ваш контент (показы) и какое количество людей – уникальные посетители аккаунта (охват).

Охват показан как общим числом, так и в виде диаграммы по отдельным дням. Если вы нажмете на диаграмму, то сможете увидеть число охватов за каждый день недели. Эти данные стоит использовать, когда будете составлять график публикаций своего контента. Когда у вас самый большой охват, то лучше всего запускать промоакции и нативные публикации.

Благодаря данным по количеству охвата и показам вы получаете возможность понять эффективность продвижения. Например, если у вас большое количество подписчиков, но очень низкие охваты, то лучше всего почистить аккаунт от ботов. Еще один вариант – вы словили «теневой бан». Если же показов больше, чем охвата, значит вы все делаете круто и люди по несколько раз смотрят ваш контент, то есть он им интересен.

Вторая метрика – Взаимодействия. Опция «посещения профиля» говорит о том, сколько людей из ленты зашли в ваш профиль. А «клики по кнопке сайта» – сколько людей открыли и перешли по линку, который указан в описании вашего профиля.

Эти данные помогут вам понять, насколько эффективно работает ваш аккаунт в плане лидогенерации. Если у вас большой охват и мало посещений профиля, то это значит, что контент людям не интересен и лучше изменить стратегию. А если высокие охваты и много посещений, но никто не заходит на сайт, то пора задуматься, нужно ли вам продвижение в Instagram вообще и лучше всего сделать упор на другие каналы.

### *Аудитория*

Очевидно, что здесь вы сможете провести анализ своей аудитории и настроить контент согласно ее интересам.

Благодаря показателю «Прирост» у вас есть возможность посмотреть данные о новых подписчиках и тех, кто отписался от вас. Там также есть цифра «Всего» – она демонстрирует разницу между теми, кто подписался и отписался от аккаунта. Она может быть и отрицательной, и положительной. А метрика «лучшие места» – демонстрирует, в каких городах живет большинство вашей аудитории. Здесь можно оценить эффективность вашего таргетинга.

Также есть показатель «Пол», где вам показано соотношение между мужчинами и женщинами среди вашей аудитории. А показатель «Подписчики» демонстрирует активность вашей аудитории по часам и дням. Благодаря этим данным можно легче спланировать время и дату публикаций. Постить контент лучше в моменты, когда у вас самая высокая активность.

# КОНТРОЛЬНЫЕ ВОПРОСЫ:

1. Зачем бизнесу привлечение аудитории?

2. Какие правила нужно использовать при создании аккаунта необходимого будущему клиенту?

3. Как сделать правильный отбор целевой аудитории в Инстаграме?

4. Какие обстоятельства подтолкнут потребителя к покупке вашего продукта?

5. Перечислите сервисы для продвижения в Instagram

- 6. Как зарегистрировать аккаунт с помощью электронной почты?
- 7. Каким образом осуществляется комментинг?
- 8. Как повысить взаимодействие с Инстаграм аудиторией?
- 9. Какие хэштеги ставить для продвижения?
- 10. Для каких пользователей работает пользовательский контент?
- 11. Перечислите бесплатные методы продвижения аккаунта?
- 12. Перечислите платные методы продвижения аккаунта?
- 13. В чем главный минус рекламы в соцсети?
- 14. Как не надо продвигаться в Instagram?
- 15. Что представляет из себя чат активности?
- 16. В чем суть методов «Массфолловинг» и «масслайкинг»?
- 17. Зачем использовать взаимный пиар (ВП) в Инстаграм?
- 18. Перечислите форматы взаимного пиара?
- 19. Каково значение shout out for shout out в продвижении аккаунта?
- 20. Дайте определение флешмобу и челленджу? В чем отличия?
- 21. Как сделать взаимный пиар в instagram?
- 22. Дайте определение понятию «Нетворкинг»?
- 23. Для чего создавать собственную геолокацию?
- 24. Как добавить место в Instagram?
- 25. Как добавить геолокацию через Facebook?
- 26. Из-за чего в Instagram не определяется месторасположение?
- 27. Как продвинуться через хэштеги?
- 28. Перечислите меры, позволяющие повысить безопасность аккаунта?
- 29. Для чего нужно анализировать активных пользователей инстаграмм?
- 30. Зачем отслеживать комментарии в Инстаграме?
- 31. Перечислите способы отслеживания комментариев в Инстаграме?
- 32. Почему клиенты возражают в соц.сетях?
- 33. Назовите виды возражений?
- 34. Как определяют статистику в Instagram? Для чего она нужна?

## ПРАКТИЧЕСКИЕ ЗАДАНИЯ

### к главе V

### Тема: ПУТИ ПРИВЛЕЧЕНИЯ АУДИТОРИИ

*Цель*: Определить, почему фокус внимания в инстаграм сместился на stories?

*Задача*: создать Stories, «утеплив» Ваших потенциальных клиентов, повысив лояльность подписчиков, поднять уровень доверия к своему аккаунту

*Рекомендации*: выполняя задания, необходимо составлять, разрабатывать, создавать уникальные, авторские, оригинальные, яркие, запоминающиеся, привлекательные, интересные и позитивные для восприятия, элементы вовлечения через Stories.

*Основные инструменты stories для повышения вовлеченности аудитории:*

- 1. Опросы/голосование
- 2. Вопросы
- 3. Реакции
- 4. Тесты
- 5. GIF
- 6. Хэштеги, геотеги
- 7. Упоминание других аккаунтов

*Выполнение упражнения:* 

Необходимо создать:

- 1. Опросы в Stories (рис. 96)
- 2. Задать вопрос аудитории (рис. 97)
- 3. Ответить на вопрос аудитории (рис. 98)
- 4. Сделать тест в stories (рис. 99)

Опросы в Stories – это инструмент, который помогает взаимодействовать пользователям с вашим контентом. Опрос напоминает голосование, где подписчику нужно выбрать один из двух вариантов.

С помощью опросов можно узнать, что подписчики хотят знать о вас, вашем товаре, развлечь вашу аудиторию, попросить помочь сделать выбор, подтолкнуть к покупке и пр. (Рис. 96).

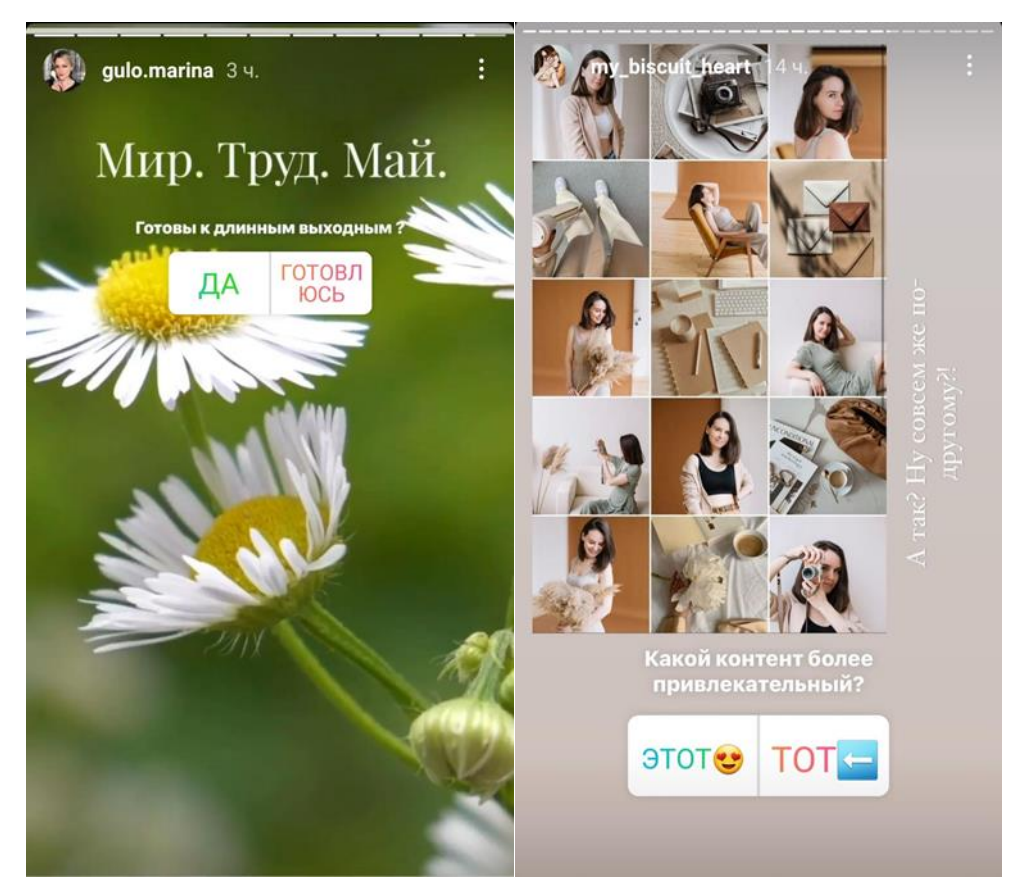

Рис. 96 – Примеры опросов. Источник: gulo.marina, smelo\_fashion, my\_biscuit\_heart

Опросы в Stories – это инструмент, который помогает напрямую общаться с аудиторией. С помощью вопросов, можно быстро выяснить потребности вашей целевой аудитории, рассказать о вас или вашем товаре то, что хочет знать покупатель.

С помощью стикера "вопросы" можно как задать вопросы своей аудитории, так и отвечать на их вопросы (Рис. 97).

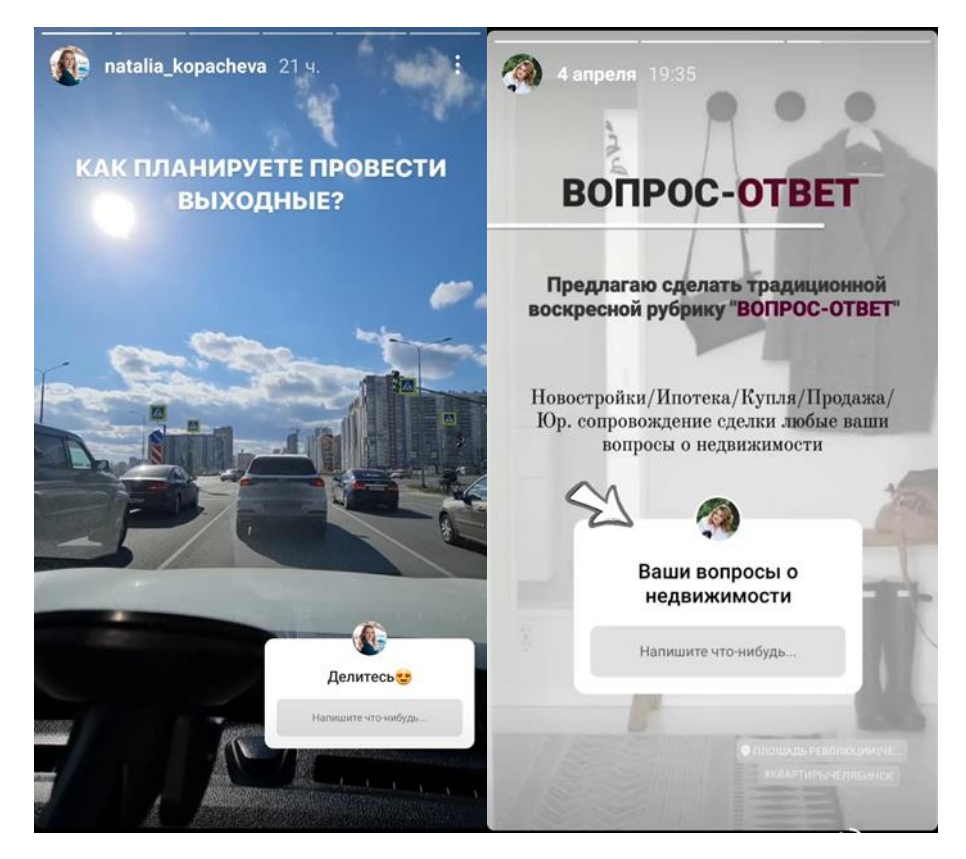

Рис. 97 – Примеры вопросов.

Источник инстаграм: natalia kopacheva, scandi rooms, kovaleva aleksandra

Реакции в stories

Есть 2 типа реакций в stories:

Быстрые реакции – подписчики при просмотре stories могут отправить вам реакцию, выбрав один из 8 смайликов.

Реакции-стикер, которые Вы можете разместить у себя в stories для оценки контента.

Реакции позволяют выяснить степень заинтересованности в том или ином виде контента для вашей аудитории (Рис. 98).

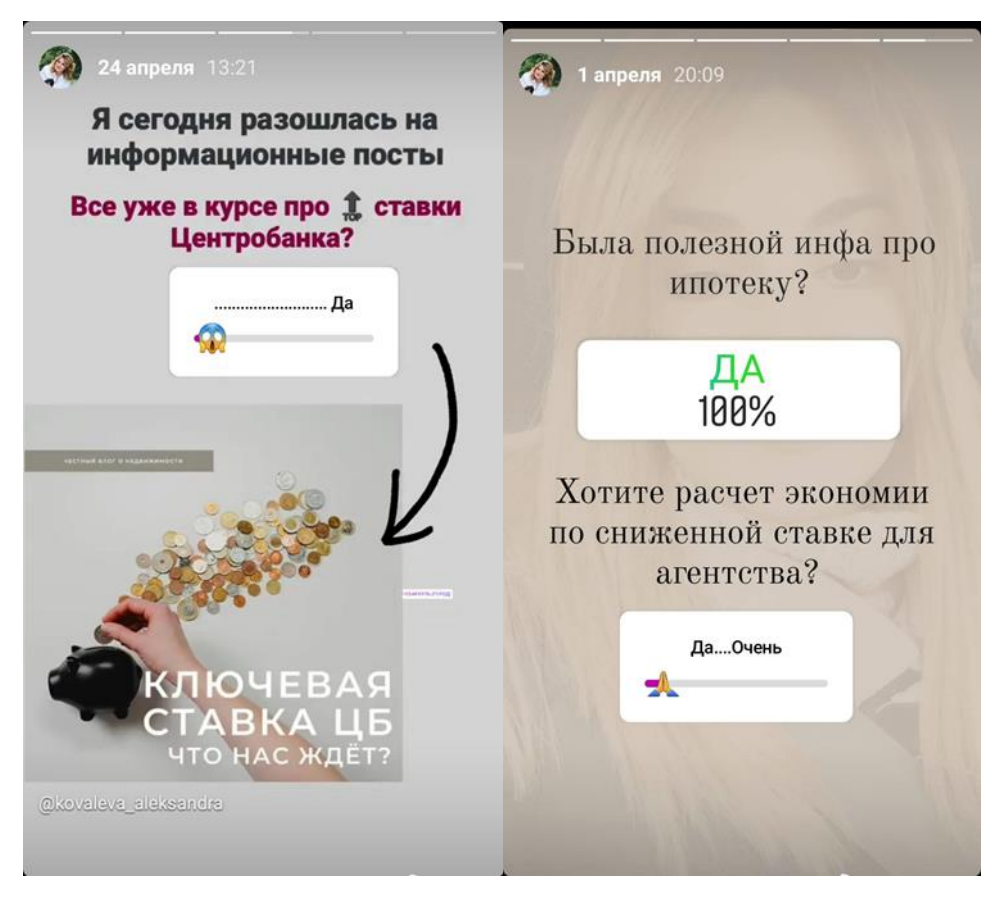

Рис. 98 – Примеры реакций. Источник инстаграм: kovaleva aleksandra

Тесты в stories – это инструмент для общения с подписчиками, который дает возможность задать вопросы и предоставить варианты ответа.

Не всегда вопрос предполагает наличие правильного ответа, иногда вопрос задается с целью сбора статистики проголосовавших.

Тесты самый простой и быстрый способ для вовлечения аудитории, его можно использовать в качестве как развлекательного инструмента, так и для сбора различной полезной информации от своих подписчиков (Рис 99).

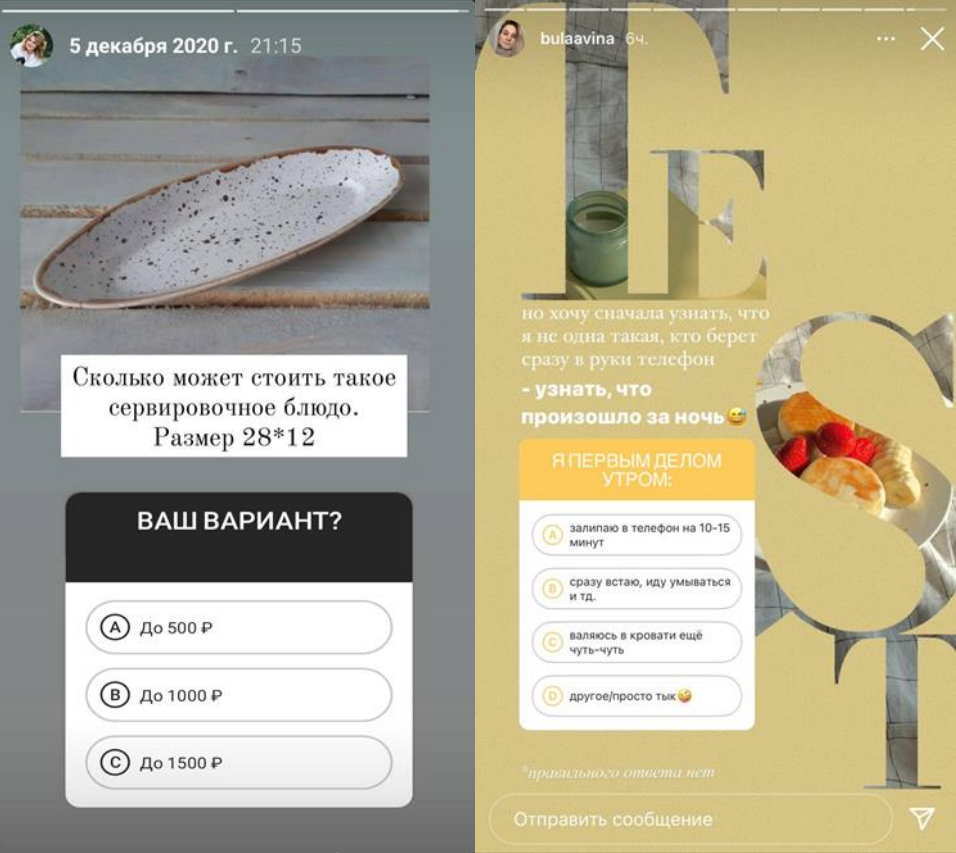

Рис. 99 – Пример тестов. Источник инстаграм: tovikaru, bulaavina, kovaleva\_aleksandra

GIF, ТЕГИ, УПОМИНАНИЯ – это инструменты, помогающие привлечь внимание подписчиков к вашему аккаунту.

GIF – помогают разнообразить ваши stories, сделать их динамичнее, заострить внимание на чем-либо. Например, звуковая дорожка=смотреть со звуком, стрелочки=переход к следующей stories.

ХЭШТЕГИ и ГЕОТЕГИ – помогают привлечь новых подписчиков, которые могут увидеть вашу stories по указанным тэгам.

УПОМИНАНИЯ других аккаунтов в stories, также дает возможность прихода новых подписчиков, при условии, что упомянутый аккаунт поделился вашей stories в своем аккаунте.

Игровые механики – это один из наиболее популярных методов привлечения пользовательского внимания к товару/услуге/бренду.

По данным исследований Facebook, каждый месяц примерно 60 % брендов прибегают в своих историях к игровым интерактивам.

Потребитель любит развлекательный контент, особенно, если это не отнимает много времени и требует всего пары кликов. Хорошо, если по итогам игры, подписчик будет ждать подарок.

Для создания самых простых игр Вам будет достаточно инструментов самого инстаграма.

*Идеи игровых stories:*

Игры-предсказания

Игра "Угадай слово", "Найди слово", "Угадай по эмоджи"

Игра "Найди отличия"

Игра "Что спрятано", "Какого цвета предмет"

Игра "Угадай звук"

Игра "Наперстки"

Игра "Лабиринт"

Интерактив "Сделай выбор", "А на чьей стороне ты" (стикер опрос, стикер реакция)

Различные варианты игр "Угадай" с использованием тестов.

Игра "Правда или миф"

Игры со сменой кадра

*Тренды в оформлении stories:*

- 1. Коллажи
- 2. Зернистый фон, размытый фон.
- 3. Типографика, шрифтовые композиции, буквица.
- 4. Элементы оформления кружки, линии, точки.
- 5. Цветовые акценты.
- 6. Видео-ролики, видео-подложка

## ГЛАВА VI ОСНОВЫ ТАРГЕТИРОВАННОЙ РЕКЛАМЫ

#### *VI.I Основные форматы таргетированной рекламы*

Таргетированная реклама в ВКонтакте сегодня перестала быть автоматической и самоуправляемой. Теперь ставки изменяются практически рандомно. Невозможно предугадать, куда аукцион тебя приведёт: то ли у тебя деньги сольются за полчаса, и ты получишь 5000 просмотров, то ли у тебя будет 12 просмотров за сутки. И раньше это решалось очень просто – подстройкой целевых аудиторий. Ее можно было увеличивать или уменьшать. Таким образом, мы преодолевали беды с аукционом, встраиваясь в нужное место аукциона по цене и добиваясь нужных показателей по KPI, таких как CPC и CPM.

Теперь же, в связи с рекордным увеличением количества рекламодателей в таргете в ВКонтакте, творится неразбериха на рынке. Именно потому, что количество стратегий, по которым люди настраивают таргетированную рекламу, возросло. Многие таргетологи из Instagram принесли свои стратегии работы с аукционом, и они пытаются применять их на поле ВКонтакте. И именно это расшатывает рынок и делает работу таргетолога на данный момент непредсказуемой. Кроме того, сама площадка ВКонтакте, пытается каким-то образом институционализировать и организовать таргетологов, привести их к некому единому стандарту.

ВКонтакте хочет помочь нам, внедряя все новые и новые правила, такие как запрет на emoji, ограничение количества знаков в видимых двух строках рекламы и приведение к единому стандарту изображений для рекламы. И если с изображениями все понятно, и здесь у нас такая же ситуация, что всегда была в Instagram и Facebook, то есть привычная ситуация и действительно рынок становится организованным, то первые два нововведения, касающиеся текста, не понятны никому.

Резюмируя, следует сказать, что рынок таргетированной рекламы в ВКонтакте очень скоро придёт к некому организованному, институциональному виду, приблизив таргетированную рекламу к контекстной, сделав её более нацеленной и эффективной.

Объявление может содержать заголовок, изображение, ссылку, видео, кнопку и форму для сбора контактных данных.

Для таргетированной рекламы доступно множество форматов. Рассмотрим основные.

*Универсальная запись*

Подобные объявления можно увидеть в ленте новостей или на стенах сообществ. Записи выглядят нативно; есть возможность добавить объемный текст, чтобы подробнее рассказать о преимуществах продукта.

В запись можно добавить кнопку (рис. 100). Это побудит пользователя совершить целевое действие и сократит путь до него.

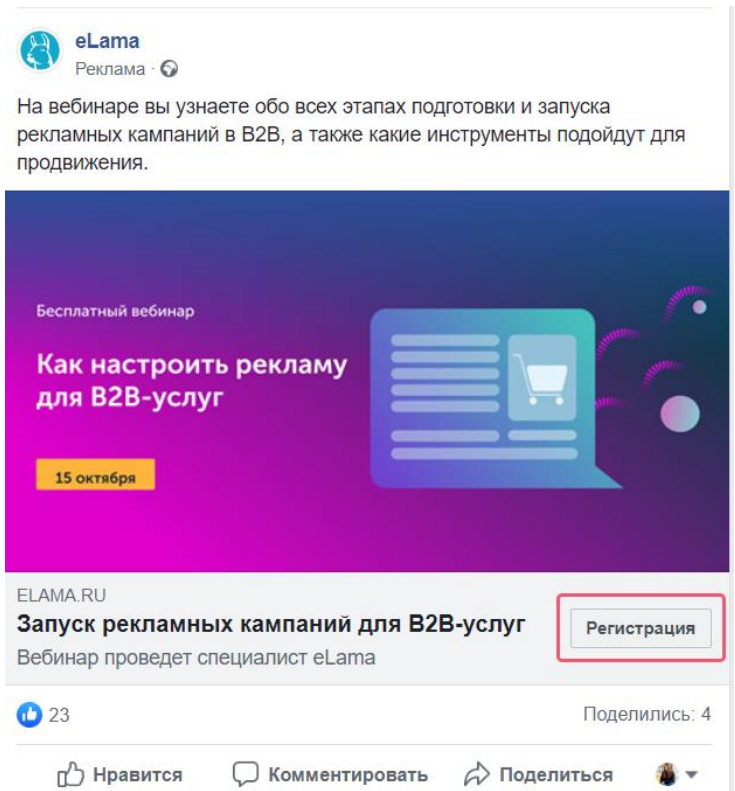

Рисунок 100 – Пример универсальной записи с кнопкой

# *Карусель*

Этот формат особенно подходит для e-commerce: он позволяет отобразить в одном объявлении несколько карточек товаров (рис. 101).

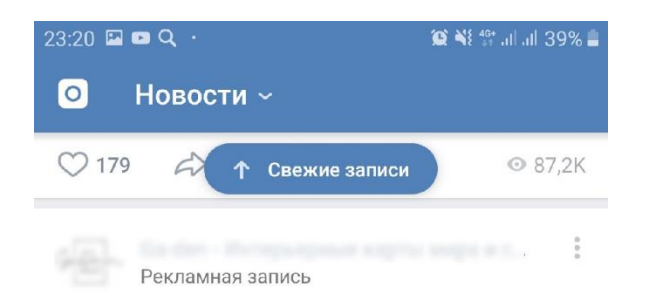

Мы создаем уникальные карты из дерева, пробки, органического стекла и других материалов, которые идеально впишутся в интерьер дома или офиса. Наши карты не просто элемент декора.

Подписывайся

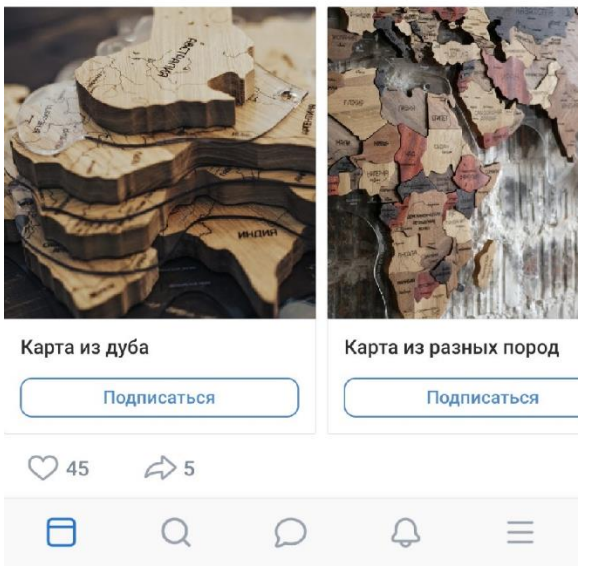

Рисунок 101 – Пример карусели

## *Реклама в Stories*

Обеспечивает высокую вовлеченность: объявление занимает весь экран, а значит, пользователь в этот момент видит только вашу рекламу (рис. 102).

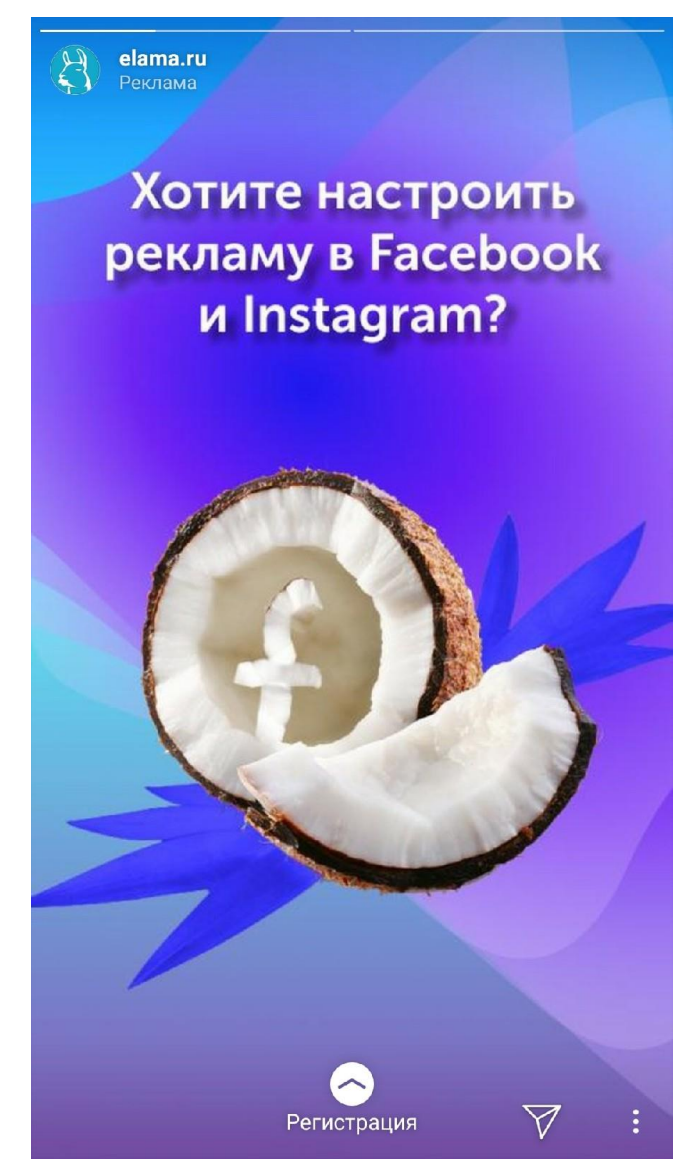

Рисунок 102 – Пример рекламы в Stories

# *Форматы для десктопа*

Есть ряд рекламных форматов, доступных только в десктопной версии соцсетей. Например, в myTarget это тизеры и блоки, во ВКонтакте – текстовографические блоки (рис. 103) и т.д. В Facebook аналогичную функцию выполняет плейсмент «правая колонка», доступный для ряда форматов (фото, видео, слайд-шоу и т.д.).

Блоки располагаются сбоку от основного контента страницы и дают много переходов при низком СРС.

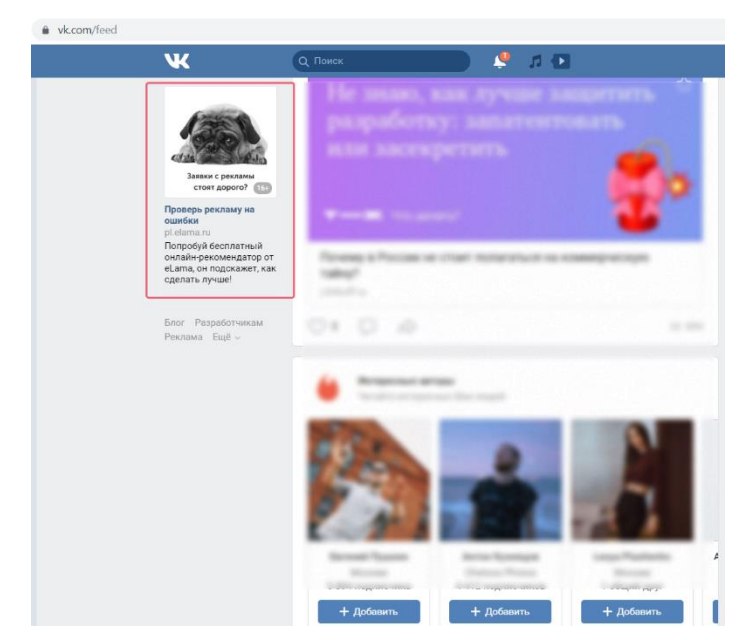

Рисунок 103 – Пример рекламного формата во ВКонтакте

# *Lead Ads, или Сбор заявок*

Этот рекламный формат подойдет рекламодателям, у которых нет сайта или он низкого качества. Формат позволяет получать лиды прямо из соцсетей: пользователь кликает по объявлению и попадает на форму, где оставляет контактные данные (рис. 104).

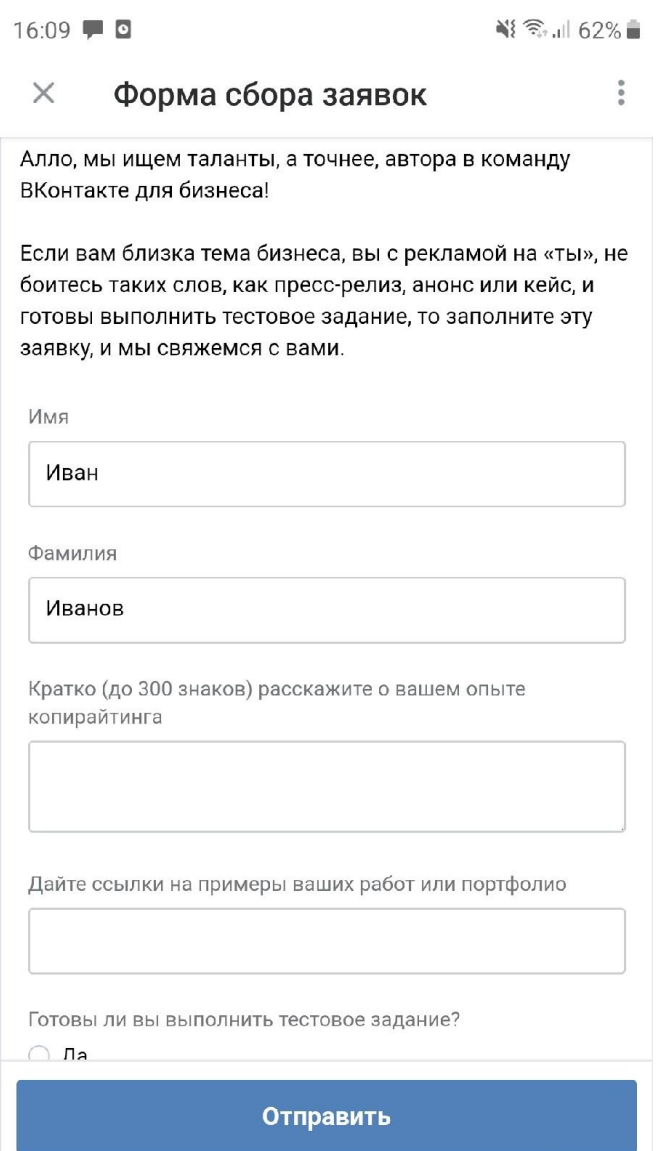

Рисунок 104 – Пример рекламного формата, позволяющего получать лиды прямо из соцсетей

## *Какие бывают таргетинги*

Есть ряд таргетингов, общих для всех соцсетей:

– социально-демографические: пол, возраст, семейное положение, образование и т.д.;

– географические: от страны до точки на карте (с точностью до 500 метров);

– по интересам: воспитание детей, мода, спорт, кулинария и т.д.;

– look-alike аудитории: пользователи, похожие на аудиторию некой исходной группы. В качестве исходной группы могут выступать люди, которые посещали ваш сайт, просматривали видео, совершали действия в приложении и т.д., а также ваши текущие клиенты;

– ретаргетинг: реклама показывается пользователям, которые ранее посещали вашу страницу или сайт.

У платформ есть собственные дополнительные таргетинги. Например, в Facebook Ads можно таргетироваться на пользователей, которые ездят на работу из пригородов или находятся вдалеке от родного города и семьи, в myTarget – на любителей кофе и даже владельцев автомобилей конкретной марки.

## *VI.II Чек-лист важных показателей в таргетинге*

При анализе эффективности интернет-рекламы задача специалиста – понять, какие результаты дало размещение, окупились ли затраты на рекламу, а также какие форматы отработали лучше.

Медийная реклама направлена на построение знания о бренде и его продукте. В основном, это имиджевые кампании, направленные не на прямые продажи, а на знакомство с продуктом и продвижение его преимуществ. Performance-реклама конвертирует эти знания в лиды, конверсии и продажи – и дает возможность оценить эффективность взаимодействия с аудиторией.

#### *Показы*

Метрика позволяет выяснить, сколько раз реклама показывалась пользователям. Параметр фиксирует каждое появление объявление на сайте или в приложении.

Для какой рекламы используется показатель: performance, медийная и видеореклама.

Где отображается: в статистике рекламных кабинетов.

Показы медийной рекламы и видеообъявлений в Google Ads, Яндекс.Директе и Facebook учитываются по стандартам аудиторской компании Media Rating Council. Показ баннеров с оплатой по CPM засчитывается, если минимум 50% его площади непрерывно находится в зоне видимости пользователя в течение одной секунды. Показ ролика – если реклама непрерывно находится в зоне видимости в течение двух секунд.

#### *Охват*

Отображает количество уникальных пользователей, видевших рекламу.

На этапе запуска кампании показывает, сколько пользователей соцсети или сервиса находятся в выбранном регионе и потенциально могут увидеть рекламу.

До запуска рекламы охват помогает понять, сколько людей может увидеть объявления, если рекламодатель настроит таргетинг на определенные области. После запуска – оценить, какой объем аудитории охватила кампания.

В отличие от показов, которые могут включать в себя несколько просмотров рекламы одними и теми же людьми, охват учитывает количество уникальных пользователей, которым были показаны объявления.

Для какой рекламы используется: performance, медийная и видеореклама.

Где отображается: в статистике рекламных кабинетов.

Этот показатель связан с частотой показа рекламы.

*Частота*

Параметр отражает, сколько раз в среднем объявление показывалось уникальному пользователю (рис. 105). За этим показателем нужно следить, чтобы убедиться, что реклама достаточно часто показывается пользователю, чтобы он успел запомнить рекламное сообщение, но объявления не начали ему надоедать.

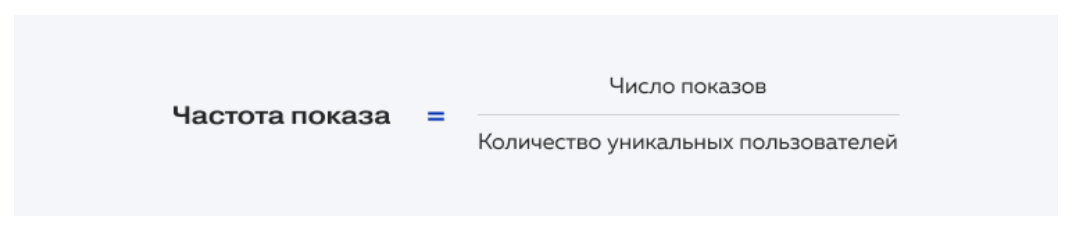

Рисунок 105 – формула расчета частоты показов

Как оценить оптимальную частоту показа. Это значение зависит от целей и задач рекламы: например, реклама нацелена на продажу или на знакомство аудитории с новым продуктом. Частота показа в имиджевых кампаниях должна быть достаточной для запоминания продукта – это примерно 2–3 показа в день. Вы можете увеличить частоту показов, если в статистике видите, что количество показов, которое приходится на одного

пользователя, меньше ожидаемого – например, одного показа в день недостаточно для имиджевой рекламы.

Для какой рекламы используется: медийная и видеореклама.

Где отображается: в статистике рекламных кабинетов.

*Клики*

Метрика показывает, сколько раз пользователи нажимали на объявление. Клики регистрируются даже когда фактического перехода на сайт не было – например, если целевая страница, на которую ведет объявление, оказалась недоступна.

Чтобы отследить, сколько пользователей перешло на сайт, сравните количество кликов и посетителей сайта, перешедших с рекламы.

Для какой рекламы используется: performance, медийная и видеореклама.

Где отображается: в статистике рекламных кабинетов.

Высокой кликабельности объявлений можно добиться, правильно настроив таргетинг, правильно заполнив все возможные поля в рекламном кабинете и персонализировав объявления.

*CTR – показатель кликабельности*

CTR (Click Through Rate) отражает, сколько пользователей, увидевших объявление, кликнули на него (рис. 106). Метрика помогает понять, какие креативы приводят на сайт или в приложение больше пользователей, насколько реклама отвечает запросам аудитории, а также правильно ли настроен таргетинг.

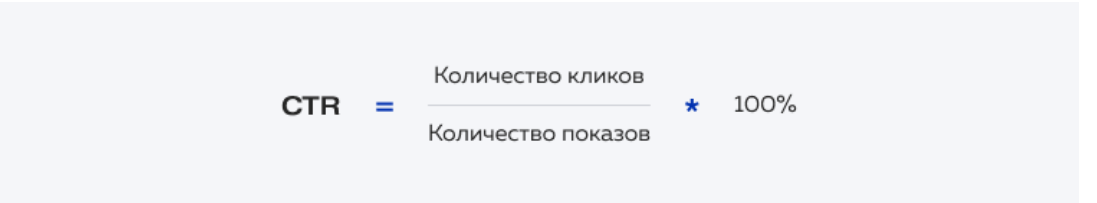

Рисунок 106 – формула расчета показателя кликабельности

Например, с одного объявления в кампании мы получили 20 кликов при 100 показах, а с другого – 40 кликов при 100 показах. CTR первого объявления будет равен 20%, а второго – 40%. Вывод: второе объявление больше отвечает запросам и интересам пользователей.

Для какой рекламы используется: performance, медийная и видеореклама.

Где отображается: в статистике рекламных кабинетов.

*CPC – цена за клик*

CPC (Cost Per Click) отображает среднюю стоимость клика по объявлению (рис. 107). Чтобы определить CPC, нужно знать общую сумму затрат на рекламу и количество кликов.

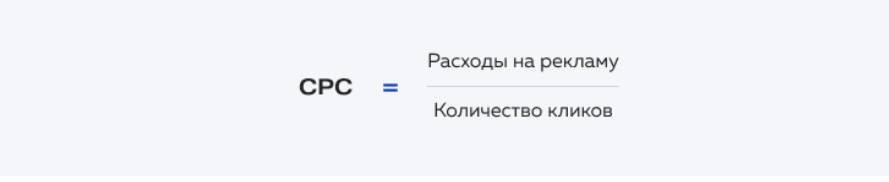

Рисунок 107 – формула расчета средней стоимости клика по объявлению

Для какой рекламы используется: performance и видеореклама.

Где отображается: в статистике рекламных кабинетов.

Что влияет на стоимость клика:

Качество объявления. Пользователю должно быть понятно рекламное предложение и куда он попадет после перехода. Важно, чтобы посадочная страница была релевантна объявлению – это поможет снизить CPC.

CTR. Чем выше CTR, тем ниже CPC.

Конкуренция. Чем выше конкуренция, тем выше средняя стоимость клика.

Геотаргетинг. От региона зависит конкуренция. Например, реклама в Москве всегда дороже, чем в других городах.

Время суток. Пользователи активны в разное время, поэтому стоимость клика утром и ночью может отличаться.

### *CPA – цена за действие*

CPA (Cost Per Action) – показатель, отражающий стоимость целевого действия пользователя: предоставления контактов, заполнения анкеты с информацией о себе, подписки на email-рассылку и других (рис. 108).

Чтобы собрать данные о количестве совершенных целевых действий, нужно установить на сайт счетчики Яндекс.Метрики и Google Analytics, а после этого – настроить отслеживание целей и событий.

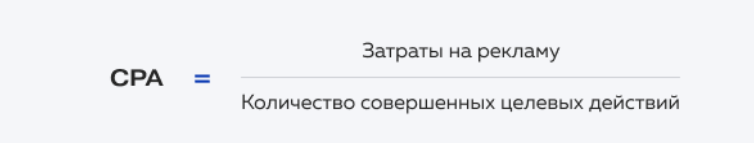

Рисунок 108 – формула расчета

показателя, отражающего стоимость целевого действия пользователя

Для какой рекламы используется: performance.

Где отображается: в статистике рекламных кабинетов.

Также CPA называют модель оплаты интернет-рекламы, при которой деньги списываются со счета рекламодателя только за совершенные целевые действия пользователей на сайте. Такая модель оплаты работает в Яндекс.Директе.

## *CR – коэффициент конверсии*

CR (Conversion Rate) показывает долю пользователей, которые после клика по рекламе совершили целевое действие: зарегистрировались, заполнили форму, оформили заказ и т.д. (рис. 109)

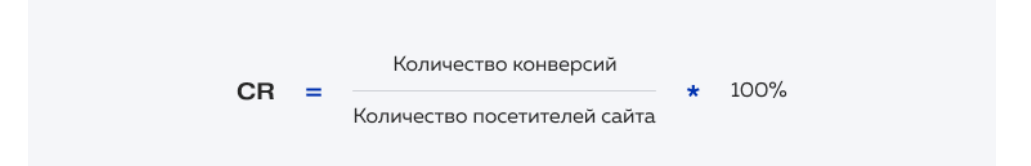

Рисунок 109 – формула расчета коэффициента конверсии

Для какой рекламы используется: performance, медийная и видеореклама.

Где отображается: в статистике рекламных кабинетов.

*CPL – цена за лид*

CPL (Cost Per Lead) показывает стоимость лида. Лидом, как правило, считаются контактные данные заинтересованного пользователя (рис. 110). На сайтах лиды обычно собираются через формы.

Кроме того, используется для оценки рекламы в формате Lead Ads во «ВКонтакте», Facebook и myTarget, он нацелен на сбор заявок от заинтересованных пользователей прямо в соцсетях.

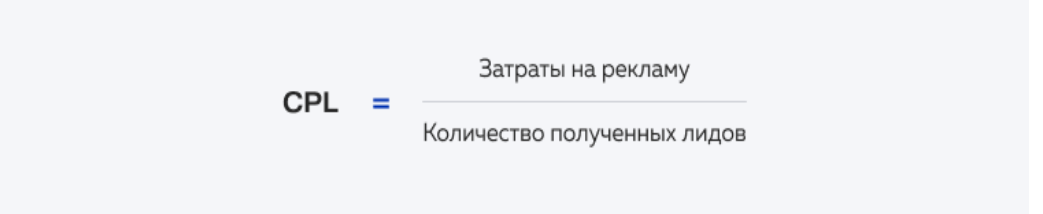

Рисунок 110 – формула расчета стоимости лида

Для какой рекламы используется: performance, медийная и видеореклама.

Где отображается: в статистике рекламных кабинетов соцсетей для формата Lead Ads. Чтобы оценить CPL других рекламных форматов в соцсетях, нужно настроить отслеживание заполнения форм в Google Analytics и Яндекс.Метрике, подключить коллтрекинг и собирать контакты в CRMсистеме.

### *CPO – стоимость заказа*

CPO (Cost Per Order) отображает стоимость привлечения состоявшегося заказа (рис. 111). Этот показатель помогает оценить эффективность рекламных каналов и сравнить, в каком из них стоимость заказа ниже.

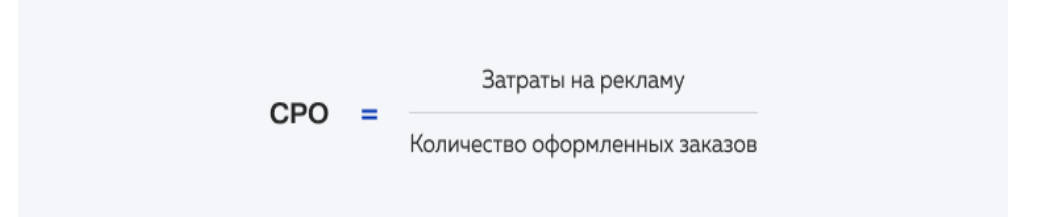

Рисунок 111 – формула расчета стоимости лида

Для какой рекламы используется: performance-реклама.

Где отображается: в Google Analytics и Яндекс.Метрике при настроенной ecommerce-аналитике.

#### *ROAS – рентабельность инвестиций в рекламу*

ROAS (Return on Ad Spend) – рентабельность рекламы. Показывает, получил бизнес больше или меньше денег от рекламы, чем потратил на рекламные кампании. Чтобы вычислить ROAS, нужно знать, какую выручку и какие расходы принесло продвижение (рис. 112).

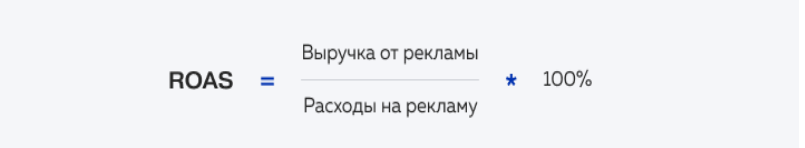

Рисунок 112 – формула расчета рентабельности инвестиций в рекламу

Для расчета нужно брать данные о выручке и расходах за один период.

Для какой рекламы используется: performance, медийная и видеореклама.

Где отображается: рассчитывается на основе данных из рекламных систем и бизнес-показателей.

*ROMI – коэффициент возврата инвестиций в маркетинг*

ROMI (Return on Marketing Investment) помогает оценить рентабельность вложений в продвижение: получил бизнес прибыль или убыток. В качестве доходов используется прибыль от рекламы, а в качестве расходов – бюджет на продвижение (рис. 113).

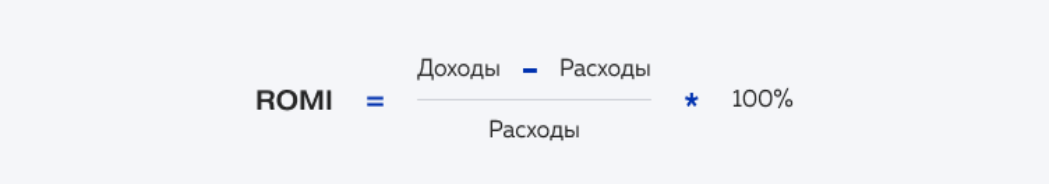

Рисунок 113 – формула расчета рентабельности инвестиций в рекламу

*VI.III Преимущества и недостатки таргетированной рекламы*

## *Преимущества*

Показывается только целевой аудитории. Таргетированная реклама показывается людям, которые подходят под заданные рекламодателем характеристики. Можно устанавливать и широкие таргетинги: в этом случае, например, Facebook Ads будет показывать рекламу пользователям, которые более склонны выполнить целевое действие.

Также можно настроить ретаргетинг и показывать объявления пользователям, у которых уже было касание с вашим брендом – например, они посещали ваш сайт/подписались на рассылку и т.д.

Возможность персонализировать объявления. Благодаря возможности комбинировать различные таргетинги аудиторию можно разбить на сегменты и для каждого сформулировать наиболее релевантное предложение.

Можно получать лиды, даже если нет сайта (или он плохого качества). Рекламный формат Lead Ads позволяет получать лиды прямо из соцсетей: кликнув по объявлению, пользователь попадает на форму, в которой может оставить контакты.

Слабая сторона этого формата – нет возможности оперативно выгрузить лиды средствами самих соцсетей.

#### *Недостатки*

Модерация соцсетями. В отношении таргетированной рекламы действуют не только законодательные запреты (например, во ВКонтакте нельзя рекламировать написание курсовых и дипломов на заказ) и ограничения (во ВКонтакте действуют на рекламу медицинских товаров, меха, ювелирных изделий и т.д.), но и требования самих соцсетей. Например, в рекламе в Facebook Ads нельзя использовать изображения «до» и «после»; текст на изображении должен занимать не более 20% и т.д. Из-за этого многие объявления могут отклоняться.

### *VI.IV Как оплачивать рекламу в Telegram*

Сейчас в онлайне существует реклама четырех типов. Первый – реклама на конкретной площадке, например, на сайте или в приложении. Рекламодатель сам напрямую договаривается с администратором площадки о размещении. Этот тип рекламы уже несколько устарел: он скорее подходит для спецпроектов со СМИ, чем для продвижения бизнеса в интернете.

Второй тип – кампании в рекламной системе или сети, такой как Яндекс Директ, myTarget, VK и т. д. Такую рекламу настраивают маркетологи в кабинетах выбранных площадок, при этом они не выбирают конкретные страницы для показа объявлений – этот выбор остается за рекламными алгоритмами.

Третий тип – это продвижение внутри площадок, скажем, на маркетплейсах или в картах. О такой рекламе тоже не нужно договариваться – достаточно просто самому ее настроить и запустить через свой кабинет.

А вот четвертый тип рекламы требует общения с администратором – это реклама у инфлюенсеров. Проще говоря, нужно договориться с блогером, чтобы он показал своим подписчикам ваш продукт и порекомендовал покупать его.

Каждый из этих типов рекламы нужно оплачивать, для каждого нужно оформить договор и получить комплект закрывающих документов для налоговой.

2 способа оплатить рекламу и 4 варианта биллинга

Глобально сейчас можно оплатить рекламу всего двумя способами.

Постфактум – оплата после выставления счета за уже оказанные услуги. То есть блогер, например, уже открутил у себя вашу рекламу и теперь присылает вам счет на оплату своих услуг. Этот способ оплаты используют только агентства для работы с крупными клиентами, если они на этом настаивают. Остальные используют второй вариант.

Депозит – активирование фактических расходов. То есть мы сначала перечисляем средства в рекламный кабинет площадки, а потом система формирует для нас акты о фактических расходах на рекламу. Например, мы закидываем на счет в рекламной системе 200 000 рублей, из них за отчетный период тратим только 150 000 рублей. Тогда мы получим акт только на потраченную сумму – на 150 000 рублей, а не на 200 000 рублей.

Но прежде чем оплачивать рекламу, нужно решить, за что именно вы отдадите свои деньги. Есть четыре варианта биллинга – механики списания денег за рекламу:

За факт размещения (обычно на определенное время). Например, ваша реклама в течение 24 или 48 часов будет показываться в закрепленных сообщениях Telegram-канала.

Иногда реклама с оплатой за факт размещения остается на площадке навсегда: например, интеграции в ролик на YouTube. После выхода видео никто уже не будет вырезать рекламные блоки – они останутся в ролике.

За показы (оплата по модели CPM – за 1000 показов). Ваша реклама была показана определенное количество раз – скажем, 5000, – и вы за это платите.

Обратите внимание: число в 5000 показов рекламы не означает, что объявление увидело 5000 пользователей. Не всегда в настройках кампании установлено ограничение на количество показов объявления одному человеку. То есть один и тот же пользователь может увидеть вашу рекламу семь раз, и это засчитается за семь показов.

За клики (оплата по модели CPC – за каждый клик пользователя по объявлению). Деньги списываются в тот момент, когда пользователь нажимает на вашу рекламу.

Обычно повторные клики одного и того же пользователя в рамках одних суток не засчитываются: то есть если один и тот же человек кликнет на ваш баннер 10 раз подряд, скорее всего, заплатите вы только за его первый клик. Но в каждой рекламной системе это может работать по-разному – уточняйте в справках.

За целевые действия или установки приложения (оплата по CPA за целевое действие или по CPI за установку приложения). То есть вы платите за то, что пользователи не только пришли на сайт, но и совершили там определенное действие, которое для вас важно: заполнили лид-форму, кликнули на кнопку «Купить», скачали приложение и т. д. Это реальная возможность платить за фактический результат, а не просто за то, что реклама где-то открутилась. Но возможность платить по такой схеме есть не везде.

*Как снизить риски при покупке рекламы у блогеров*

Рассмотрим с вами две площадки, где хорошо работает реклама у инфлюенсеров – Instagram и Telegram.

*Реклама у блогеров в Instagram*

Сейчас на этой площадке нельзя запустить рекламу ни на Россию, ни из России. И даже если вы уедете, система еще долго будет считать вас российским пользователем и не даст использовать рекламный кабинет.

На данный момент здесь условно можно продвигаться только через инфлюенсеров. Но есть одно «но»: при любом упоминании запрещенных соцсетей вы обязаны сообщать о том, что компания-владелец Meta признана в РФ экстремистской организацией. В том числе в договоре с исполнителем.

Но в этой соцсети сейчас запрещена любая реклама в РФ, а значит, вы не можете написать в документах, что вы платите тому, что связан с запрещенной компанией.

Еще сейчас обсуждаются поправки в закон, которые предполагают запрет на любое ведение бизнеса в запрещенных соцсетях: уже не только на рекламу, но и на публикацию контента о своей продукции и общение с клиентами. Пока это только предложение, но это может стать нашей реальностью – к этому нужно быть готовым.

Что это означает:

– мы не можем рекомендовать размещение рекламы любого вида в запрещенных соцсетях, так как это связано с рисками;

– если вы все равно хотите там продвигаться, можно снижать риски, используя услуги посредников (агентств или сервисов): заключать договор с ними, и размещением рекламы в запрещенных соцсетях уже будут заниматься они – вы не будете напрямую оплачивать то, что запрещено в нашей стране;

еще один вариант – убирать из договоров все упоминания запрещенных соцсетей и пытаться хитрить, но не указывать предмет договора максимально конкретно (например, не давать ссылку на блог, где будет размещена реклама) – это риск.

*Реклама в Telegram-каналах*

Она бывает двух видов:

Кампании, запущенные через официальную рекламную систему Telegram Ads. Размещаться там напрямую очень дорого – нужно перечислить в рекламную систему  $E2$  млн и потратить их. Если вы хотите протестировать этот способ, можно найти партнера и разместиться через агентство или агрегатора – вы сможете вместе набрать нужный объем оборота и продвигаться.

Размещение нативной рекламы в каналах, чатах и чат-ботах. Это когда канал публикует от своего имени рекламное сообщение и встраивает его в свой контент как партнерскую интеграцию. Договариваться о таких размещениях можно напрямую с администраторами каналов или через биржи. Но учтите, что чем больше каналов, с которыми вы хотите заключить договор на продвижение, тем больше у вас будет головной боли с закрывающими документами.

Эти два типа рекламы очень похожи друг на друга, но есть несколько важных отличий:

– в Telegram Ads можно размещать рекламу только в открытых каналах, согласие администраторов канала не требуется, тогда как нативную рекламу можно разместить почти везде, но с согласия админов;

– в Telegram Ads можно создавать только очень короткие текстовые объявления (до 150 символов), а у нативной рекламы ограничения по объему текста выставляют только администраторы канала;

– в обоих случаях таргетингов как таковых нет, но в Telegram Ads можно выбрать широкие темы для показа рекламы, а для нативной вы сами выбираете площадки;

– встроенной оптимизации нет ни у одного типа рекламы – вы сами анализируете результаты нескольких тестовых размещений; но учтите, что после одного теста делать выводы рано – одно размещение не показательно.

Что с этим делать. Ответ простой: заключать договоры и тестировать. Оформлять договоры с каждым каналом ради одного–двух рекламных постов – это долго и муторно, но всё равно нужно – без закрывающих документов не обойтись.

Если вы хотите на регулярной основе работать с разными каналами (например, каждый месяц размещаться в 50 новых каналах), советуем вам лучше оплачивать размещения через биржу. Почему так: с каждым из этих 50 каналов нужно будет заключить договор, получить закрывающие документы и расторгнуть договор – представляете, сколько работы вы себе добавите? А биржа сама занимается оформлением документов – вы просто переводите деньги на рекламу и доплачиваете бирже небольшой процент.

#### *VI.V Как и зачем исключать заброшенные сообщества*

Исключение заброшенных сообществ помогает оставить группы, которые регулярно публикуют контент. В каких случаях это необходимо? Если вы собираете аудиторию для парсинга и используете сбор аудитории, состоящей в нескольких группах, парсите всех участников или людей, которые часто заходят в группы, есть шанс собрать аудиторию, которой уже эта тематика не интересна. Например, человек вступил в несколько групп по

определенной теме, в сообществах контент не публикуется уже год и если настроить таргет на этих людей, можно получить не очень хорошую реакцию на рекламу. Во-вторых, если вы ищите группы для рекламных посевов, применение такого фильтра поможет оставлять живые сообщества и сэкономить свое время.

Чтобы избежать подобных ситуаций, применяйте фильтрацию по дате последнего поста. Как это сделать? Для этого первым делом нажмите на иконку с облаком, когда вы нашли группы в Поиске сообществ (рис. 114).

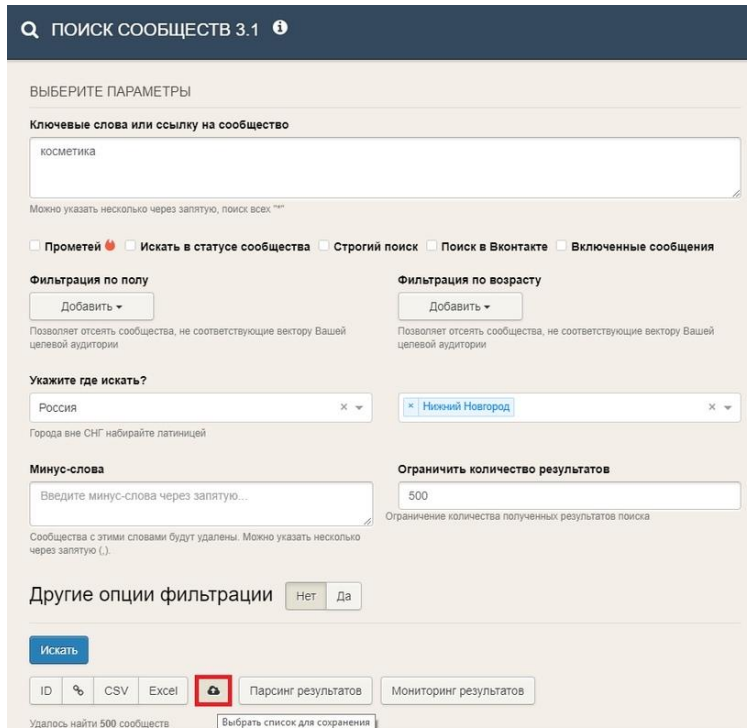

Рисунок 114 – Пример применения фильтрации по дате последнего поста

Далее создайте пустой список, где будут храниться все найденные сообщества или выберите созданный список (рис. 115).

Выбор списка для сохранения:

| Создать пустой список<br>⊕<br>o.<br>Ф<br>Выбранно 0                 |            |                              |                    |                                          |
|---------------------------------------------------------------------|------------|------------------------------|--------------------|------------------------------------------|
|                                                                     |            | Открыть фильтры              |                    |                                          |
| Название                                                            |            | Число выделенных<br>обьектов | Изменен            |                                          |
| Администрируемые<br>сообщества 17102292<br>Сообщества               |            | 5                            | 17:28 8 сент 2021  | Добавить в список Удалить Парсить        |
| 17:28 8 сент 2021<br>содержимое                                     | посмотреть |                              |                    |                                          |
| B <sub>Π</sub><br>Нет типа<br>18:02 31 мая 2021<br>содержимое       | посмотреть | $\mathbf{0}$                 | 18:02 31 мая 2021  | Добавить в список Удалить Парсить        |
| вышивание<br>Сообщества<br>15:15 9 anp. 2021<br>содержимое          | посмотреть | 499                          | 13:24 26 aBr. 2021 | Добавить в список   Удалить  <br>Парсить |
| товары для животных<br>Нет типа<br>12:28 26 мар. 2021<br>посмотреть |            |                              | 10:32 16 сент 2021 | Добавить в список Удалить<br>Парсить     |

Рисунок 115 – Пример создания пустого списка

Затем добавьте группы в созданный список, если список был создан ранее и надо добавить группы в него, то также нажмите на кнопку «Добавить в список» (рис. 116).

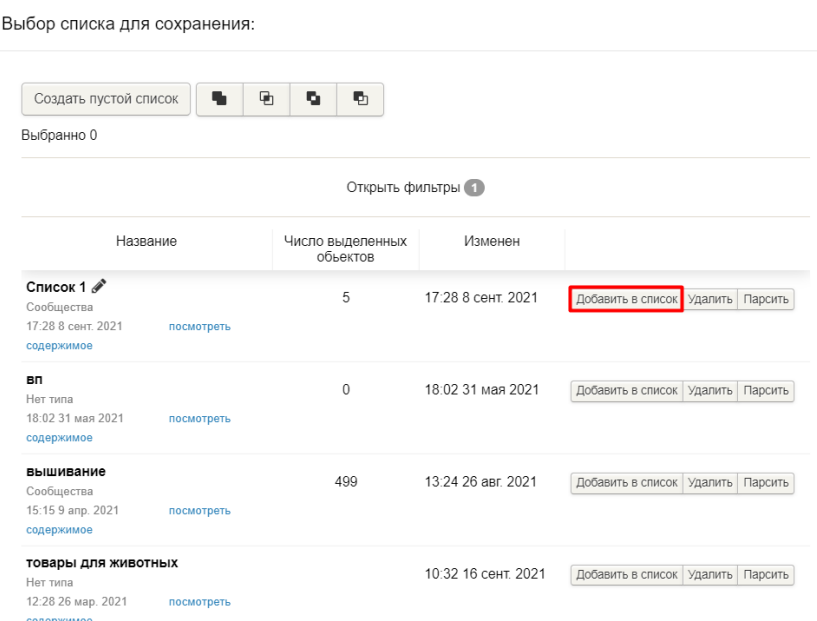

Рисунок 116 – Пример добавления группы в созданный список

В разделе «Списки» можно применять фильтрацию по ключевым словам в названиях сообществ, параметрам аудитории и смотреть половозрастные характеристики подписчиков.

Если у вас есть свой список ссылок, который надо добавить в список, то нажмите на плюс и загрузите ссылки в столбик (рис. 117).

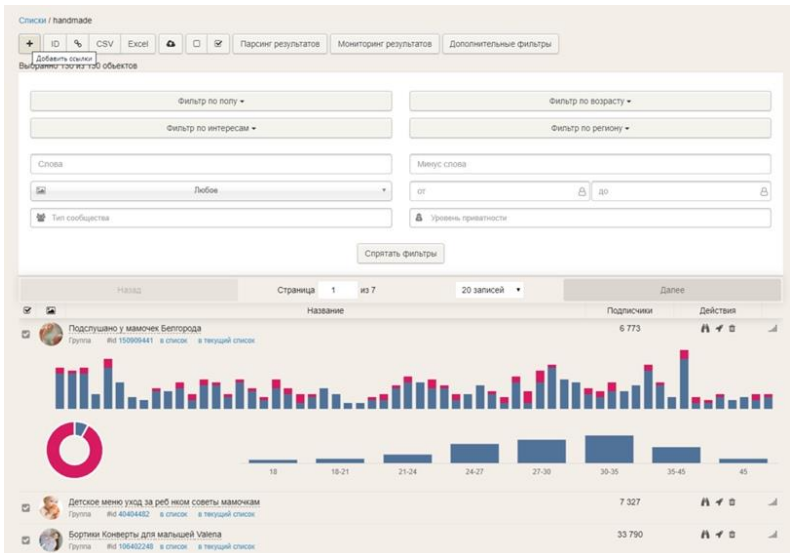

Рисунок 117 – Пример добавления группы в созданный список

Чтобы исключить заброшенные группы из списка, нажмите на кнопку «Дополнительные фильтры» (рис. 118). В этом разделе можно указать дату последнего поста и исключить заброшенные сообщества.

Также здесь можно исключить сообщества, которые скрыли список своих подписчиков. Например, можно создать отдельный список с группами, которые скрыли подписчиков и собирать из них активную аудиторию.

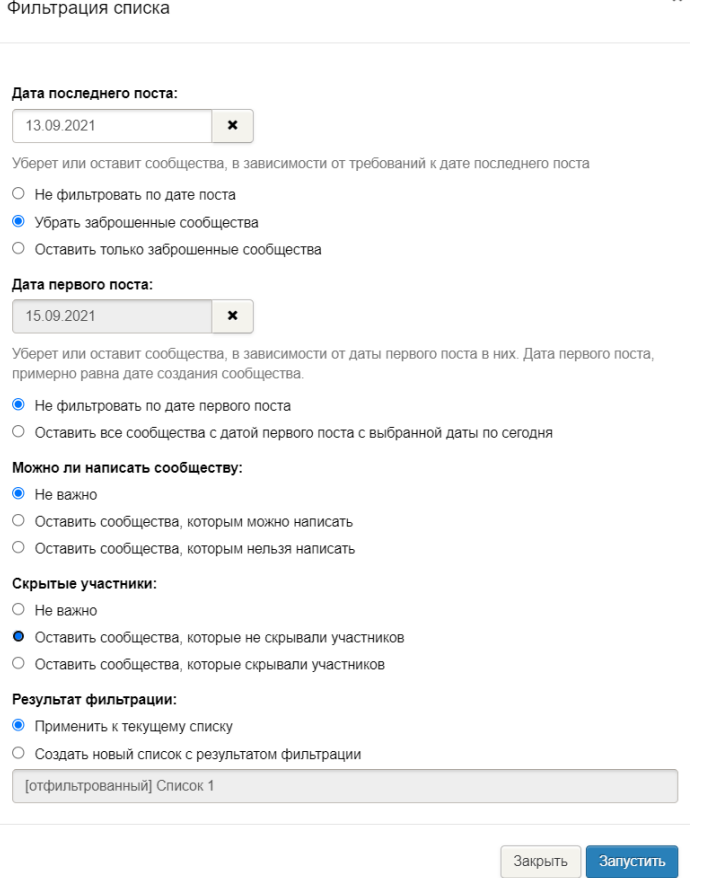

Рисунок 118 – Пример исключения заброшенных групп из списка

Затем выберите, что сделать с результатом фильтрации. Во-первых, можно просто применить фильтрацию к текущему списку, т.е. если вы исключаете заброшенные сообщества, то они просто пропадут из списка. Вовторых, можно создать новый список с результатом фильтрации. В этом случае у вас сохранится исходный список со всеми найденными группами и создастся новый, где будут только сообщества, которые останутся после применения фильтрации.

*VI.VI Как подключить телеграмм-канал к SMMplanner*

*Первый этап:* добавляем телеграм-бота в админы канала

Постинг в Телеграм отличается от других соцсетей – он происходит через официального бота от Телеграма. Нам нужно будет создать свой и добавить его в админы канала.

Важно: подключить можно только открытые каналы и супергруппы. Шаг 1. Зайдите в BotFather.

Шаг 2. Введите команду /newbot.

Шаг 3. Придумайте имя для бота – оно может быть любым. Например "cafenet".

Шаг 4. Придумайте уникальное название-ссылку для бота. Обязательно используйте слово «bot» без дефиса и разделения. Например – "cafenetworkbot" (рис. 119).

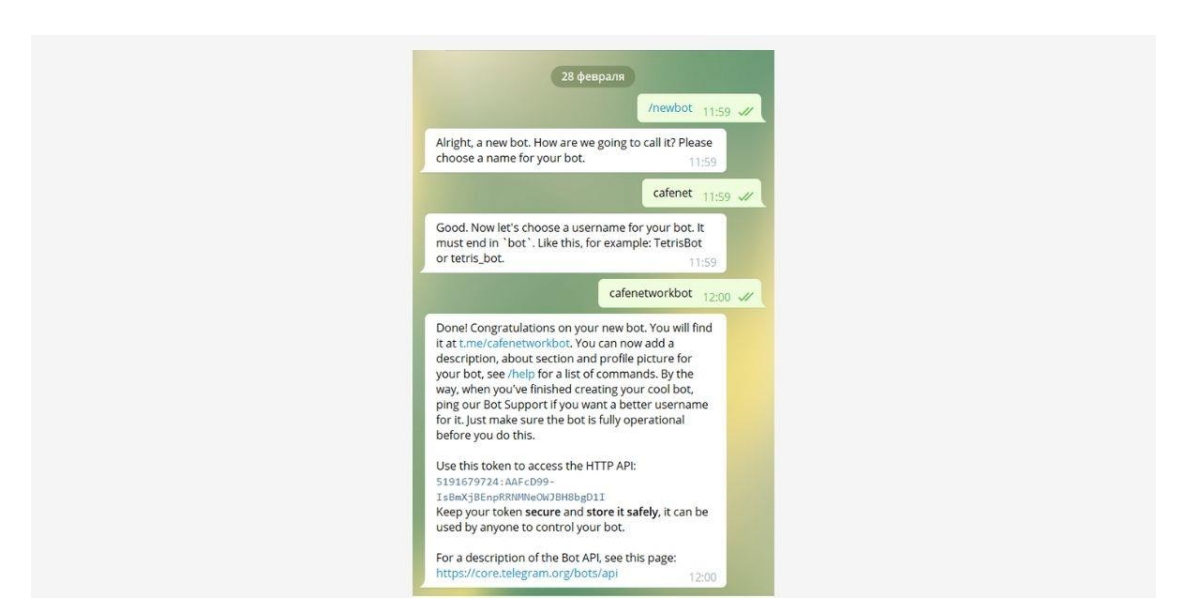

Рисунок 119 – Пример уникального названия-ссылки для бота

После появится уникальная ссылка на бота и токен – последний потребуется для регистрации в SMMplanner

Шаг 5. Заходим на свой канал в Телеграме и добавляем бота в администраторы.

Кликаем по иконке канала, выбираем пункт «Администраторы» и «Добавить администратора» (рис. 120).
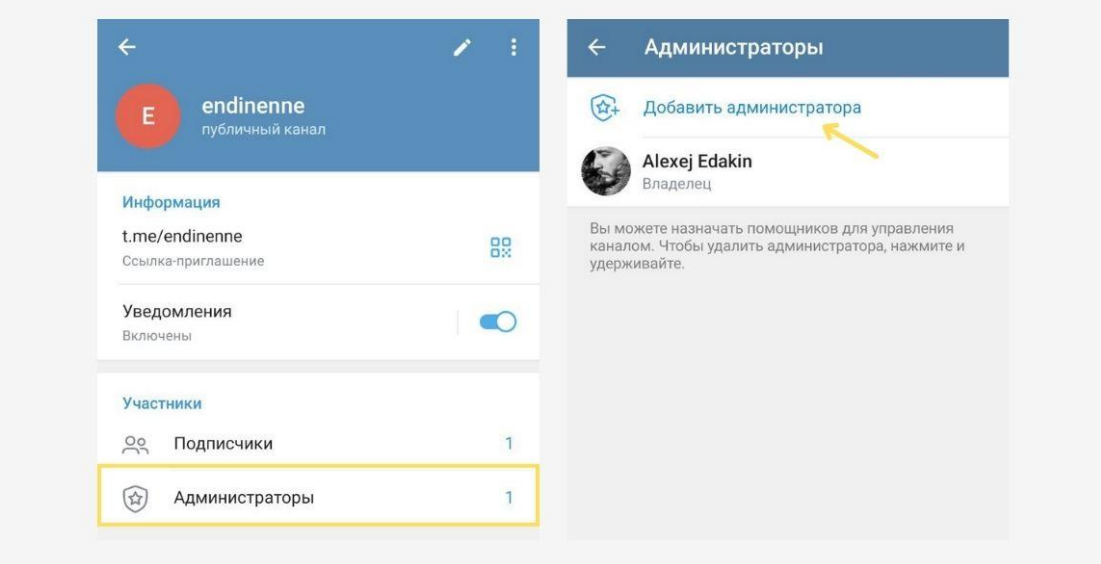

Рисунок 120 – Пример уникального названия-ссылки для бота

Находим в поиске созданного бота в BotFather (или копируем имя). Добавляем на канал как админа. Если не сможете добавить бота через администраторы, то попробуйте сделать это через раздел «Подписчики» (рис. 121).

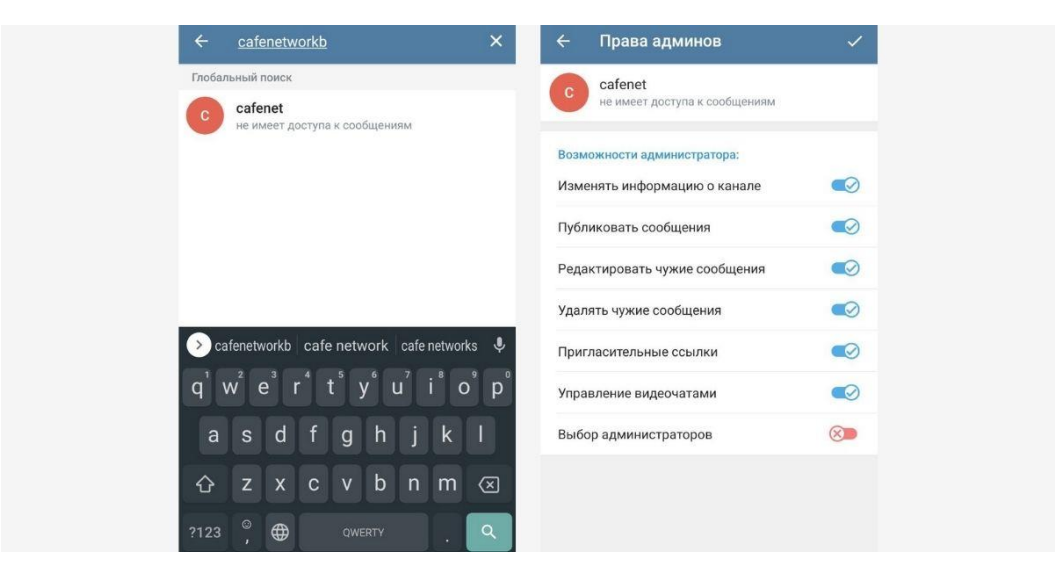

Рисунок 121 – Пример добавления бота на канал как администратора

Права администратора оставляем как есть – доступно все, кроме выбора других админов.

На компьютере действия аналогичные, только доступ в настройки другой: нажмите на три точки в верхнем углу или в разделе «Информация о канале и перейдите в раздел «Управление каналом».

*Второй этап:* добавляем телеграм-канал в SMMplanner для автопостинга

Бот создан, канал настроен – теперь добавляем его в SMMplanner.

Шаг 1. Заходим в SMMplanner. В разделе «Аккаунты» выбираем «Подключить аккаунт» и кликаем по пункту Telegram (рис. 122).

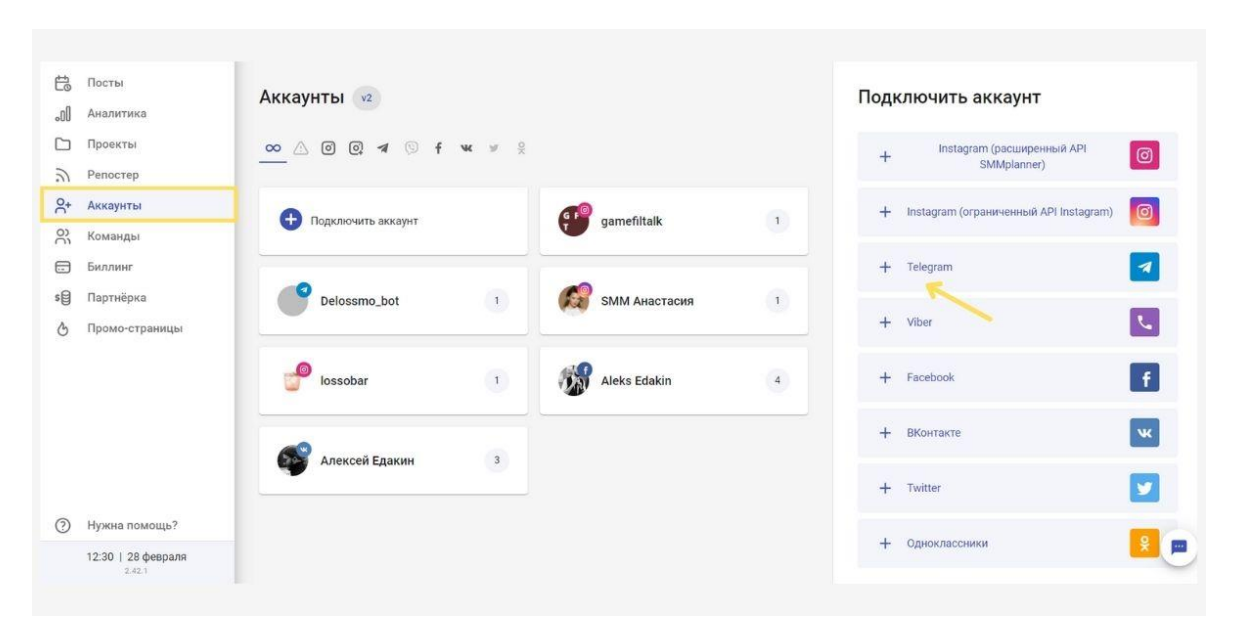

Рисунок 122 – Пример добавления бота в SMMplanner

Шаг 2. Нажимаем «Добавить нового бота» и «Продолжить». В новом окне нужно добавить токен бота и ссылку на ваш телеграм-канал (123).

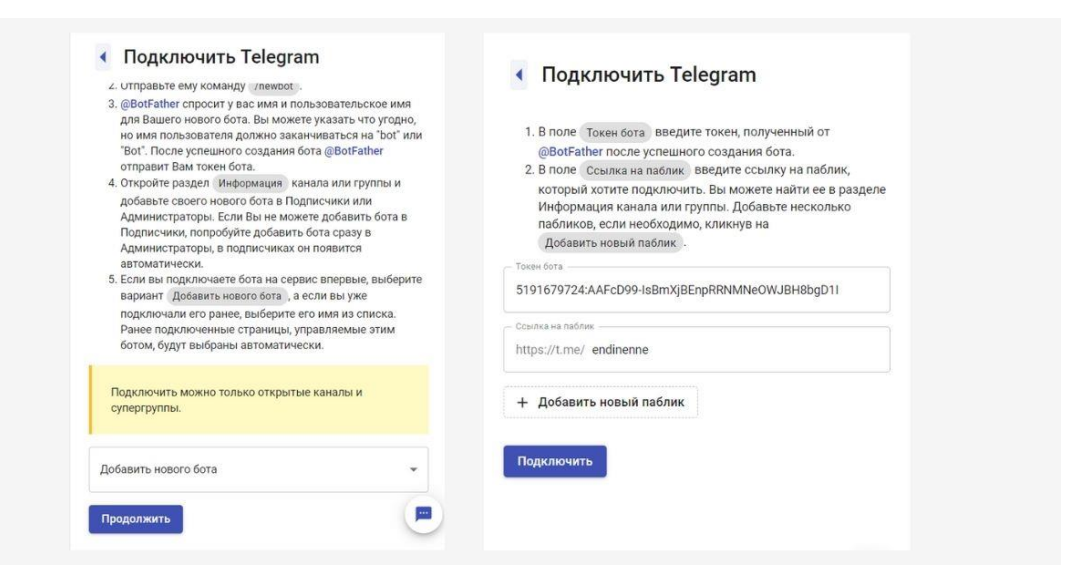

Рисунок 123 – Пример добавления токен бота и ссылки на ваш телеграм-канал

Токен копируем из сообщения, которое прислал BotFather после создания бота (рис. 124).

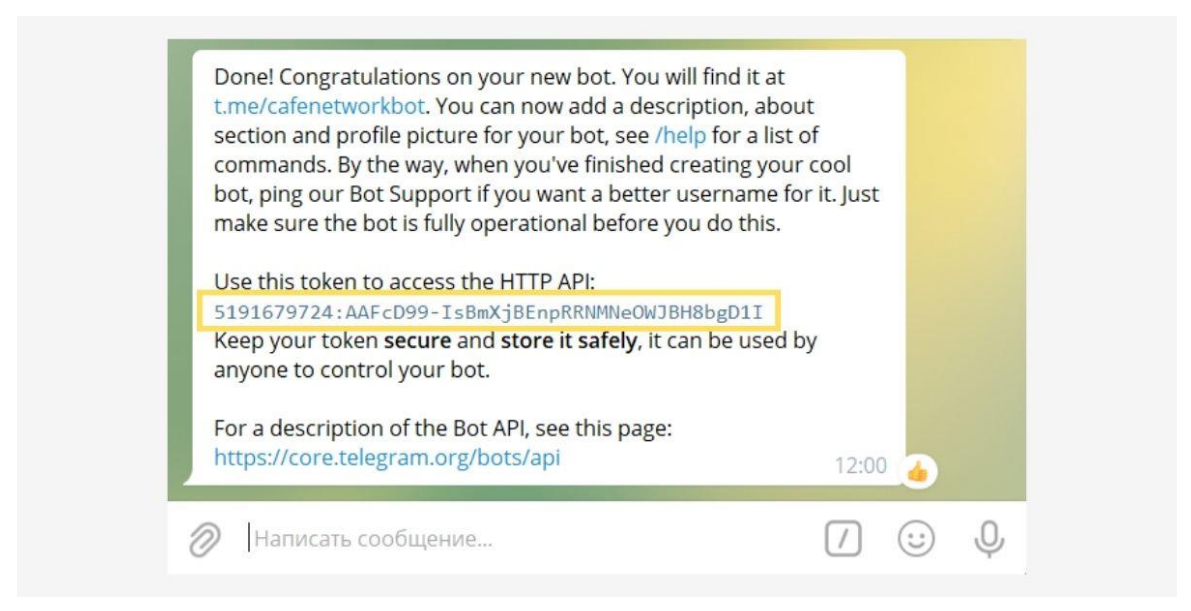

Рисунок 124 – Пример копирования токена из сообщения

# *Где взять токен бота*

Шаг 3. Завершаем настройку. Нажимаем «Далее», выбираем проект и в финале переходим к постингу или добавляем еще один аккаунт.

После этого работаем как с обычными аккаунтами в других соцсетях – в меню SMMplanner нажимаем «Запланировать пост», выбираем телеграмканал из проекта и ставим дату публикации (рис. 125).

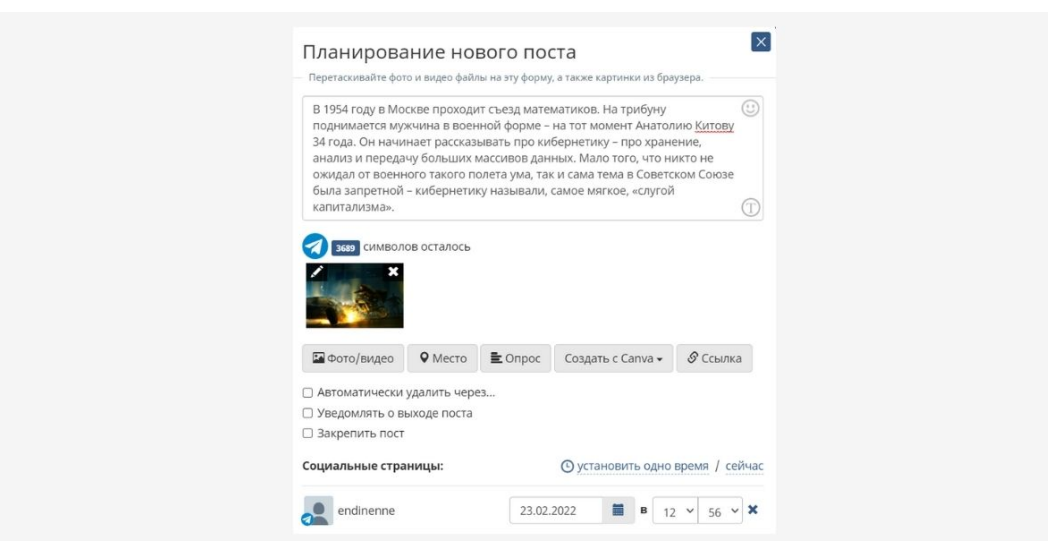

Рисунок 125 – Пример завершения настройки

### *Возможности постинга в Телеграм:*

*Текст.* Максимальный объем до 4096 знаков. Учтите, что текст с файлом до 1024 знаков будет опубликован в один пост, при превышении – файл и текст выйдут двумя постами.

*Фото и видео*. До 50 МБ. Гифки автоматически конвертируются Телеграмом в видео.

*Карусель*. Фото и видео до 10 штук. Карусель с текстом всегда публикуется в два поста.

К постам можно добавить ссылку, хештеги, геолокацию и опрос. Есть возможность закрепить публикацию, включить уведомление о выходе и автоматически удалить контент через определенное время.

*VI.VII Как создать опрос в телеграмме через SMMplanner*

### *Зачем нужны опросы в Телеграме*

Постинг опросов в Телеграме помогает:

Понять качество контента – создайте опрос и попросите подписчиков оценить публикации по пятибалльной шкале.

Скорректировать контент-план – спросите у аудитории, какие темы им больше интересны, предложив несколько вариантов в опросе.

Вовлечь аудиторию – публикуйте простые и сложные интерактивы, викторины с возможностью выбора одного или нескольких ответов.

Опросы позволяют понять, насколько активна и лояльна аудитория в Телеграме. Используйте этот инструмент по-максимуму.

*Создаем пост с опросом в Телеграме через SMMplanner*

Заходите в раздел «Посты», жмите «Запланировать пост».

Пишите текст, выбирайте нужный Телеграм-канал и ставьте время выхода публикации.

Жмите на кнопку «Опрос», пишите тему, варианты ответов и публикуйте пост (рис. 126).

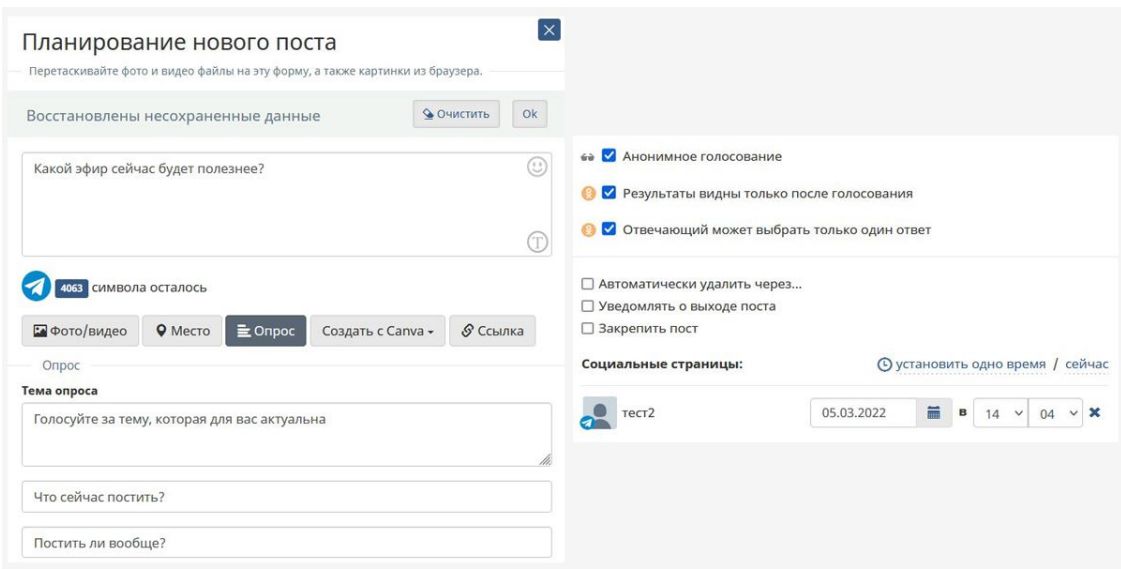

Рисунок 126 – Пример планирования нового поста

Если нужно больше вариантов ответов, жмите «Добавить вариант» (рис.

127)

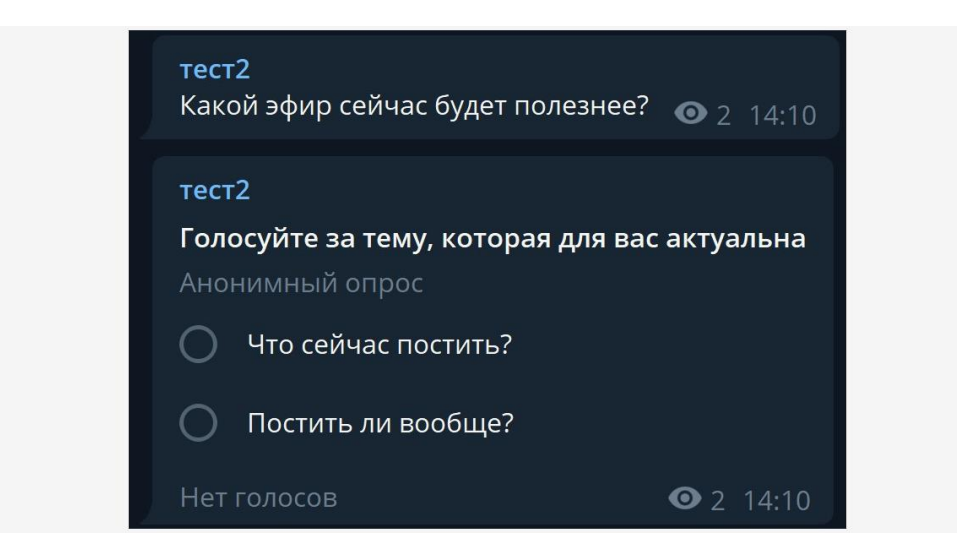

Рисунок 127 – Пример поста-опроса в Телеграме

Оставайтесь с аудиторией на связи – подключайте Телеграм к SMMplanner, создавайте опросы и собирайте обратную связь от аудитории.

## КОНТРОЛЬНЫЕ ВОПРОСЫ:

1. Назовите основные форматы таргетированной рекламы.

2. Какие существуют форматы таргетированной рекламы для десктопа?

3. Какие бывают таргетинги?

4. Что такое медийная реклама?

5. Чем Performance-реклама отличается от медийной рекламы?

6. Где отображается медийная реклама?

7. С помощью какого параметра фиксируется каждое появление объявления на сайте или в приложении?

8. Какой параметр отображает количество уникальных пользователей, видевших рекламу?

9. Какой параметр отражает, сколько раз в среднем объявление показывалось уникальному пользователю?

10. Какой параметр показывает, сколько раз пользователи нажимали на объявление?

11. Назовите параметр, который помогает понять, какие креативы приводят на сайт или в приложение больше пользователей, насколько реклама отвечает запросам аудитории, а также правильно ли настроен таргетинг?

12. С помощью какого параметра можноопределить среднюю стоимость клика по объявлению?

13. Какой параметр позволяет определить долю пользователей, которые после клика по рекламе совершили целевое действие: зарегистрировались, заполнили форму, оформили заказ и т.д.?

14. Какой параметр показывает стоимость лида?

15. Какой показатель помогает оценить эффективность рекламных каналов и сравнить, в каком из них стоимость заказа ниже?

16. Как рассчитать рентабельность инвестиций в рекламу?

17. Перечислите преимущества таргетированной рекламы.

18. Перечислите недостатки таргетированной рекламы.

19. Как оплачивать рекламу в Telegram?

20. Как снизить риски при покупке рекламы у блогеров?

21. Перечислите виды рекламы в Telegram-каналах.

22. Как и зачем исключать заброшенные сообщества?

23. Как подключить телеграмм-канал к SMMplanner?

- 24. Для чего необходимо добавлять токен бота?
- 25. Где взять токен бота?
- 26. Перечислите возможности постинга в Telegram.
- 27. Как создать опрос в телеграмме через SMMplanner?
- 28. Зачем нужны опросы в Telegram?
- 29. Как создать пост с опросом в Телеграме через SMMplanner?

# ПРАКТИЧЕСКИЕ ЗАДАНИЯ к главе VI

# Тема: ОСНОВЫ ТАРГЕТИРОВАННОЙ РЕКЛАМЫ

*Цель:* Найти нужную аудиторию и побудить ее к выполнению целевого действия – повышение узнаваемости бренда, информирование о возможных акциях, программах лояльности и т.д.

*Задача:* Необходимо создать аккаунт в социальной сети, сайт, визитку на простом движке, одностраничник (на выбор обучающегося), который увидит нужная Вашей компании аудитория. Не просто увидит коммерческое сообщение, но и перейдет на посадочную страницу с предложением.

*Рекомендации:* выполняя задания, необходимо привлечь трафик на сайт, аккаунт, лид-форму, увеличить охват, просмотры, конверсию.

*Выполнение упражнения:*

1. Создаем аккаунт в социальной сети, сайт, визитку на простом движке, одностраничник (на выбор обучающегося), который увидит нужная Вашей компании аудитория.

2. Запускаем рекламу, выбрав из предложенных доступных целей цель рекламной кампании.

*Доступные цели:*

*Трафик.* Для увеличения количества посетителей сайта.

*Установка приложения*. Для увеличения числа установок. Программу будут устанавливать чаще, если ее рекламировать.

*Вовлечение в приложение*. Для тех, у кого уже есть приложение, чтобы они пользовались им более активно.

*Действие в социальных сетях*. Для повышения активности пользователей в соцсети. Например, для увеличения количества лайков, репостов и т. д.

*Привлечение в социальные игры*. Для увеличения пользователей в играх внутри соцсетей.

*Продажа продуктов из каталога*. Для увеличения количества онлайнпродаж.

*Посещение точек продаж*. Чтобы стимулировать пользователей посещать офлайн-точки. Для оповещения аудитории о том, что неподалеку есть нужное заведение.

*Охват*. Для повышения узнаваемости, чтобы как можно больше людей узнало о компании.

*Просмотр видео*. Видеоряд для повышения узнаваемости, рекламы товаров и других задач.

*Аудиореклама*. Продвижение бренда или блогера с помощью аудиозаписей, рекламных аудиовставок.

*Специальные возможности*. Здесь размещаются дополнительные форматы рекламы в необычных разделах, например, La Liga, Serie A и Кубок России по футболу.

*Продукты VK*. Out-stream видеосеть NativeRoll Standard, нативные мобильные и десктоп-ролики.

*Наружная реклама*. Для запуска более чем на 900 цифровых поверхностях, таких как суперсайты, билборды, ситиборды и медиафасады.

*Indoor реклама*. Для запуска рекламы на медиаэкранах в сети супермаркетов «Перекресток».

Например, если ваша цель – трафик, можно выбрать такие форматы:

- − баннер изображение или html5;
- − карусель;
- − мультиформат с изображением;
- − квадратное, горизонтальное или полноэкранное видео;
- − тизер с изображением;
- − динамические рекламные объявления: карусель или баннер.

## **ЗАКЛЮЧЕНИЕ**

Учебное пособие разработано автором в соответствии с требованиями государственного стандарта по курсу «Продвижение спецпроекта». Оно предназначено, в первую очередь, для студентов университета всех форм обучения, в чьи учебные планы включен названный курс, и может быть использовано как в качестве материала для семинарских занятий, так и для самостоятельного знакомства с основами SMM коммуникации.

В учебном пособии рассмотрены общие вопросы продвижения дизайнпродукта в социальных сетях, даны основные понятия социального медиамаркетинга или маркетинга социальных сетей (SMM), раскрыта суть моделей личного бренда. Это дает возможность глубоко ознакомиться с основами SMM коммуникации, которые применяются в маркетинговой коммуникации и маркетинговых исследованиях, понять каким нишам подходит продвижение в Instagram, определить поведенческую особенность целевой аудитории. Во всех темах прослеживаются вопросы контентной стратегии, от которой зависит вид рекламной кампании в социальных сетях, что является преимуществом для рекламодателя при использовании социальных сетей.

Кроме общих вопросов продвижения, рассмотрены основные преимущества продвижения с помощью социальных сетей, визуальная структура аккаунта, варианты структуры ленты, тренды оформления профилей Instagram, модели написания текстов, пути привлечения аудитории, основы таргетированной рекламы.

Изучение курса «Продвижение спецпроекта» обучающимися всех форм обучения призвано способствовать формированию у будущих дизайнеров аналитического сознания, а также приобретению ими необходимых знаний для применения их в своей профессиональной деятельности в условиях новых экономических и политических реалий российской действительности. Поэтому название данного курса в строгом смысле надо понимать, как «Продвижение дизайн-продукта в социальных сетях». В ходе изучения данного курса обучающиеся получают необходимый минимум знаний по основным видам продвижения товаров и услуг.

Кроме этого, учебное пособие призвано:

– способствовать углублению и закреплению знаний, полученных обучающимися на лекциях и в ходе самоподготовки;

– развивать у обучающихся способность к творческому, самостоятельному анализу учебной и нормативной литературы;

– вырабатывать умение систематизировать и обобщать усвоенный материал, критически оценивать его;

– формировать и укреплять навыки работы с основными составляющими дизайна интерфейса (Web-типографика, макет, цвет, навигация, иконки, анимация);

– прививать обучающимся навыки комплексного системного подхода к изучению и применению графической концепции каналов информации;

– служить материалом для самопроверки при создании интерактивного и динамического контента для социальных сетей при помощи растровых и векторных графических редакторов (Adobe CC, CorelDraw, SketchApp и т.д.).

Возрастание роли курса «Продвижение спецпроекта» в обучении обучающихся немаркетинговых специальностей обусловлено возникновением новых общественно-политических и экономических реалий в общественной жизни России. Возникло желание понравиться аудитории, изучить своего клиента, увеличить продажи, найти персонал, нейтрализовать негатив, увеличить допродажи, оперативно консультировать, получить траффик на сайт. Создавая группы или страницы в социальных сетях, наполняя их качественным интересным контентом, появляется возможность привлечь пользователей, сформировать лояльную аудиторию вокруг своего бренда, с которой можно работать не единожды, а постоянно поддерживать интерес к своему предложению.

Социальные сети – это уникальный инструмент маркетинга для российского рынка, и если графический дизайнер научится правильно и грамотно его использовать, то сможет добиться отличных результатов в продвижении своего разработанного дизайн-продукта.

### СПИСОК ЛИТЕРАТУРЫ

1. Андреева, Г.М. Социальная психология: учебник для высших учебных заведений / Г.М. Андреева. – Москва: Аспект Пресс, 2017. – 363 с.

2. Андросов, Н. С. Интернет-маркетинг за 55 минут / Н.С. Андросов // Серия книг «Спроси Ingate»,  $2012 - 240$  с.

3. Арский А.А. «Триада управления» в менеджменте организации // Маркетинг и логистика. –2018. – $N$ <u>∘</u> 4 (18). – С. 5 – 13.

4. Брунер Дж.С. Психология познания: за пределами непосредственной информации / пер. с англ. К.И. Бабицкого; предисл. и общ. ред. А.Р. Лурии. М.: Прогресс. – 412 с.

5. Виды рекламы в Инстаграм: сайт. – Режим доступа: <https://smmplanner.com/blog/vidy-rieklamy-v-instaghram/> – Текст: электронный.

6. Гундарин М.В. Книга руководителя отдела PR: практические рекомендации / М.В. Гундарин. – СПб.: Питер, 2006. – 368 с.

7. Далворт М. Социальные сети. Руководство по эксплуатации. Строим и развиваем сети связей – личные, профессиональные и виртуальные / М. Далворт. – М.: Добрая книга, 2010. – 248 с.

8. Денисова А.В. KPI: за и против: сайт. – Режим доступа: URL: <https://www.pro-personal.ru/article/224730-kpi-za-i-protiv> – Текст: электронный.

9. Желнов С.В. (2017). Персональный бренд: теоретический аспект, технология формирования / С.В. Желнов // Молодой ученый. № 33 (167). – С.  $10 - 13$ .

10. Жильцова О.Н. Исследование потенциала социальных сетей для малого бизнеса // Маркетинг и логистика. – 2017. – № 4 (12). – Режим доступа: https://marklog.ru/issledovanie-socialnyh-setej-dlja-ma/#more-1620 – Текст: электронный.

11. Как создать и продавать инфопродукт в Интернете и зарабатывать на этом деньги: сайт. – Режим доступа: [https://dmitryprovotorov.com/zarabotok-na-](https://dmitryprovotorov.com/zarabotok-na-sozdanii-i-prodazhe-infoproduktov-kaksozdat-i-prodavat-infoprodukt-v-internete-i-zarabatyvat-na-etom-dengi/)

[sozdanii-i-prodazhe-infoproduktov-kaksozdat-i-prodavat-infoprodukt-v-internete](https://dmitryprovotorov.com/zarabotok-na-sozdanii-i-prodazhe-infoproduktov-kaksozdat-i-prodavat-infoprodukt-v-internete-i-zarabatyvat-na-etom-dengi/)[i-zarabatyvat-na-etom-dengi/](https://dmitryprovotorov.com/zarabotok-na-sozdanii-i-prodazhe-infoproduktov-kaksozdat-i-prodavat-infoprodukt-v-internete-i-zarabatyvat-na-etom-dengi/) – Текст: электронный.

12. Кичаев А., Козлова А. Ваш персональный коучинг успеха. Как управлять репутацией / А. Кичаев, А. Козлова. – М.: Весь. – 512 с.

13. Клифтон Р., Симмонз Д. (2008). Бренды и брендинг / пер. с англ. М.: Олимп-Бизнес. – 352 с.

14. Клочков А.К. KPI и мотивация персонала. Полный сборник практических инструментов / А.К. Клочков. – М.: Эксмо, 2010. – 103 с.

15. Коптева К.В. Возможности применения системы KPI для мотивации персонала: сайт. – Режим доступа: [https://cyberleninka.ru/article/v/vozmozhnosti-primeneniya-sistemy-kpi-dlya](https://cyberleninka.ru/article/v/vozmozhnosti-primeneniya-sistemy-kpi-dlya-motivatsii-personala)[motivatsii-personala](https://cyberleninka.ru/article/v/vozmozhnosti-primeneniya-sistemy-kpi-dlya-motivatsii-personala) – Текст: электронный.

16. Котлер Ф. Маркетинг XXI века. / Пер. с англ, под ред. Т. Р. Тэор. – СПб. Издательский Дом "Нева", 2005. – 432 с.

17. Лос Ю. Персональный брендинг / Ю. Лос // Yulialos.com.: сайт. – Режим доступа: <https://yulialos.com/self-branding/> – Текст: электронный.

18. Макович В., Петров Л. Сделай себе имя! Построение личного бренда / В. Макович, Л. Петров. – СПб.: Питер. – 176 с.

19. Мартыненко О.В. Дизайн как инструмент промышленного маркетинга и фактор конкурентоспособности региональные проблемы преобразования экономики / О.В. Мартыненко. – № 1. – 2020. – С. 127 – 136.

20. Мельникова О.Т., Фоломеева Т.В., Чмыхалова Д.А. Бренд как предмет качественного социально-психологического исследования и объект социального восприятия / О.Т. Мельникова, Т.В. Фоломеева, Д.А. Чмыхалова // Мир психологии. – 1999. – № 3. – С. 112 – 120.

21. Музыкант В.Д. Основы интегрированных коммуникаций: теория и современные практики. Часть 2. Smm, рынок m&a / В.Л. Музыкант. – М.: Юрайт, 2019. – 396 с.

22. Парабеллум А. Персонал от А до Я. Подбор, мотивация и удержание высокоэффективных сотрудников / А. Парабеллум А. Белановский, Н. Мрочковский. – Питер.: Санкт-Петербург. 2013 – 95 с.

23. Понятие SMM, особенности: сайт. – Режим доступа: [https://studbooks.net/2022999/marketing/ponyatie\\_osobennosti](https://studbooks.net/2022999/marketing/ponyatie_osobennosti) – Текст: электронный.

24. Разработка и внедрение KPI: сайт. – Режим доступа: URL: <https://www.molga.ru/services/detail.php?ID=544> – Текст: электронный.

25. Романенкова О.Н. SEO-продвижение как эффективный инструмент интернет-маркетинга / О.Н. Романенкова. – Стратегии бизнеса. 2014.  $\mathbb{N}_2$  1. – С.  $120 - 124.$ 

26. Романенкова О.Н. Методика организации системы медиапланирования на рекламном рынке / О.Н. Романенкова // Вестник Московского государственного областного университета (МГОУ). Серия: экономика. 2013. № 1. – С. 40 – 44.

27. Романенкова, О.Н. Формирование и развитие интернет-рекламы в комплексе интегрированных маркетинговых коммуникаций: теория и практическая реализация: Монография / О.Н. Романенкова. – М.: Издательскоторговая корпорация «Дашков и К°», 2013. – 140 с.

28. Романенкова О.Н. Новые формы организации коммерческой деятельности в современных условиях удаленного доступа / О.Н. Романенкова // Экономика. Бизнес. Банки. 2013. № 3 (24). – С. 92 – 99.

29. Рябых А. Персональный бренд: создание и продвижение / А. Рябых, Н. Зебра. – М.: Манн, Иванов и Фербер. – 298 с.

30. Савенкова Е.А. Разработка системы kpi как инструмента материального стимулирования персонала и стратегического развития организации: анализ проблем и пути их решения / Е.А. Савенкова. – Ученые записки Тамбовского отделения РоСМУ. – 2020. № 20. – С. 230 – 238.

31. Сенаторов А. Битва за подписчика: SMM-руководство / А. Сентаров. М.: Альпина Диджитал, 2017. – 168 с.

32. Учись, юный падаван: 17 советов новичкам от SMM-джедаев. Статья: сайт. – Режим доступа: <https://netology.ru/blog/smm-jedi>

33. Халилов Д. Маркетинг в социальных сетях / Дамир Халилов: Манн, Иванов и Фербер; Москва; 2013. – 376 с.

34. Чумиков A.Н., Бочаров М.П. Связи с общественностью: теория и практика / A.Н. Чумиков, М.П. Бочаров. – М.: Дело. – 495 с.

35. Asdemir K., Kumar N., Jacob V.S. Pricing models for online advertising: CPM vs. CPC // Information Systems Research. – 2012. – T. 23. –  $N_2$  3.

36. ReklamaPlanet: Информационный журнал о продвижении бизнеса: сайт. – Режим доступа: [https://reklamaplanet.ru/sotsialnye-seti/kak-privlech](https://reklamaplanet.ru/sotsialnye-seti/kak-privlech-celevuyu-auditoriyu-v-instagram)[celevuyu-auditoriyu-v-instagram](https://reklamaplanet.ru/sotsialnye-seti/kak-privlech-celevuyu-auditoriyu-v-instagram) – Текст: электронный.

## ГЛОССАРИЙ

**AIDA** ( $A$  – Attention, I – Interest, D – Desire,  $A$  – Action) – концепция, в которой описана стандартная модель поведения покупателя: внимание, интерес, желание, действие.

**CTA** (Call To Action) – призыв к действию. Например, «Подписывайся на наш аккаунт».

**Giveaway** (Гив) – конкурс в Instagram, в котором нужно подписаться на большое количество спонсоров (от 10 штук). Для конкурса создаётся отдельный аккаунт, где прописываются условия участия. Победитель выбирается рандомно. Он получает приз (например, айфон, косметику, технику), купленный за счёт спонсоров. После подведения итогов большинство подписчиков отписываются от спонсоров.

**LAL** (look-alike, лукэлайк) – технология в социальных сетях, которая анализирует поведение пользователей и находит похожих. Например, можно загрузить данные клиентов, и система найдёт тех, кто совершает похожие действия (интересуется темой материнства, автомобилями и пр.).

**KPI** (Key Performance Indicators) – критерии, по которым оценивается успешность рекламной кампании. KPI определяются перед запуском рекламы. Например, по итогам рекламной кампании должно быть не менее 150 просмотров видео и 500 кликов.

**SMM** (Social Media Marketing) – маркетинг в социальных сетях. Продвижение компании, бренда или продукта через соцсети.

**SFS** (Shout out for shout out) – взаимопиар в Instagram, когда пользователи рекламируют друг друга в своих аккаунтах.

**UTM-метка** – переменная, которая добавляется к ссылке рекламируемой страницы сайта и позволяет отследить источник трафика.

**Автоворонка** (воронка продаж) – путь, который проходит клиент от первого знакомства с продуктом или компанией до покупки. Принципы автоворонки сформированы в концепции AIDA (см. выше).

**Автопостинг** – автоматическое размещение записей в аккаунте или на стене сообщества.

**Адвокат бренда** – человек, который пользуется товаром или услугой компании и рассказывает об этом в социальных сетях. Это может быть сотрудник компании или лояльный клиент.

**Аккаунт** – страница в социальной сети (например, ВКонтакте или Instagram) с личными данными пользователя, фотографиями, видео.

**Активность** (взаимодействие) – любые действия подписчиков под постом в соцсетях: лайк, репост, комментарий. Это одна из основных метрик в SMM.

**База ретаргетинга** – список пользователей, которые взаимодействовали с компанией. Например, заходили в профиль или смотрели видео. А также пользователи, которые были собраны с помощью парсинга. Например, в программе «Церебро» или TargetHunter. Подробнее о сервисах для парсинга аудитории в соцсетях можешь прочитать в этой статье.

**Биржа** – площадка для покупки и продажи рекламных записей в сообществах ВКонтакте.

**Блогер** – популярный пользователь, который публикует контент у себя в аккаунте.

**Виральность** – способ бесплатного распространения контента за счёт репостов.

**Виральный охват** – количество уникальных пользователей, которые посмотрели репост. Например, если подписчик группы репостнул запись, то охват его аудитории будет считаться виральным.

Влог – блог с видеоконтентом.

**Дневной лимит** – максимальная сумма в сутки, которая может быть потрачена на показ рекламы.

**Кликбейт** – контент (заголовок, картинка), привлекающий внимание и мотивирующий пользователей перейти по ссылке, что обеспечивает максимальное количество кликов. Часто используются неправдоподобные заголовки и шокирующие фотографии. Например, «Полиция задержала ребёнка на митинге», «Что скрывала Алла Пугачёва все эти годы» и пр.

**Контент** – материал, который размещается в социальных сетях. Например, фотография или видеозапись.

**Контент-маркетинг** – комплекс мероприятий, с помощью которых создаются и размещаются полезные для целевой аудитории материалы. Задача

контент-маркенига – вовлечь пользователей во взаимодействие с брендом и побудить их к целевым действиям (например, оставить свои контактные данные, сделать заказ).

**Контент-план** – график публикаций контента в социальных сетях.

**Лайк** – кнопка в виде сердечка, которая говорит о том, что пользователю нравится контент.

**Лендинг** – одностраничный сайт, страница для продажи продукта. На нём пользователь может заказать товар или оставить свои контактные данные. Лендинги создаются в специальных конструкторах сайтов (WordPress, Bitrix24, Tilda и других).

**Лид** – потенциальный клиент, который оставил свои контактные данные или заявку.

**Лид-магнит** – подарок (например, чек-лист или подборка статей) потенциальному клиенту в обмен на его контактные данные или подписку на аккаунт/рассылку. Лид-магнит часто является первым шагом в воронке продаж и знакомит будущего клиента с компанией.

**Лидогенерация** – сбор контактных данных людей, которые заинтересованы в товаре или услуге.

**Масслайкинг** – массовое проставление в Instagram лайков пользователям, которые могут быть заинтересованы в товаре или услуге компании. Для этого обычно используется ручная накрутка или специальные сервисы. Например, InstaPlus, Toligram. Масслайкинг может привести к постоянной или временной блокировке аккаунта.

**Массфоловинг** – массовое добавление в Instagram в друзья пользователей, которые могут быть заинтересованы в товаре или услуге компании. Для этого используется ручная накрутка или специальные сервисы. Например, InstaPlus, Toligram. Массфоловинг может привести к постоянной или временной блокировке аккаунта.

**Медиа-план** – график проведения рекламных кампаний, в котором указаны сроки, бюджет, рекламные показатели, социальные сети и другие характеристики.

**Накрутка** – искусственное (с помощью программ) увеличение количества подписчиков или лайков. Может привести к постоянной или временной блокировке аккаунта.

**Органический (естественный) охват** – количество уникальных пользователей, которые просмотрели контент без привлечения рекламы. Чтобы получить органический охват, достаточно опубликовать запись в аккаунте сообщества.

**Оффер** – предложение компании, ограниченное по времени. Например, «Оставь заявку на изготовление мебели и получи скидку 25 %».

**Охват** – количество уникальных пользователей, которые посмотрели рекламное объявление. Например, одно объявление было показано одному пользователю 3 раза. Тогда охват равен 1.

**Парсер** – сервис сбора базы пользователей, которые соответствуют определённым параметрам. Например, друзей и родственников именинников, пользователей, состоящих в нескольких целевых сообществах одновременно.

Стоит учитывать, что данные, собранные с помощью парсеров, можно использовать для создания аудитории ВКонтакте, но не для создания аудитории в Facebook и Instagram. В этих соцсетях можно загружать только свою базу, собранную внутри компании.

**Пиксель** – код отслеживания, который устанавливается на сайт. Пиксель позволяет настраивать рекламные кампании на тех, кто посещал сайт и совершал определённые действия. Например, инструмент помогает настроить таргетинг на тех, кто посещал страницу «Контакты» или перешёл в Корзину, но не оформил заказ.

**Платный (рекламный) охват** – количество уникальных пользователей, которые посмотрели контент в результате платного продвижения (чаще всего таргетированной рекламы).

**Плейсмент** – место, где показывается реклама в Facebook и Instagram. Если говорить про Instagram, то это может быть лента новостей или сторис (определение «сторис» см. ниже).

**Показы** – общее количество просмотров рекламного объявления. Например, одно рекламное объявление посмотрели два пользователя. Один – 5 раз, другой – 2 раза.  $5 + 2 = 7$  – количество показов рекламного объявления.

**Посев** – массовое размещение рекламы в сторонних сообществах.

**Пост** – запись (текст, изображение, видео), опубликованная в социальной сети.

**Рекламный кабинет** – место управления рекламой, где создаются, редактируются и анализируются рекламные объявления.

**Репост** (он же – шер) – повторная публикация записи из какого-то сообщества или со страницы другого пользователя.

**Ретаргетинг** – инструмент, позволяющий показывать рекламу людям, которые уже взаимодействовали с сайтом или профилем компании. Например, заходили на лендинг.

**Саппорт** – служба поддержки.

**Сегментация целевой аудитории** – деление целевой аудитории на группы, объединённые по определённому признаку (например, по типу товара, потребителя или мотивации к совершению покупки). Под каждый сегмент целевой аудитории подбираются рекламные посылы, визуалы и настраиваются таргетинги.

**Сплит-тест** (a/b split-testing) – метод, который определяет, на какую рекламу лучше всего реагирует целевая аудитория. Используется в таргетированной рекламе. При сплит-тестировании создаётся несколько вариантов рекламы (картинок и текста), которая показывается целевой аудитории. Для дальнейшей рекламы выбирается наиболее эффективное объявление. В этом случае чаще всего оценивается количество переходов по рекламному объявлению.

**Сторис** – формат публикаций в соцсетях, который позволяет публиковать контент на 24 часа. В Instagram, например, сторис можно закрепить в своём профиле. Эта функция называется Highlights.

**Стрим** – онлайн-трансляция в соцсетях.

**Таргетинг** (таргетированная реклама) – метод, который позволяет показывать рекламу целевой аудитории по заданным параметрам. Например, можно настроить показ рекламы для родителей детей до 7 лет при продвижении детской парикмахерской.

**Трафик** – переходы пользователей на сайт или в сообщество.

**Трип-вайер** – недорогой продукт, который превращает лид в клиента. Используется не для получения прибыли, а чтобы приблизить клиента к покупке основного продукта. Часто является вторым шагом в воронке продаж. Например, для магазина верхней одежды трип-вайером могут быть аксессуары: перчатки или шапка.

**Троллинг** – вызывающее поведение, провокации и оскорбления в интернете.

**УТП** – уникальное торговое предложение, которое выгодно отличает компанию от конкурентов. Например: «Изготовление мебели любой сложности за 3 недели».

**Фидбэк** – обратная связь, отклик аудитории.

**Флуд** – сообщения в комментариях, чатах, которые не имеют отношения к теме разговора и не несут никакой пользы.

**Хейтер** – человек, имеющий неприязнь к кому-либо или чему-либо.

**Хештег** – кликабельное ключевое слово, которое помогает найти публикации по теме в пределах одной социальной сети. Начинается со знака решетки (#). Например, в Instagram по хештегу #SMM можно найти публикации, связанные с SMM.

**Целевая аудитория** (ЦА) – это группа людей, которая может быть заинтересована в покупке товара или услуги.

**Чат-бот** – виртуальный собеседник, программа, которая создана для имитации поведения человека при общении с другими людьми. Чат-боты обычно используются в техподдержке для обработки однотипных заказов и консультирования клиентов. Они отвечают на однотипные сообщения в чатах (на сайте, WhatsApp, Direct и др.)